الجمهوريــة الجزائـريــة الديمقراطيــة الشعبيــ République Algérienne Démocratique et Populaire .<br>وزارة التعليـم العالـي والبحث العلمـي Ministère de l'Enseignement Supérieur et de la Recherche Scientifique

**Centre Universitaire Abdelhafid Boussouf-Mila** Institut des Sciences et de Technologie Département de Sciences et Techniques

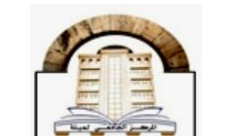

NºRef :...............

Projet de Fin d'Etude préparé En vue de l'obtention du diplôme

de MASTER

Spécialité : Génie civile

## Conception et calcul d'un bâtiment d'habitation

## (R+5) en béton armé

Réalisé par :

> BOULDJADJ MOHAMMED TAYYIB

 $\triangleright$  BAGHI MOHAMMED

Soutenu devant le jury :

Mme. ABADA.R Mr. LECHEHEB.M Melle. DROUNA.K

Présidente

**Advanced Disclopeda Chande** 

**Examinateur** Promotrice

Année universitaire: 2022/2023

そしてもしてもしてもしてもしてもしてもしろし

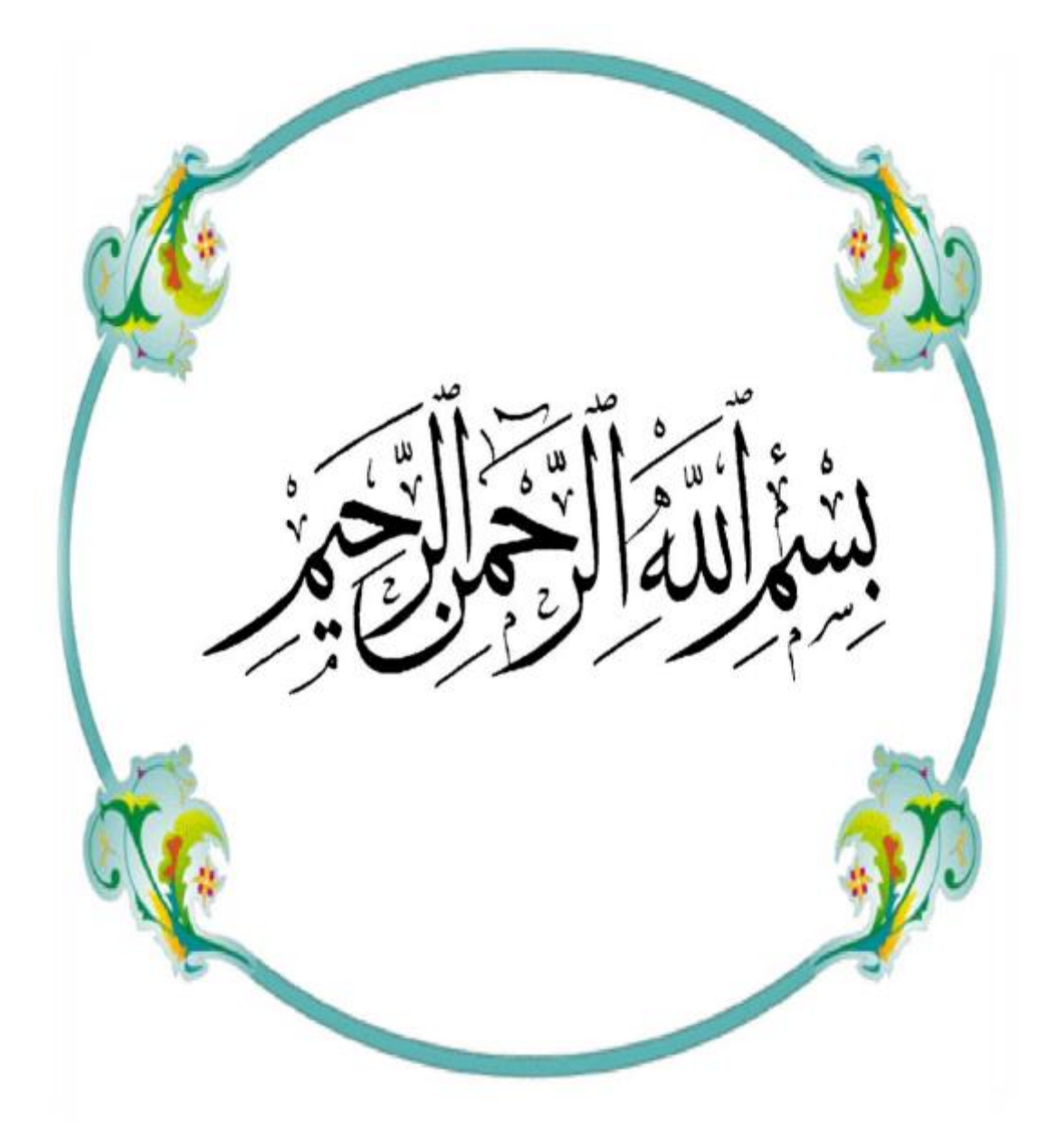

# Dédicace 1

*C'est grâce à Allah, seul, que j'ai pu achever ce travail, je le dédie : Aux personnes les plus chères au monde, mon père ''AHMED'' et ma Mère ''ATIKA'', que dieu moi le garde moi les gardes*

 *à mon père : Merci mon père de m'avoir donné le soutien tout temps ou j'ai Besoin, et de m'avoir guidé orienté.* 

 *à ma mère : Merci de m'avoir soutenu et souffert pour que je puisse réaliser Mes rêve et mes espérances de m'avoir donné je puisse toute L'affection pour que je puisse continuer.* 

- *Comme je le dédie*
- *A mon frère ''NADIR''.*
- *A ma sœur''LILI''.*

*.* 

- *A mon beau frère ''ABD RAOUF''.*
- *A Toutes nos familles.*
- *A mon binôme ''Mohammed''*
- *A tous mes chères amis et tous ceux qui m'ont aidés.*
- *A Toute la promotion de génie civil 2022*
- *A l'âme de mon ami d'enfance ''BACHIR''*

# MOHAMMED TAYYIB

# DÉDICACE 2

*C'est grâce à Allah, seul, que j'ai pu achever ce travail, je le dédie : Aux personnes les plus chères au monde, mon père ''AbdElhafid''et ma mère ''Hourya'', que dieu moi le garde moi les gardes*

- *à mon père : Merci mon père de m'avoir donné le soutien tout temps ou j'ai Besoin, et de m'avoir guidé orienté.*
- *à ma mère : Merci de m'avoir soutenu et souffert pour que je puisse réaliser Mes rêve et mes espérances de m'avoir donné je puisse toute l'affection pour que je puisse continuer.*
- *Comme je le dédie :*
- *A mes frères.*
- *A toutes nos familles.*
- *A ma binôme ''Mohammed tayyib''*
- *A tous mes chères amis et tous ceux qui m'ont aidés.*
- *A toute la promotion de génie civil 2022*

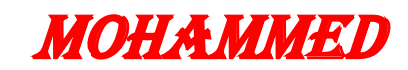

## *Remerciements*

*Je remercie Dieu le tout puissant de m'avoir donné le courage et la Patience qui m'ont permis d'accomplir ce modeste travail. La réalisation de ce mémoire a été possible grâce à l'aide de Plusieurs personnes à qui nous voudrons témoigner toute notre Reconnaissance.*

*C'est avec une profonde reconnaissance et considération particulière Qu'on remercie notre encadreur Mlle.DROUNA KARIMA pour sa Patience, sa disponibilité et surtout ses judicieux conseils, qui ont Contribué à alimenter notre réflexion.*

*Mes profonds remerciements vont aux membres du Jury qui nous font*

*L'honneur de juger ce modeste travail. Nos sincères remerciements vont également à tous les enseignants Du génie civil de l'université de Mila pour nous avoir transmis un Bagage de qualité durant notre formation.*

## *MERCI*

# Sommaire

## **Introduction Générale**

## **Chapitre 01 : Présentation du projet**

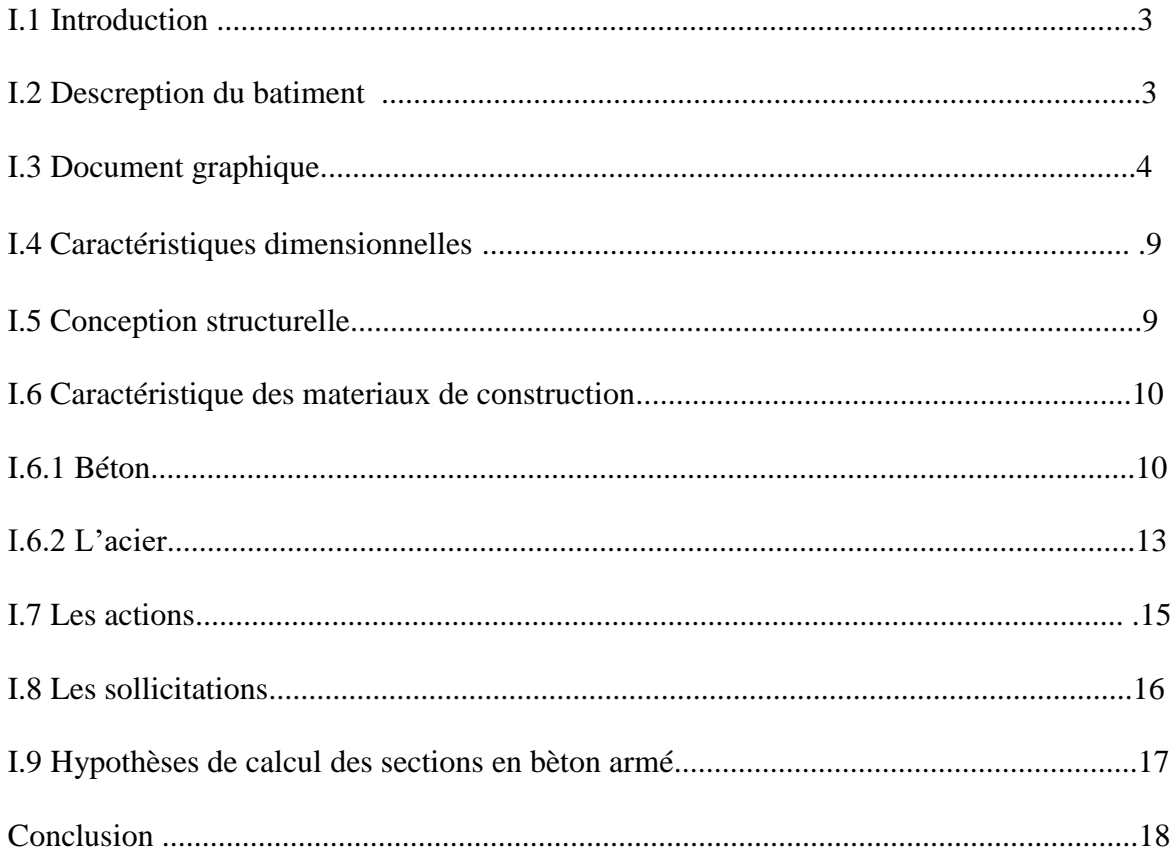

## **Chapitre 02 : Pré dimensionnement des éléments**

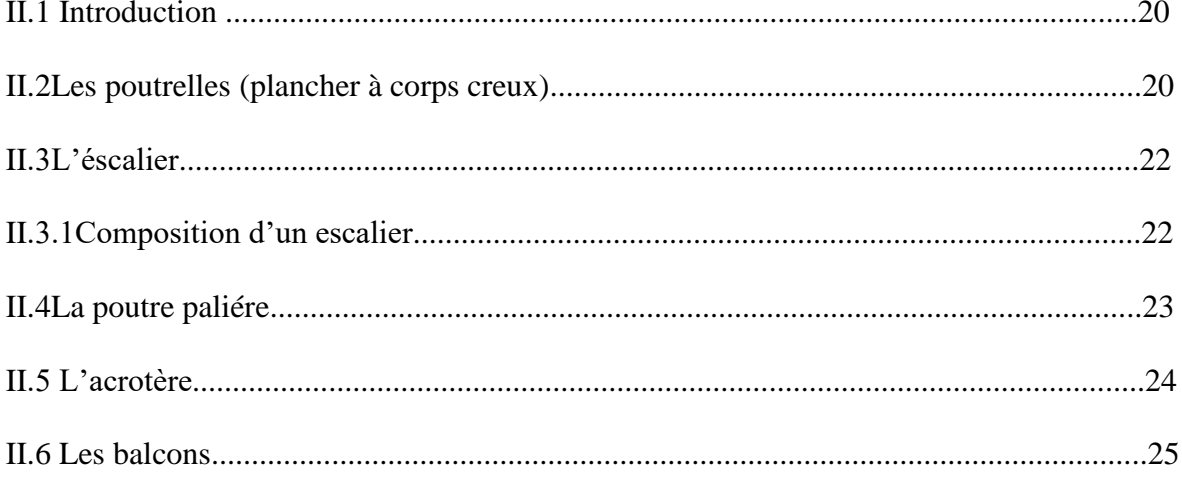

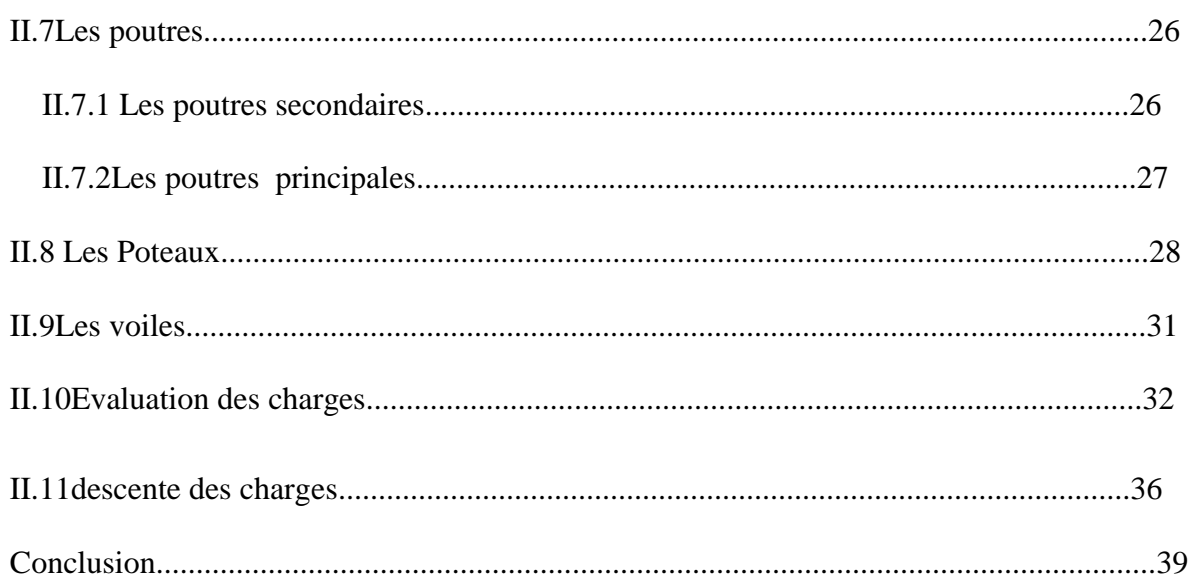

## Chapitre 03 : Étude des éléments secondaires

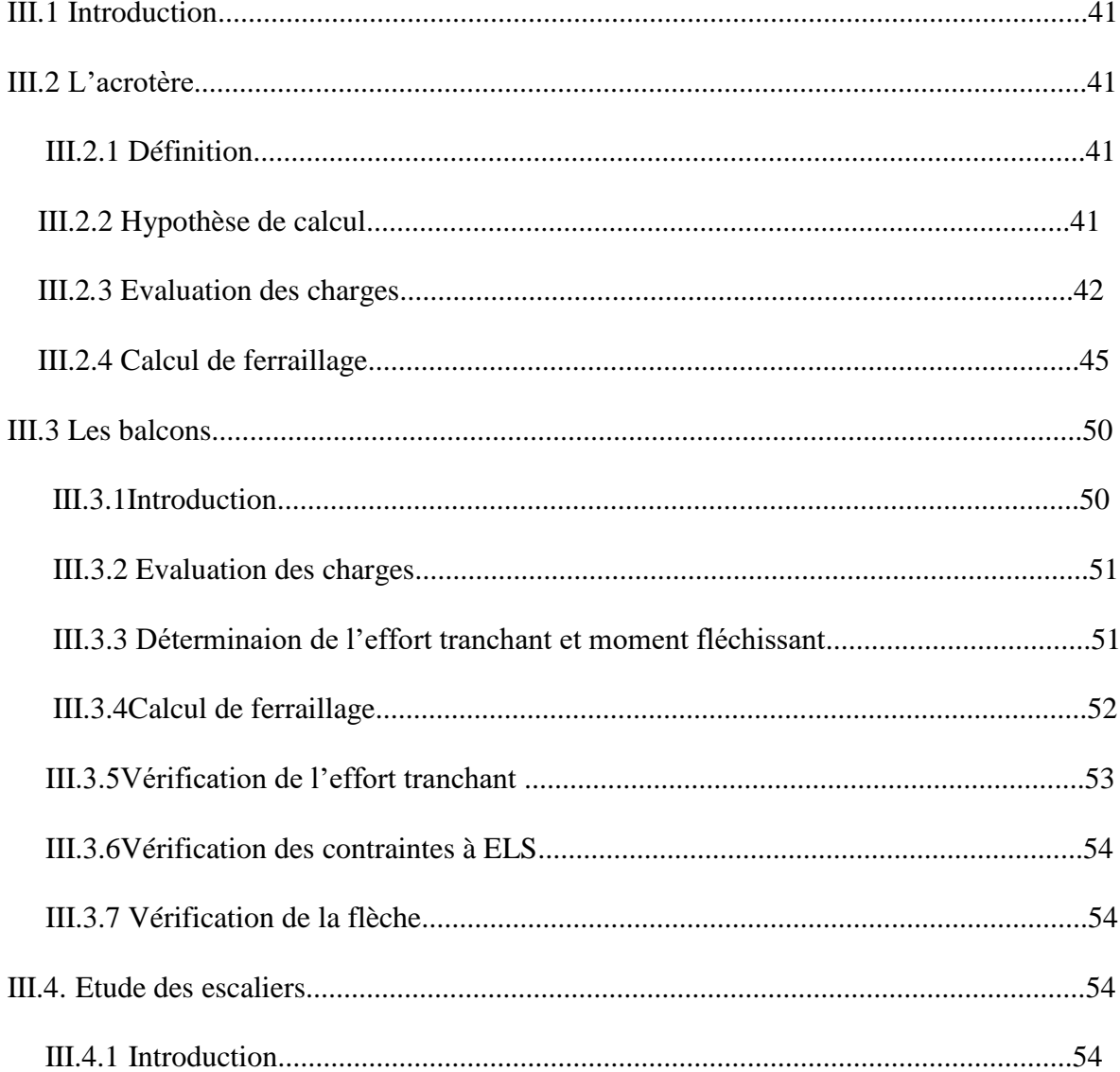

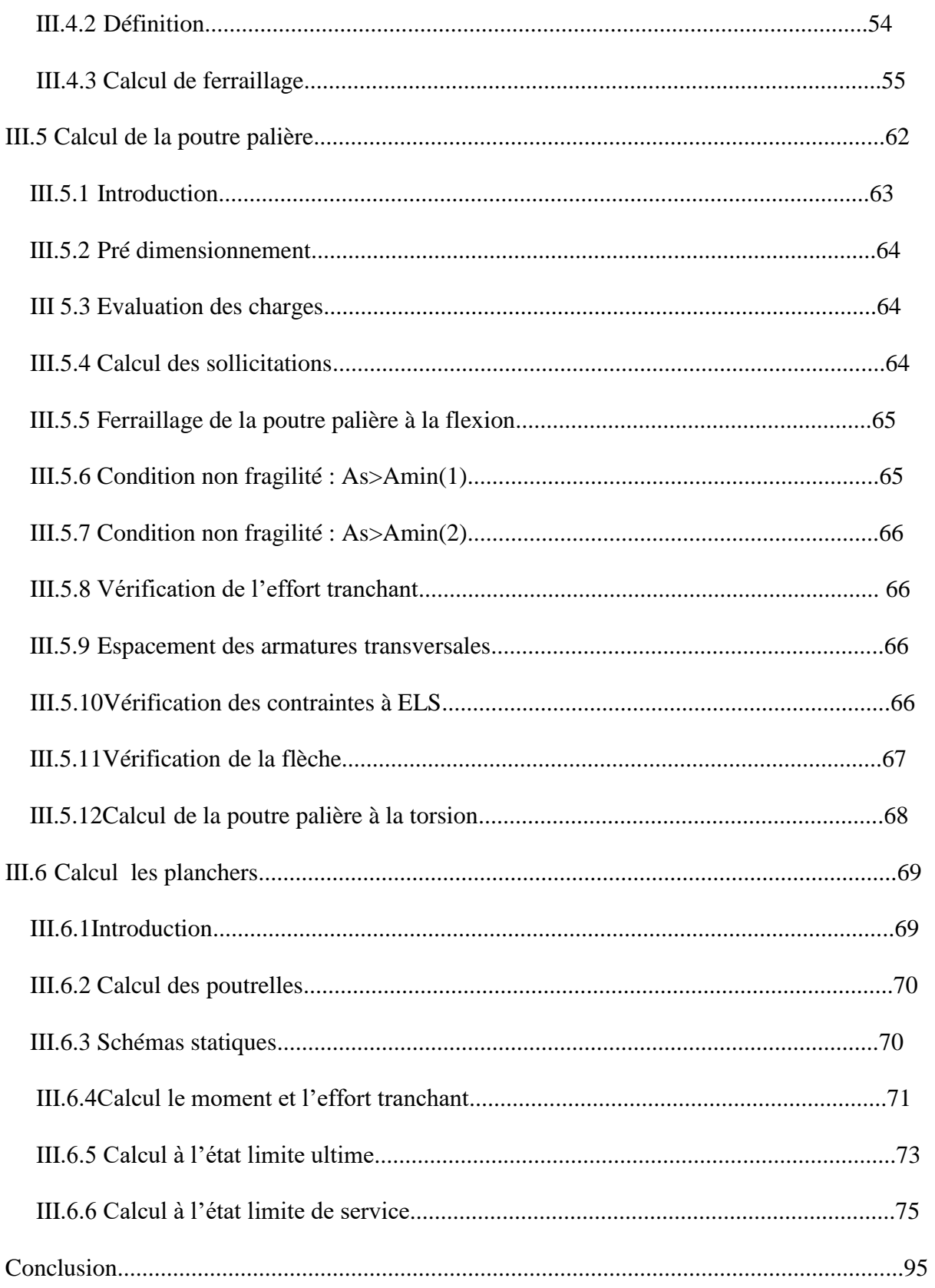

## **Chapitre 04 : Étude sismique**

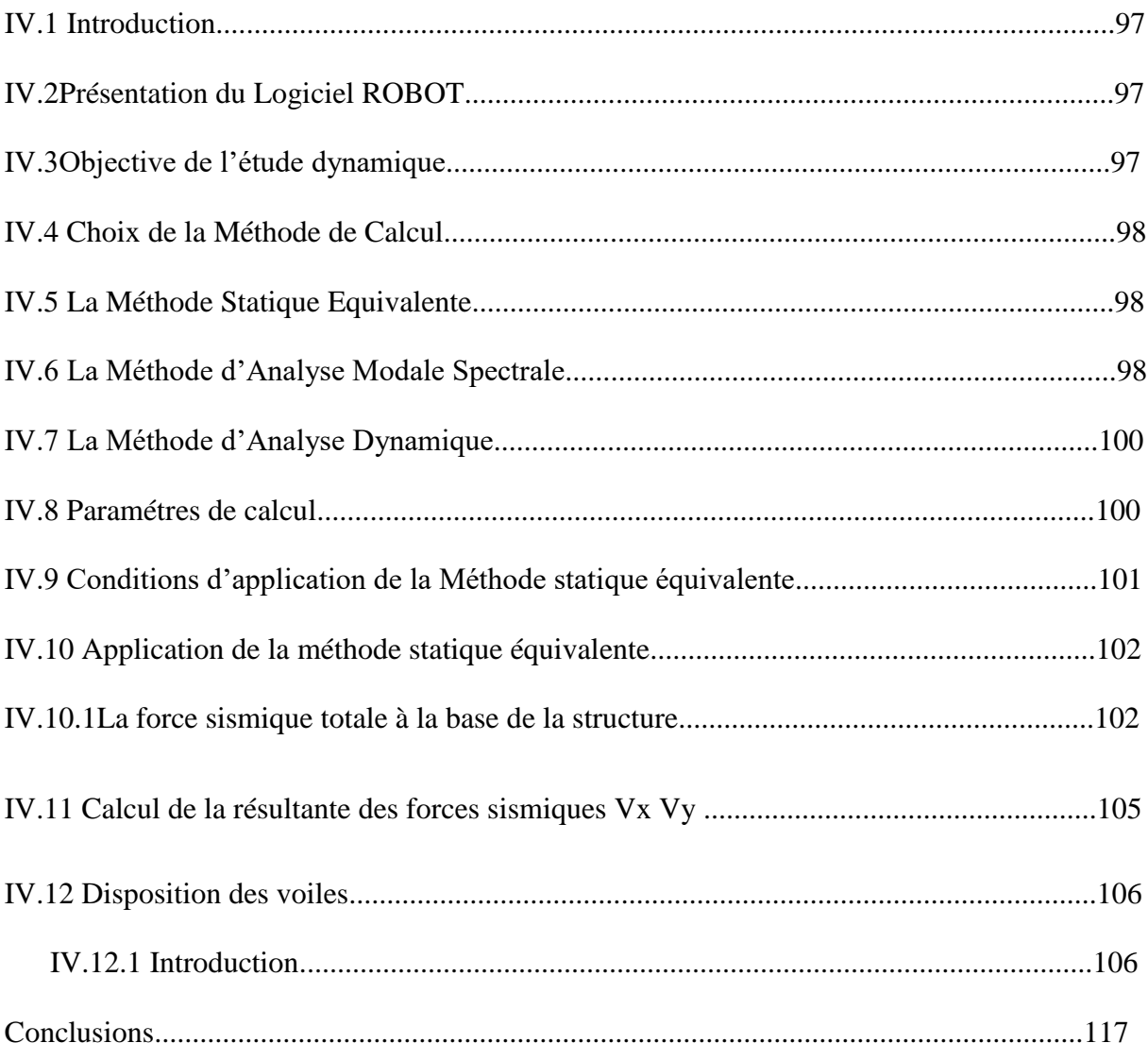

## **Chapitre 05 : Étude Des éléments structuraux**

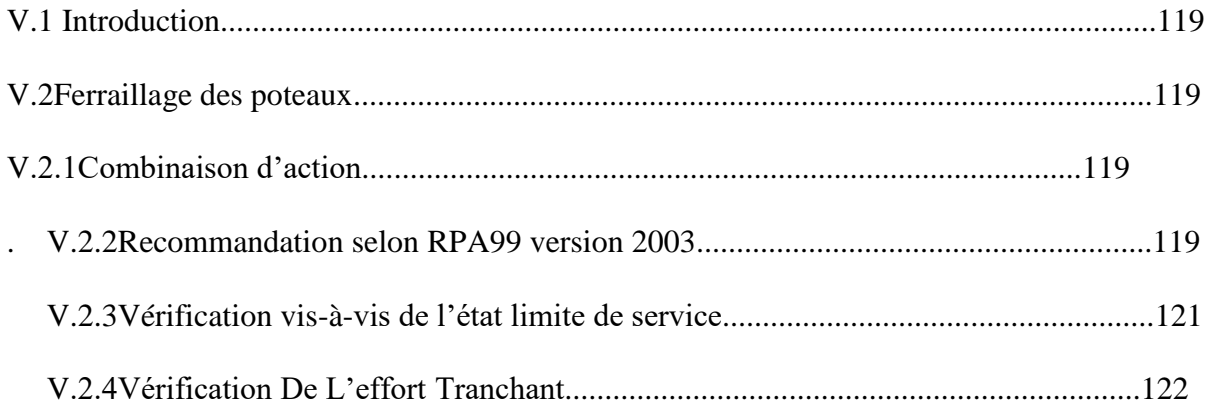

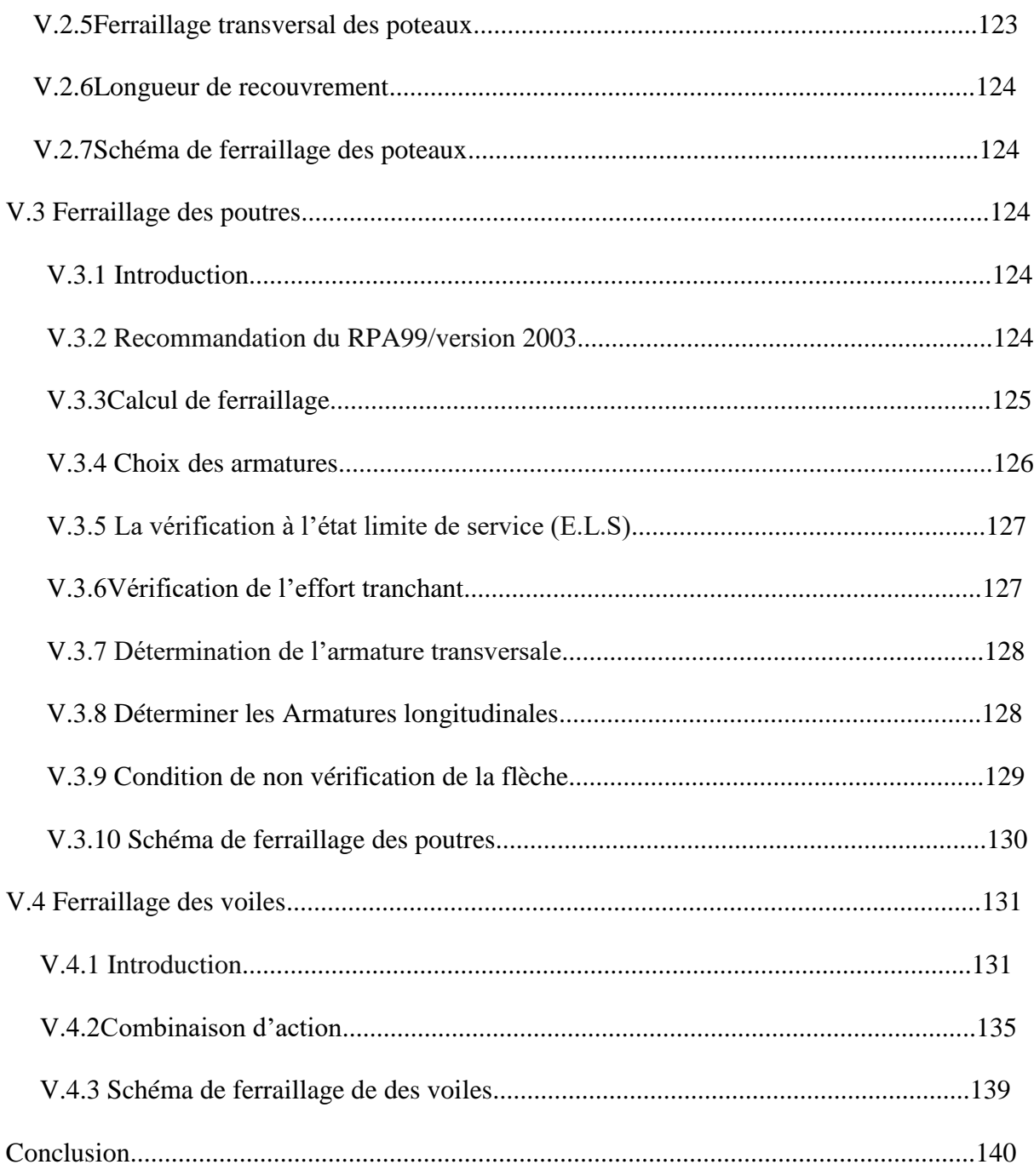

## Chapitre 06 : Étude de l'infrastructure

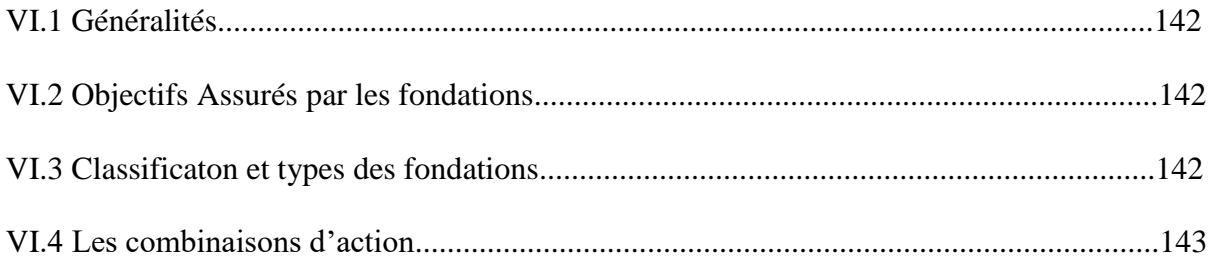

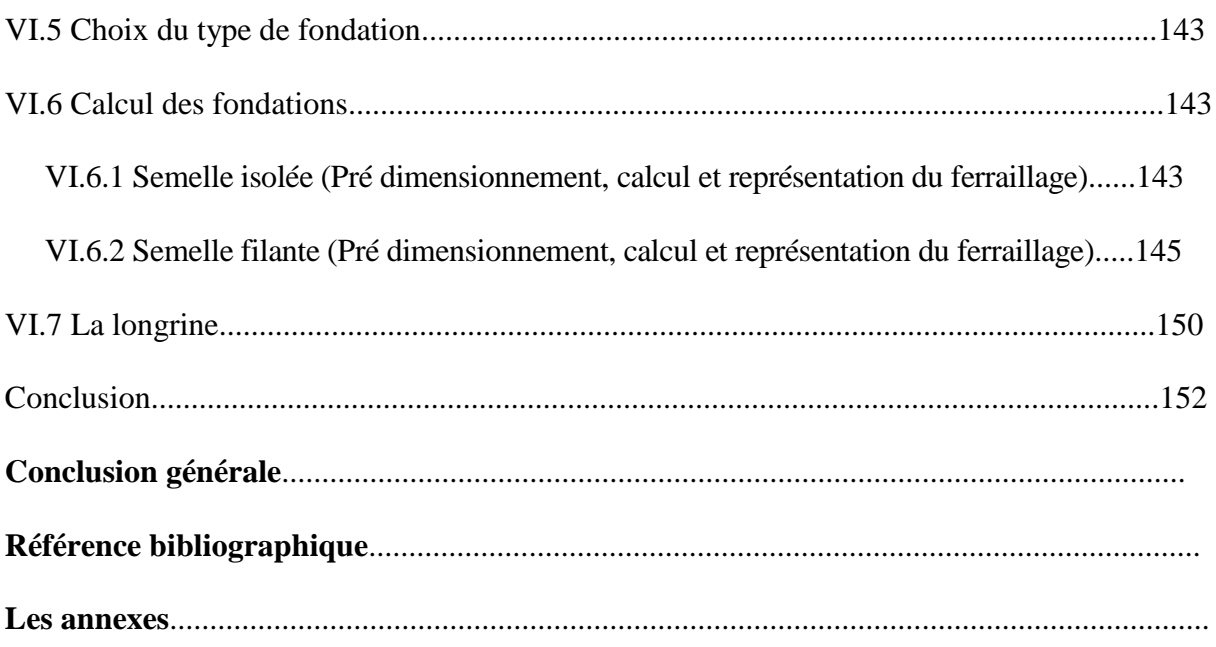

# *La liste des tableaux*

## **Chapitre 01 : Présentation du projet**

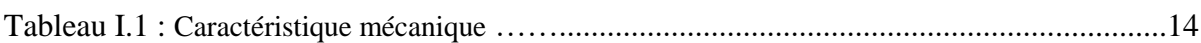

### **Chapitre 02 : Pré dimensionnement des éléments**

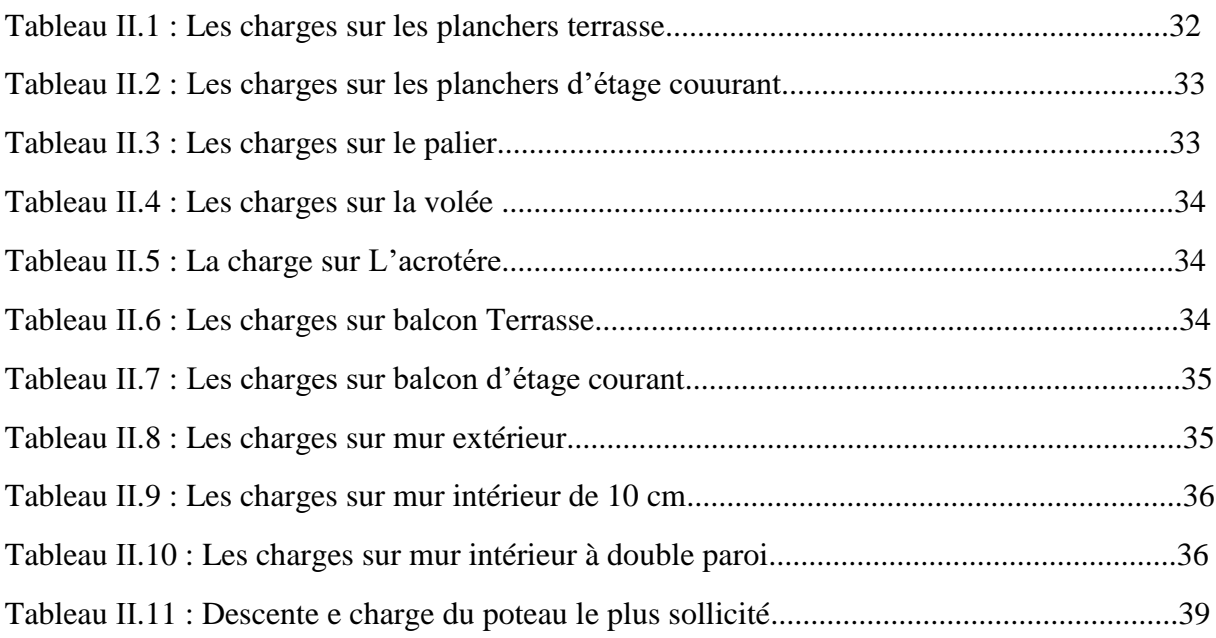

## **Chapitre 03 : Etude des éléments secondaires**

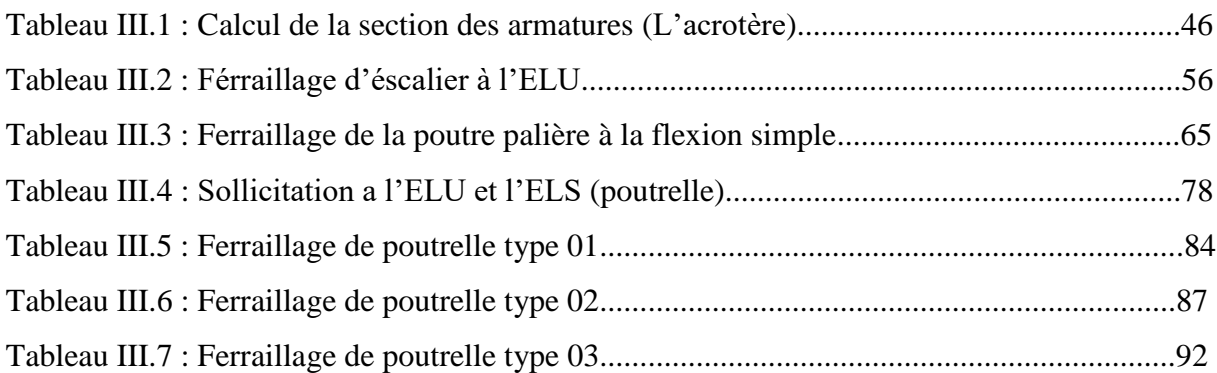

## **Chapitre 04 : Etude sismique**

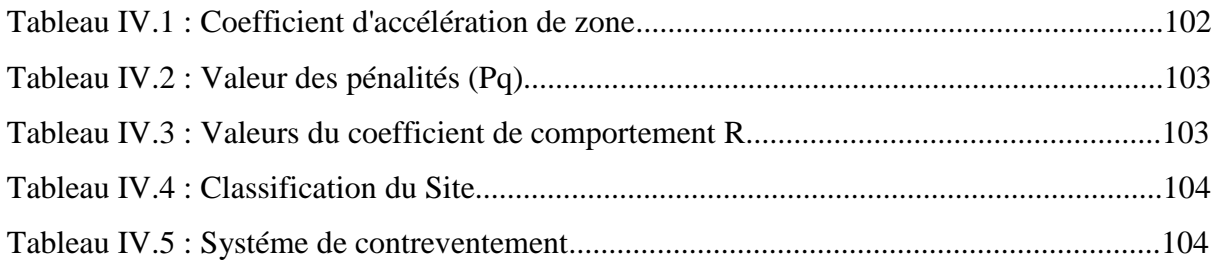

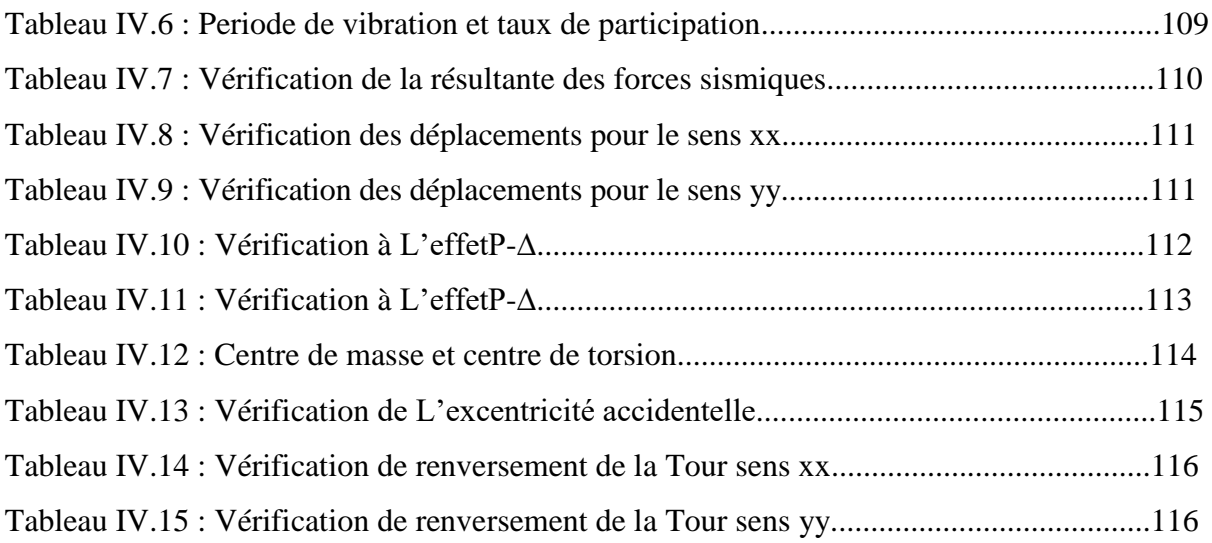

## **Chapitre 05 : Etude des élements structuraux**

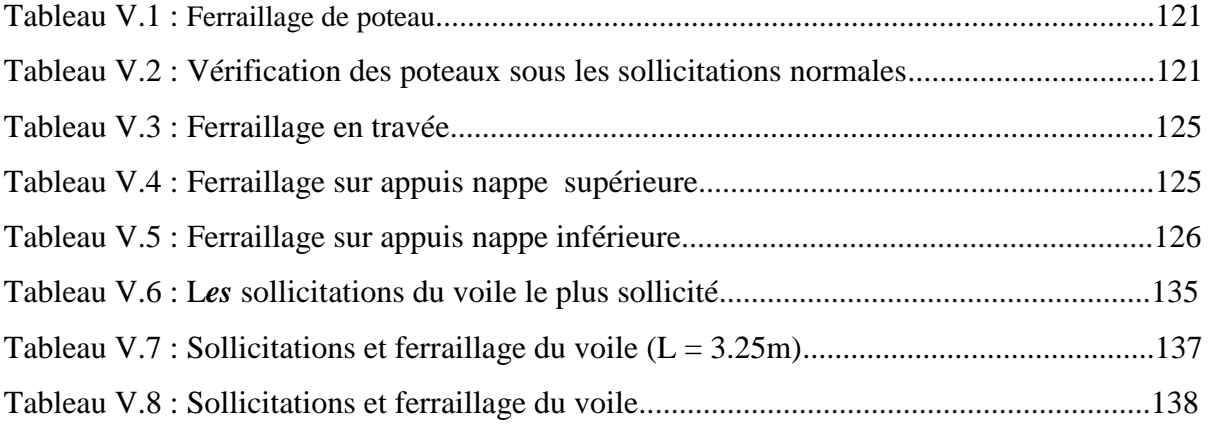

## **Chapitre 06 : Etude de L'infrastructure**

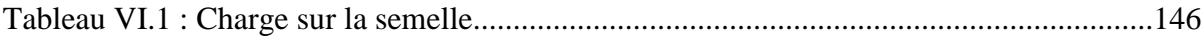

# *La liste des figures*

## **Chapitre 01 : Présentation du projet**

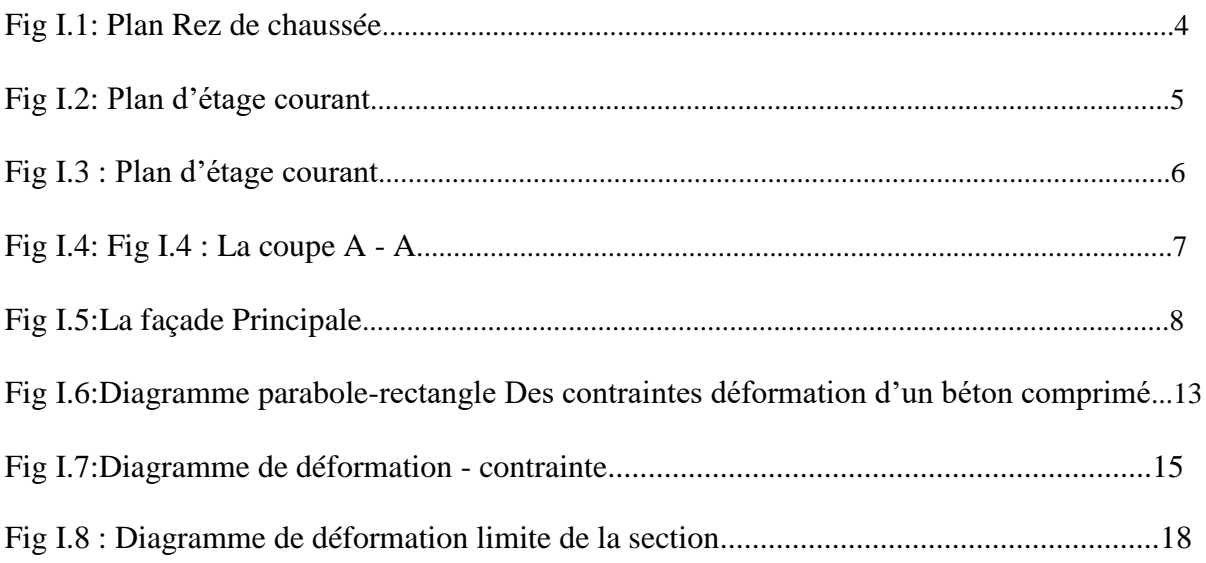

## **Chapitre 02 : Pré dimensionnement des élements**

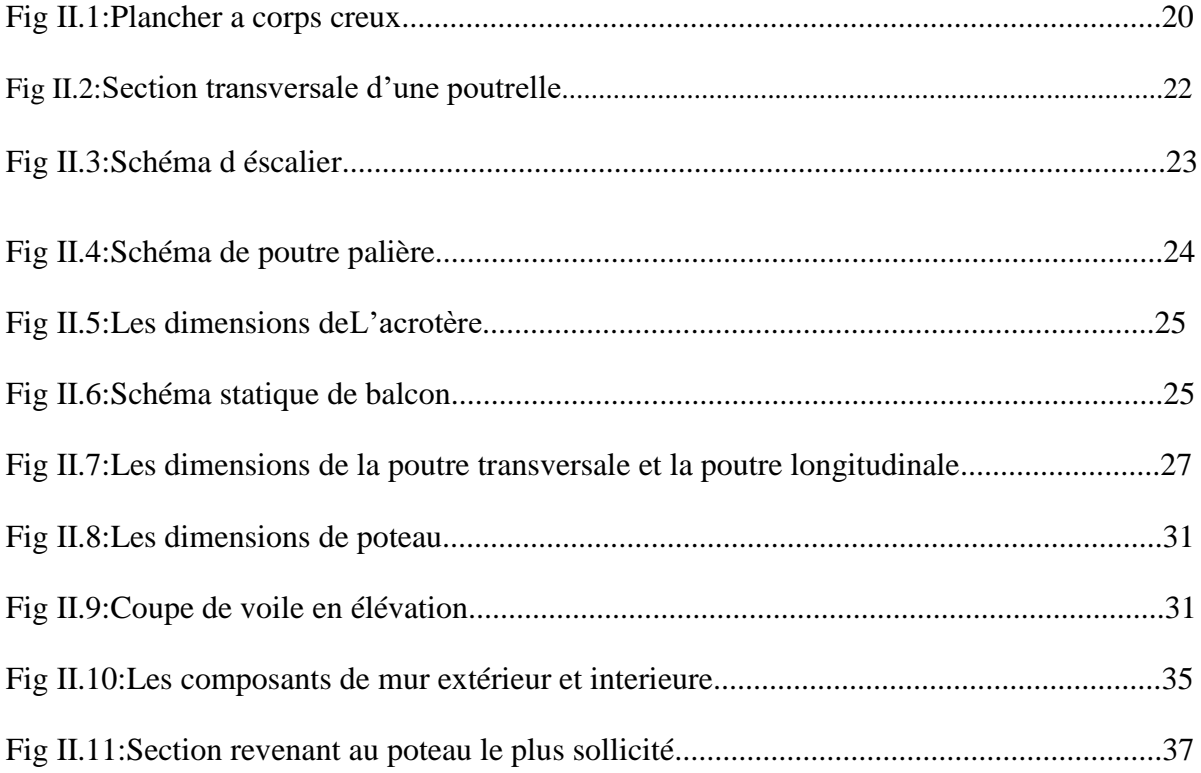

## **Chapitre 03 : Etude des éléments secondaires**

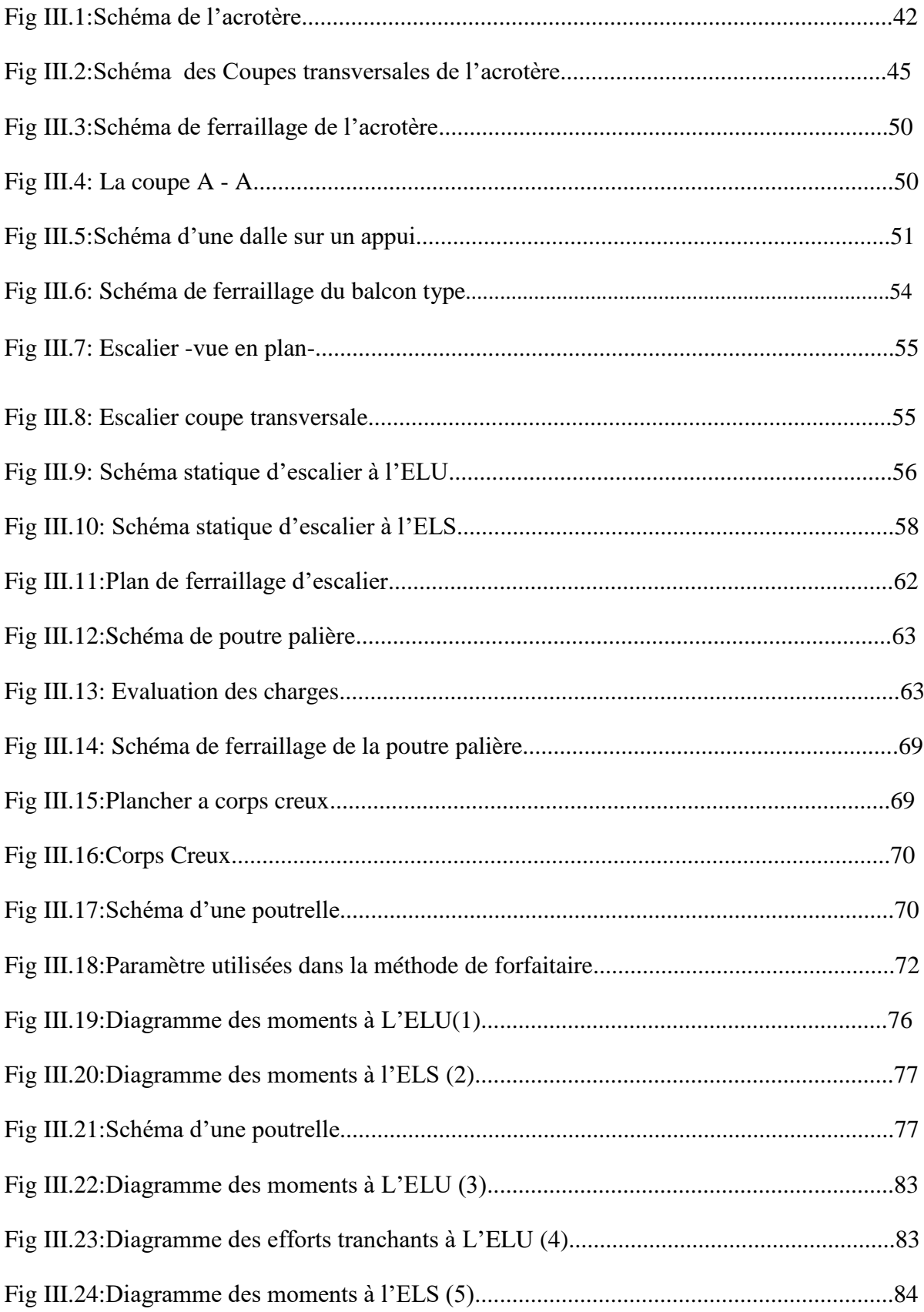

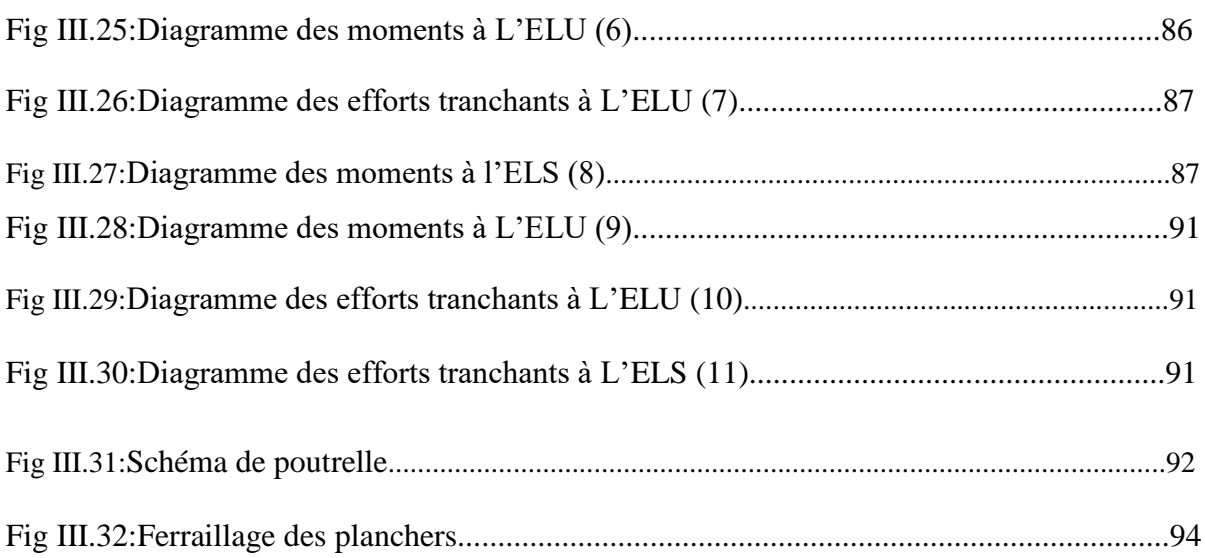

## **Chapitre 04 : Etude sismique**

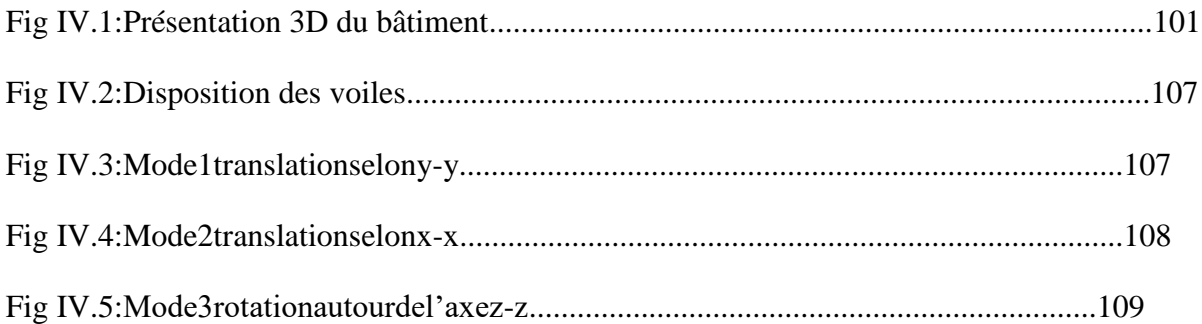

## **Chapitre 05 : Etude des élements structuraux**

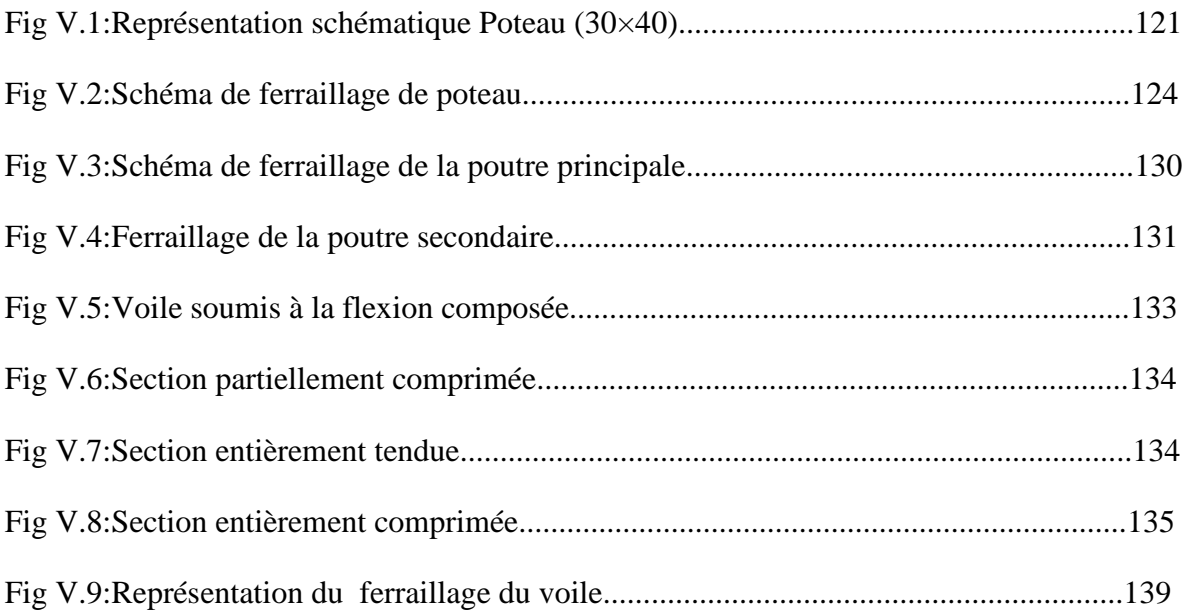

## **Chapitre 06 : Etude de l'infrastructure**

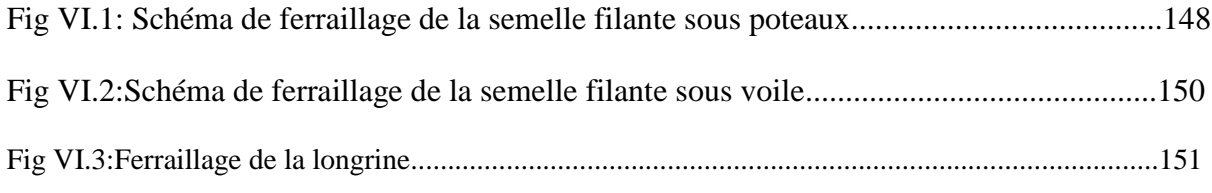

# *Notations et symboles*

fc28 : La résistance caractéristique à la compression donnée par (MPA)

ft28 : La résistance caractéristique à la traction donnée par (MPA)

θ: Coefficient dépendant de la durée d'application des actions.

T<sup>u</sup> : Effort tranchant η

d : Hauteur utile de la section de béton considérée.

b0 : Largeur de la section de béton considérée.

η : Coefficient de fissuration

G : Charges permanentes (poids propre de la structure, les équipements fixes).

Q : Charges variables (exploitations, climatiques, les effets due à la température).

E : Action accidentelle (séismes, incendies, chocs).

Br : Section réduite du poteau.

Nu : Effort normal maximal à l'ELU.

fe: Contrainte limite élastique des aciers.

As : Section d'armature dans le poteau

γb: Coefficient de sécurité du béton.

γs: Coefficient de sécurité de l'acier.

α : coefficient fonction de l'élancement du poteau.

lf: Longueur de flambement.

I: Moment d'inertie

i : Rayon de giration.

Mf: Moment fictif.

Mg : Moment sur l'appui de droite de la travée considérée.

Md : Moment sur l'appui de gauche de la travée considérée.

L : Portée de la travée.

Aser : Section d'aciers comprimés et section d'aciers à l'ELS respectivement.

At : Section d'un cours d'armature transversal.

fgi et fgv: Les flèches dues à l'ensemble des charges permanentes.

fji: La flèche due aux charges permanentes appliquées au moment de la mise en œuvre des

Cloisons.

fpi: La flèche due à l'ensemble des charges permanentes et d'exploitation supportée par L'élément considéré.

σs: Contrainte de traction effective de l'armature pour le cas de charge considéré.

qj: Charges permanentes avant la mise en place des revêtements.

qg: Charges permanentes après la mise en place des cloisons des revêtements.

qp: Charges permanentes et d'exploitations.

A: Coefficient d'accélération de zone.

R : Coefficient de comportement global de la structure.

Q : facteur de qualité.

W: poids total de la structure

WGi : Poids du aux charges permanentes et à celles des équipements fixes éventuels,

Solidaires de la structure.

WQi: Charges d'exploitation

β: Coefficient de pondération fonction de la nature et de la durée de la charge d'exploitation.

D : facteur r d'amplification dynamique moyen.

ξ: Pourcentage d'amortissement critique fonction du matériau constitutif, du type de structure

et de l'importance des remplissages.

CT : Coefficient, fonction du système de contreventement du type de remplissage.

 $(b_1 \times h_1)$ : Section du poteau.

he: Hauteur d'étage.

ELS : Etat limite de service.

ELU: Etat limite ultime.

ELA: Etat limite accidentelle.

lt: Longueur de la zone tendue.

e : épaisseur du voile.

N : L'effort normal transmis à la base.

S : La surface d'appui de la semelle.

 $\overline{\sigma}$ sol : Contrainte admissible du sol.

a,b: Dimensions du poteau à la base.

B : Largeur de la semelle.

L: Longueur de la semelle.

Lmax : La plus grande portée entre deux éléments porteurs successifs

Qu: Charge de calcul à l'ELU.

uc: Périmètre du contour sur lequel agit la charge.

∆ft: La flèche totale.

Fadmissible: La flèche admissible.

F : Coefficient de sécurité = 1.5

G : Action permanente.

Ma : Moment sur appui.

Mu : Moment de calcul ultime.

Mser : Moment de calcul de service.

M<sub>t</sub>: Moment en travée.

M0 : Moment isostatique.

ملخص

هدا المشروع يتكون أساسا من دراسة دينامكية مقاومة للزالزل حيث يتألف من طابق أرضي و خمس طوابق سكنية و الواقعة في والية ميلة المصنفة ضمن المنطقة الزلزالية رقم اثنان .

من أجل دلك كانت الدراسة المطبقة على هده البناية وفق الجزائرية أما بخصوص القياس و التسليح لمختلف العناصر الأساسية المشكلة للبناية فقد استعملنا القوانين المعمول بها في الجزائر.

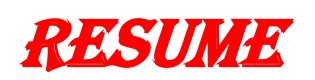

Ce projet consiste principalement en une étude dynamique parasismique, puisqu'il se compose d'un rez-de-chaussée et de cinq étages (R+5) d'habtation, situés dans la Wilayat de Mila dans la zone sismique numéro 2II.

Pour cette raison, l'étude appliquée à ce bâtiment était,selon l'algerien, quant à mesurer et armer les différents éléments de base qui composent le bâtiment.

Nous avons utilisé les lois en vigueur en Algérie (BAEL91).

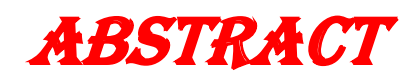

This project mainly consists of a dynamic, earthquake-resistantstudy, as it consists of a ground floor and five residential floors, located in the Wilayat of Mila within seismic zone number 2II. For this reason, the study applied to this building was according to The Algerian, as for measuring and arming the various basic elements that make up the building.

Weused the laws in force in Algeria (BAEL91)

# *Introduction Générale*

Le Génie civil est une branche de l'ingénierie qui traite la conception, la réalisation, L'exploitation et la réhabilitation d'ouvrages de construction afin de répondre aux besoins de La société, tout en assurant la sécurité du public et la protection de l'environnement. Dans le cadre de ce projet, nous avons procédé au calcul d'un bâtiment en béton Armé à usage d'habitation, il sera implanté dans une zone de moyenne sismicité, comportant Un RDC et 5 étages dans la wilaya de Mila.

Ce mémoire est constitué de six chapitres :

- Le Premier chapitre consiste à la présentation complète de bâtiment, la définition Des différents éléments et le choix des matériaux à utiliser.
- Le deuxième chapitre présente le prédimensionnement et la descent de charge les Eléments structuraux (tel que les poteaux, les poutres et les voiles).
- Le troisième chapitre présente le calcul des éléments non structuraux (l'acrotère, les Escaliers, les balcons, les poutres palières et les planchers).
- Le quatriéme chapitre portera sur l'étude dynamique du bâtiment, la détermination de L'action sismique et les caractéristiques dynamiques propres de la structure lors de Ses vibrations. L'étude du bâtiment sera faite par l'analyse du modèle de la Structure en 3D à l'aide du logiciel de calcul AUTODESK ROBOT STRUCTURAL ANALYSIS PROFESSIONAL 2019.
- Le cinquème chapitre calcul des ferraillages des éléments structuraux a partir des résultats de fichier donnée par logiciel AUTODESK ROBOT STRUCTURAL ANALYSIS PROFESSIONAL 2019.
- Le sixième chapitre on présente l'étude des fondations suivie par une conclusion générale.

1

 $\begin{array}{|c|c|c|c|}\hline & 2 & \hline \end{array}$ 

# *Chapitre I :*

# *Présentation du*

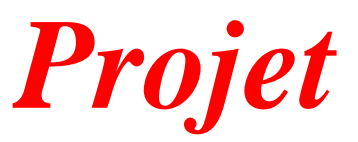

## I. PRESENTATION DU PROJET

## *I.1. INTRODUCTION:*

Le travail entrepris, consiste à l'étude d'un bâtiment à usage d'habitation qui sera implanté à « MILA », région correspondant à la zone (IIa), zone moyenne sismicité selon le RPA2003. **[1]**

#### *I.2. Description du bâtiment :*

La bâtisse est composée de « 05 »étages identiques à usage d'habitation et un rez de chaussée à usage d'habitation aussi.

#### *Plancher :*

-Le type de plancher à adopté pour tous les niveaux est celui des planchers à corps creux.Néanmoins, il existe des zones où on a opté pour les dalles pleines,et ça dans le but de minimiser le temps et le coût nécessaire pour la réalisation des poutrelles adaptées à ces zones.

-La terrasse est inaccessible sauf pour l'entretien avec des revêtements.

#### *Escaliers :*

-Les escaliers sont à paillasse adjacente comprenant deux paillasses et un palier intermédiaire.

#### *Revêtement :*

-Carrelage pour les planchers et les escaliers.

-Mortier de ciment pour les murs extérieurs.

-Enduit de plâtre pour les plafonds et les murs intérieurs.

#### *Maçonnerie :*

La maçonnerie de notre structure sera exécutée en briques creuses.

 $\checkmark$  Murs extérieurs : ils sont constitués en deux rangées

Brique creuse de 15 cm d'épaisseur.

L'âme d'air de 5 cm d'épaisseur.

Brique creuse de 10 cm d'épaisseur.

 $\checkmark$  Murs intérieurs (cloisons de répartition) : ils sont constitués par une cloison de 10 cm d'épaisseur.

4

## *I.3. Documents graphiques:*

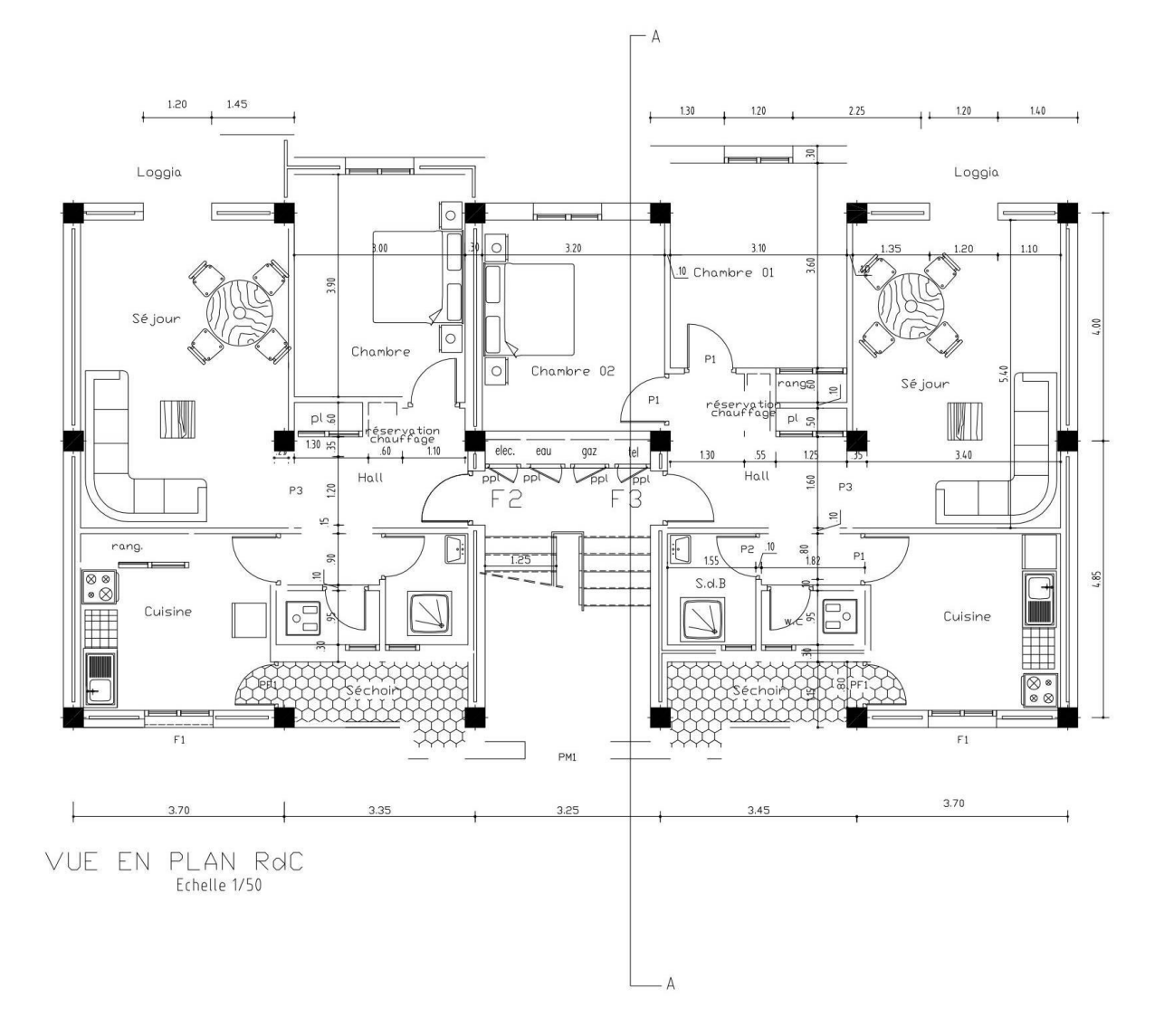

*Fig I.1 : Plan Rez de chaussée*

## CHAPITRE : 01/ Présentation du projet

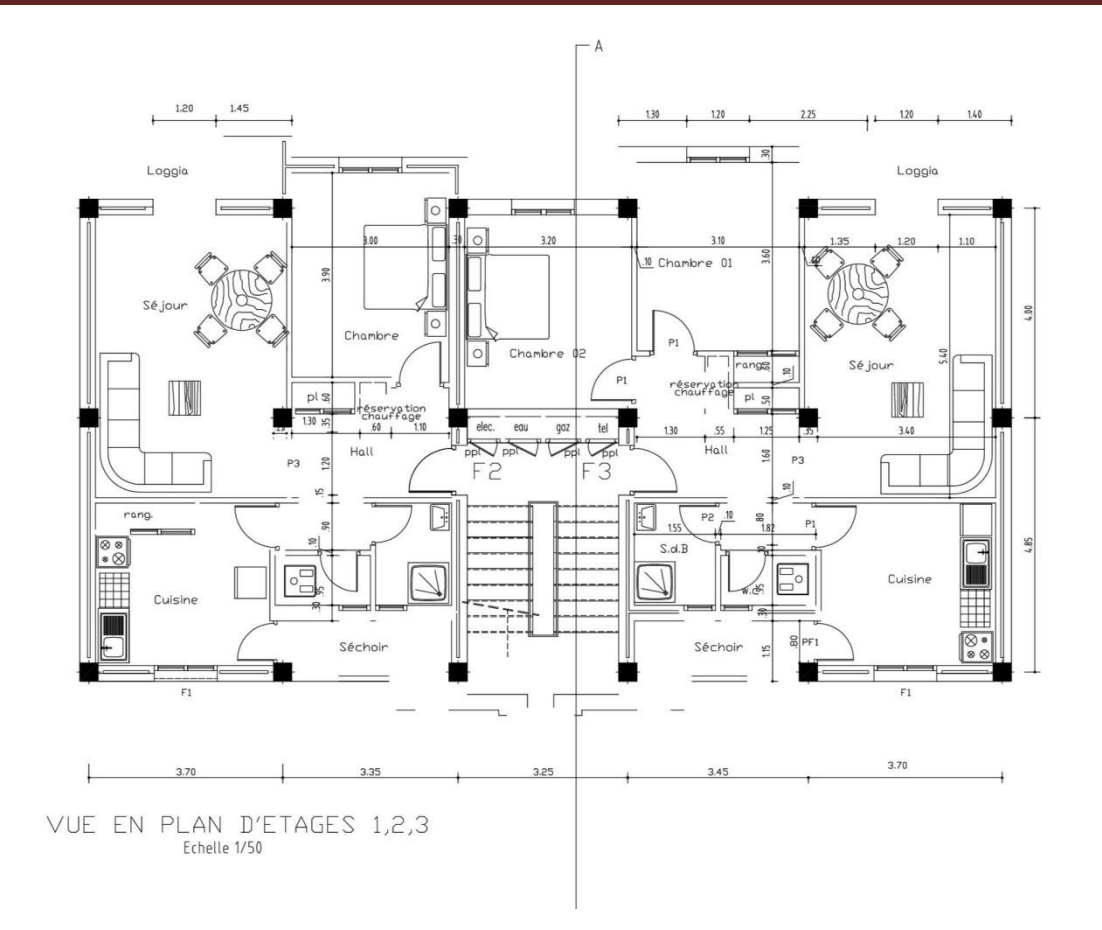

*Fig I.2 : Plan d'étage 1, 2, 3*

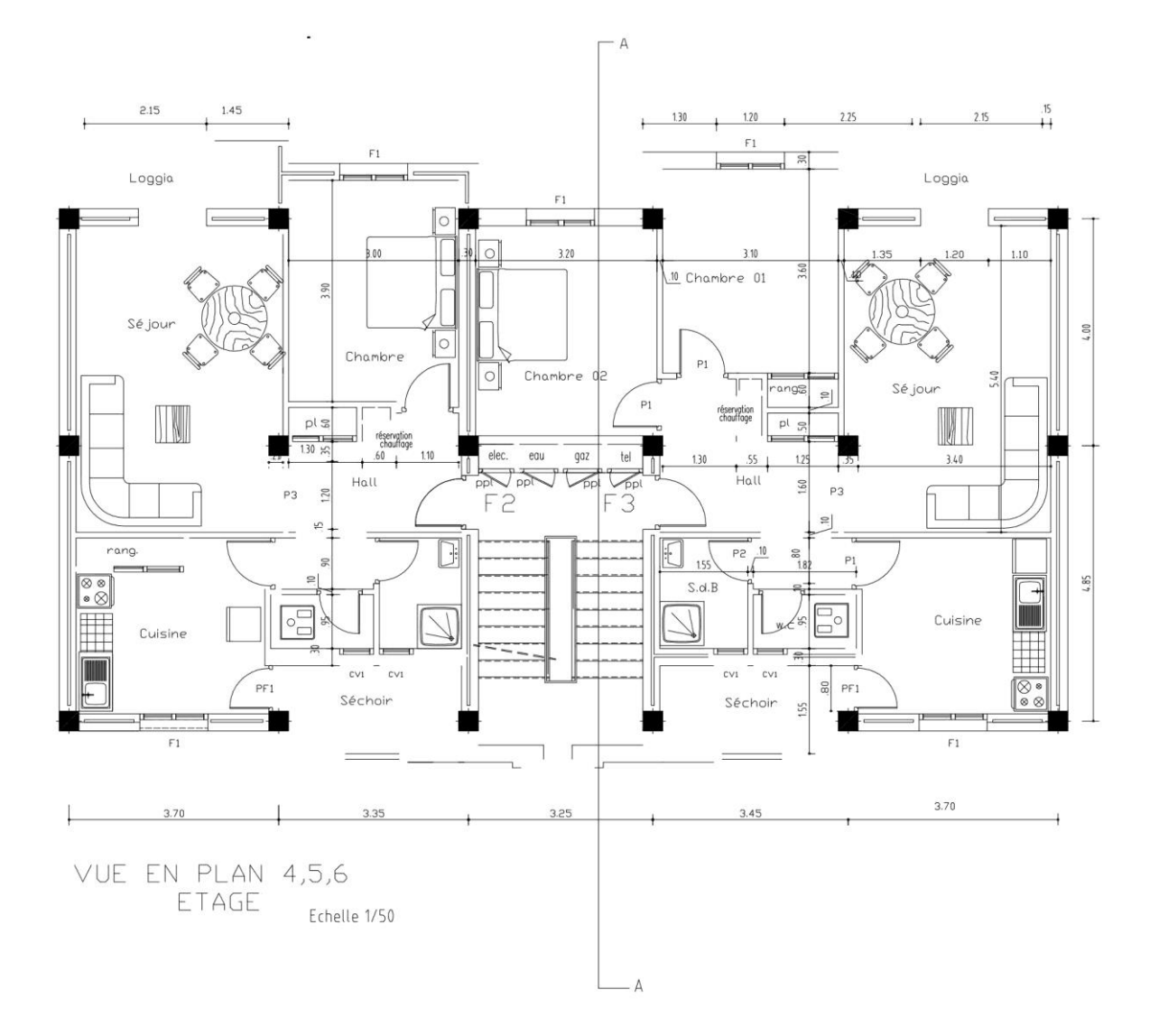

*Fig I.3 : Plan d'étage 4, 5, 6*

7

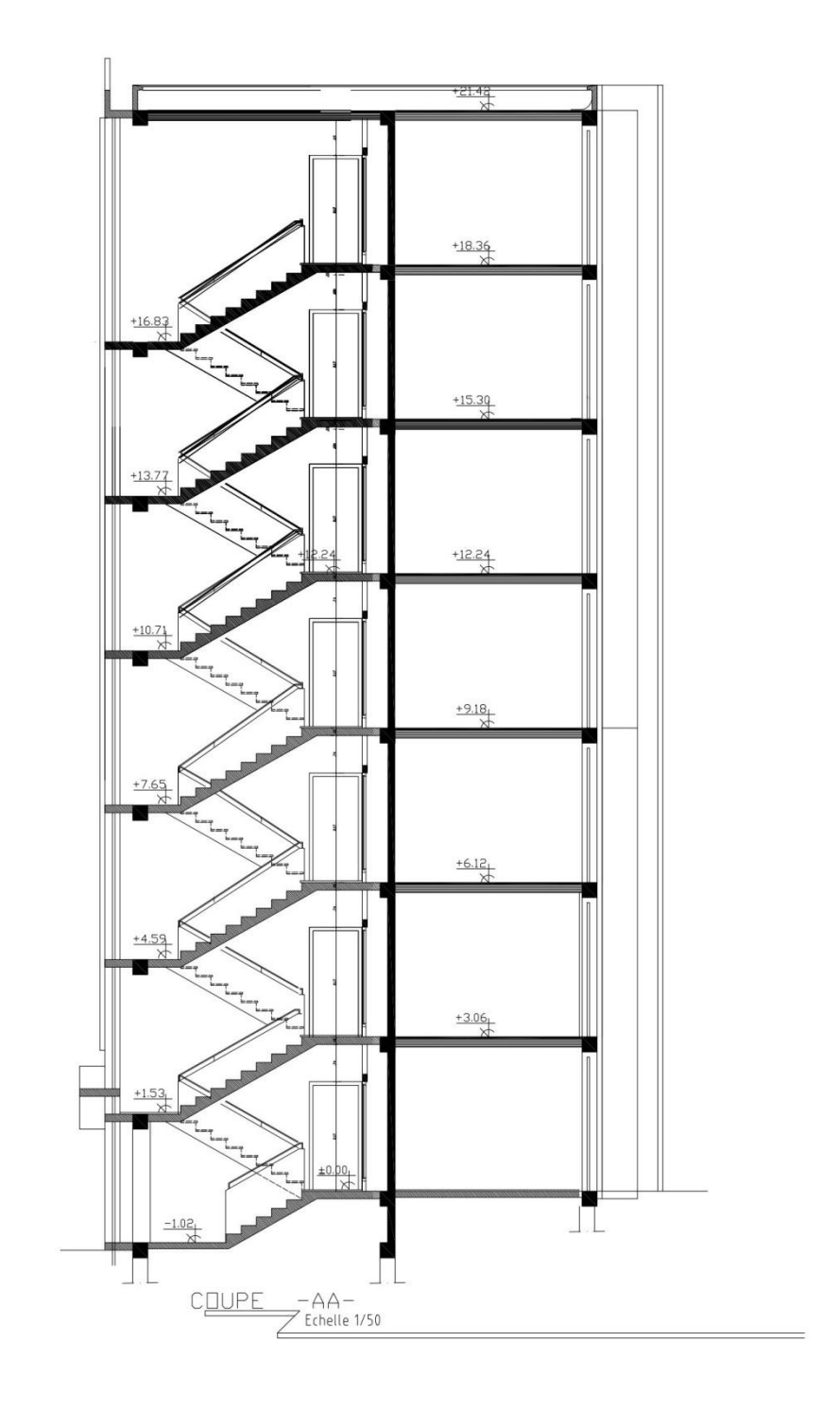

*Fig I.4 : La coupe A - A*

8

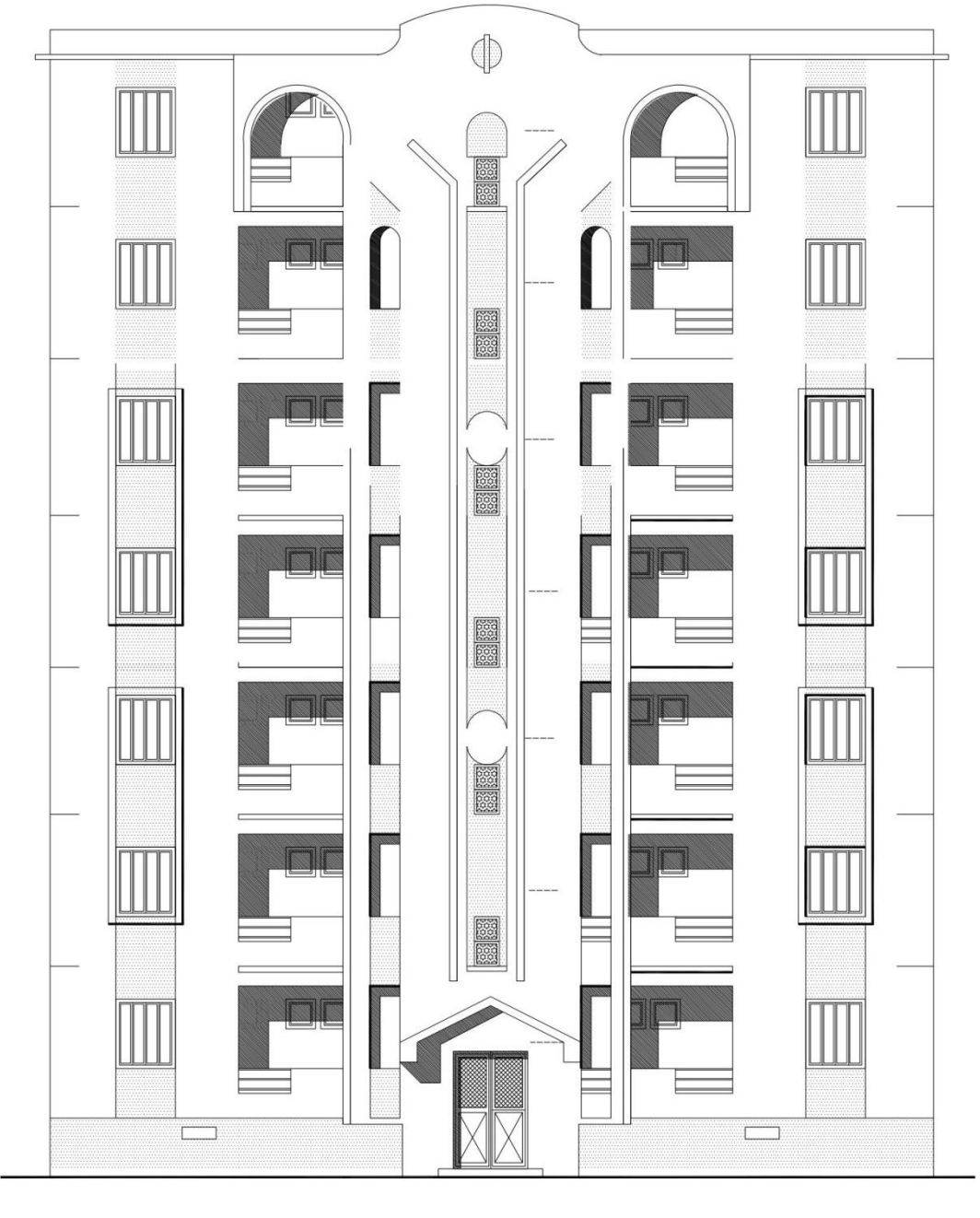

```
\frac{2}{\sqrt{\frac{3}{2}}\text{Echelle}} 1/50
FACADE
```
*Fig I.5 : La façade Principale* 

 $\overline{Q}$ 

### *I.4. Caractéristiques dimensionnelles :*

Cette étude se fera en considérant les paramètres suivants:

- $\checkmark$  Contrainte admissible du sol  $\sigma$ s = 2 bars.
- $\checkmark$  Largeur en plan ---------------------------------- 8.85 m
- $\checkmark$  Longueur en plan -------------------------------- 17.45 m
- $\checkmark$  Hauteur du RDC ----------------------------- 3,06 m
- $\checkmark$  Hauteur étage courant ------------------------------ 3.06 m
- $\checkmark$  Hauteur totale --------------------------------- 18.36 m.« acrotère non compris ».
- $\checkmark$  La hauteur de l'acrotère est de : 60 cm. = 0.6 m

### *I.5. Conception structurelle:*

La construction est structurée en portiques au nombre de (05) dans le sens transversal et de (03) dans le sens longitudinal.

Le contreventement de l'immeuble est constitué d'éléments verticaux assurant la stabilité sous l'action des sollicitations horizontales (vent ou forces d'origine sismiques). Ces éléments (refonds pleins, portiques) transmettent également les charges verticales aux fondations. L'effet des charges verticales est généralement estimé d'une maniérée simple, au prorata des surfaces de plancher. Les résultats ainsi obtenus sont suffisamment proches de la réalité.

Pour les sollicitations horizontales, le problème peut se résumer à :

-La connaissance les efforts horizontaux engendrés par le séisme.

-Déterminer leur répartition entre les différents éléments de contreventement.

#### **Choix du système de contreventement.**

Notre bâtiment dépasse quatre niveaux (14 mètres) et est situé en zone *IIa*. Le contreventement par portique est donc écarté (Art. 1-b du RPA99/version 2003)[1] et le choix va se portersurun contreventement mixte (voiles et portiques).

Pour un système de contreventement mixte, il y a lieu de vérifier ce qui suit :

- Les voiles de contreventement ne doivent pas reprendre plus de 20 % des sollicitations dues aux charges verticales.
- Les charges horizontales sont reprises conjointement par les voiles et les portiques proportionnellement à leurs rigidités relatives ainsi que les sollicitations résultant de leurs interactions à tous les niveaux.

 Les portiques doivent reprendre, outre les sollicitations dues aux charges verticales, au moins 25 % de l'effort tranchant d'étage.

#### *I.6.Caractéristiques des materiaux de construction*

Le béton armé se compose de béton et d'armatures. Il ne représente pas une bonne résistance à la traction ou au cisaillement, l'acier offre une bonne résistance aux efforts de traction, de l'association de ces deux matériaux, il résulte un matériau composite dans lequel chacun répond au mieux aux sollicitations aux quelles il est soumis.

#### *I.6.1. Le béton :*

#### a) **Définition**:

Le béton est obtenu en mélangeant en quantité et en qualité convenable du ciment, des granulats (gravier, sable) et de l'eau selon le type d'ouvrage à réaliser.

On choisira les différentes proportions à donner pour chaque composant, l'ensemble de ces composants est basé avant tous sur l'expérience et sur les résultats obtenus après les essais des éprouvettes à la compression et à la traction.

Donc le problème posé est de définir les pourcentages des différents granulats, dont on dispose pour obtenir le béton avec un dosage approprié en ciment.

Le béton est connu par sa bonne résistance à la compression mais d'autre part à la mauvaise résistance à la traction, pour cela on introduit des armatures pour palier à cet inconvénient pour avoir un béton armé résistant à la compression et à la traction.

#### **b) Composition du béton :**

On appelle béton le matériau constitué par le mélange, dans les proportions convenables de ciment, de granulats (sables et pierraille) et d'eau et éventuellement des produits d'addition (adjuvants).C'est le matériau de construction le plus utilisé au monde, que ce soit en bâtiment ou en travaux publics.

- La qualité du **ciment** et ces particularités dépendent des proportions de calcaire et d'argile ou de bauxite et la température de cuisson du mélange.
- Le béton est constitué de deux types de **granulats** :
	- Sable de dimension inférieure à 5 mm.
	- Gravier de dimension inférieure à 25 mm
- L'**eau** utilisée doit être propre, elle ne doit pas contenir des matières organiques qui influent sur le durcissement et la cohésion du béton

11

#### **c) Préparation du béton :**

On appelle **dosage** le poids du liant employé pour réaliser un mètre cube de béton.

La composition ordinaire pour un mètre cube du béton est :

350Kg/m<sup>3</sup> de ciment CPA325

- $\bullet$  400 L de sable Dg  $\leq$  5mm
- $\bullet$  800 L de gravillon Dg  $\leq$  25 mm
- $\bullet$  210 L d'eau.

Il existe plusieurs méthodes de préparation basées sur la granulométrie parmi lesquelles la méthode de DREUX-GORISSE.

#### **d)Caractéristiques physiques et mécaniques dubéton :**

**■ Lamasse volumique :** La masse volumique des bétons est comprise entre 2200 et 2400 kg/m. Cette masse volumique peut augmenter avec la modalité de mise en œuvre, en particulier avec la vibration.

 **Le retrait :** C'est la diminution de longueur d'un élément de béton. On peut l'assimiler à l'effet d'un abaissement de la température qui entraîne un raccourcissement.

• La dilatation : puisque le coefficient de dilatation thermique du béton est évaluer à 10<sup>-5</sup>, pour une variation de  $\pm 20^{\circ}$ C on obtient :  $\Delta L = \pm (2/1000)$  x longueur

**■ Le fluage :** C'est le phénomène de déformation provoquée dans le temps sous une charge fixe constamment applique.

#### **La résistance :**

#### *1-Résistance du béton à la compression :*

Pour l'établissement des projets, dans les cas courants ; un béton est défini parla valeur de la résistance à la compression mesurée en décroisant des éprouvettes cylindriques de 200cm<sup>2</sup> de section d=16cm ;  $h=32cm$ 

La résistance est mesurée à l'age de 28 jours

Selon les règles *BAEL*<sup>91</sup> **[2]** la résistance du béton à la compression peut être estimée suivant la

loi : **0.685ƒc28 .log (j+1)…………………….** *BAEL*<sup>91</sup>

#### Si j ≥28→ $f$ <sub>cj</sub>= $f$ <sub>c28</sub>

La réalisation du projet en étude fait normalement l'objet d'un contrôle régulier ; la résistance caractéristique du béton à adopter sera ainsi :

ƒ *c*28 =25MPA. (Valeur adoptée pour les constructions civiles et industrielles).

#### *2-Résistance du béton à la traction :*

La résistance caractéristique à la traction du béton à « j » jours notée  $f_{ij}$ ; est conventionnellement définie par la relation :

12

 $f_{ij}$ =0.6+0.06 $f_{cj}$  pour  $f_{cj}$ ≤40MPA.

**ƒ** *c*28 **=25MPA→ƒ** *t* 28 **=2.1MPA………………….** *BAEL*<sup>91</sup>

#### **Module de déformation longitudinale du béton :**

Sous des contraintes normales d'une durée d'application inférieure à 24 heures ; on admet à défaut de mesures qu'à l'age de « j »jours le module de déformation longitudinale instantanée du béton «  $E_{jj}$ »est égale :

*ij* **=11000(ƒ** *cj* **) 1/3………………….BAEL91**

### *ij* **=32164.2MPA**

Le module de déformation différée «  $E_{ij}$  Ȉ « j »jours du au fluage est donnée par la formule :

$$
E_{\nu j}
$$
 = 3700( $f_{\nu j}$ )<sup>1/3</sup>

#### *vj* **=10819MPA**

et sous les mêmes actions le module de déformation transversale est donnée par la relation :

 $G = E/2*(1+v)$ .

υ : coefficient de poisson

E : Déformation relative transversale au longitudinale.

Selon les règles *BAEL*<sup>91</sup> les valeurs de ce coefficient :

**υ =0.20** ; dans le cas des états limites de service.

 **υ=0.00** ; dans L'E.L.U.

#### **e) Caractéristique limites du béton :**

#### **1-Contrainte ultime du béton en compression :**

On a :  $f_{\text{bu}}=0.85f_{\text{ci}}/Y_{\text{b}}$ ; en pratique ; on aura :  $f_{\text{ci}}=f_{\text{c28}}$ 

Avec :  $f_{\text{bu}}$  : contrainte limite ultime de compression.

γ<sup>b</sup> : coefficient de sécurité.

 $\gamma_b$ =1.15; pour les situations accidentelles.

$$
\Rightarrow
$$
  $f_{\text{bu}}=18.47\text{MPA}.$ 

 $\gamma_b = 1.50$ ; pour les situations durables.

 $\Rightarrow$   $f_{\text{bu}}=14.2 \text{MPA}.$ 

#### **2-Contrainte ultime du béton au cisaillement :**

On a :
$\overline{\tau}_u$  =min (0.15 $f_{\rm ej}/\gamma_{\rm b}$ ; 4MAP); si la fissuration préjudiciable.

- **3- Contrainte de service du béton en compression :**
- **σ** *bc* **pour**  $σ<sub>bc</sub>=25MPA$

#### **4-Diagramme contrainte déformation :**

Pour la vérification à l'état limite ultime, on utilise pour le béton un diagramme non linéaire dit « parabole-rectangle » ou bien, dans un but de simplification le diagramme rectangulaire qui en est début.

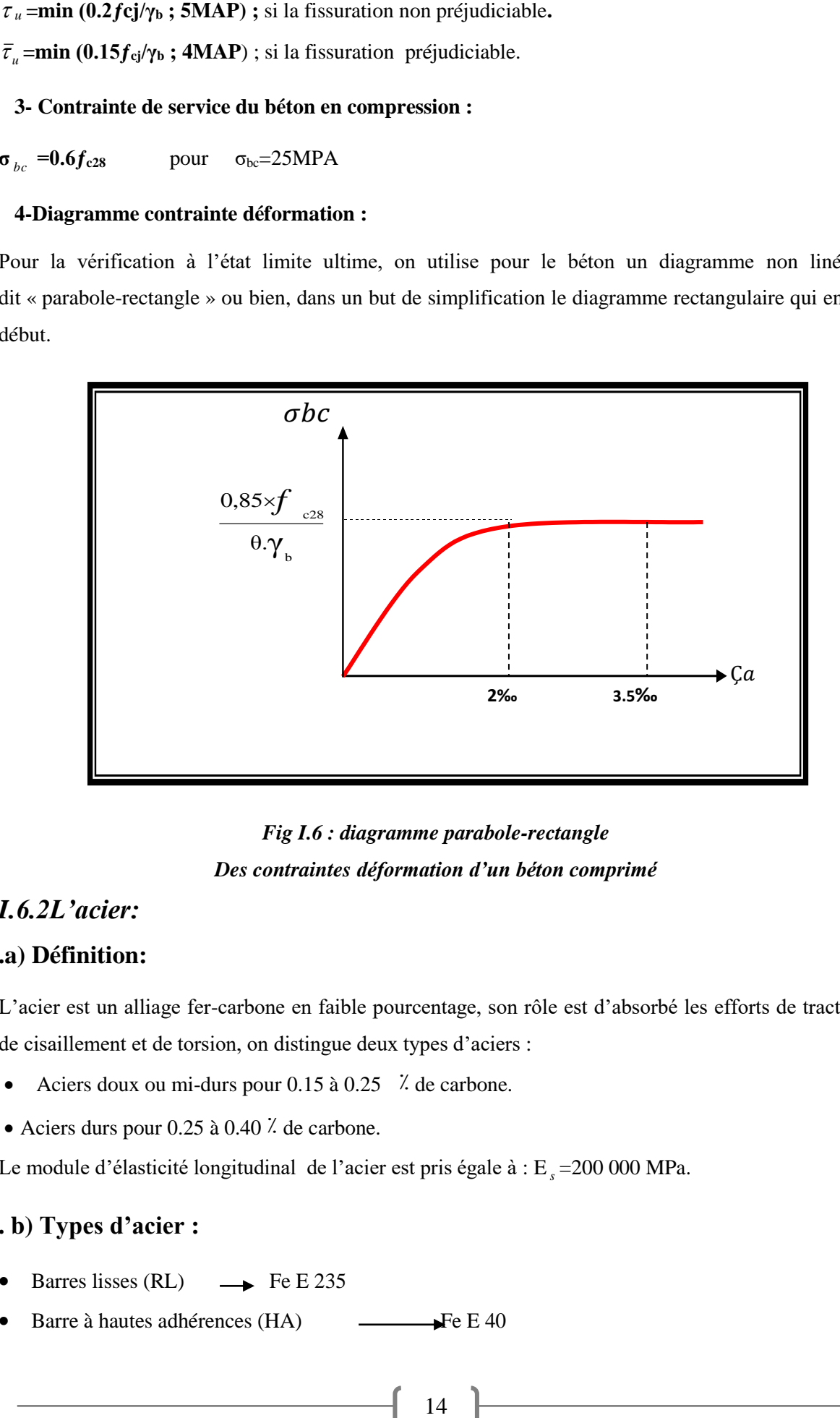

*Fig I.6 : diagramme parabole-rectangle Des contraintes déformation d'un béton comprimé*

#### *I.6.2L'acier:*

#### **.a) Définition:**

L'acier est un alliage fer-carbone en faible pourcentage, son rôle est d'absorbé les efforts de traction, de cisaillement et de torsion, on distingue deux types d'aciers :

- Aciers doux ou mi-durs pour  $0.15$  à  $0.25$   $\%$  de carbone.
- Aciers durs pour 0.25 à 0.40 ٪ de carbone.

Le module d'élasticité longitudinal de l'acier est pris égale à : E *s* =200 000 MPa.

#### **. b) Types d'acier :**

- $\bullet$  Barres lisses (RL)  $\rightarrow$  Fe E 235
- $\bullet$  Barre à hautes adhérences (HA)  $\qquad \qquad \bullet$  Fe E 40

• Treillis soudé de diamètre 6 hautes adhérences Fe E 215

#### **c) Caractèrestiques mécaniques:**

Valeur de la limite d'élasticité garantie ƒ *e*

#### *Tableau I .1 : Caractéristique mécanique*

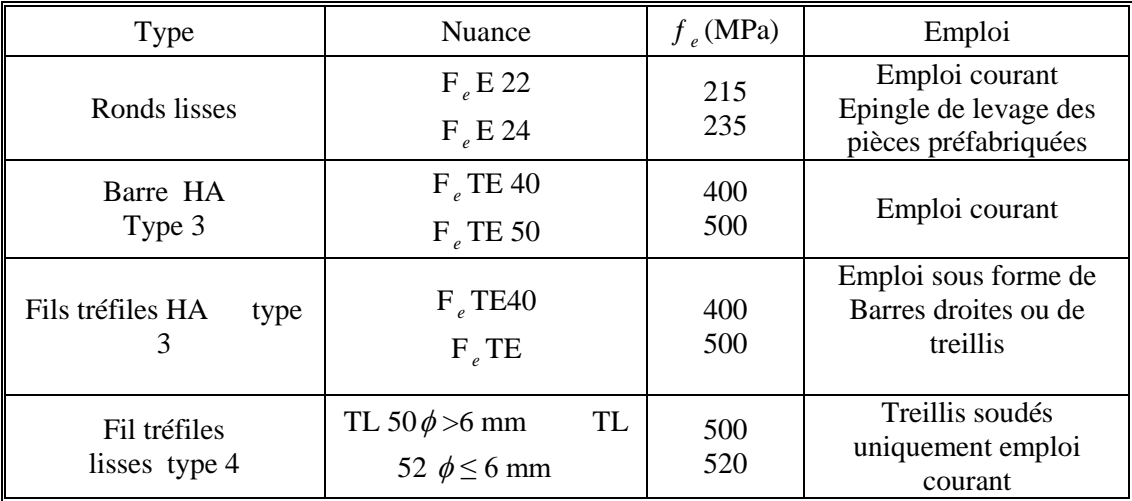

Dans notre cas on utilise des armatures à haute adhérence, un acier de F<sub>e</sub> E40 type 1,

 $f_e = 400$  MPa

#### **.d) Contraintes limites:**

#### **1. Contraintes limites à l 'ELU :**

 $\sigma_S = \text{fe} / \gamma_S$  exiers naturels

 $\sigma_s = 1.1$  fe /  $\gamma_s$  aciers écrouis

Avec :  $\gamma$ <sub>S</sub>: Coefficient de sécurité dépend de type de situation.

 $\gamma s =$  1.15 en situation courante  $\sigma s = 348 \text{ MPa}$ 

 $\gamma s =$  1 en situation accidentelle  $\sigma s = 400 \text{ MPa}$ 

#### **2. Contrainte limite de service :**

Les contraintes limites de l'acier  $\sigma_S$  sont données en fonction de l'état limite d'ouverture des fissures.

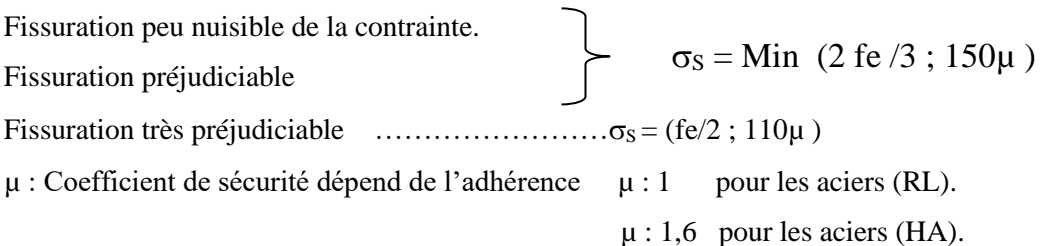

#### **3. Diagramme de déformation - contrainte :**

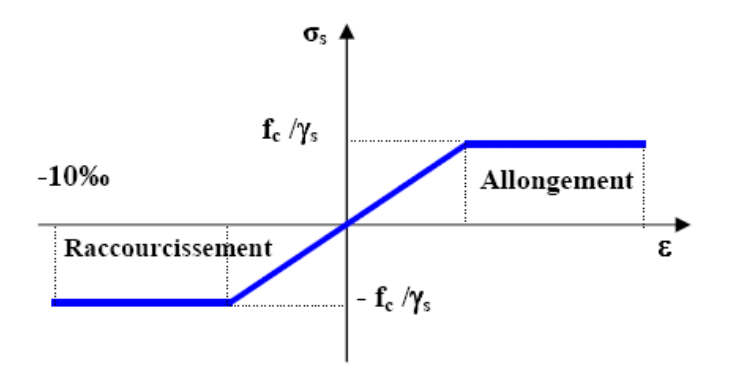

#### *Fig I.7 : diagramme de déformation - contrainte*

 $\triangleright$  L'allongement est donné par  $\sigma_s = f_e / (\gamma_s * E_s)$ 

Dans notre cas, la fissuration sera considérée comme étant peut nuisible.Nous aurons donc

 $\sigma_s = f_e / \gamma_s = 400 / 1.15 = 348$  Mpa.

#### *I.7Les Actions*

**a) définition :** Les actions sont des forces appliquées aune construction soit :

-directement : action permanentes ; action variables d'exploitation ; action climatiques et action accidentelles.

-indirectement : effet de retrait et de fluage, variation de température et tassement

#### **b) les actions permanentes (G) :**

Elles ont une intensité constante ou très peu variable dans le temps, elles comprennent :

-poids propre de la structure.

-poids des éléments (remplissage en maçonnerie, cloisonnement, revêtement)

-efforts (poids, poussée des eaux et des terres)

-efforts dues à des déformations permanentes (mode de construction, tassement, retrait)

#### **c) les actions variables (Q) :**

Elles varient de façon importante dans le temps :

- les charges d'exploitation
- les charges climatiques
- explosion (gaz, bombes)
- séismes

16

#### *I.8 Les Sollicitations :*

Les sollicitations sont définis comme étant les efforts provoquées en chaque point et sur chaque section de la structure, par les actions qui s'exercent sur elles ; les sollicitations sont exprimées sous formes des forces ; d'efforts (normaux ou tranchants) de moment (de flexion, de torsion ……etc.)

#### **Contrainte Limite De Calcul :**

#### **a) L'E.L.U:**

On a :  $\sigma_s = f_e / \gamma_s$ 

ƒ<sup>e</sup> : limite d'élasticité

 $\gamma_s$ : Coefficient de sécurité de l'acier

```
\gamma_s =1.15 cas courant
```
 $\gamma_s$  =1.00 cas accidentel

#### **b) L'E.L.S :**

On a :

• fissuration non préjudiciable :

#### $\sigma_s$ =MIN (2/3  $f_e$ ; 150n)

fissuration très préjudiciable :

#### $\sigma_{s}$ =MIN (0.5  $f_{e}$  ; 110n)

Avec : n= coefficient de fissuration

n=1.0 : pour les ronds lisses.

n=1.6 : pour les hautes adhérences

#### **L'allongement relatif de l'acier :**

On  $\mathbf{a}$  :  $\zeta_s = (\underline{\mathbf{f}}_e / \gamma_s) / \mathbf{E}_s$ 

Avec :E*s*-module d'élasticité longitudinale « E*s*=200000MPA »

#### *I.9 Hypothèses de calcul des sections en béton armé :*

#### *A/ Calcul aux états limites de services :*

- Les sections droites restent planes, et il n'y a pas de glissement relatif entre les armatures et le béton.
- La résistance de traction de béton est négligée.
- Le béton et l'acier sont considérés comme des matériaux linéairement élastiques.
- Le rapport des modules d'élasticités longitudinaux de l'acier et de béton est pris égal à

15(n=
$$
\frac{E_s}{E_b}
$$
), n : est appelé coefficient d'équivalence.

17

#### *B/ calcul aux états limite ultimes de résistance :*

- Les sections droites restent planes, et il n'y a pas de glissement relatif entre les armatures et le béton.
- Le béton tendu est négligé.
- Le raccourcissement relatif de l'acier est limite à : 10‰.
- Le raccourcissement ultime du béton est limité à

*bc* = 3.5 ‰………………en flexion simple ou composée

 $\varepsilon_{bc}$  = 2 ‰ ……………...encompressionsimpleou flexioncomposéeaveccompression

 La règle des trois pivots qui consiste à supposer que le domaine de sécurité est défini par un diagramme des déformations passant par l'un des trois pivots A, B ou C définis par la figure -1-

Tel que :

 $\bf{A}$  : correspond à un allongement de  $10\times10^{-3}$  de l'armature la plus tendue, supposée concentrée.

**B** : correspond à un raccourcissement de  $3.5 \times 10^{-3}$  du béton de la fibre la plus comprimée.

 $C$  : correspond à un raccourcissement de  $2\times10^{-3}$  du béton de la fibre située à 3/7h de la fibre la plus comprimée.

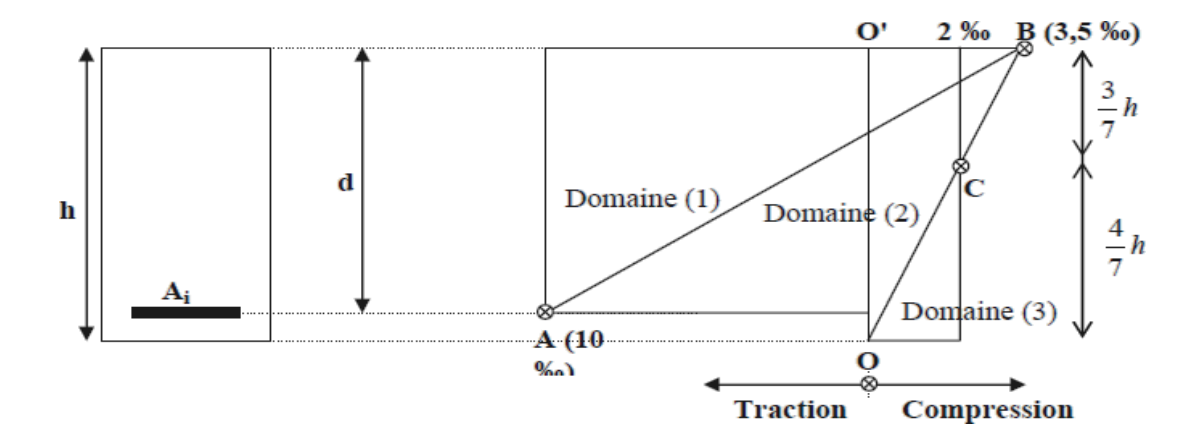

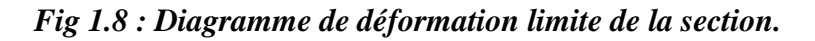

#### **Conclusion :**

Dans ce chapitre nous avons d'abord présenté notre projet d'étude qui est d'une batiment R+5 à usage d'habitation situé dans la zone IIa séismique d'algérie (Ville de MILA) ensuite nous avons défini les caractéristiques géometriques de la structure qui est l'objet de notre étude les règles et hypothèses de calcul ainsi que les caratéristiques mécaniques des materiaux utilisés pour sa réalisation (béton et acier).

# *Chapitre II :*

# *Pré-dimensionnement*

# *des éléments*

# II. PRÉDIMENSIONNEMENT Des ELEMENTS

# *II.1Introduction*

Le prédimensionnement a pour but " le pré calcul "des sections des différents éléments structuraux. Il sera fait selon les règles du BAEL 91 et le RPA 99modifié 2003, pour arriver à déterminer des dimensions économiques afin d'éviter un sur plus d'acier et dubéton.. Les résultats obtenus ne sont pas définitifs, ils peuvent être ajustés après vérifications dans la phase du dimensionnement.

# *II.2Les poutrelles (plancher à corps creux) :*

Les planchers sont des plaques minces dont l'épaisseur est faible par rapport aux autres dimensions, elles se reposent sur 2, 3 ou 4 appuis. Ils déterminent les niveaux ou les étages D'un bâtiment, elles s'appuient et transmettent aux éléments porteurs (voiles, murs, poteaux, Poutres) les charges permanentes et les surcharges d'exploitations. Elles servent aussi à la Distribution des efforts horizontaux

#### **Dalle à corps creux**

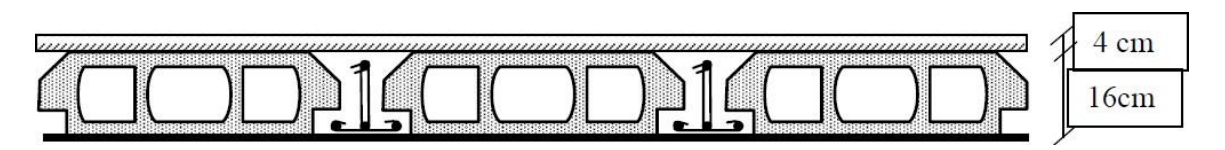

 *Fig. II.1 : Plancher a corps creux*

## **Dallespleine**

L'épaisseurdesdallesestdéterminéeàpartirdesconditionsci-après:

**-Résistance au feu :**

- $\geq e = 07$ cm : pour une (01) heure de coup de feu.
- $\geq e = 11$ cm : pour deux (02) heures de coup de feu.
- $\geq$  e=17,5 cm : pour quatre (04) heures de coup de feu.

#### **-Isolation phonique :**

La protection contre les bruits aériens exige une épaisseur minimale de **16 cm**(e≥16 cm)

#### **-Résistance à la flexion :**

- $\triangleright$  Dalle reposant sur deux appuis : Lx /35 < e < Lx/30
- $\triangleright$  Dalle reposant sur trois ou quatre appuis : Lx /50 < e < Lx / 40
- Lx : est la petite portée du panneau le plus sollicité.

Dans notre cas les dalles reposent sur quatre (04) appuis pour une portée Lx égale à :

 $Lx = 3.70 - 0.30 = 3.40$  m = 340 cm

340 /35< e <340 / 30**9.71 < e < 11.33**

-**Condition de flèche :**

$$
h_t \ge \frac{L}{22.5}
$$

Avec :

ht : Epaisseur totale du plancher (corps creux +dalle de compression).

L : La portée maximale de la poutrelle.

Dans notre cas :  $L = 3.70 - 0.30 = 3.40$  m = 340 cm

340  $\frac{340}{22.5}$  = 15.12 cm

Suivant la standardisation nous adoptons un plancher **(16+4) cm**

#### $\Rightarrow$  **h**<sub>t</sub>= 20cm

Nous avons ainsi : **h=16cm**, **h0=4cm**

(les blocs de l'hourdis sont standard de : 16 ; 20 ;25 ;30 ;35, et la dalle de compression 16+4 ; 20+5 ;  $25+5$ ;  $30+5$ )

- Pour la largeur de la nervure nous avons :  $b_0 = (8 \div 14)$  cm; on adopte :  $b_0 = 10$ cm
- La largeur de la table de compression à prendre en compte est déterminée en tenant compte des conditions :

$$
b_1 \le \frac{l}{10} \Rightarrow b_1 \le \frac{340}{10} = 34cm
$$

 $b_1 \leq \frac{b_n}{n} \Rightarrow b_1 \leq \frac{33}{n} = 27.5$ cm  $l_n \Rightarrow l_1 \leq 55 = 27.5$ 2 55  $\leq \frac{\pi}{2} \Rightarrow b_1 \leq \frac{\pi}{2} =$ 

 $6h_0 \le b_1 \le 8h_0 \Rightarrow 24cm \le b_1 \le 32cm$ 

On prend donc : **b1=27.5cm** …………… (La plus faible valeur)

Et on a :  $b=2b_1+b_0=2\times 27.5+10=65cm$ **b=65cm**

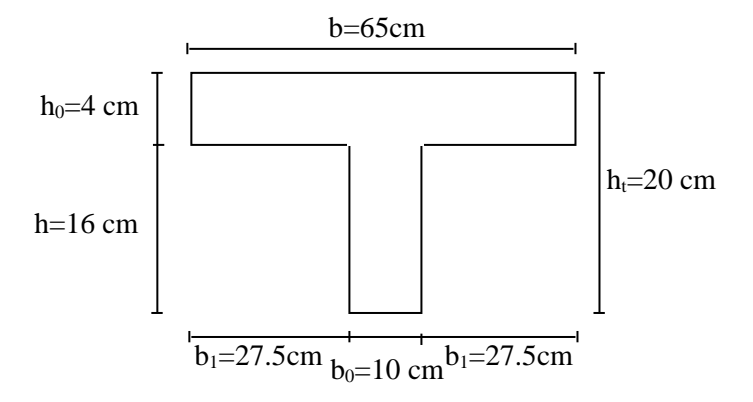

 *Fig. II.2 : Section transversale d'une poutrelle* 

# *II.3L'éscalier :*

Est un élément constitué d'une succession de gradins permettant le passage à pied entre les différents niveaux. Ou bien, il sert à relier deux différents niveaux d'une construction.La cage d'escalier est située à l'intérieur du bâtiment et l'escalier adopté est du type coulé en place dont la paillasse viendra s'appuyer sur les paliers.

# *II***.3.1***Composition d'un escalier :*

Il est caractérisés par :

- $\ast$ La montée ou la hauteur d'escalier (H).
- $\ast$ La hauteur d'une marche (h).
- $\ast$ Le giron : la largeur de marche (g).
- $\ast$ L'emmarchement : la largeur de la volée (b).
- $\ast$ La contre marche : la partie verticale d'une marche.
- $\ast$ La paillasse : plafond qui monte sous marches.
- $\ast$ Le palier : la partie horizontale.
- $\ast$ La volée : suite ininterrompues des marches.

Le choix de dimension en fonction du condition d'utilisateur et de destination de l'ouvrage ; pratiquement on doit remplir les condition suivantes :

- Pour passer d'un étage à l'autres facilement, on prend **« h »**entre 14 et 20cm :

Soit:H=1,53 m. L =2.4 m.

#### **14cm≤ h ≤20cm**

Et **« g »**entre le 22cmet 33cm :**22cm ≤g≤33cm**

Pour vérifie que la condition convient,on utilise la

formule empirique de **«** *BLONDEL* **»**: **g+2h=m**

22

# CHAPITRE : 02/ Pré dimensionnement des élements

Avec :  $59cm \le m \le 66cm$ Dans notre cas nous avons : 14cm≤ h=17cm≤ 20cm 22cm≤ g=30cm≤33cm 59cm≤ g+2h=64cm≤ 66cm Donc on adopte  $:\mathbf{h} = 17$ cm = 0.17 m **g =30cm = 0.30 m**

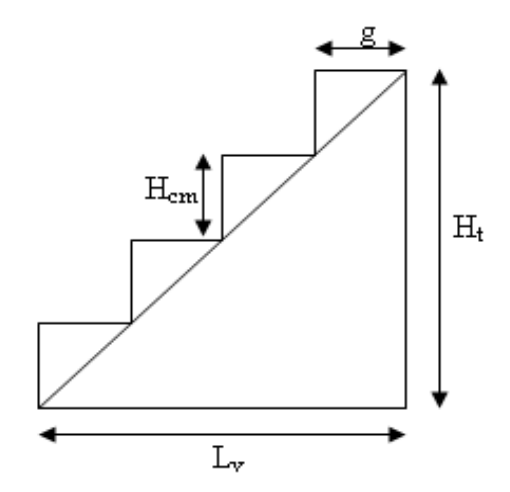

*. Nombre de contre marche et de marche :*  $N_{cm} = H/2h$  /H : hauteur libre d'étage Nc.m= 3.06/217=**9** contre marches *Fig II.3 : Schéma d éscalier* Nm= Nc.m-1=**8** marches. *. La longueur de la volée :*  $L_v=N_m\times g=8\times 30=240$  cm *. L'angle d'inclinaison :*  $tga = H/L = 153/240 = 0.637$  $\alpha = \cot g(0.637) = 32.51^{\circ}$ *. L'épaisseur de la paillasse* **:**est calculée suivant la condition *L/30≤ e ≤L/20* L= (l<sup>2</sup>+ H<sup>2</sup> ) 1/2= (204<sup>2</sup>+153<sup>2</sup> ) 1/2 =**284,62cm**  $284,62/30 \le e \le 284,62/20$ 

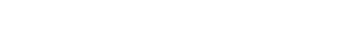

 $9,487$ cm  $\leq e \leq 14,231$ cm

On adopte:**e=17cm**………… (Pour les raisons de la vérification de la flèche))

## *II.4La poutre paliére:*

La poutre palière : c'est une poutre partiellement encastrée à l'extrémité dans les poteaux et soumise à la flexion et à la torsion

La poutre palière est dimensionnée d'après les formules empiriques données par

le CBA 93**[3]** et vérifié en considérant le RPA 99/version 2003.

#### **Selon le CBA 93**

La hauteur 'h' de la poutre palière doit être :

$$
\begin{cases}\n\frac{L}{15} \leq h \leq \frac{L}{10} \text{ cm} \\
\frac{295}{15} \leq h \leq \frac{295}{10}\n\end{cases}
$$

23

 $19.66 \le h \le 29.5$ *cm*, on prend : **h** = 35cm Poutre Palière La largeur b de la poutre palière doit être :  $0,3h \leq b \leq 0,7h$  $10.5 \le b \le 24.5$ cm, on prend : **b** = 30 **Selon le RPA99/ version 2003** h ≥ 30 : vérifier, h = 35**…………..CV**  $3.25<sub>m</sub>$ b≥ 20 : vérifierb=30**…………….CV** h/b = 35/30 = 1.167 <4**…………….CV** *Fig II.4 : Schéma de poutre palière* On choisie un section de la poutre palière ( $\mathbf{b} \times \mathbf{h} = 30 \times 35$ ) cm<sup>2</sup>

# *II.5 L'acrotère:*

Est ce petit muret qui prolonge verticalement une façade au-dessus du niveau du toit. Bien que l'acrotère puisse être considéré comme un garde-corps de sécurité, ce n'est pas son rôle premier puisque l'acrotère se confectionne aussi bien sur un toit accessible (au public) que non Praticable

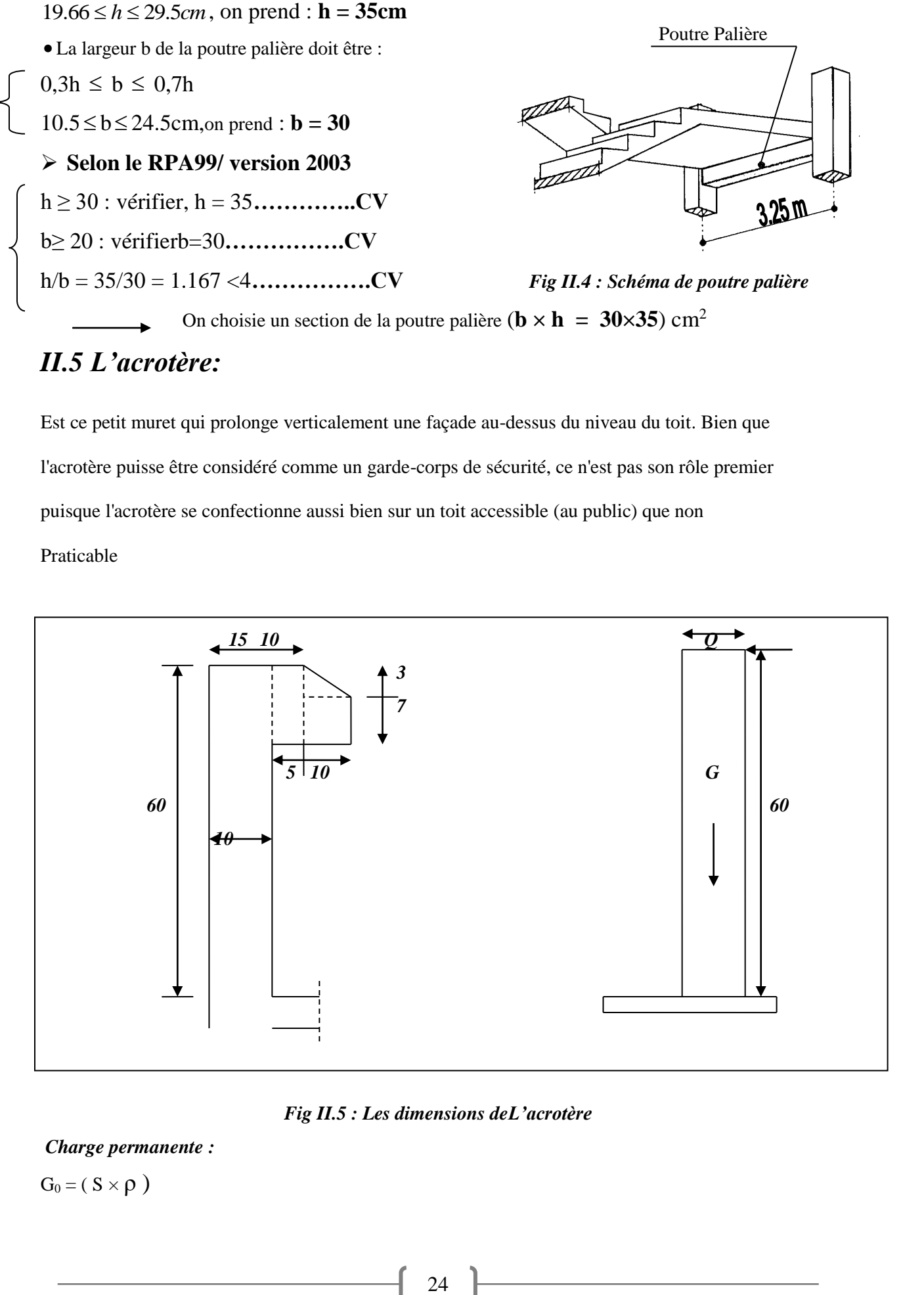

#### *Fig II.5 : Les dimensions deL'acrotère*

#### *Charge permanente :*

 $G_0 = (S \times \rho)$ 

 $G_{\text{acr}} = 25 S_{\text{acr}}$  (l'acrotère est fait en B.A)

$$
G_{accr} = \left[ \left( 0.6 \times 0.1 \right) + \left( 0.05 \times 0.1 \right) + \frac{0.03 \times 0.1}{2} + \left( 0.07 \times 0.1 \right) \right] \times 25
$$

 $G_{\text{acr}} = 1.837$ KN/m<sup>2</sup>

## *II.6 Les balcons:*

Sont des dalles pleines qui sont supposées des plaques horizontales minces en béton armé, dont l'épaisseur est relativement faible par rapport aux autres dimensions, qui est comprise entre 8 et 12 cm. Cette plaque repose sur deux ou plusieurs appuis, comme elle peut porter dans une ou deux directions.

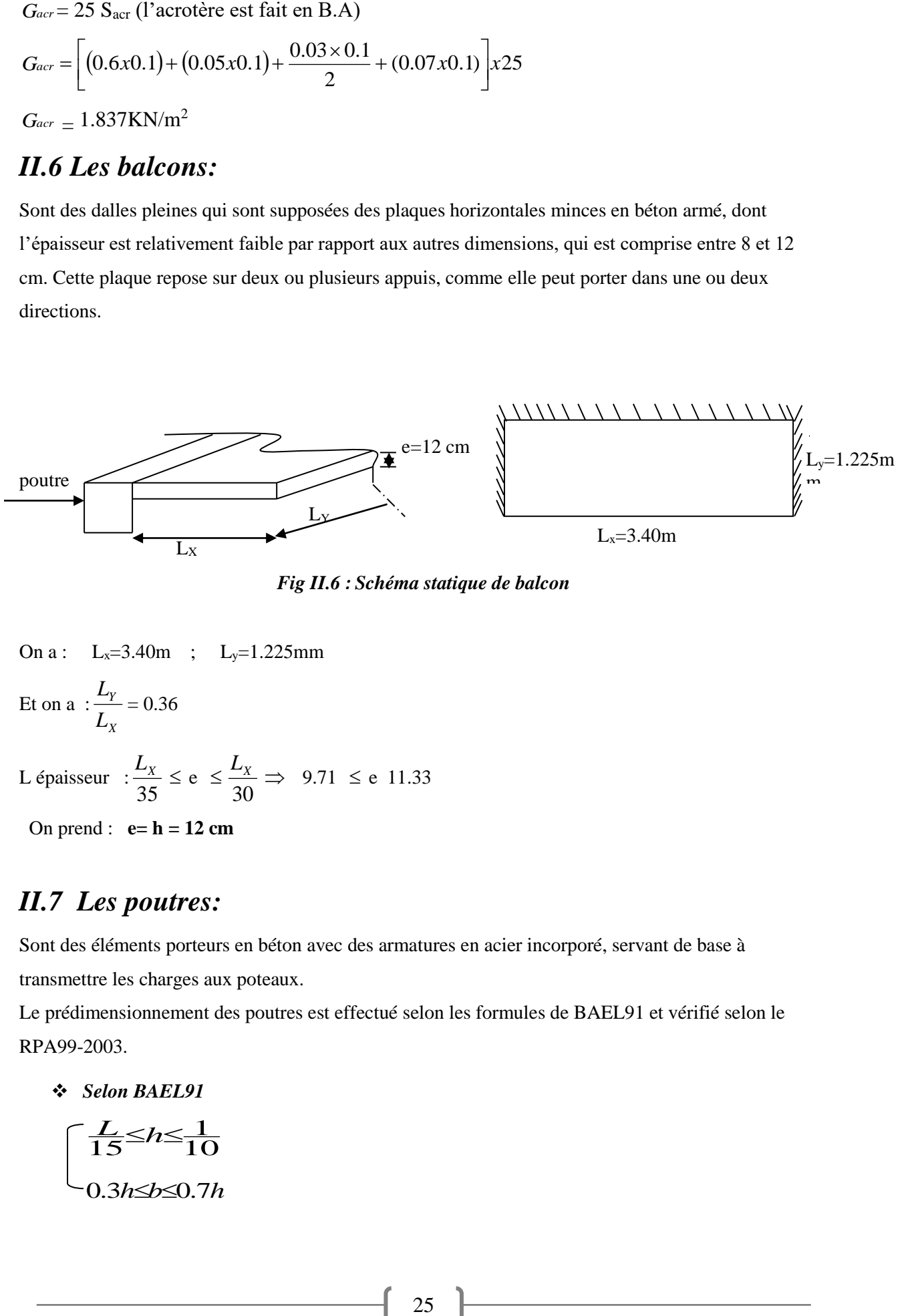

*Fig II.6 : Schéma statique de balcon*

On a: 
$$
L_x=3.40m
$$
 ;  $L_y=1.225mm$   
Et on a :  $\frac{L_y}{L_x} = 0.36$ 

L épaisseur :  $\frac{\Delta x}{35}$  $\frac{L_X}{2\pi} \leq e \leq$  $\frac{L_{X}}{30} \Rightarrow 9.71 \leq e 11.33$ 

On prend : **e= h = 12 cm**

# *II.7 Les poutres:*

Sont des éléments porteurs en béton avec des armatures en acier incorporé, servant de base à transmettre les charges aux poteaux.

Le prédimensionnement des poutres est effectué selon les formules de BAEL91 et vérifié selon le RPA99-2003.

*Selon BAEL91*

$$
\begin{bmatrix} \frac{L}{15} \leq h \leq \frac{1}{10} \\ 0.3h \leq b \leq 0.7h \end{bmatrix}
$$

*Vérification d'après RPA99 version 2003 :*

$$
\begin{cases} b \ge 20cm \\ \text{h} \ge 30cm \\ \frac{h}{b} \le 4 \end{cases}
$$

Avec: *L*: la portée de la poutre.

*h* : la hauteur de la poutre.

*b* : la largeur de la poutre.

*II.7.1 Les poutres secondaires :*  $L = L_{1max} = 3.70m$ 

Par BAEL 91:

$$
\begin{cases} \frac{L}{15} \le h \le \frac{L}{10} \Rightarrow 24.66 \le h \le 37 \\ 10.5 \le h \le 13.5 \end{cases}
$$

On prend : **h = 35 cm**

**b= 30 cm**

*Vérification d'après RPA99 version 2003 :*

$$
b = 30 \text{cm} \times 20 \text{cm}
$$
   
 20 cm   
 20 cm   
 20 cm   
 20 cm   
 20 cm   
 20 cm   
 20 cm   
 20 cm   
 20 cm   
 20 cm   
 20 cm   
 20 cm   
 20 cm   
 20 cm   
 20 cm   
 20 cm   
 20 cm   
 20 cm   
 20 cm   
 20 cm   
 20 cm   
 20 cm   
 20 cm   
 20 cm   
 20 cm   
 20 cm   
 20 cm   
 20 cm   
 20 cm   
 20 cm   
 20 cm   
 20 cm   
 20 cm   
 20 cm   
 20 cm   
 20 cm   
 20 cm   
 20 cm   
 20 cm   
 20 cm   
 20 cm   
 20 cm   
 20 cm   
 20 cm   
 20 cm   
 20 cm   
 20 cm   
 20 cm   
 20 cm   
 20 cm   
 20 cm   
 20 cm   
 20 cm   
 20 cm   
 20 cm   
 20 cm   
 20 cm   
 20 cm   
 20 cm   
 20 cm   
 20 cm   
 20 cm   
 20 cm   
 20 cm   
 20 cm   
 20 cm   
 20 cm   
 20 cm   
 20 cm   
 20 cm   
 20 cm   
 20 cm   
 20 cm   
 20 cm   
 20 cm   
 20 cm   
 20 cm   
 20 cm   
 20 cm   
 20 cm   
 20 cm   
 20 cm   
 20 cm   
 20 cm   
 20 cm   
 20 cm   
 20 cm   
 20 cm   
 20 cm   
 20 cm   
 20 cm   
 20 cm   
 20 cm   
 20 cm   
 20 cm   
 20 cm   
 20 cm   
 20 cm   
 20 cm   
 20 cm   
 20 cm   
 20 cm   
 20 cm   
 20 cm   
 20 cm 

*II.7.2Les poutres principales : L= Lmax = 4.85.m*

Par BAEL 91 :

$$
\begin{cases} \frac{L}{15} \le h \le \frac{L}{10} \Rightarrow 32.33 \le h \le 48.5\\ 13.6 \le h \le 17 \end{cases}
$$

On prend :  $h = 40$  **cm** 

 $$ 

*Vérification d'après RPA99 version 2003 :*

b 30cm 20cm ……………………………… vérifier

# CHAPITRE : 02/ Pré dimensionnement des élements

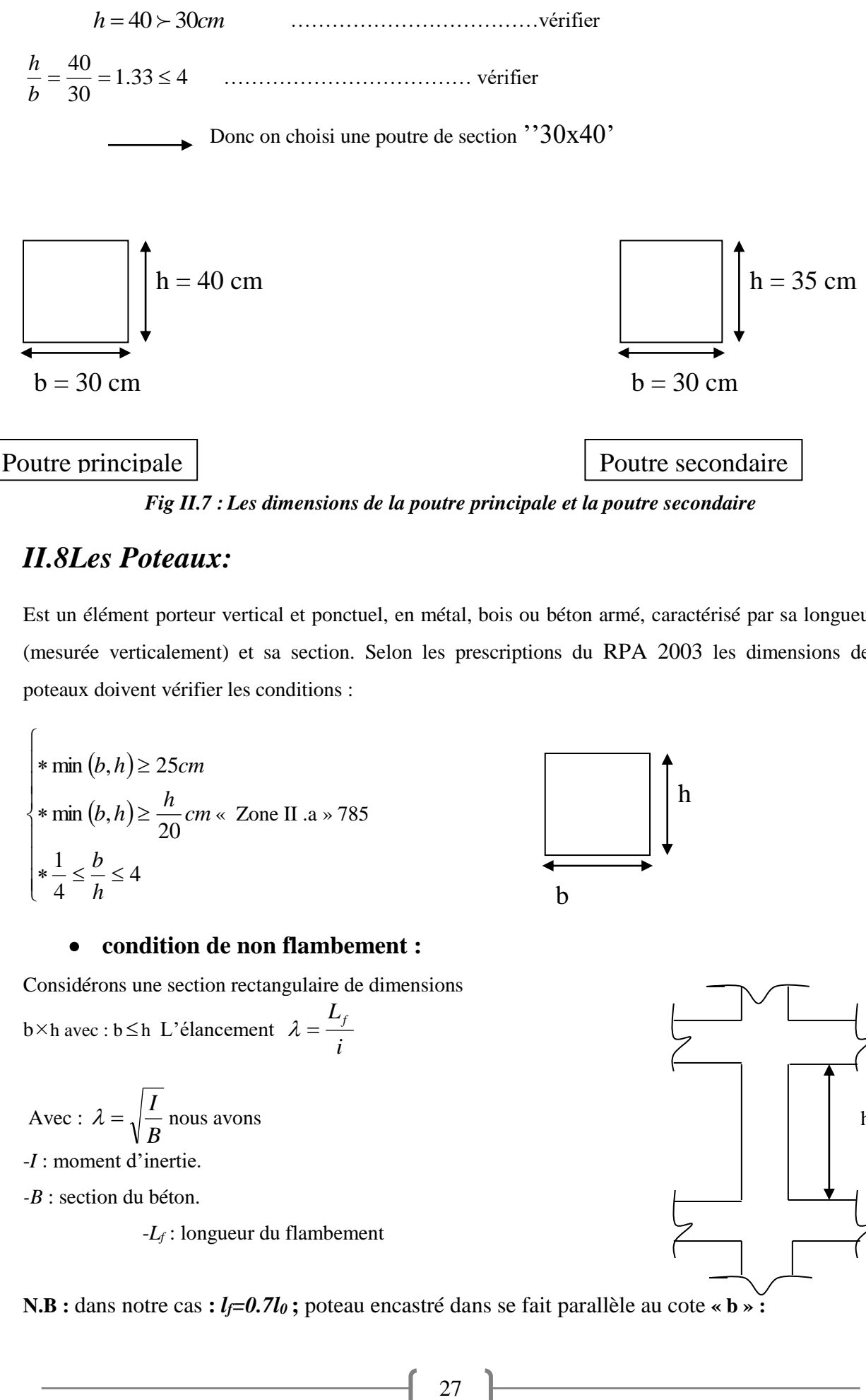

*Fig II.7 : Les dimensions de la poutre principale et la poutre secondaire*

#### *II.8Les Poteaux:*

Est un élément porteur vertical et ponctuel, en métal, bois ou béton armé, caractérisé par sa longueur (mesurée verticalement) et sa section. Selon les prescriptions du RPA 2003 les dimensions des poteaux doivent vérifier les conditions :

$$
\begin{cases}\n\ast \min (b, h) \ge 25cm \\
\ast \min (b, h) \ge \frac{h}{20} cm \ll \text{Zone II. a} \gg 785 \\
\ast \frac{1}{4} \le \frac{b}{h} \le 4\n\end{cases}
$$

#### **condition de non flambement :**

Considérons une section rectangulaire de dimensions  $b \times h$  avec :  $b \le h$  L'élancement  $\lambda = \frac{h}{i}$  $\lambda = \frac{L_f}{\sigma}$ 

$$
Avec: \lambda = \sqrt{\frac{I}{B}} \text{ nous avons}
$$

-*I* : moment d'inertie.

*-B* : section du béton.

-*L<sup>f</sup>* : longueur du flambement

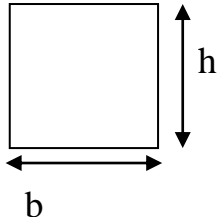

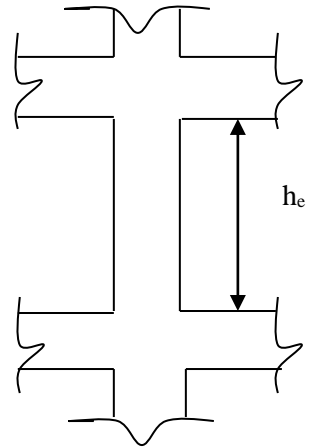

**N.B :** dans notre cas **:**  $l_f=0.7l_0$ ; poteau encastré dans se fait parallèle au cote « **b** » **:** 

*I = h b<sup>3</sup> /12*   $B=h \times b \implies \lambda = L_f / i = \frac{f}{b} \sqrt{12}.$  $L_{\scriptscriptstyle f}$  $i=\sqrt{\frac{I}{I}}$ . *B*  $\frac{I}{I}$ . 12 *b*

**N.B :** il est préférable de prendre  $\lambda$  ≤ 35 « pour faire participer à la résistance du poteau, tous les barres d'acier de la section »

Donc: 35  $\geq \sqrt{12} \frac{L_f}{2\pi}$  …………… avec :  $L_f = 0.7L_0 = 214.2$  cm

$$
b \geq \frac{214.2}{35}
$$

b 21.20*cm*

Soit **: b=30cm**.

• calcul  ${}^tB_r$ **:** 

On a *: Br= (a-0.02) (b-0.02)*

*B<sup>r</sup>* : est la section réduite du béton

**Calcul la section réduite du béton :** 

$$
N_{u} \leq \alpha B_{r} \left[ \left( \frac{f_{c28}}{0.9\gamma_{b}} \right) + \left( \frac{A_{s}f_{e}}{\gamma_{s}B_{r}} \right) \right] \dots
$$
 (BAEL 91)

 $\overline{\mathrm{Ou}}$ :

 $\gamma_{b}$ : Coefficient de sécurité du béton tel que

 $\gamma_b = 1.5$  situation durable ou transitoire.

 $\gamma_{\rm s}^{\phantom{\dag}}$  : Coefficient de sécurité de l'acier tel que

 $\gamma_s = 1.15$  situation durable ou transitoire.

 $\gamma_s$  =1 situation accidentelle.

N<sub>u</sub>: est l'effortnormale ultime. ...........  $N_u = 1,35$  G + 1,5 Q

G : poids propre des éléments qui sollicitent le poteau considéré

Q : surcharge d'exploitation qui sollicite le poteau

 $\alpha$ : Coefficient de réduction destiné à tenir compte à la fois des efforts du second ordre et de l'excentricité additionnelle

α : Coefficient de réduction destiné à tenir con  
de l'excentricité additionnelle  
\n
$$
\alpha = \frac{0.85}{1 + 0.2} \left(\frac{\lambda}{35}\right)^2
$$
 Pour  $\lambda < 50$   
\n
$$
\alpha = 0.6 \left(\frac{50}{\lambda}\right)^2
$$
 Pour  $50 \le \lambda \le 70$   
\nλ =35 ⇒ α =0.708  
\nλ =35 ⇒ α =0.603  
\nλ : L'élancement du poteau considéré  
\nAs : section d'acier minimale.  
\nf<sub>c28</sub> : contraintelimite de compression du béton à 28 jo  
\nf<sub>e</sub> : contraintelimite élastique des aciers (Ici en p  
\nB<sub>r</sub>: la section réduite d'un poteau obtenue en dé  
\nsur tout saphériphérique tel que :  
\nPoteaux rectangulariers .........  
\nOn a le pourcentage d'armature est de 1% ⇒  $\frac{A_s}{B_r}$ .  
\nDonc :  $N_u ≤ \alpha B_r \left[ \left(\frac{f_{c28}}{0.9\gamma_s} + \left(\frac{f_e}{100\gamma_s}\right) \right] \right]$   
\nEt enfin :  $B_r ≥ \frac{N_u}{\alpha} \left[ \frac{f_{c28}}{f_{c28}} + \frac{f_e}{f_{c28}} \right]$   
\nOn a :  $f_{c28} = 25MPA, f_e = 400MPA, \gamma_b = 15, \gamma_s =$   
\nPour : λ ≤ 35 → B<sub>r</sub>≥0.064N<sub>u</sub>  
\n- l'effort normal ultimate s'obtient à partir d  
\n- Pour les poteaux centraux dans le cas de  
\nB<sub>r</sub>≥ 0.064 ×1,568 = **0.100 m<sup>2</sup>**  
\nEt on à : B<sub>r</sub> = (a-0.02) (b-0.02)  
\nSi on choisit un poteau de (30×40) cm<sup>2</sup>  
\n-

- : L'élancement du poteau considéré
- A<sub>S</sub>: section d'acier minimale.

f<sub>c28</sub> : contrainte de compression du béton à 28 jours(Ici en prend f<sub>C28</sub>= 25 MPa)

 $f_e$ : contraintelimite élastique des aciers (Ici en prend  $f_e = 400 \text{ MPa}$ )

B<sub>r</sub>: la section réduite d'un poteau obtenue en déduisant de la section réelle 1cm d'épaisseur sur tout saphériphérique tel que :

 $\overline{\phantom{a}}$ 

l J

*s e*

 $\backslash$ 

1

Poteaux rectangulaires ……………………B  $_{r} = (a - 0.02) (b - 0.02) m^{2}$ 

 $\overline{\phantom{a}}$ L

 $\gamma_{h}$  )  $\pm 100\gamma$ 

 $\Big)^{+}$  $\backslash$ 

*b*

 $^+$ 

*e c*

1

 $\gamma_s = 100\gamma$ 

 $f(B)$   $\left| \left( \frac{f_{c28}}{f_{c28}} \right)_+ \right| \left( \frac{f_{c28}}{f_{c28}} \right)_+$ 

 $\alpha B_r \left| \left( \frac{1}{0.9 \gamma_r} \right) + \left( \frac{1}{100} \right) \right|$ 28

ſ

On a le pourcentage d'armature est de 1%  $\Rightarrow$   $\frac{A_s}{B_r} = \frac{1}{100}$ *s B A*

> $\mathbf{r}$ L

> > Γ

 $\mathsf{I}$  $\mathbf{r}$  $\mathbf{r}$  $\mathbf{r}$ 

L

 $\overline{\phantom{a}}$ l

 $r \mid \frac{J}{2}$ 

Γ

 $\leq \alpha B$ 

≥

*N*

 $\alpha$ 

$$
Donc: \qquad N_u \leq \alpha B_r \left| \left| \frac{J_{c28}}{Q} \right| + \left| \frac{J_e}{100} \right| \right|
$$

$$
Et \text{ enfin}: \qquad B_r
$$

On a:  $f_{c28} = 25MPA$ ,  $f_e = 400MPA$ ,  $\gamma_b = 15$ ,  $\gamma_s = 1.15$ Pour :  $\lambda \leq 35 \rightarrow B_r \geq 0.064 N_u$ 

*s*

 $0.9\%$  100

 $\frac{u}{f}$   $\frac{1}{f_{c28}}$   $f$ 

28

- l'effort normal ultime s'obtient à partir de la descente des charges

l  $\overline{\phantom{a}}$ 

*s*

1

- Pour les poteaux centraux dans le cas de batimentsà deux travées
- $B_r \ge 0.064 \times 1,568 = 0.100$  m<sup>2</sup>

Et on  $\hat{a}$  :  $B_r = (a-0.02)$  (b-0.02)

Si on choisit un poteau de  $(30\times40)$  cm<sup>2</sup>

$$
B_r = (0.30 - 0.02)(0.40 - 0.02) = 0.106
$$
 $cm^2$   

$$
B_r = 0.106
$$
 $cm^2 \ge 0.064$  $N_u = 0.100$  $cm^2$ 

#### **vérification vis-à-vis du flambement :**

D'après les règles de **BAEL 91** , l'élancement λ est donné par la relation suivante :

= (0.30-0.02)(0.40-0.02) = 0.106cm<sup>2</sup>  
\n= 0.106cm<sup>2</sup> ≥ 0.064N<sub>u</sub> = 0.100cm<sup>2</sup> .......  
\n**+** verification vis-à-vis du flambement :  
\nD'après les regles de BAEL 91, l'élançement λ est domé par la relation suivante :  
\nλ = L<sub>j</sub> /i  
\nAvec: 
$$
i = \sqrt{\frac{I}{B}}
$$
, L<sub>j</sub> = 0.7L<sub>0</sub>  
\nDone:  $\lambda = (0.7L_0\sqrt{12})/b = 24.73$   
\nλ=24.73 ≤ 35 .......  
\nD'après RPA 2003 nous avons pour la zone (Ila)  
\n $b = 30$  cm ≥ 25 cm .......  
\n $b = 30$  cm ≥ 25 cm .......  
\n $\frac{1}{4} ≤ \frac{h}{b} ≤ 4 ⇒ \frac{1}{4} ≤ 1,33 ≤ 4$  .......  
\nc on adopte un poteau de (30×40) cm<sup>2</sup> au RDC et les différents étages  
\ncos an adopte un poteau de (30×40) cm<sup>2</sup> au RDC et les différents étages  
\nD' = 30 cm  
\nFig II.8 : Les dimensions de poteau  
\n9Les voiles:  
\nvoiles sont définis comme des éléments verticalaux à deux dimensions dont la raide  
\nligable. Dans leur plan, ils présentent généralement une grande résistance et une  
\navis des forces horizontales

#### **Vérification vis-à-vis de RPA 2003 :**

D'après RPA 2003 nous avons pour la zone (IIa)

*h*=40 cm ≥ **25** cm **…………………………………………………………….CV** *cm h*<sub>e</sub> = 30  $cm \ge \frac{h_e}{20} = 15.3$ 20 30 **…………………………………………………………CV**  $1,33 \leq 4$ 4  $4 \Rightarrow \frac{1}{4}$ 4  $\frac{1}{1} \leq \frac{h}{1} \leq 4 \Rightarrow \frac{1}{1} \leq 1,33 \leq$ *b h*  **………………………………………………………..CV**

Donc on adopte un poteau de (30×40) cm<sup>2</sup> au RDC et les différents étages

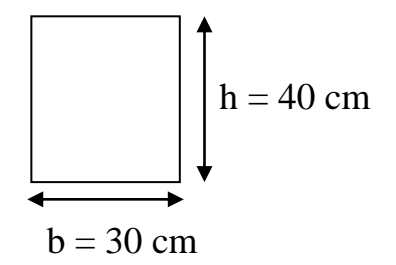

 *Fig II.8 : Les dimensions de poteau*

# *II.9Les voiles:*

Les voiles sont définis comme des éléments verticaux à deux dimensions dont la raideur hors plan est négligeable. Dans leur plan, ils présentent généralement une grande résistance et une grande rigidité vis-à-vis des forces horizontales

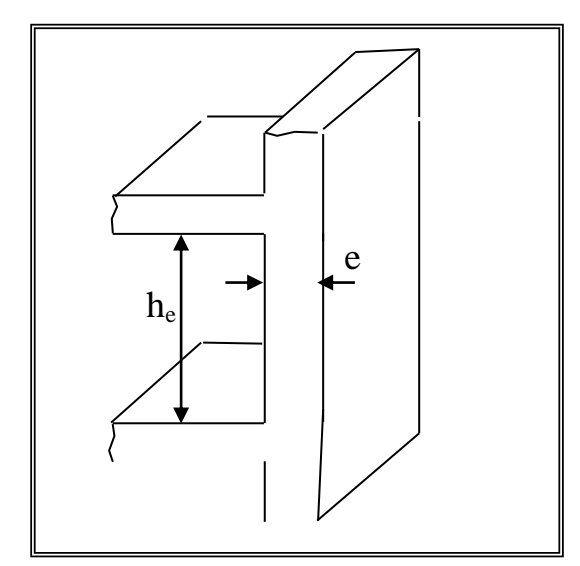

 *Fig II.9 : Coupe de voile en élévation*

D'après RPA 2003, l'épaisseur minimale « e » est de 15 cm ; il doit vérifier les conditions suivantes :

$$
e \ge h_e / 20
$$
  $h_e = 306cm = 3.06m$   
 $\left\{ e \ge h_e / 20 = \frac{306}{20} = 15.3cm \right\}$   
 $e \ge 15cm$ 

# *II.10Evaluation des charges :*

Le calcul deschargesetsurchargesesteffectuéselon DTR-BC2.2 **[4]**

#### *2.10.1. Plancher terrasse :*

| <b>Matériaux</b>          | <b>Epaisseur</b><br>(cm) | Poids<br>volumiques<br>$(KN/m^3)$ | Poids<br>$(KN/m^2)$ |
|---------------------------|--------------------------|-----------------------------------|---------------------|
| 1-Gravillon de protection | $\boldsymbol{4}$         | 17                                | 0.68                |
| 2-Etanchéité multi couche | -                        |                                   | 0.12                |
| 3-Isolation thermique     | 5                        | 3                                 | 0.15                |
| 4-Forme de pente          | 8                        | <b>22</b>                         | 1.76                |
| 5-Dalle à corps creux     |                          |                                   | <b>2.80</b>         |
| 6-Enduit de plâtre        | $\mathcal{D}$            | 10                                | 0.20                |

 *Tableau II.1 : les charges sur les planchers terrasse.*

# CHAPITRE : 02/ Pré dimensionnement des élements

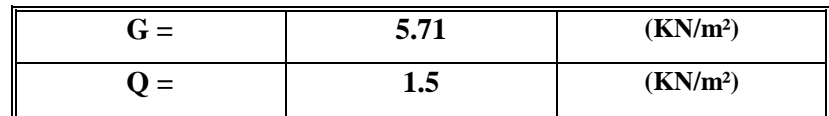

#### *2.10.2Plancher étage courant :*

 *Tableau II.2 : les charges sur les planchers d'étage couurant*

| <i>Matériaux</i>       | Epaisseur (cm)   | Poids<br>volumiques<br>$(KN/m^3)$ | Poids<br>$(KN/m^2)$ |
|------------------------|------------------|-----------------------------------|---------------------|
| 1-Carrelage            | $\boldsymbol{2}$ | <b>20</b>                         | 0.40                |
| 2-Mortier de pose      | $\overline{2}$   | 20                                | 0.40                |
| 3- Couche de sable     | $\overline{2}$   | 19                                | 0.38                |
| 4- Dalle à corps creux | $\blacksquare$   | $\blacksquare$                    | 2.80                |
| 5- Enduit de plâtre    | $\overline{2}$   | 18                                | 0.36                |
| 6-Brique creux         |                  |                                   | 1.00                |

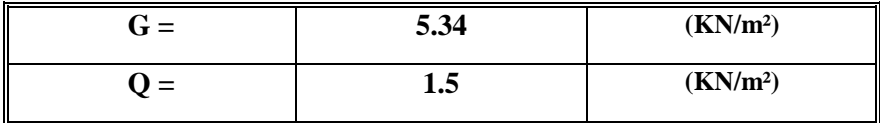

On à un escalier à un palier

#### *2.10.3 Le palier :*

 *Tableau II.3 : les charges sur le palier*

| <b>Matériaux</b>       | Poids volumique<br>Epaisseur (cm) |          | Poids $(KN/m2)$ |
|------------------------|-----------------------------------|----------|-----------------|
|                        |                                   | $KN/m^3$ |                 |
| Carrelage              |                                   | 20       | 0.40            |
| Mortier de pose        | ↑                                 | 20       | 0.40            |
| Couche de sable        | ◠                                 | 19       | 0.38            |
| Poids propre de palier | $\overline{17}$                   | 25       | 4.25            |
| Enduit ciment          |                                   | 18       | 0.36            |

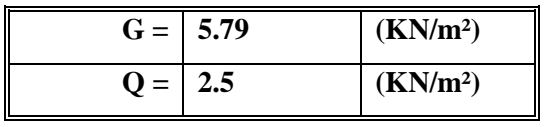

32

#### **N.B :** on à un palier de longueur  $(L= 2.4 \text{ m})$

Donc **: G = 5.79KN/m<sup>2</sup>Q= 2.5KN/m<sup>2</sup>**

#### *2.10.4 La volée (paillasse)*

*Tableau II .4 : les charges sur la volé*

| <b>Matériaux</b>             | Epaisseur (m)  | Poids volumique | Poids $(KN/m2)$ |
|------------------------------|----------------|-----------------|-----------------|
|                              |                | $KN/m^3$        |                 |
| Carrelage                    | $\overline{c}$ | 20              | 0.40            |
| Mortier de pose              | $\overline{c}$ | 20              | 0.40            |
| Couche de sable              | $\overline{c}$ | 19              | 0.38            |
| Poids propre des marches     | 8.5            | 25              | 1.87            |
| Poids propre de la paillasse | 17             | 18/cos32.62     | 5.039           |
| Enduit ciment                | $\overline{c}$ | 18/cos 32.62    | 0.43            |

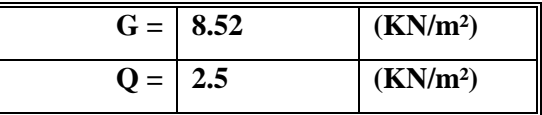

#### *2.10.5 L'acrotére*

*Gacr* = 25 Sacr (l'acrotère est fait en B.A)

$$
G_{\text{acr}} = \left[ \left( 0.6 \times 0.1 \right) + \left( 0.05 \times 0.1 \right) + \frac{0.03 \times 0.1}{2} + (0.07 \times 0.1) \right] \times 25
$$

*Tableau II .5 : la charge sur L'acrotére*

|  | (KN/m <sup>2</sup> )<br>$\sim$<br>.837 |
|--|----------------------------------------|
|--|----------------------------------------|

#### *2.10.6 Balcon Terrasse:*

*TableauII .6 : les charges sur balcon Terrasse* 

| <b>Matériaux</b>          | <b>Epaisseur</b><br>(cm) | Poids<br>volumiques<br>$(KN/m^3)$ | Poids<br>$(KN/m^2)$ |
|---------------------------|--------------------------|-----------------------------------|---------------------|
| 1-Gravillon de protection | 4                        | 17                                | 0.68                |
| 2-Etanchéité              |                          |                                   | 0.12                |
| 3-Isolation               | 5                        | 3                                 | 0.15                |
| 4-Forme de pente          | 8                        | 22                                | 1.76                |
| 5-Dalle pleine en BA      | 12                       | 25                                | 3.00                |

# CHAPITRE : 02/ Pré dimensionnement des élements

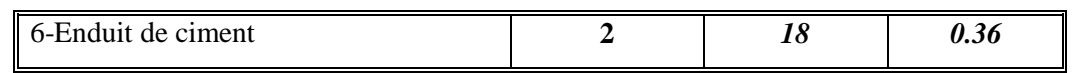

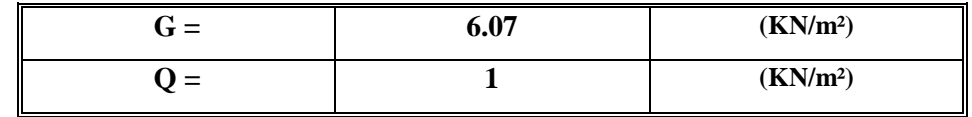

#### *2.10.7 Balcon d'étage courant :*

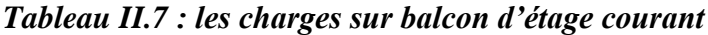

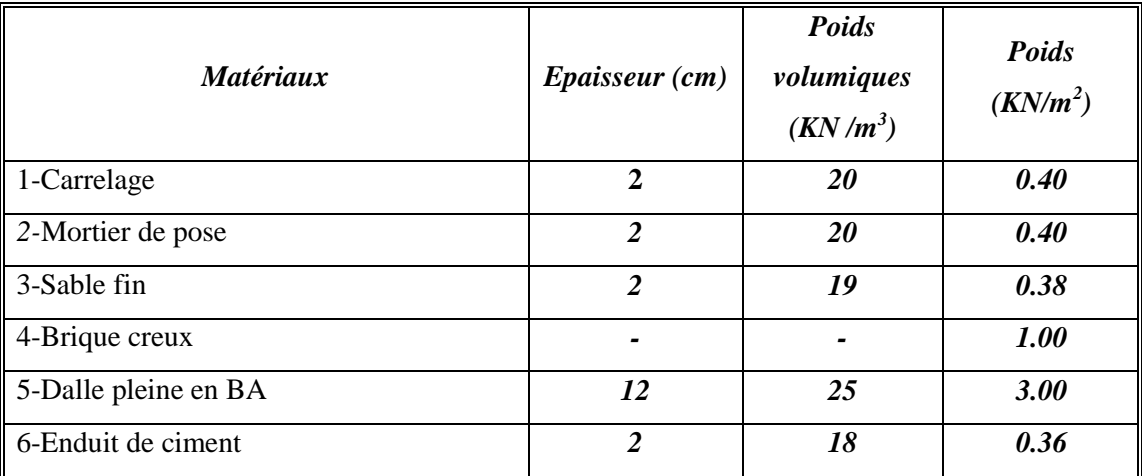

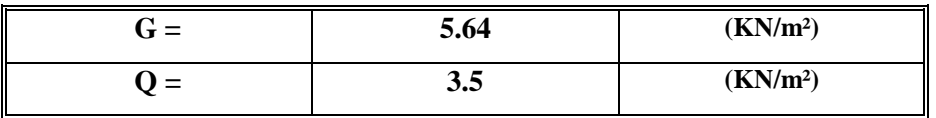

#### *2.10.8 Les murs*

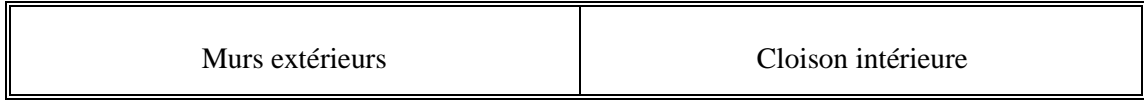

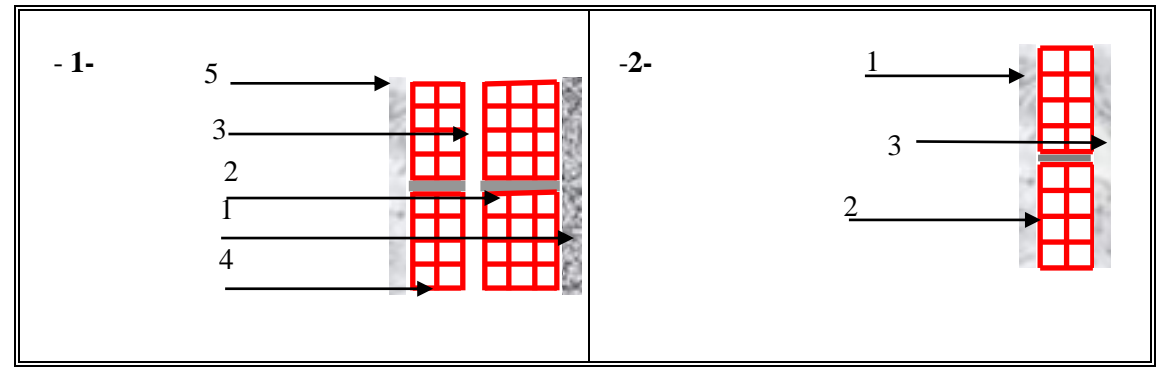

*FigII.10 : Les composants de mur extérieur et interieure*

34

#### *2.10.9 Cloison extérieur):*

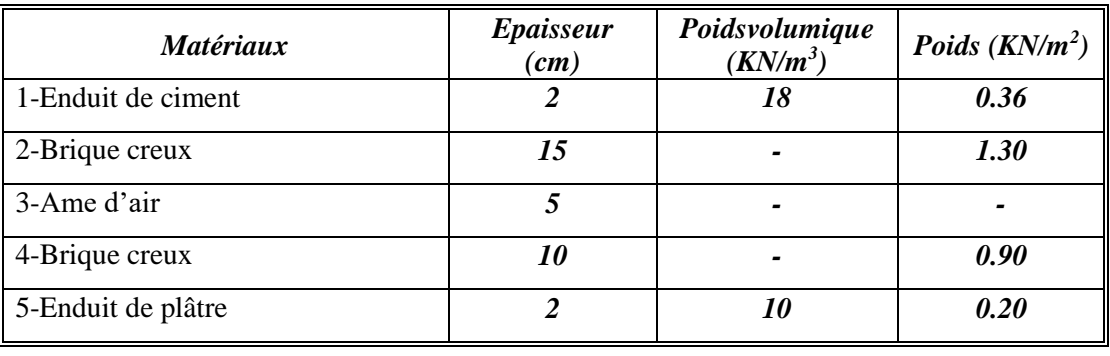

#### *Tableau II.8 : les charges sur mur extérieur*

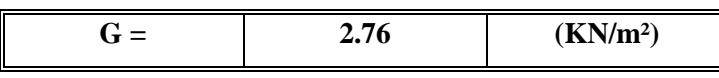

#### *2.10.10 Cloison intérieur de 10cm:*

#### *Tableau II.9 : les charges sur mur intérieur de 10 cm*

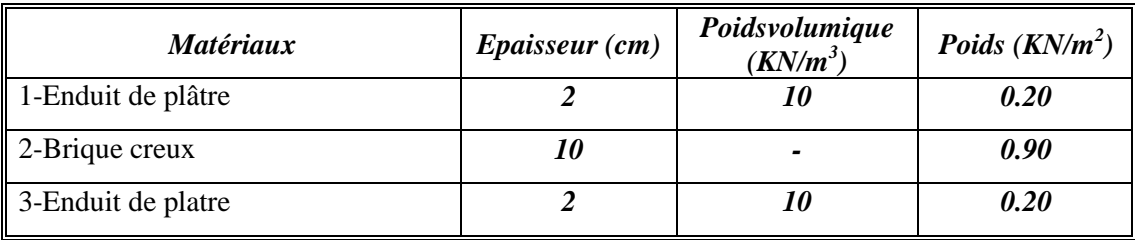

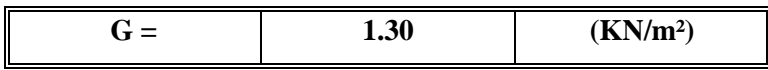

*2.10.11 Cloison intèrieur à double paroi :*

#### *Tableau II.10 : les charges sur mur intérieur à double paroi*

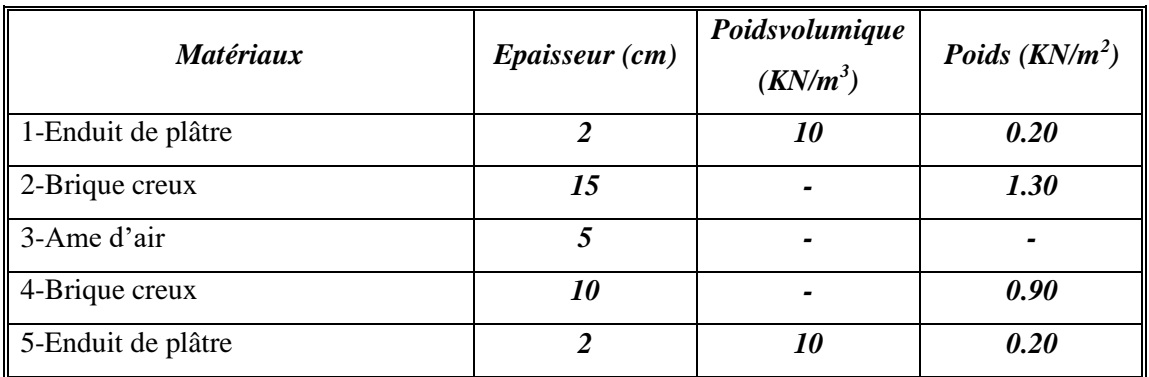

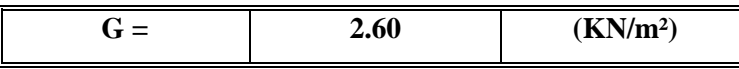

# *2.11descente des charges*

Afin d'assurer la résistance et la stabilité de l'ouvrage, une distribution des charges et Surcharges pour chaque élément nécessaire. La descente des charges permet l'évaluation de la plus part des charges revenant à chaque élément de la structure, on aura à considérer :

- o le poids propre de l'élément.
- o la charge de plancher qu'il supporte.
- o la part de cloison répartie qui lui revient.
- o les éléments secondaires (escalier, acrotère...)

La descente de charge se fait du niveau le plus haut (charpente ou toiture terrasse) vers le niveau inférieur et cela jusqu'au niveau le plus bas (les fondations).

Nous appliquons les lois de dégression uniquement pour les étages à usages d'habitation.

#### **Surcharges différentes selon la loi de dégression:**

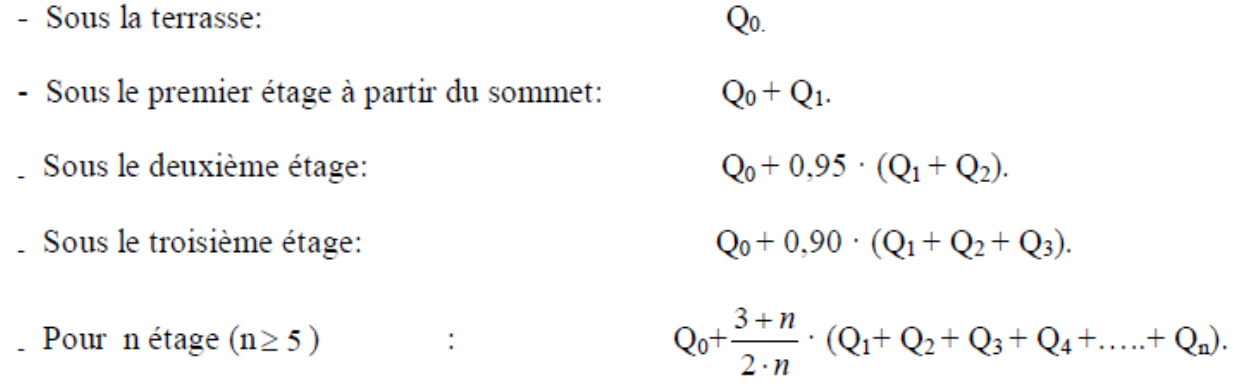

#### *A) Etapes de calcul :*

Les étapes de prédimensionnement sont :

- Le choix du poteau le plus sollicité.
- Le calcul de la surface reprise par ce poteau.
- La détermination des efforts repris par cepoteau à l'ELU et on fait vérification à RPA 2003.

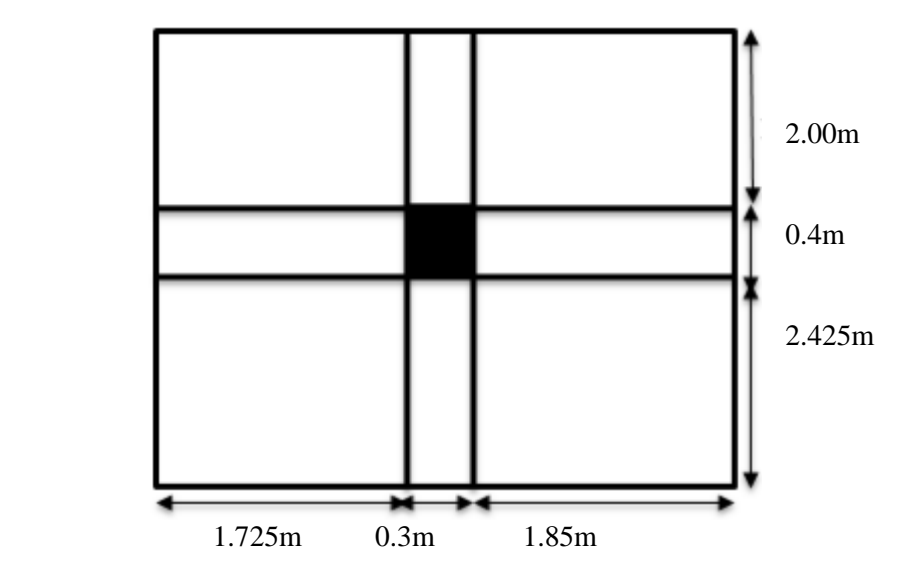

*Fig II.11 : Section revenant au poteau le plus sollicité La surface afférente :* 

 $S = (2 \times 1.85) + (2 \times 1.725) + (2.425 \times 1.85) + (2.425 \times 1.725) = 15.81$  m<sup>2</sup>

#### *La charge permanente :*

**Les poteaux :** 

**Le poteau RDC et le poteau D'étage :**

 $25 \times 3.1 \times (0.40 \times 0.30) = 9.3$ KN

**Lespoutres:** 

**La poutre principale :** 

 $0.30 \times 0.40 \times (2 + 2.425) \times 25 = 13.27$ KN

**La poutre secondaire :**

 $0.30 \times 0.35 \times (1.725 + 1.85) \times 25 = 9.38$ KN

 **Plancher terrasse:** 

 $15.81 \times 5.71 = 90.275$ KN

#### **Plancher d'étage courant :**

 $15.81 \times 5.34 = 84.425$ KN

 **Mur intérieure (dans l'étage 1 à 5) et (dans RDC)** 

 $(3.1 - 0.3)$   $(1.725 + 1.85) + (3.1 - 0.4)$   $(2 + 2.425) \times 1.30 = 25.54$ KN

#### *Tableau II.11 : Descente e charge du poteau le plus sollicité*

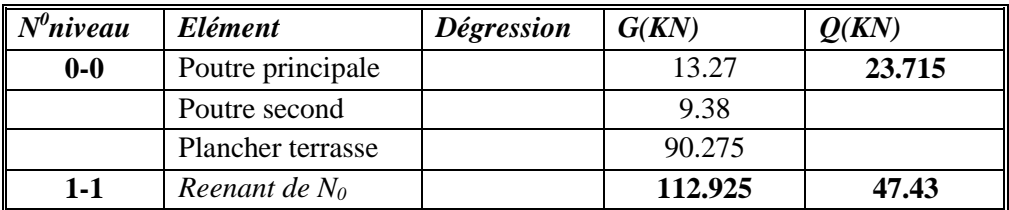

# CHAPITRE : 02/ Pré dimensionnement des élements

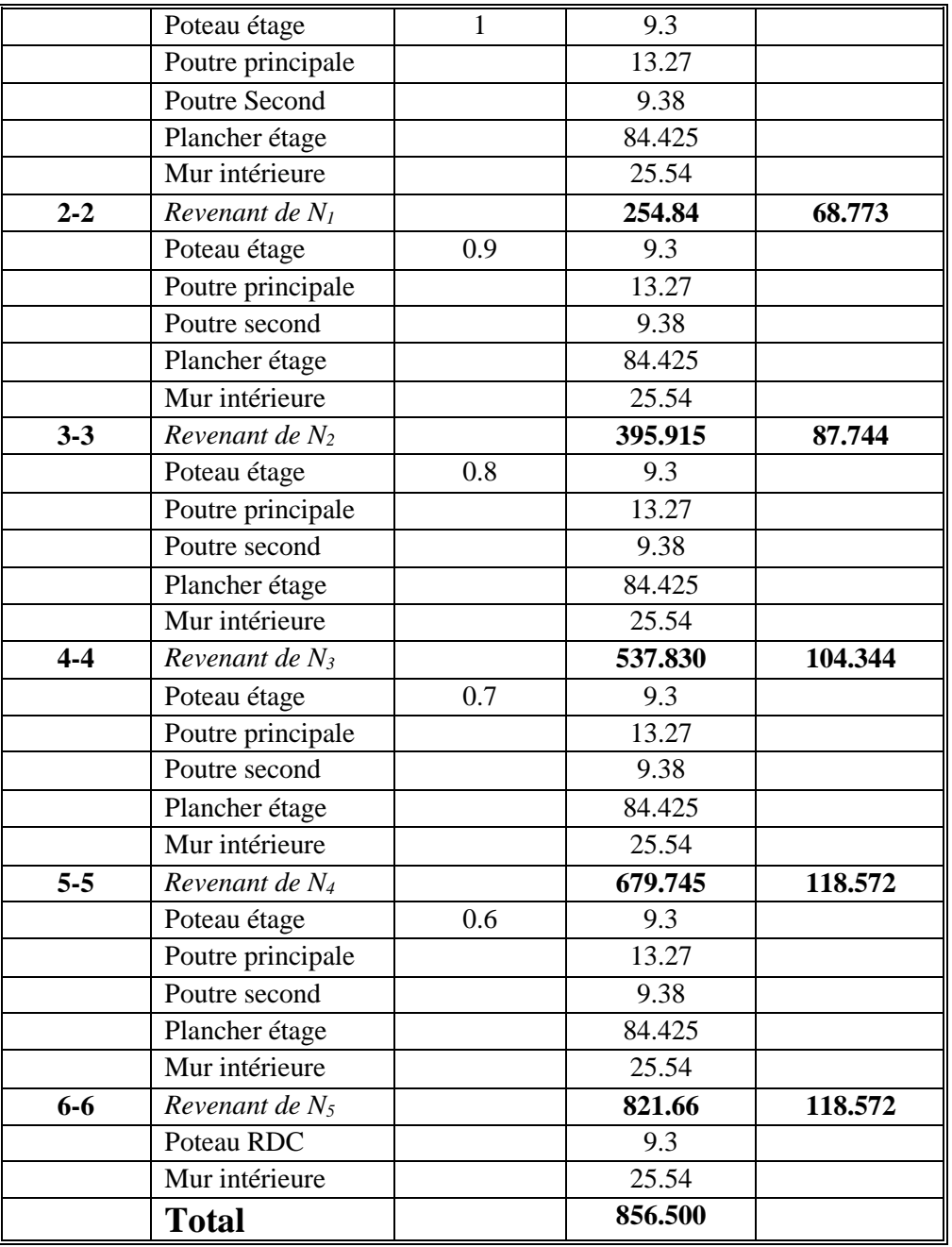

 $N_u = 1.35G + 1.5Q$ 

=1.35x856.500+1.5x118.572

 **=1334.133 KN**

 $N_{\rm ser}\!\!=\!\!G\!\!+\!\!Q$ 

 $=856.500+118.572$ 

=**975.072 KN**

*N.B* : Ces résultats doivent etre majorés de 10% suivant les règles **BAEL91.** 

 $N_u=1334.133x1.1 \Rightarrow$ 

 **Nu=1467.546 KN**

Nser=975.072x1.1 **Nser=1072.579 KN**

#### **Vérification à la compression simple:**

**ELU:**

*б= bxh Nu* =(1467.546x10-3 )/(0.3x0.4)= **12.229 MPa** *fc28=25 MPa***…………….C.V**

**ELS:**

*б= bxh Nser* **=**(1072.579x10-3 )/(0.3x0.4)= **8.93 MPa** 0.6x*fc28=15 MPa***…………..C.V**

#### **Conclusion***:*

Le but du Pré-dimensionnement est de définir les dimensions des différents éléments de la structure (Les planchers, Les poutres, Les poteaux, Les voiles) et déterminer les charges sollicitants ces derniers on été calculer dans le but de récolter les informations essentielles pour le calcul de ces élements dans le chapitre qui suivent.

# *Chapitre III: Étude des éléments Secondaires*

# III**.**3**.** Étude des Eléments secondaires

# *III.1 Introduction*

Dans ce calcul on veut assurer la stabilité et la résistance des éléments secondaires de notre ouvrage ( l'acrotère, balcon, escalier, et plancher) vis-à-vis aux effets des actions verticals (permanente et exploitation) par une bonne modélisation suivit d'un calcul correct des sections d'armatures qui respectent le BAEL 91 et RPA99/V2003.

C'est à partir de la contribution de chaque élément dans la résistance aux actions sismiques ou dans la distribution de ces actions au sein de l'ouvrage qu'on puisse classer les différents éléments structuraux (principaux ou secondaires).

# *III.2L'acrotère*

# *III.2.1Définition:*

L'acrotère est un élément de sécurité au niveau de la terrasse.Il forme une paroi contre toute chute, il est considéré comme une console encastrée à sa base, soumise à son poids propre et à une surcharge horizontale.

Il est soumis à la flexion composée due à :

- Un effort normal du à son poids propre **(G).**
- Un moment du à la surcharge **(Q)**
- IL a pour rôle de :
- Protection d'étanchéité.
- Servant comme garde corps.
- Entretient des façades.

#### *III.2.2 Hypothèse de calcul*

Le calcul se fera en flexion composée dans la section d'encastrement pour une bande de 1m linéaire.

L'acrotère est exposé aux intempéries, donc la fissuration est préjudiciable, dans ce cas le calcul se fera à l'ELU, et à l'ELS.

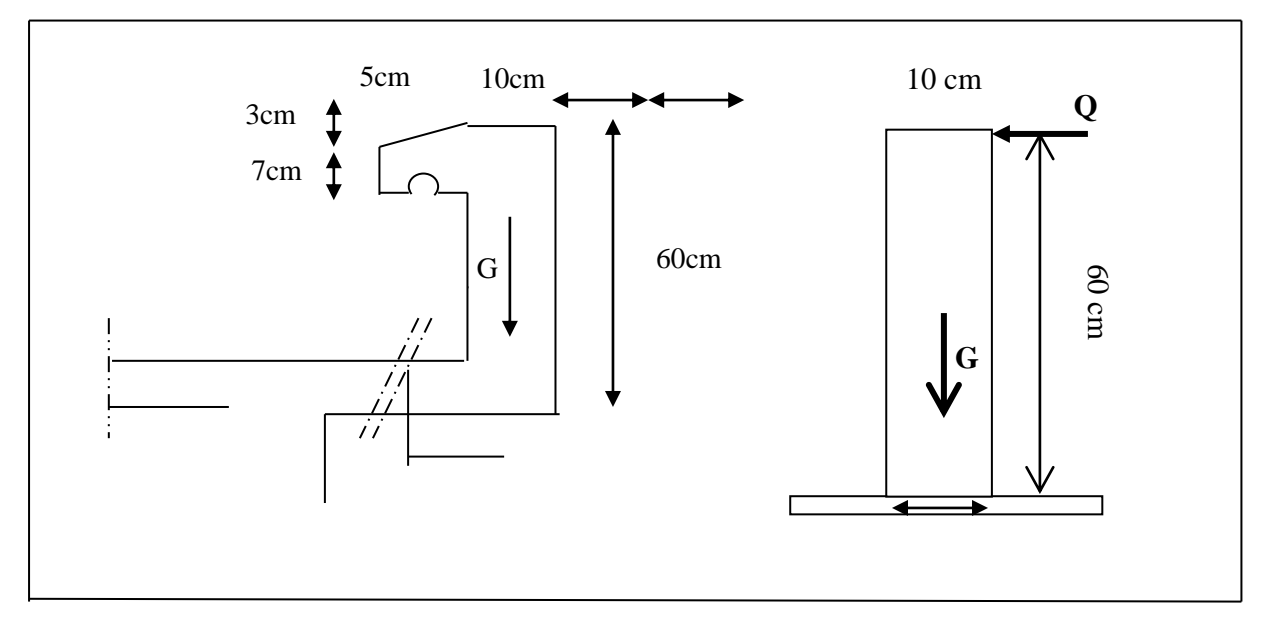

 *Fig III.1 : Schéma de l'acrotère*

# *III.2.***3***Evaluation des charges*

#### *a) charge permanente :*

 $S = [0.6 \times 0.1 + 0.05 \times 0.1 + (0.03 \times 0.1)/2 + 0.07 \times 0.1]$ 

 $\Rightarrow$  S=0.0732 m<sup>2</sup>

 $G=Sx25 \Rightarrow G=1.837$  KN/ml

#### *b) Surcharge d'exploitation :*

*(de la main courante de personne).*

**Q= 1 KN/ml**

#### *c) Détermination de l'effort due au séisme :*

D'après le **RPA99V2003** (Article 6.2.3) les éléments non structuraux doivent être calculés sous l'action des forces horizontales suivant la formule suivante ;

 $F_P = 4 A C_P W_P$ 

*A =0,15*. ……………….**A**: coefficient d'accélération de zone (zone II).

*C<sup>P</sup> =0,80*…………………**C<sup>P</sup>** : facteur de force horizontale(élément en console).

*WP = 1.837KN/ml*................................................................**W<sup>P</sup>** : poids de l'acrotère.

 $D'$ où : F<sub>P</sub>= 4×0,15×0,80×1.837  $\implies$ **F<sub>P</sub> = 0.88 KN/ml** 

• **Pour G :**N<sub>G</sub>=1.837KN/ml

#### $M<sub>G</sub>=0$

 $T_G=0$ 

 $\bullet$  **Pour Q** :  $N_Q=0$ MQ=HxQ= 0.6 KN/ml  $T_Q = Q = 1$  KN/ml • **Pour Fp** :  $N_{Fp}=0$ MFp=0.6x0.88= 0.528 KN/ml  $T_{Fp}$ =Fp= 0.88 KN/ml

On a : **FP≤Q ;** alors,le ferraillage sera donc donnée par les sollicitions du deuxième cas qui sont :

- Poids propre :  $N_G=1.837$ KN/ml
- $\blacksquare$  Surcharges : Q = 1.00KN/ml
- Un moment :  $M_E$ =: Q.h=1.00×0.6=0.6KN/ml
- $\blacksquare$  Un effort tranchant : T<sub>Q</sub>=1.00KN

Evaluation des sollicitations:

#### **Etat limite ultime :**

 $N_U = 1.35 N_G = 1.35 \times 1.837 = 2.48 KN$ 

 $M_U = 1.5$   $M_Q = 1.5 \times 0.6 = 0.9$  KN.m

 $T_U = 1.5 \times T_O = 1.5 \times 1 = 1.5$  KN

#### **Etat limite de service :**

 $N_{\text{ser}} = N_G = 1.837$  KN  $M_{ser} = M_Q = 0.6$  KN.m  $T_{\text{ser}}=T_0=1$  KN

#### **Vérification de non flambement:**

Le calcul se fait à l'étatlimiteultime, notreacrotèreestassimilé à uneconsole:

*Lf=2.L0Lf: la longueur de flambement.*

$$
=2x0.6 \Rightarrow \textbf{L}_{f} = 1.2 \text{ m}
$$
  
\n
$$
\lambda = \frac{Lf\sqrt{12}}{a} a: l' \text{épaisseur de } l' \text{acrotère.}
$$
  
\n
$$
= \frac{1.2\sqrt{12}}{0.1} \Rightarrow \lambda = 41.57 \qquad \lambda: l' \text{élncement.}
$$

43

#### *L'excentricité:*

$$
e_0 = \frac{a}{6} \Rightarrow e_0 = \frac{0.1}{6} = 0.017 \text{ m}
$$

**e<sup>0</sup> =1.7 cm***e0:l'excentrictédu noyaucentral.*

$$
e_i = \frac{Mu}{Nu} \Rightarrow e_i = \frac{0.9}{2.48} = 0.36 \text{ m}
$$

**e<sup>1</sup> =36 cm** *e1: l'excentrictédupremier ordre.*

 $e_1 > e_0 \Rightarrow$  la section est partiellement comprimée.

 $λ_{max} = Max (50,min (100,e<sub>1</sub>/a)$  cm

$$
=
$$
 Max (50, min (100,0.36/0.1) cm  $\Rightarrow$   $\lambda_{\text{max}} = 50$ 

on a : $\lambda = 41.57 \le \lambda_{\text{max}} = 50$  donc : pas de risque de flambement.

#### *L'excentricité total de calcul :*

$$
e= e_a+e_1+e_2
$$
  
\n
$$
e_a=Max(2cm, \frac{l}{250})
$$
  
\n
$$
= Max(2cm, \frac{60}{250}) \Rightarrow e_a=2cm.
$$
  
\n
$$
e_2=(3x \frac{Lf^2}{10000xh})(2+a.\varphi)
$$
  
\n
$$
\alpha=0 \qquad \text{car} : G \text{ ne crée aucun moment.}
$$
  
\n
$$
\varphi=2
$$
  
\ndonc:  $e_2=(3x \frac{(1.2)^2}{10000x0.1})x2 \Rightarrow e_2=0.86 \text{ cm}$ 

Alors :  $e=e_a+e_1+e_2$ 

 $=2+36+0.86$ **e=38.58 cm**

#### **Calcul du coefficient de majoration : (δf)**

δf= min( 1+0.15(λ/35)²(a/e0) , 1.4 ) …………..…..si : *e0/h>0.75* 1+0.2+(λ/35)² …………………………….….si : *e0/h 0.75*

• 
$$
\lambda = \frac{Lf\sqrt{12}}{a} = \frac{1.2\sqrt{12}}{0.1} \Rightarrow \lambda = 41.57
$$

$$
\bullet\,e_1/a=\!\!3.6\!\!>\!\!0.75
$$

Donc:  $\delta_f$  = min [1.4; 1+0.15( $\lambda$ /35)<sup>2</sup>×( $a$ / $e_0$ )]

 $=$  min [1.4; 1+0.15(41.57/35)<sup>2</sup>×(0.1/0.36)]

 $=$  min [1.4 ; 1.059]

Alors :  $\delta_f = 1.059$ 

# *III.2.4Calcul de ferraillage*

**Calcul àl'ELU** *:*Le calcul se fait sur une section rectangulaire avec :

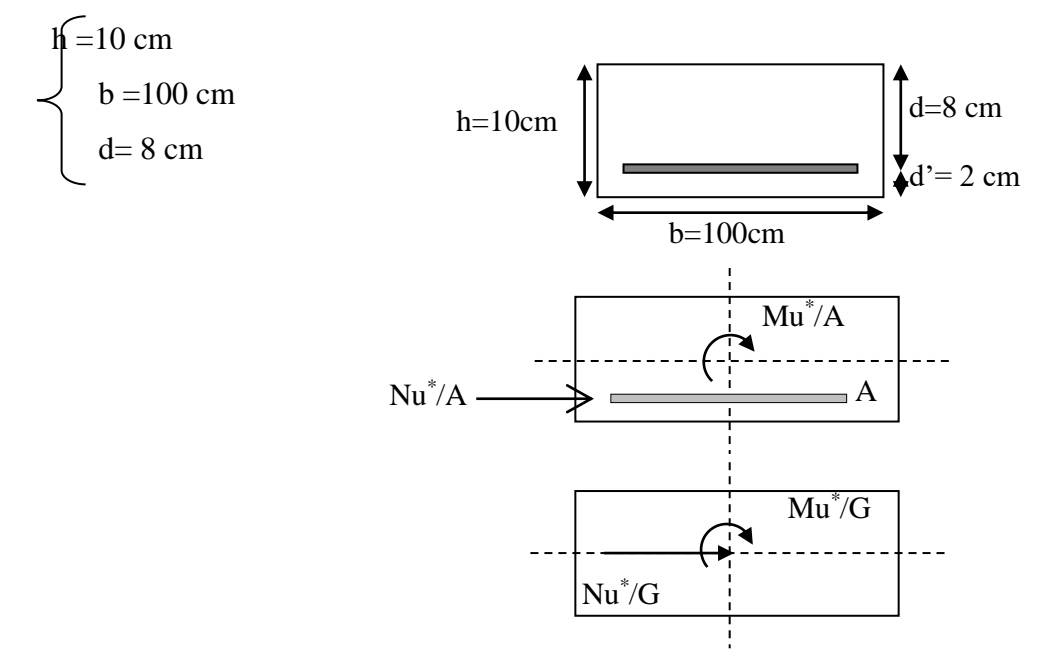

*Fig III.2 : Schéma des Coupes transversales de l'acrotère*

*Les sollicitations majorées :*

 $N_u^* = \delta_f X N_u = 1.059x2.48 = 2.626$  KN

 $M_{UG}^* = N_u^* (e_0 + e_a) = 2.626 (0.36 + 0.02) = 0.99$  KN.m

**Évaluation des moments au niveau des armatures tendues :**

 $M_{UA}^* = M_{UG}^* + N_u^* \times (d - h/2)$ 

$$
=0.99 + 2.48 (0.08 - 0.1/2)
$$
  $\Rightarrow$   $M_{UA}^* = 1.064$  KN.m

#### **Calcul à la flexion simple :**

On peut maintenant terminer le calcul par assimilation à la flexion simple.

$$
\sigma_{bu} = f_{bu} = (0.85 \cdot f_{c28}) / \gamma_b \gamma_b = 1.5
$$

$$
\sigma_{bu} = \frac{0.85 \times 25}{1.5} = 14.16 \text{ MPa}
$$

$$
\sigma_{s=f_e}/\gamma_s = \frac{400}{1.15} = 348 \text{ MPa}
$$

*Le moment réduit :*

 $\mu =$  $\delta$  *bu UA*  $b_o d^2 f$ *M*  $\mathbf{z}$  $=\frac{1.004 \times 10^{-10}}{1 \times 0.08^{2} \times 14.16}$ 1.064*x*10 2 3 *x x*  $\frac{x10^{-3}}{x} \rightarrow \mu = 0.012$ 

 $\mu < \mu_c = 0.186 \Rightarrow$  pas d'acier comprimé.

On a le <u>domaine(1)</u>,  $\text{cs} = 1\%$ ,  $\sigma s = 348 \text{ Mpa}$ 

$$
\alpha = 1.25 (1 - \sqrt{(1 - 2u)})
$$
  $\Rightarrow \alpha = 0.015$ 

 $Z = d(1 - 0.4 \times \alpha) \implies Z = 7.95$  cm

$$
A_f = M_{UA}^* / Z \times \sigma s \Longrightarrow A_f = 38.32 \text{ cm}^2
$$

 $As = Af - Nu/\sigma s \implies As = 0,30 \text{cm}^2$ 

*Tableau 3.1 : Calcul de la section des armatures.*

| $M_{UA}^*(KN/ml)$ | α | z(m)                     |     | $ \varepsilon_{s}(\%)  \sigma_{s} (MPa)   A_{f}(cm^{2}/ml)   A_{S}(cm^{2}/ml)$ |      |
|-------------------|---|--------------------------|-----|--------------------------------------------------------------------------------|------|
| 1.064             |   | $0.012$   0.015   0.0795 | 348 | 0.383                                                                          | 0.30 |

#### **Calcul à l'E.L.S :**

*Position du centre de pression*  $:$   $N_{ser} = 1.837$  KN

 $M<sub>ser</sub> = 0.6$  KN.m

 $e_s = M_{ser}/N_{ser} = 0.6/1.837 = 0.32$  m

 $e_0 = h/6 = 0.017$  m.

 $e_s > e_0 \implies La$  section est partiellement comprimée (S.P.C)

#### *Sollicitations majorées :*

 $N_{\text{ser}}^* = \delta_f X N_{\text{ser}} = 1.059 \text{x} 1.837 = 1.945 \text{ KN}$ 

$$
M_{ser/G}{}^*{} = (\delta_f x M_{ser}) + (N_{ser}{}^* x e_a)
$$

 $= (1.059 \times 0.6) + (1.945 \times 0.02) = 0.67$ KN.m

*Le moment fictif:*

$$
M_{\text{serA}^*} = M_{\text{serG}^*} + N_{\text{ser}^*} \times (d - h/2)
$$
  
= 0.67 + 1.945 ( 0.08 - 0.1/2 )  $\Rightarrow M_{\text{serA}^*} = 0.728 \text{KN.m}$ 

#### *Calcul au flexion simple:*

-La contrainte du béton est donnée à ELS par la formule suivante :

$$
\sigma_{bc} = 0.6 \times fc28 = 15 \text{ Mpa}
$$

-La contrainte de l'acier :

 $\sigma_{sc}$  = *min* (2/3 *fc, 150* $\times$ *nMpa*) (Fissuration préjudiciable).

#### $n=1.6$

 $\sigma_{sc}$  = min (2/3 × 400, 150×1.6)  $\Rightarrow \sigma_{sc}$  = 240 Mpa

Calcul du moment limite de service  $M_1$ :

$$
M_1 = \mu_r.b.d^2.\sigma_{bc}
$$
  
\n
$$
\mu_r = (\alpha_r/2)/(1 - \alpha_r/3)
$$
  
\n
$$
\alpha_r = (15\sigma_{bc})/(15\sigma_{bc} + \sigma_s) = 0.484
$$
  
\n
$$
\mu_r = 0.203 \Rightarrow M_1 = 0.0195
$$
KN.m

 $M<sub>serA</sub><sup>*</sup> < M<sub>1</sub>(pas d'armateur comprimé A<sup>+</sup> = 0).$ 

$$
Z = d(1 - \alpha_r/3) = 0.067 m
$$

 $A_s = M_{ser} / (Z \cdot \sigma_s) = 0.728 / (0.067 \times 240) = 0.45$  cm<sup>2</sup>

Calcul à la flexion compose:

 $A_{\text{ser}} = A_{\text{s}} - N_{\text{ser}}^* / \sigma_{\text{s}} = 0.45.10^{-4} - (1.945/240)$ 

$$
A_{ser}=0.36cm^2
$$

Mais:  $A_s = Max[A_u, A_{ser}, A_{min}]$ 

#### **Pourcentage minimal d'armatures longitudinales:**

*Amin=0.23.b.d.ft28/fe=* **0.966 cm²**

Alors :  $A_s = Max[A_u, A_{ser}, A_{min}]$ 

 $= Max[0.30, 0.36, 0.966] \Rightarrow A_s = 0.966$  cm<sup>2</sup>

Nous adoptons un ferraillage symétrique **: 4 T 8 /ml ………….. As=2.01 cm²**

#### **Vérification de la condition de non fragilité :**

As=2.01 cm² Amin=0.966 cm² **…………………………………..C.V**

#### **Vérification au cisaillement :**

On doit vérifier la condition suivante :  $\tau u < \tau u'$ 

$$
\tau_u = \frac{V u_{\text{max}}}{b_u d}
$$

 $Vu = 1.5$  KNm

- $\tau_u$  = 0,0015/ (1x0.08) = 0.0187Mpa
- $\tau_u = \min(0.15 \text{ fc28} / \gamma \text{b}, 3 \text{ MPa})$
- $=$  min ( 2.5Mpa, 3 MPa) $\Rightarrow$   $\tau$ u'= 2.5 MPa

 $\tau_u \leq \tau_u$   $\Rightarrow$  pas de risque de cisaillement.

Alors : les armatures transversales ne sont pas nécessaires.

#### **Vérification des contraintes :**

On doit vérifier que :  $\sigma_b \le \sigma_{bu}$  et  $\sigma_s \le \overline{\sigma}_s$ 

 $\sigma_{_{bu}} = 0.6 f_{c28} = 15 \text{ Mpa}$ 

 $\sigma_b = K. Y_{ser}$ 

*K=Nser/I.Y ……………………………………………….BAEL91.*

#### **Position du centre de pression (C):**

**C :** c'est la distance du centre de pression à la fibre la plus comprimée de la section.

**Y<sup>c</sup>** : la distance de l'axe neutre au centre de pression.

$$
Y_{ser} = Y_c + C
$$

 $C = h/2 - e_0 = 0.1/2 - 0.6/1.837 \Rightarrow C = -0.276$  m

 $C < 0 \implies$  le centre de pression se trouve à l'extérieur de la section.

#### **Calcul de la solution :**

Y<sub>c</sub> : c'est la solution d'equation.

• Veirification des contraintes :  
\nOn doit vérifier que : σ*b* ≤ σ<sub>bu</sub> et σ<sub>x</sub> ≤ σ<sub>y</sub>  
\n
$$
\overline{\sigma}_{bu} = 0.6.f_{c28} = 15
$$
 Mpa  
\n $\sigma_b = K.Y_{ser}$   
\n $K = N_{ser}/I.Y$  .......  
\nPosition du centre de pression (C):  
\nC : c'est la distance du centre a c pression à la fibre la plus comprimée  
\nY<sub>c</sub>: la distance de l'axe neutre au centre de pression.  
\n $Y_{ser} = Y_c + C$   
\n $C = h/2 - e/6 = 0.1/2 - 0.6/1.837 \Rightarrow C = 0.276$  m  
\n $C < \bigcirc \bigcirc$  = le centre de pression se trouve à l'extérieur de la section.  
\nCalcul de la solution :  
\nY<sub>c</sub>: c'est la solution d'equation.  
\n $Y_c^3 + p.Y_c + q = 0$   
\n $p = -3C^2 - (C - d).(6n \frac{A'}{B'}) + (d - C)(6n \frac{A}{B})$  ;  $A' = 0$   
\n $q = -2C^2 - (C - d).(6n \frac{A'}{B}) = 0.222$  m<sup>2</sup>  
\n $q = -2C^2 - (C - d).(6n \frac{A}{B}) = 0.222$  m<sup>2</sup>  
\n $q = -2C^2 - (C - d)^2.(6n \frac{A}{B}) = 0.222$  m<sup>2</sup>  
\n $Q = -2C^2 - (C - d)^2.(6n \frac{A}{B}) = 0.222$  m<sup>2</sup>  
\n $Q = -2C^2 - (C - d)^2/(6n \frac{A}{B}) = 0.222$  m<sup>2</sup>  
\n $Q = -2C^2 - (C - d)^2/(6n \frac{A}{B}) = 0.222$  m<sup>2</sup>  
\n $Q = -2C^2 - (C - d)^2/(6n \frac{A}{B}) = 0.222$  m<sup>2</sup>  
\n $Q = -2C^2 - (C - d)^2/(6n \frac{A}{B}) = 0.222$  m<sup>2</sup>

Y<sub>3</sub>= a.cos( $\varphi$ /3+240°) = 0.245 m.

On choisit la solution qui convient parmi les (3) solutions.

Soit :  $Y_1 = Y_c = 0.298$  m.

 $Y_{\text{ser}}=Y_1=C=2.2$  cm.  $\Rightarrow$  Y<sub>ser</sub> = 2.2 cm.

**Calcul du moment d'inertie de la section totale homogène (I) :**

 $I = b. Y_s^3 + 15.A_s(d - Y_s)^2 \Rightarrow I = 2.079.10^{-5} \text{ m}^4$ 

K=(Ns/I).Yc **K=26331.217 m-3**

 $\sigma_{b} = K.Y_{ser} = 26331.217 \times 0.022 \implies \sigma_{b} = 0.579 \text{ MPa}$ 

 $\sigma_{b=0.579}$  MPa  $\leq \sigma_{bu} = 15$ MPa **……………………………C.V** 

#### **Vérification à la fissuration :**

 $\sigma_s = 15. K(d - Y_c)$   $\Rightarrow \sigma_s = 22.908 \text{ MPa.}$ 

*La fissuration est préjudiciable :*

*<sup>s</sup>=* 22.908 MPa sc = 240 Mpa**……………………………C.V**

#### **Les armatures de répartition:**

 $A_t = \frac{A_1}{4} = \frac{2.0}{4}$  $\frac{2.01}{4}$  = 0.502 cm<sup>2</sup> On adopte : **4 T 8 = 2.01 cm².** *L*'espacement :  $S_t = \frac{S_t}{4}$  $\frac{60}{1}$  = 15 cm
# *Croquis de ferraillage :*

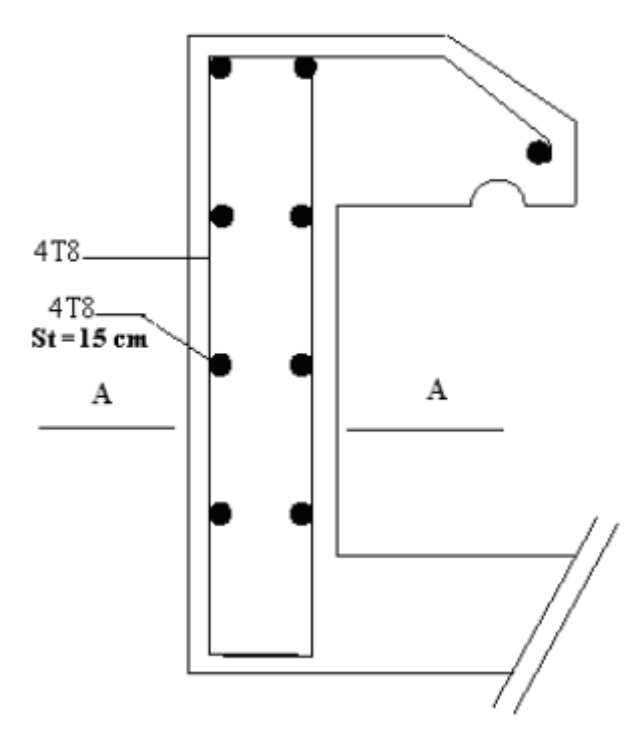

*Fig III.3 : Schéma de ferraillage de l'acrotère*

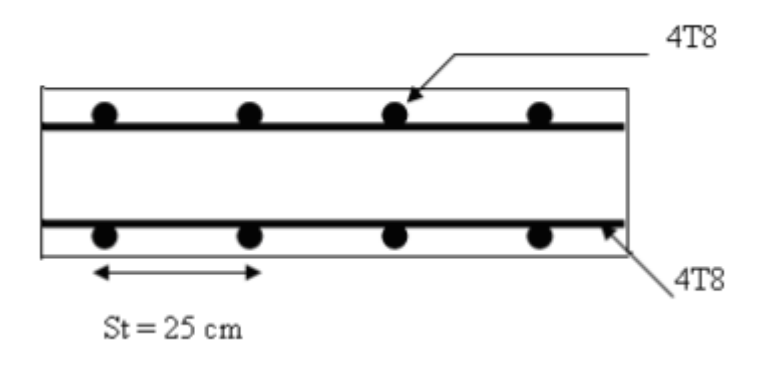

*Fig III.4 : La coupe A - A*

# *III.3Les balcons*

# *III.3.1Introduction*

Les balcons sont des dalles pleines qui sont supposées des plaques horizontales minces en béton armé, dont l'épaisseur est relativement faible par rapport aux autres dimensions, qui est comprise entre 8 et 12 cm. Cette plaque repose sur deux ou plusieurs appuis, comme elle peut porter dans une ou deux directions.

Dans notre cas les balcons sont réalisés en dalles pleines d'épaisseur 12 cm. Selon les dimensions et les surcharges, nos balcons sont partiellement encastrées et se reposent sur trois appuis.

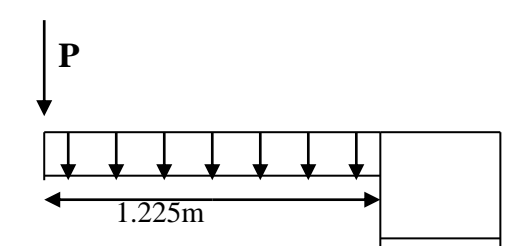

On a : L<sub>x</sub>=1.225m ; L<sub>y</sub>=3.30m *fig III.5 : Schéma d'une dalle sur un appui* 

Et on a : *Y X L*  $L_{X}$  = 0.37  $\leq$  0.4

La dalle travaille selon un seul sens ( fléxion suivant  $L_x$  )

L'épaisseur : 
$$
\frac{L_x}{35} \le e \le \frac{L_x}{30} \Rightarrow 9.71 \le e \le 11.33
$$

On prend : **e= h = 12 cm**

# *III.3.2 Evaluation des charges :*

*a) charges permanentes :*  G= 5.64 KN/m²

*b) charge d'exploitation :*

Q= 3.5 KN/m²

*b) garde-corps*

 $g=1KN$ 

### **ELU**

 $qu = 1.35G + 1.5Q$  $pu = 1.35G$ qu =  $(1.35\times5.64+1.5\times3.5) = 12.86$  KN/ml pu = 1.35 KN/ml

### **ELS**

 $qs = G+Q$  $ps = g$  $qs = 5.64 + 3.5 = 9.14$ KN/ml  $ps = 1$  KN/ml

# *3.3.3Déterminaion de l'effort tranchant et moment fléchissant :*

# **ELU**

$$
0 \le X \le Lx
$$
  
\n
$$
Mu = \frac{qu \times x^2}{2} + Pu \times X
$$
  
\nSi X=0  $\implies$  Mu = 0 KN.m

 $X = 1.225 \implies Mu = 12.86 \times \frac{1.5^2}{2}$  $\frac{13}{2}$ +1.35×1.225= 16.12 KN.m

### *Effort tranchant*

 $0 \leq X \leq Lx$  $Tu(x) = Pu + qu \times X$  $Si X = 0$  Tu = 1.35 KN.m  $X = 1.225$  Tu = 1.35 + 12.86 × 1.225 = 17.10 KN.m **ELS**  $0 \leq X \leq Lx$ 

 $Ms =$ qs×X 2  $\frac{1}{2}$  + Ps × X Si  $X=0$   $Ms = 0$  KN.m  $X = 1.225 \implies Ms = 9.14 \times$ 1.225<sup>2</sup>  $\frac{223}{2}$ +1.35×1.225= 8.51 KN.m

# *L'effort tranchant*

 $0 \leq X \leq Lx$  $Tu(x) = Ps + qs \times X$ Si  $X = 0$  Tu = 1 KN.m  $X = 1.225$  Tu = 1 + 9.14 × 1.225 = 12.19 KN.m

### .*III.3.4 Calcul de ferraillage*

*Calcul des armatures longitudinales :*

$$
\sigma_{bu} = f_{bc} = (0.85 \cdot f_{c28})/\gamma_b \quad \dots \quad \gamma_b = 1.5
$$
\n
$$
\sigma_{bu} = \frac{0.85 \times 25}{1.5} = 14.16 \text{ MPa}
$$
\n
$$
\sigma_{s} = f_e / \gamma_s = \frac{400}{1.15} = 348 \text{ MPa}
$$
\nutilise les formules suivantes :

On utilise les formules suivantes :

μ $=M<sub>u</sub>/b.d<sup>2</sup>$ .  $f<sub>bc</sub>$ α=1.25 (1- $\sqrt{1-2\mu}$ )  $Z= d(1-0.4α)$  $A_s = M_u/Z \sigma_s$ **h = 12 cmb=100cmd= 13.5 cm**  $u =$  $16.12\times10^{6}$ 1000×1352×14.16 *= 0.0624*

 $0.0624 \le 0.186$   $\Rightarrow$  *Pivot A*  $0.0624 \le 0.392$  ⇒  $A = 0$  $\alpha=1.25\times(1-\sqrt{1-2\times0.0624})=0.081$  $Z= 13.5 \times (1-0.4 \times 0.081) = 13.062$  Cm  $A_u =$  $16.12\times10^{6}$  $\frac{10.12 \times 10}{130.62 \times 348} = 354.630$  mm<sup>2</sup> = 3.54 cm<sup>2</sup> **Condition de non fragilité :**  $A_{\text{min}} = (0.23 \text{.b.d.f}_{128}) / f_e \Rightarrow A_{\text{min}} = 1.63 \text{ cm}^2$  $A_s = \max ( A_u ; A_{min} )$  $A<sub>u</sub> = 3.54$  cm<sup>2</sup> On prend**5HA10** ( As= 3.93 cm² ) *Espacement maximal :*  $S_t \leq min$  (3h; 33cm) = min (3×12; 33) cm = 33cm **-**Sur appui**:** St= 100/4= 25 cm≤ 33cm……………………**CV** *Armature de répartition :* **-**Sur appui **:** Arep=Aado/4= 3.93/4= 0.982 cm<sup>2</sup> ; on adopte : **4HA8= 1.52cm<sup>2</sup>** Avec espacement de :  $S_t \leq Min (4.h ; 45 cm)$ Donc, on prend : *St=25 cm 45 cm***…………………….CV Condition de non fragilité :** Amin=0.23.b.d<sup>2</sup> .ƒt28/ƒe=0.2310013.52.1/400= **1.63 cm<sup>2</sup>………………CV** *III.3.5Vérification de l'effort tranchant* **: Contrainte tangentielle du béton :** *Fissuration non préjudiciable :*  $\overline{\tau}_{\mu}$  = min( 0.2.f<sub>c28</sub>/<sub>Yb</sub>; 5MPA)  $=$ min(0.2×25/1.5 ; 5)MPA=3.33MPA  $V_u = q_l l = 12.86x1.225 + \Rightarrow \mathbf{Vu} = 15.75 \text{ KN}$  $=\frac{v_u}{\sqrt{u}}=$ *b d Vu*  $u - \overline{b}$ .  $\tau_u = \frac{u}{u} = 0.116 MPA$  *u* 0.116*MPA* **≤** *<sup>u</sup>* 3.33*MPA* …………….. ……………………..**C.V** *Fissuration très préjudiciable:*  $\bar{\tau}_u$  = 0.07 *f*<sub>c28</sub>/γ<sub>*b*</sub>= **1.167MPA** τu= 0.116 MPA ≤ *<sup>u</sup>* 1.167*MPA*………. .…………….……….**C.V** D'où les les cadre transversaux sont inutile. *III.3.6Vérification des contraintes à ELS* **:**

 $q_S = G + Q = 5.64 + 3.5 = 9.14$  KN/ml

$$
\mathrm{M_{ser}}\text{=}\frac{{q}_S \ {l}^2}{2} \text{=} \mathrm{M_{ser}}\text{=6.85KN.m}
$$

*Vérification des contraintes maximales du béton :*

 $\gamma = M_u/M_{ser} = 12.86/8.51 = 1.51$ ;  $\alpha = 0.081$ 

*CV f c* 0.017 0.50 ........................................................... . 0.50 2 100 1 <sup>28</sup> 

Condition vérifiée  $\Rightarrow$  pas de vérification des fissurations.

# *III.3.7 Vérification de la flèche* **:**

*CV b.d*  $^-$  *f As CV L ht* 0.094 0.0625............................................................... *e* 0.0025 0.009...............................................  $100 \times 13.5$ 3.6 3.93 . 122.5 12 16  $\geq \frac{1}{11}$   $\Rightarrow \frac{12}{122}$  = 0.094  $\geq$  $= 0.0025 \le$  $\times$  $\leq \frac{5.0}{1} \Rightarrow$ 

# **Schéma de ferraillage :**

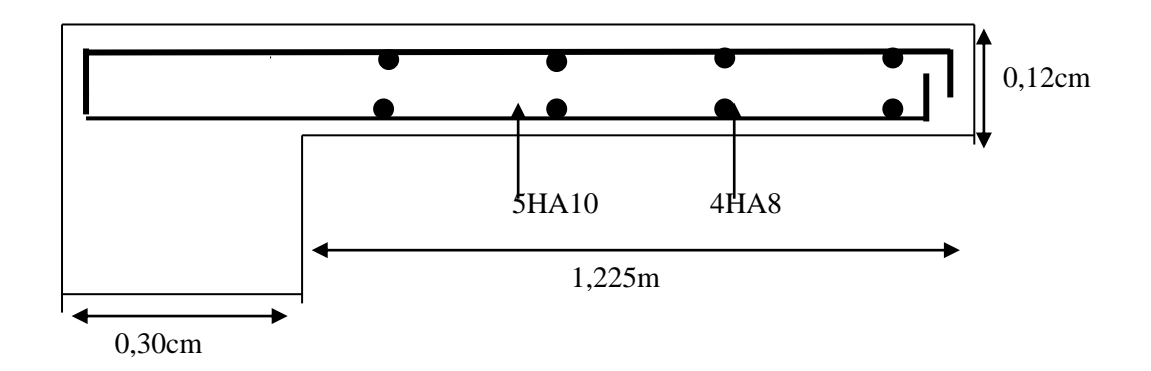

#### *Fig III.6 : Schéma de ferraillage du balcon type 1*

# *III.4.Etude des escaliers*

### *III.4.1 Introduction*

L'escalier est une construction architecturale constitué d'une suite régulière de marche qui permet

d'accéder à un étage ou de passer d'un niveau à un autre.

# *III.4.2 Définition*

L'escalier est un élément qui n'est pas exposé aux intempéries, donc les fissurations sont considérées comme peu nuisible : La section est soumise à la flexion simple.

L'enrobage :  $C \ge 1$ cm soit c = 2cm

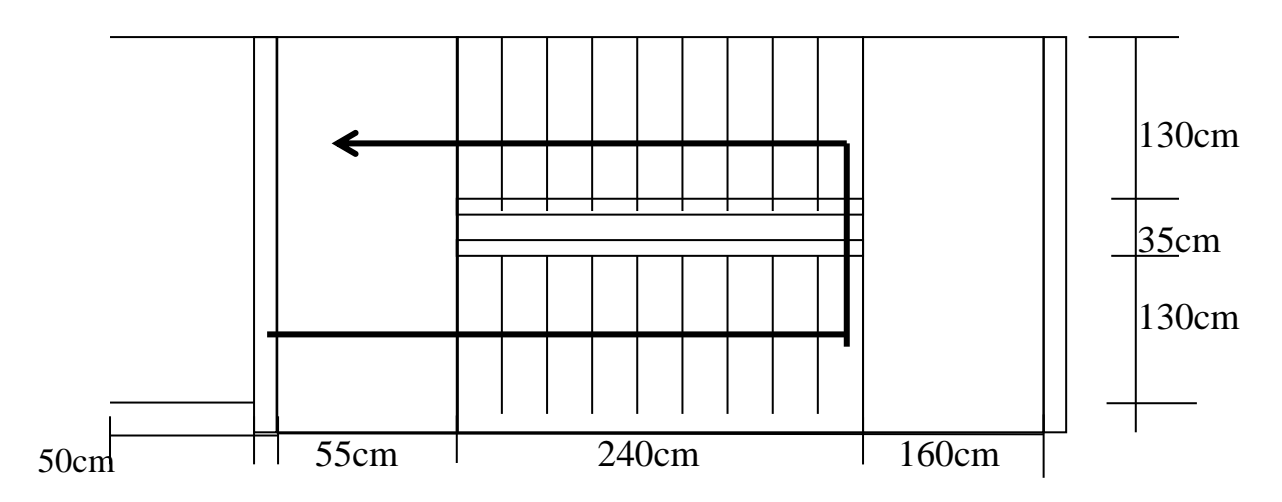

*Fig III.7 : Escalier -vue en plan-*

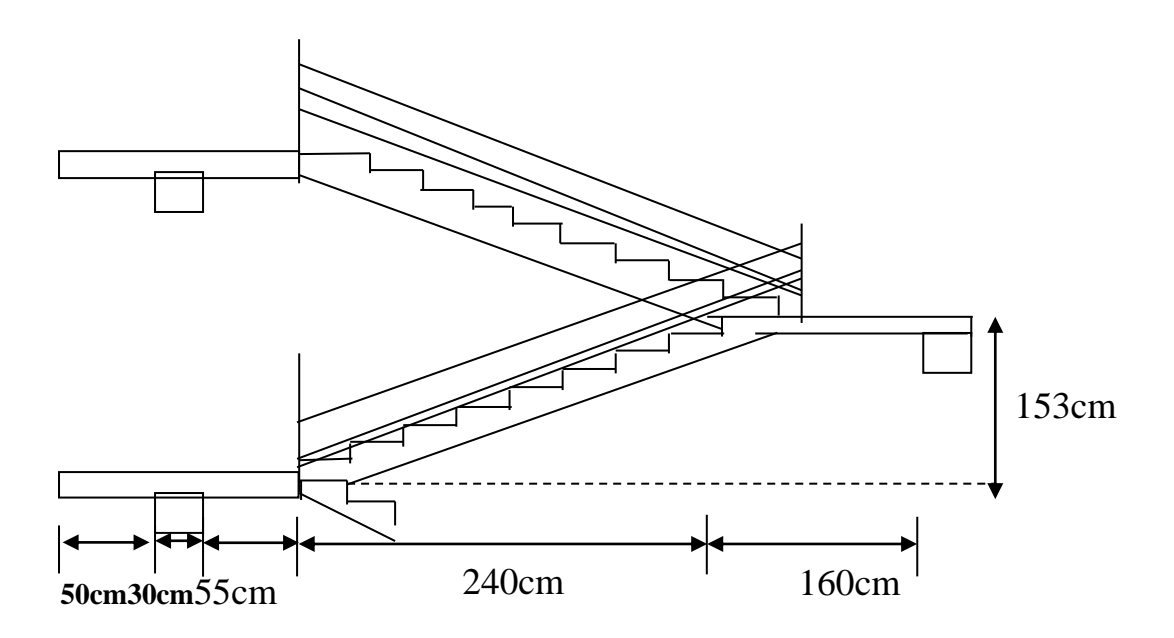

*FigIII.8 : Escalier coupe transversale*

# *III.4.3 Calcul de ferraillage*

### **à ELU :**

On a la combinaison à L .E.L.U : *qu=1.35G+1.5Q…………………*pour (1ml) Palier **:**  $q_1 = q_3 = 1.35 \times 5.79 + 1.5 \times 2.5 = 11.56$ KN/ml Paillasse **:**  $q_2=1.35\times8.52+1.5\times2.5=$  **15.25KN/ml** *Charge équivalente :*  $q_{eq}$ =  $1 + 2^2 + 2^3$  $1 - 1$   $1 - 42 - 2$   $1 - 43 - 3$  $L_t + L_s + L$  $q_1 L_1 + q_2 L_2 + q_3 L_3$  $+ L_2 +$  $+a_{0}L_{2}+$  *Fig III.9 : Schéma statique d'escalier à l'ELU*  $L_3$   $L_2$   $L_1$  $q_1$   $q_2$   $q_3$ 

on  $a: L_1=1.60$  m  $L_2 = 2.40$  m  $L_3 = 0.55$  m

Alors : **qeq=13.506 KN/ml** 

*Calcul des moments* **:***l=4.55 m*

.moment isostatique :  $M_0 = \frac{P_{eq}}{8}$  $\frac{q_{eq} l^2}{r^2}$  = 34.951 KN.m .moment en travée :  $M_t = 0.85.M_0 = 29.708$  KN.m .moment sur appui :  $M_a = 0.30 \cdot M_0 = 10.485 \text{ KN} \cdot \text{m}$ 

*Calcul des armatures longitudinales :*

$$
\sigma_{bu} = f_{bc} = (0.85 f_{c28}) / \gamma_b \quad \dots \quad \gamma_b = 1.5
$$
\n
$$
\sigma_{bu} = \frac{0.85 \times 25}{1.5} = 14.16 \text{ MPa}
$$
\n
$$
\sigma_{s} = f_e / \gamma_s = \frac{400}{1.15} = 348 \text{ MPa}
$$

On utilise les formules suivantes :

μ $=M<sub>u</sub>/b.d<sup>2</sup>$ .  $f<sub>bc</sub>$ α=1.25 (1- $\sqrt{1-2\mu}$ )  $Z= d(1-0.4\alpha)$  $A_s = M_u/Z \sigma s$ A<sub>min</sub>=(0.23.b.d.  $f_{128}$ ) /  $f_e$ 400  $= \frac{0.23 \times 100 \times 13.5 \times 2.1}{0.00 \times 13.5 \times 2.1}$   $\Rightarrow$  A<sub>min</sub> = 1.63 cm<sup>2</sup>  $d= e-c-\Phi/2 = 17-2-1/2 \implies d=13.5$  cm

Les résultats dans le tableau :

*Tableau III.2 : férraillage d'éscalier à l'ELU*

| section | b(cm) | $d$ (cm) | $M_u(KN.m)$ | $\mu$ | $\alpha$ | Z(cm) | A <sub>s</sub> min | $A_s$ (cm <sup>2)</sup> | Aadopte        |
|---------|-------|----------|-------------|-------|----------|-------|--------------------|-------------------------|----------------|
| Travée  | 100   | 13.5     | 29.708      | 0.11  | 0.15     | 0.13  | 1.63               | 6.62                    | $6T_{12}=6.78$ |
| Appuis  | 100   | 13.5     | 10.485      | 0.04  | 0.05     | 0.13  | 1.63               | 2.24                    | $4T_{10}=3.14$ |

#### *Espacement maximal :*

 $S_t \le \text{min} (3h; 33cm) = \text{min} (3 \times 17; 33) \text{ cm} = 33cm$ 

**-**En travée**:** St= 100/6=16.67cm≤ 33cm………………..….**CV**

 **-**Sur appui**:** St= 100/4= 25 cm≤ 33cm……………………**CV**

#### *Armature de répartition :*

 $-$ En travée **:** Arep=A<sub>ado</sub>/4= 6.78/4=1.695 cm<sup>2</sup> ; on adopte  $: 3T_{10}$ =2.36cm<sup>2</sup>  $\cdot$ Sur appui  $: A_{rep} = A_{\text{ado}}/4 = 3.14/4 = 0.785$  cm<sup>2</sup>; on adopte :  $3T_8 = 1.52$ cm<sup>2</sup>

#### **Condition de non fragilité :**

 $A_{\text{min}}$ =0.23.b.d<sup>2</sup>.f<sub>t28</sub>/f<sub>e</sub>=0.23×100×13.5×2.1/400= **1.63 cm<sup>2</sup>** 

#### **Vérification à ELU :**

#### **Contrainte tangentielle du béton :**

- *Fissuration non préjudiciable :*
- $\overline{\tau}_{u}$  = min(  $0.2.f_{c28}\gamma_b$ ; 5MPA)

*=*min(0.225/1.5 ; 5)MPA=**3.33MPA**

 Vu= 30.73 2 13.506 4.55 2 . *<sup>q</sup>eq <sup>L</sup> <sup>x</sup>* **Vu= 30.72 KN** *MPA b d Vu <sup>u</sup>* 0.228 . *<sup>u</sup>* 0.228*MPA u* 0.228*MPA* **≤** *<sup>u</sup>* 3.33*MPA* …… .….……….. **C.V**

*Fissuration très préjudiciable:*

$$
\bar{\tau}_{u} = 0.07 f_{c28}/\gamma_b = 1.167 MPA
$$

τu= 0.226 MPA ≤ *<sup>u</sup>* 1.167*MPA*……….…………….**C.V**

#### **à E.L.S :**

On a la combinaison à L .E.L.S :

qser= g +q*…………………*pour (1ml)

Palier **:** q1=q3= 5.79 + 2.5= **8.29 KN/ml**

Paillasse **:** q2= 8.52 + 2.5= **11.02 KN/ml**

#### *Charge équivalente :*

$$
q_{eq} = \frac{q_1 \cdot L_1 + q_2 \cdot L_2 + q_3 \cdot L_3}{L_1 + L_2 + L_3}
$$
  
on a: L<sub>1</sub>=1.60 m  
L<sub>2</sub>= 2.40 m  
L<sub>3</sub>= 0.55 m  
Alors:  $q_{eq}$ = 9.73 KN/ml

**Vérification à l'E.L.S :**

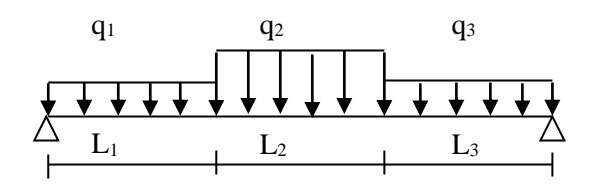

Alors : **qeq= 9.73 KN/ml** *FigIII.10 : Schéma statique d'escalier à l'ELS*

57

*Calcul des moments* **:** *l=4.55 m* 

.moment isostatique :  $M_0 = \frac{P_{eq}}{8}$  $\frac{q_{eq}l^2}{r^2} = 25.179$ KN.m .moment en travée :  $M_1 = 0.85 \, M_0 = 21.402 \, KN.m$ 

.moment sur appui :  $M_a = 0.30 \text{.} M_0 = 7.554 \text{ KN} \text{.} \text{m}$ 

*Vérification des contraintes maximales du béton :*

Il faut vérifier :  $\alpha \leq \frac{7}{2} + \frac{3 \cosh 2}{100}$  $\frac{\gamma-1}{\gamma+1} + \frac{f_{c28}}{f_{c28}}$ 

**.En travée :**  $\alpha = 0.15$  …..(Tableau) ;  $\gamma =$ *ser M M* =1.389 ; *fc28=25 MPa*

$$
\frac{\gamma - 1}{2} + \frac{f_{c28}}{100} = 0.444
$$

α =0.15 ≤ 0.444…………………………….……….. **C.V**

**.Sur appui :**  $\alpha = 0.05$  **;**  $\gamma = \frac{14}{14}$ *ser M*  $\frac{M_u}{m}$  =1.388

$$
\frac{\gamma - 1}{2} + \frac{f_{c28}}{100} = 0.444
$$
  
 $\alpha = 0.05 \le 0.444$ ................. C.V

Les conditions sont vérifiées, donc la vérification des fissurations est inutile.

#### **Vérification de la flèche :**

$$
\left\{\n\begin{aligned}\n\frac{h}{L} &\geq \frac{1}{16} \Rightarrow \frac{17}{455} = 0.037 \leq 0.062 \to c.n.v \\
\frac{h}{L} &\geq \frac{M_t}{20M_0} \Rightarrow 0.037 \leq 0.0425 \to c.n.v \\
\frac{A}{b.d} &\leq \frac{4.2}{f_e} \Rightarrow \frac{6.78}{100 \times 13.5} = 0.005 \leq 0.01 \to c.v\n\end{aligned}\n\right.
$$

On à deux conditions sont non vérifiées, on passe au calcul de la flèche par *« la méthode exposée »* dans les références du béton armé ; selon les règles de **BAEL 91.**

#### **Calcul de la flèche :**

Selon la méthode de BAEL 91 la flèche totale est donnée par :

$$
\Delta f_{\mathfrak{t}} = f_{\text{gv}} \text{-} f_{\mathfrak{ji}} \text{+} f_{\text{pi}} \text{-} f_{\text{gi}}
$$

**ƒgi,ƒgv :**les flèches due à l'ensemble des charges permanentes.

**ƒji :** la flèche due à l'ensemble des charge appliquée au moment de la mise en ouvre des cloison

**ƒpi:** la flèche due à l'ensemble des charges permanentes et d'exploitation supportées par l'élément.

*Moment d'inertie de la section homogène réduite «I » :*

$$
I = \frac{b \cdot y^3}{3} + 15A_s (d - y)^2 \rightarrow BAEL91
$$

*-La Position De Laxe Neutre*

 $\Rightarrow$  100 y<sup>2</sup> + 203.4 y - 2745.9 = 0  $\Rightarrow$  100 y<sup>2</sup> + (30x6.78). y – (30x13.5x6.78) = 0  $b \cdot y^2 + 30(A_s + A_s')y - 30(d.A_s - d'.A_s') = 0$  $\Delta = 203.4^2 + 4 \times 100 \times 2745.9$  $= 1139731.56$ 

On prend la racine positive : **y=4.321 cm**

Donc:

$$
I = \frac{100(4.321)^3}{3} + 15 \times 6.78 (13.5 - 4.321)^2 = 11257.89 \text{cm}^4
$$

#### **I = 11257.89 cm<sup>4</sup>**

**Calcul le moment d'inertie de la section homogène « I<sup>0</sup> » :**

$$
I_0 = \frac{b.h^3}{12} + b.h \left[ \frac{h}{2} - V \right]^2 + 15A_s (d - V)^2
$$
  

$$
V = \left[ \frac{b.h^2}{2} + 15A_s d \right] / [b.d + 15A_s]
$$

*V***=10,889 cm<sup>2</sup>**

**I0= 41640.695 cm<sup>2</sup>**

**Calcul les coefficients :**

\* 
$$
\lambda_i = 0.05 \frac{f_{i28}}{5p}
$$
;  $p = \frac{A_s}{b.d} = 0.005$  ;  $f_{i28} = 2.1 MPa$   
Donc:  $\lambda_i = 4.18 \text{ et } \lambda_x = 0.4 \lambda_i = 1.67$ 

\* 
$$
E_i = 11000 \times \sqrt[3]{f_{c28}} = 32164.20 \text{Mpa}
$$

\* 
$$
E_v = \frac{E_i}{3} = 10721.39 MPA
$$

- **flèche instantanée due à G ; « ƒgi » :**
- La combinaison : q= 1.35G………….(pour 1ml)  $-palier$  **:**  $q_1 = q_3 = 1.35 \times 5.79 = 7.816$  KN/ml  $-paillasse: q_2=1.35\times8.52= 11.502$  KN/ml

#### *La charge équivalente* **:**

$$
q_{eq} = \frac{q_1 L_1 + q_2 L_2 + q_3 L_3}{L_1 + L_2 + L_3}
$$
  
= 
$$
\frac{7.816x1.6 + 11.052x2.4 + 7.816x0.55}{1.6 + 2.4 + 0.55} \Rightarrow q_{eq} = 9.523
$$
 KN/ml

*. Calcul du moment et contrainte :*

\* 
$$
M_s = 0.85.M_0 = 0.85.
$$
  $\frac{q_{eq}L^2}{8} = 0.85.$   $\frac{9.523 \times (4.55)^2}{8} = 23.64$  KN.m  
\n\*  $\sigma_s = 15M_s(d - y)/I = 15 \times 24.64.10^4(13.5 - 4.321)/11257.89 = 3013.92MPA$   
\n\*  $\mu = 1 - \left[\frac{1.75.f_{128}}{4\rho.\sigma_s + f_{128}}\right] = 0.941$   
\n\*  $I_{fg} = \frac{1.1 \times I_0}{1 + \lambda_i.\mu} = 9283.99$ cm  
\n\*  $f_{gi} = \frac{M_s.L^2}{10.E_i.I_{fg}} = \frac{24.64 \times (4.55)^2}{10 \times 32164.2 \times 10^{+3} \times 9283.99 \times 10^{-8}} = 17.08$  mm

**flèche diffère due à G : « ƒgv » :**

\* 
$$
I_{fv} = \frac{1.1 \times I_0}{1 + \lambda_v \cdot \mu} = 17812.68 \text{ cm}^4
$$

\* 
$$
f_{gy} = \frac{M_s \cdot L^2}{10 E_v I_{fv}} = 23.71 \text{mm}
$$

• **flèche due à G+Q :**  $\mathscr{\mathscr{A}}_{\text{pi}} \times$  **:** 

\* 
$$
\sigma_s = 15M_s(d-y)/I
$$
;...... $M_s = M_t = 21.402KN.m$ 

Alors :**σs= 261.175 MP a**

\* 
$$
\mu = 1 - \left[ \frac{1.75.f_{t28}}{4.\rho.\sigma_s + f_{t28}} \right] = 0.498
$$
  
\*  $I_{\text{th}} = \frac{1.1.I_0}{4.993} = 14859.92$ 

\* 
$$
I_{fp} = \frac{1.44 \text{ m/s}}{1 + \lambda_i \cdot \mu} = 14859
$$

- \*  $f_{ni} = \frac{m_s L}{1.2}$ *i fp*  $\sum_{pi}^{p_i} = \frac{1}{10.E \cdot J}$  ${f}_{pi} = \frac{M_s.L}{10.E..J}$  $.L^2$ **9.27 mm**
- **flèche instantanée due à « j » :**

On à la combinaison : *q=1.35j*

( **j** :charge permanente avant la mise en place le revêtement)

-palier :q<sub>1</sub>=q<sub>3</sub>= 1.35×4.79= **6.466KN/ml**  
-paillasse :q<sub>2</sub>=1.35×7.52= **10.152KN/ml**  

$$
q_1L_1 + q_2.L_2 + q_3.L_3
$$

charge *équivalente* : 
$$
q_{eq} = \frac{q_1 L_1 + q_2 L_2 + q_3 L_3}{L_1 + L_2 + L_3} = 8.41
$$
 KN/ml

*Calcul M<sup>s</sup> :*

\* M<sub>s</sub>=0.85M<sub>0</sub>=0.85. 
$$
\frac{q_{eq}L^2}{8}
$$
 = 18.499 KN.m  
\n\*  $\sigma_s$  = 15M<sub>s</sub>  $(d - y)/I$  = 226.25 MPa  
\n\*  $\mu$  = 1- $\left[\frac{1.75.f_{t28}}{4.\rho.\sigma_s + f_{t28}}\right]$  = 0.445  
\n\*  $I_{fj}$  =  $\frac{1.1.I_0}{1 + \lambda_i.\mu}$  = 16008.47 cm<sup>4</sup>

\* 
$$
f_{ji} = \frac{M_s L^2}{10.E_i J_{jj}} = 7.44 \text{mm}
$$

Donc :

$$
\Delta f_t = f_{gv} - f_{ji} + f_{pi} - f_{gi}
$$
  

$$
\Delta f_t = 23.71 - 7.44 + 9.27 - 17.08 = 8.46 \text{ mm}
$$

# **Δƒt= 8.46mm**

Et on a :

$$
\begin{cases} \bar{f} \leq \frac{L}{500} \dots \dots \dots Si : L \leq 5m \\ \bar{f} \leq 0.5cm + \frac{L}{1000} \dots Si : L \succ 5m \end{cases}
$$

L=4.55 m : 
$$
\Rightarrow \bar{f} = \frac{455}{500} = 9.1
$$
 mm

Δƒt= 8.46mm**<** *f* 9.1*mm***………………………..***C.V*

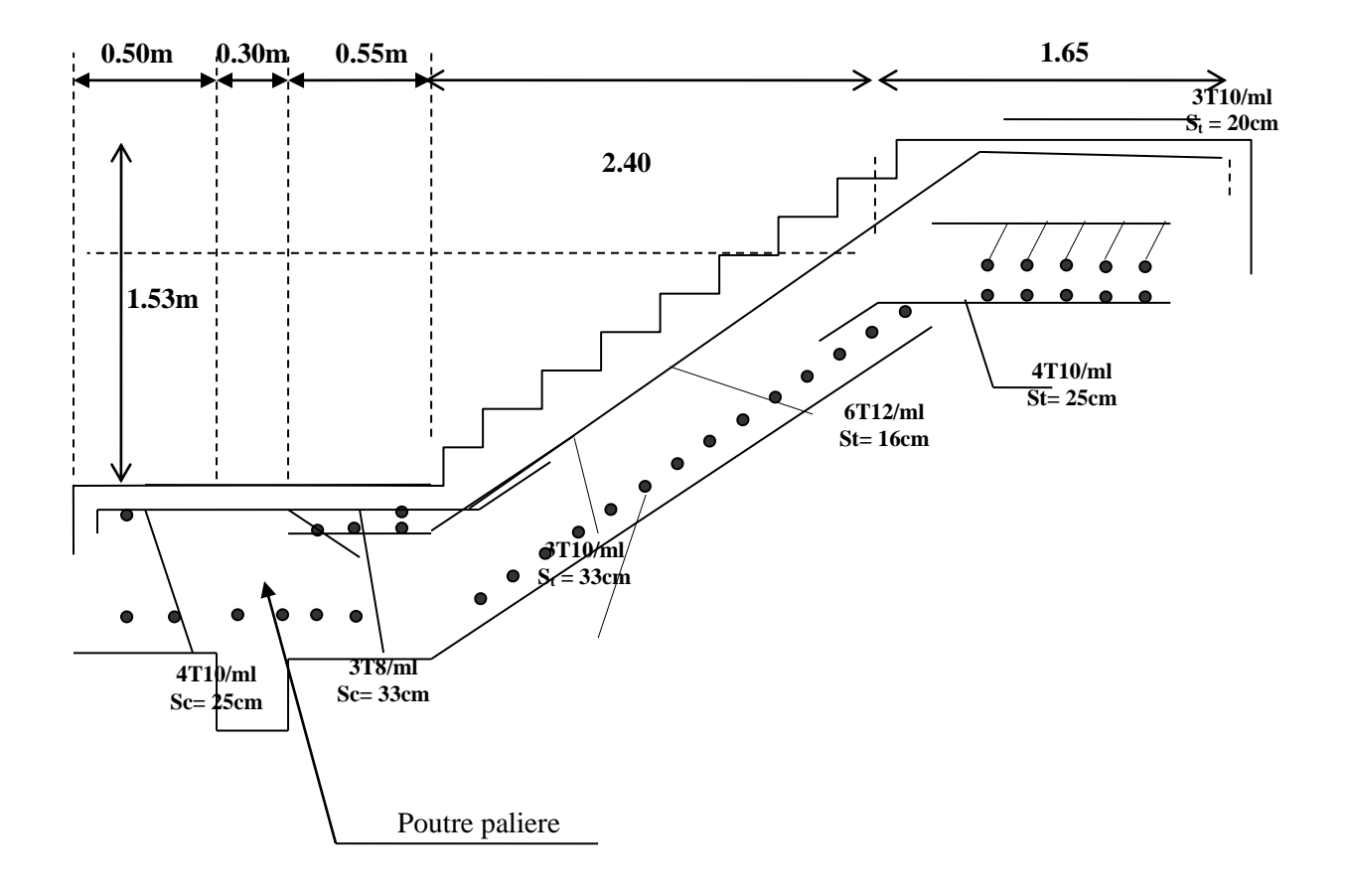

*Fig III.11 : Plan de ferraillage d'escalier*

# *III.5Calcul de la poutre palière*

# *III.5.1 Introduction*

La poutre palière : c'est une poutre partiellement encastrée à l'extrémité dans les poteaux et soumise à la flexion et à la torsion.

Ces sollicitations sont dues à son poids propre plus le poids du mur et à l'action du palier.

La poutre palière sert d'encastrement au palier, prévue pour être un support d'escalier elle est normalement noyée dans l'épaisseur du palier.

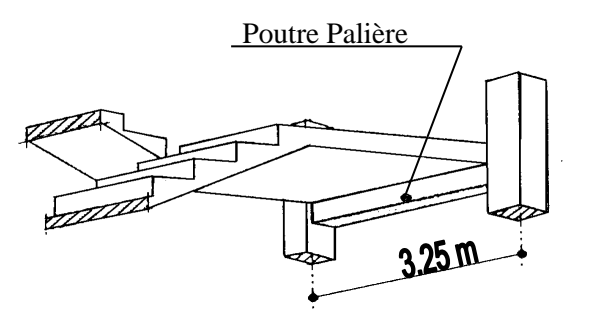

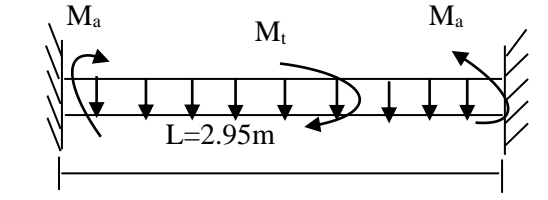

 *FigIII.12 : Schéma de poutre palière Fig III.13 : Evaluation des charges*

62

# *III.5.2 Pré dimensionnement*

La poutre palière est dimensionnée d'après les formules empiriques données par le CBA 93 et vérifié en considérant le RAP 99/version 2003.

# **Selon le CBA 93**

La hauteur 'h' de la poutre palière doit être :

$$
\sqrt{\frac{L}{15} \le h \le \frac{L}{10} \text{cm}}
$$
  

$$
\frac{295}{15} \le h \le \frac{295}{10}
$$

 $19.66 \le h \le 29.5$ *cm*, on prend : **h** = 35cm

La largeur b de la poutre palière doit être :

$$
0.3h \le b \le 0.7h
$$

 $10.5 \le b \le 24.5$  cm, on prend : **b = 30** 

# **Selon le RPA99/ version 2003**

h ≥ 30 : vérifier, h = 35**…………..CV**

b≥ 20 : vérifier ,b=30**…………….CV**

h/b = 35/30 = 1.167 <4**…………….CV**

Donc on choisie un section de la poutre palière ( $\mathbf{b} \times \mathbf{h} = 30 \times 35$ ) cm<sup>2</sup>

# *III.5.3 Evaluation des charges*

### *Charge permanente :*

- $\triangleright$  poids propre de la poutre :  $0.3 \times 0.35 \times 25 = 2.625$ KN/ml
- **Example 3** poids du palier console avec le mur :  $R_1 = (11.56x0.5) + 12.33 = 18.11$  KN/ml

$$
\triangleright
$$
poids des paliers et paillasse : R<sub>2</sub>=  $\frac{q_{eq}l}{2}$  =  $\frac{13.506x4.55}{2}$  = **30.73 KN/ml**

*Surcharge d'exploitation :*

Q=0.32.5= **0.75 KN/ml**

# *III.5.4 Calcul des sollicitations*

# *Calcul à l'E.L.U:*

La poutre palière se calcul à l'ELU puisque la fissuration est considérée peu nuisible.

### **Combinaisons de charges :**

 $q_u = 1.35G + 1.5Q + R = 1.35x2.625 + 1.5 \times 0.75 + (30.73 + 18.11) \implies q_u = 53,51$  KN/ml

*Les moments :l = 2.95 m*

- $\div$  le moment isostatique : M<sub>0</sub>=  $(q_u \times L^2)/8 = 58.21$  KN.m
- $\div$  Le moment en travée : M<sub>t</sub>= 0.85 M<sub>0</sub> = **49.48KN.m**
- + Le moment sur appui :  $M_a = 0.3 M_0 = 17,46KN.m$

#### *Calcul à l'E.L.S :*

#### **Combinaison de charge :**

 $q_s = G + Q + R = 2.625 + 0.875 + (30.73 + 18.11) \Rightarrow \mathbf{q_s} = 52.215 \text{ KN/ml}$ 

- $\div$  le moment isostatique : M<sub>0</sub>=q<sub>s</sub>.L<sup>2</sup>/8= **56.80KN.m**
- + le moment en travée :  $M_1=0.85M_0=$  **48.28KN.m**
- $\div$  le moment sur appui :  $M_a=0,30M_0=$  **17.04KN.m**

### *III.5.5 Ferraillage de la poutre palière à la flexion*

#### **En travée :**

On utilise les formules suivantes :

$$
\sigma_{bu} = f_{bc} = (0.85 \cdot f_{c28}) / \gamma_b \quad \dots \quad \gamma_b = 1.5
$$

$$
\sigma_{bu} = \frac{0.85 \times 25}{1.5} = 14.16 \text{ MPa}
$$

$$
\sigma_{s=f_e}/\gamma_s = \frac{400}{1.15} = 348 \text{ Mpa}
$$

$$
d=0.9xh=0.9x35 \Rightarrow d=32 \text{ cm}
$$

Mu = 49.48 KN.m

$$
\mu = M_{u}/b.d^{2}. f_{bc} = \frac{49.48x 10^{3}}{100x32^{2}x14.16} = 0.034 \le \mu ab = 0.186 \dots. \text{ Pivot A}
$$

 $0.034 \le \mu l = 0.392 \dots A=0$ 

$$
\alpha=1.25\;(1\text{-}\sqrt{1-2\mu}\;)=\textbf{0.043}
$$

$$
Z = d(1-0.4\alpha) = 31.45 \text{ cm}
$$

$$
A_s = M_u/Z \sigma s = 4.52 \text{cm}^2
$$

### *III.5.6 Condition non fragilité : As> Amin(1)*

 $A_{\text{smin}} \geq 0,23.d.b(f_{t28}/f_e)$ ƒt28**=**0.6+0.06 ƒc28**=**2.1Mpa **Amin= 1.15 cm** Donc  $As = Max (A_{cal} = 4.52 cm^2; A_{min} = 1.15 cm^2)$ On adopte **3T10=2.36** Aaddopté= 2.36 cm² ≥ Amin**=** 1.15cm²**……………………………………………….CV En appuis** Mu= 17.46KN.m

μ=M<sub>u</sub>/b.d<sup>2</sup>.  $f_{bc}$  = 17.46x10<sup>3</sup>  $\frac{17.46 \times 10}{100 \times 32^2 \times 14.16}$  = 0.012  $\leq$  µab = 0.186 ...... Pivot A **0.012**  $\leq \mu l = 0.392$  ………... **A**=0  $\alpha = 1.25 \left(1 - \sqrt{1 - 2\mu}\right) = 0.016$ Z= d(1-0.4α) = **31.45 cm**  $A_s = M_u/Z \sigma s = 1.58$ cm<sup>2</sup> *III.5.7 Condition non fragilité : As> Amin (2)*  $A_{\text{smin}} \geq 0,23.d.b(f_{t28}/f_e)$ ƒt28**=**0.6+0.06 ƒc28**=**2.1Mpa **Amin= 1.15 cm²**

Donc  $As = Max (A_{cal} = 1.58 cm<sup>2</sup> ; A_{min} = 1.15 cm<sup>2</sup>)$ 

On adopte **2T12=2.36**

Aaddopté= 2.36 cm² ≥ Amin**=** 1.16cm²**……………………………………………….CV**

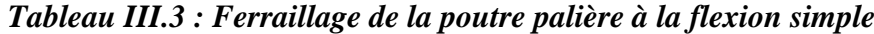

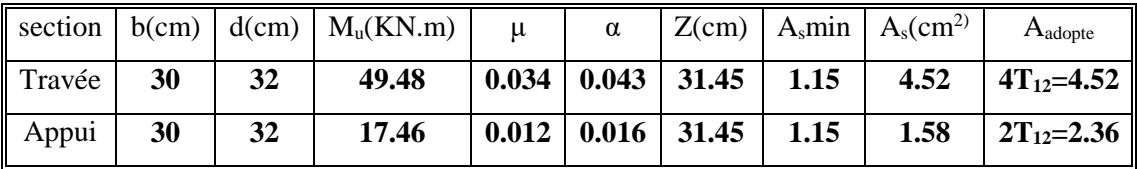

# *III.5.8Vérification de l'effort tranchant :*

**Vérification de la contrainte tangentielle du béton :**

 **Fissuration peu préjudiciable :**

$$
\bar{\tau}_u = \min(0, 2. . f_{c28} / \gamma_b, 5MPa) = 3,33MPa
$$
  
\n $V_u = q_u \frac{L}{2} = \frac{53.696 \times 2.95}{2} = 79.20 \text{ KN}$   
\n $\tau_u = \frac{V_u}{b.d} = 0.825 \text{ MPa}$   
\n $\tau_u = 0,825MPA \le \bar{\tau}_u = 3,33MPA$ 

Pas de risque de rupture par cisaillement, donc les armatures transversales ne sont pas nécessaires

### *III.5.9 Espacement des armatures transversales*

$$
\frac{A_t \cdot f_e}{b.S_t} \ge \max\left(\frac{\tau_u}{2}; 0, 4MPA\right) = 0, 4MPA
$$
  
et: S<sub>t</sub> \le \min(0, 9d; 40cm) = 28,8cm  

$$
\Rightarrow A_t \ge 0, 4\frac{b.S_t}{f_e} = 0, 4\frac{30 \times 28,8}{400} = 0,864cm^2
$$

*CV*

*CV*

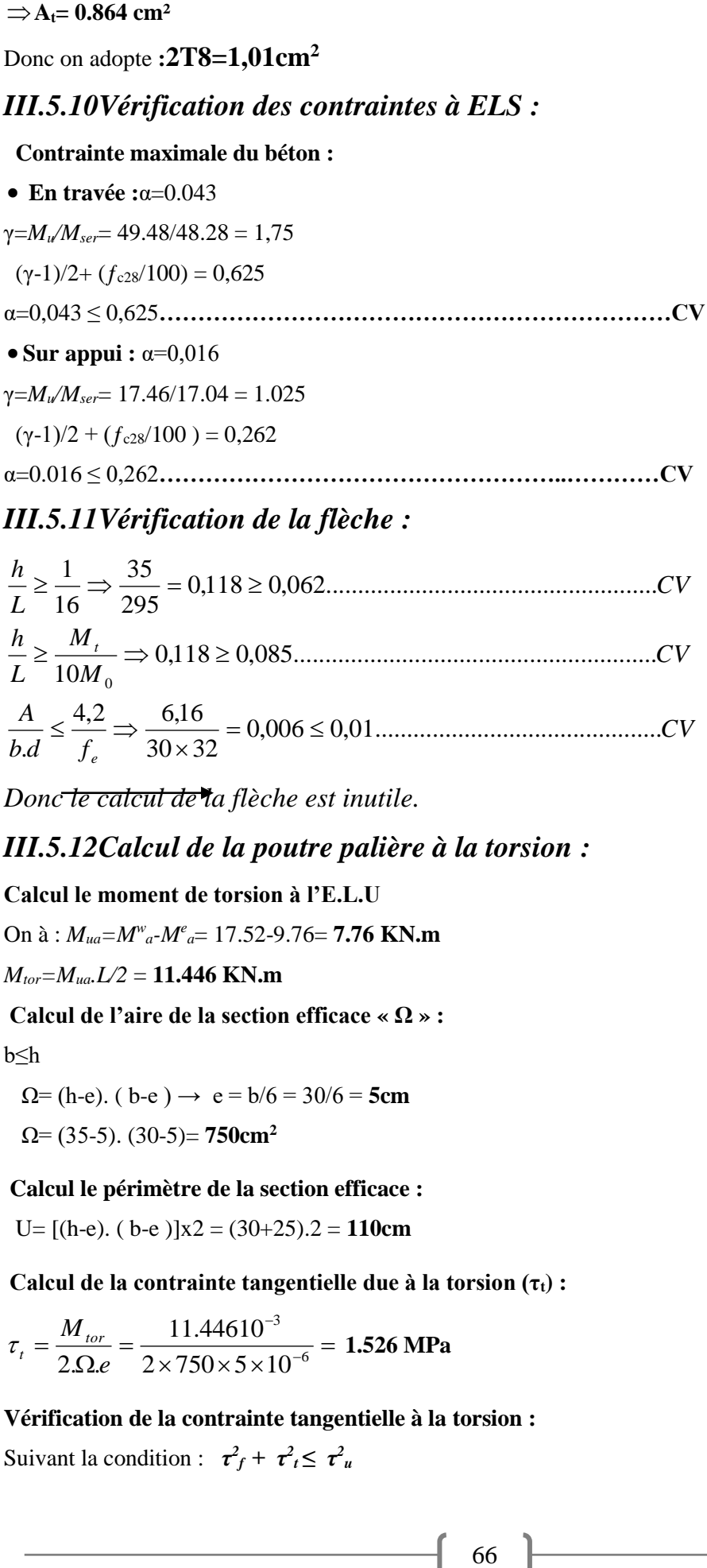

#### *M M L h t* 0,118 0,085......................................................... *L h* 0,118 0,062.................................................... 295 35 16  $\geq \frac{1}{1}$   $\Rightarrow \frac{35}{22}$  = 0,118  $\geq$  $\geq \frac{m_t}{2.3 \times 10^{-4}} \Rightarrow 0.118 \geq$

$$
L = 10M_0
$$
  

$$
\frac{A}{b.d} \le \frac{4.2}{f_e} \Rightarrow \frac{6.16}{30 \times 32} = 0,006 \le 0,01
$$
...........

*Donc le calcul de la flèche est inutile.*

# *III.5.12Calcul de la poutre palière à la torsion :*

### **Calcul le moment de torsion à l'E.L.U**

On à : *Mua=M<sup>w</sup> <sup>a</sup>-M<sup>e</sup> <sup>a</sup>*= 17.52-9.76= **7.76 KN.m**

$$
M_{tor} = M_{ua}L/2 = 11.446
$$
 KN.m

#### **Calcul de l'aire de la section efficace « Ω » :**

b≤h

 $\Omega = (h-e)$ . ( $b-e$ )  $\rightarrow e = b/6 = 30/6 = 5$ cm Ω= (35-5). (30-5)= **750cm<sup>2</sup>**

### **Calcul le périmètre de la section efficace :**

U=  $[(h-e) \cdot (b-e)]x^2 = (30+25) \cdot 2 = 110$ cm

**Calcul de la contrainte tangentielle due à la torsion (τt) :**

 $\overline{\times 750 \times 5 \times 10^{-6}}$  $=\frac{1}{2 \Omega e} = \frac{1}{2 \times 750 \times 5 \times 10^{-4}}$ т, 6 3  $2\times 750\times 5\times 10$ 11.44610  $2.\Omega.e$  $\tau_t = \frac{M_{tor}}{2.0} = \frac{11.44610^{-3}}{2.750 \times 10^{-6}} = 1.526 \text{ MPa}$ 

**Vérification de la contrainte tangentielle à la torsion :** Suivant la condition :  $\tau_f^2 + \tau_f^2 \leq \tau_u^2$ 

$$
\overline{\tau}_u = \min(3,33; 5MPA) = 3,33MPA \Rightarrow \overline{\tau}_u^2 = 11,088MPA
$$
  

$$
\tau^2_f + \tau_t^2 = 0,754^2 + (1.526)^2 = 2.897MPA \le \overline{\tau}_u^2 = 11,088MPA \rightarrow c.v
$$

### **Calcul du ferraillage à la torsion :**

$$
\frac{A_l}{U} = \frac{M_{tor}}{2\Omega f_e / \gamma_s} \Rightarrow A_l = \frac{M_{tor} \cdot \gamma_s U}{2\Omega f_e} = \frac{11.446 \times 1.03 \times 1.10}{2 \times 0.075 \times 400 \times 10^3} = 2.16 \text{ cm}^2
$$

**At= 2.16 cm²**

#### **Armature transversale :**

$$
\frac{A_{t1}}{S_t} = \frac{M_{tor}}{2. \Omega_{\text{r}} f_{\text{e}} / \gamma_s} = \frac{11.446.10^{-3}}{2.750.348.10^{-4}} = 2.19 \times 10^{-4} \text{ m}
$$

#### **Armature transversale du à l'effort tranchant :**

On à :  $τ<sub>u</sub> = 0,825$  MPA

$$
\frac{A_{t2}}{S_t} = \frac{b(\tau_u - 0.3.f_{t28}.K)}{0.9.f_e}
$$

On à le cas d'une flexion simple K=1

$$
\frac{A_{22}}{S_t} = \frac{0,3(0,825 - 0,3.2,1.1)}{0,9.400} = 1.625 \times 10^{-4} \text{ m}
$$

#### **Choix des armatures :**

#### **Armature longitudinale :**

#### **En travée :**

 $A_l = A_{fle} + A_{tor} = 4.52 + 2.16 = 6.68$  cm<sup>2</sup>

On adopte : …………………………………**5T<sup>14</sup> = 7.70 cm<sup>2</sup>**

#### **Sur appui :**

 $A_1 = A_{\text{file}} + A_{\text{tor}} = 2.36 + 2.16 = 4.52$  cm<sup>2</sup>

On adopte : …………………………………**5T12= 5.65 cm<sup>2</sup>**

#### **Armature transversale :**

$$
\frac{A_t}{S_t} = \frac{A_{t1}}{S_{t1}} + \frac{A_{t2}}{S_{t2}} = (2,19 + 1,625).10^{-4} = 3.815.10^{-4} m
$$
  

$$
S_t = \min(0,9.d; 40cm) = 28,8cm
$$

Donc :  $A_1 = 3.815x10^{-2} x 28.8 = 1.099 cm^2$ 

On adopte : …………………………….…… **4T<sup>2</sup> =2,01cm<sup>2</sup>**

# *III.5.13 Plan de ferraillage de la Poutres palière* **:**

**En travée :** …. 5T14 = 7.70cm<sup>2</sup> **Sur appui :** …. 5T12 = 5.65 cm<sup>2</sup>

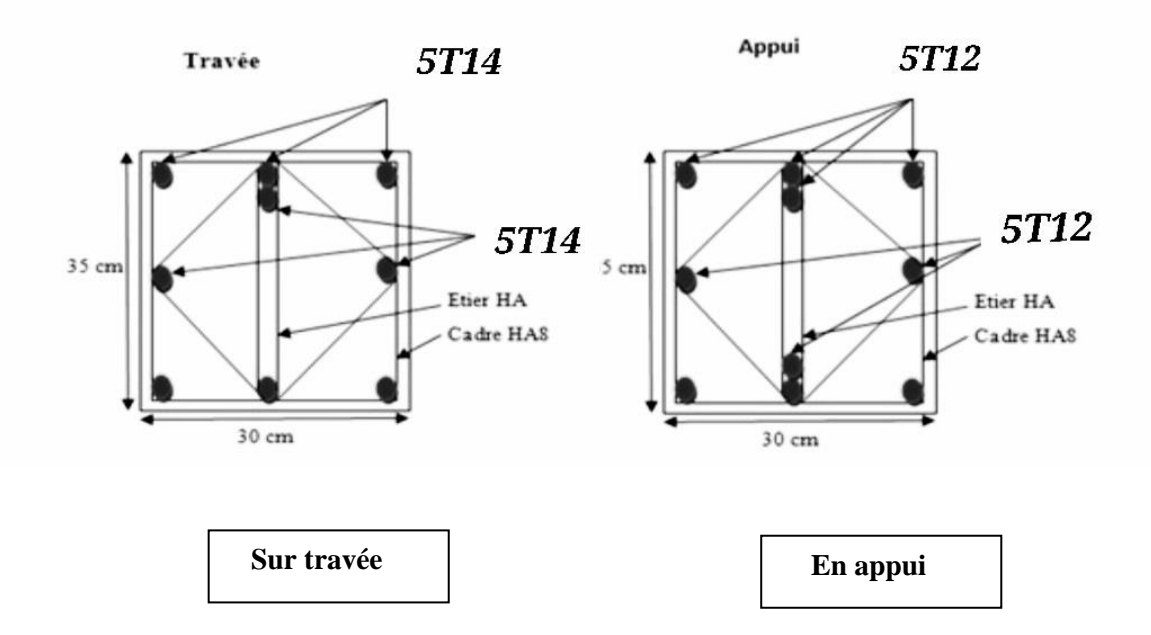

*Fig III.14 : Schéma de ferraillage de la poutre palière*

# *III.6 Calcul les planchers*

# *III.6.1Introduction :*

Les planchers ont un rôle très important dans la structure. Ils supportent les charges verticales puis les transmettent aux éléments porteurs et aussi ils isolent les différents étages du point de vue thermique et acoustique.

La structure étudiée comporte des planchers à **corps creux**. Ce type de plancher est constitué par des éléments porteurs (poutrelle), et par des éléments de remplissage (corps creux) .de dimensions ( $16x20x55$ ) cm<sup>3</sup>, avec une dalle de compression de 4 cm d'épaisseur.

### **Dalle à corps creux**

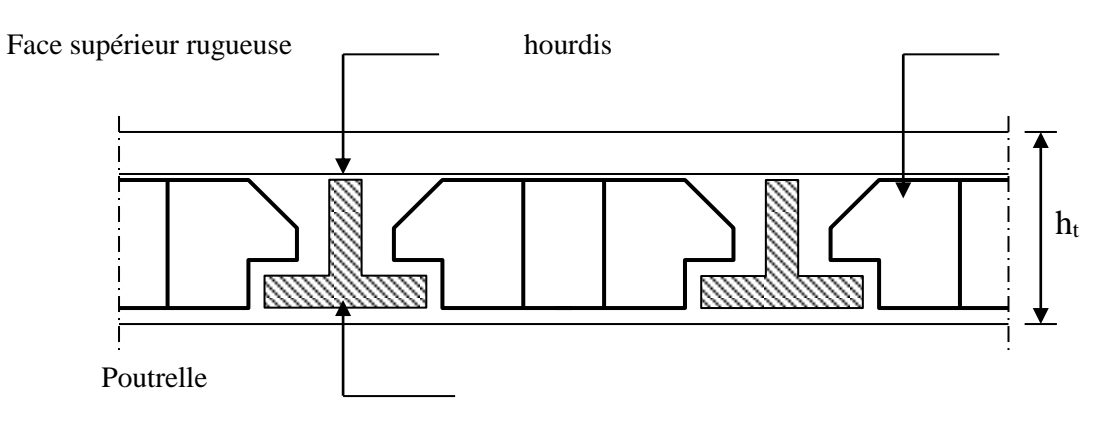

 *Fig III.15 : Plancher a corps creux*

68

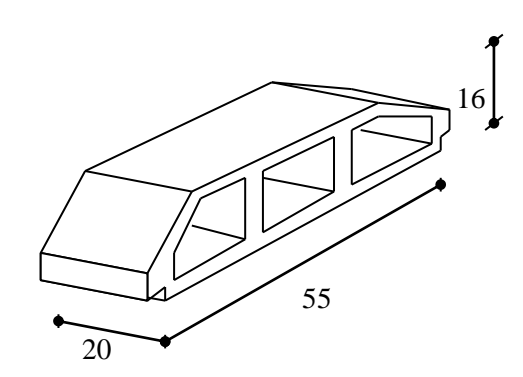

*Fig III.16 : Corps Creux*

# *III.6.2Calcul des poutrelles :*

Les poutrelles sont des éléments préfabriqués, leur calcul est associé à celui d'une poutre continue semi encastrée aux poutres de rives.

Les poutrelles à étudier sont assimilées à des poutres continues sur plusieurs appuis, leur étude s'effectue selon l'une des méthodes suivantes :

-Méthode forfaitaire.

-Méthode de Caquot**.**

# *III.6.3Schémas statiques :*

- $b = 65$  cm
- $h = 20$  cm
- $$
- $h_0 = 4$  cm

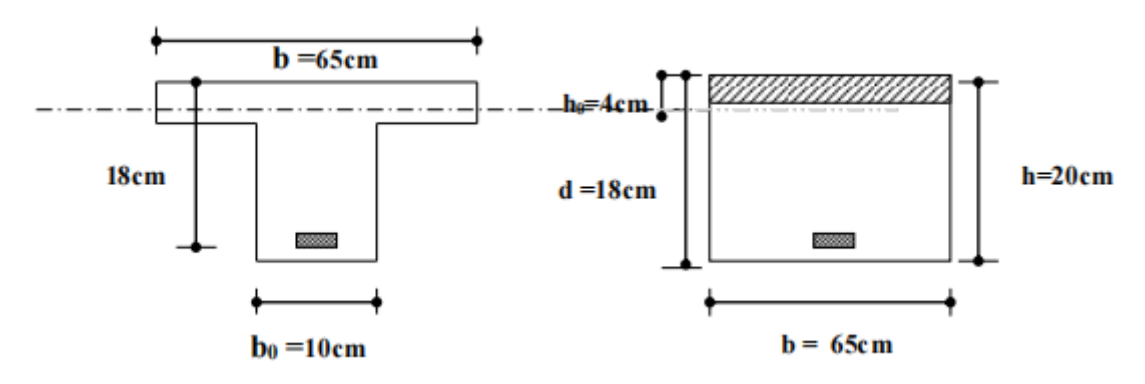

*Fig III.17 : Schéma d'une poutrelle*

# *III.6.4Calcul le moment et l'effort tranchant :*

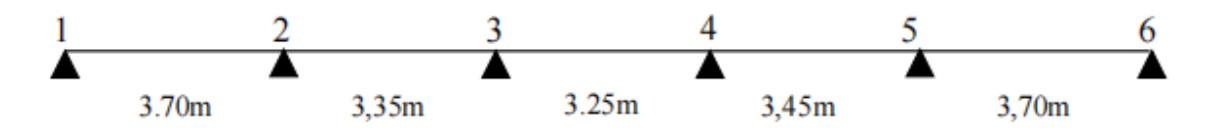

#### **Choix de la methode calcul :**

#### **Présentation théorique de la méthode forfaitaire :**

Il s'agit d'une méthode simplifiée de calcul applicable aux planchers à surcharges modérées, tels que les planchers des constructions courantes comme les bâtiments d'habitation, les bâtiments à usage de bureaux, d'enseignement, d'hôpitaux…..

L'utilisation de cette méthode conduit à un calcul rapide et direct.Suivant le **BAEL 91** , on peut appliquer « *la méthodeforfaitaire »* pour le calcul des planchers à charge d'exploitation modérée, si les conditions suivants sont remplies

 $1^{^{\text{pre}}}$  *Condition* : ……………..  $Q \leq min (2G, 5KN/m^2)$ 

Plancherterrasse **:**

Q= 1 KN/m² min (11.42, 5 KN/m²) = 5 KN/m² **................................................CV** • Plancher étage courant: Q= 1.5 KN/m² min (10.68, 5 KN/m²) = 5 KN/m² **………………………………..CV**

$$
2^{\text{ame}}\text{ Condition:}\quad \dots \dots \dots \dots \dots \dots \quad 0.8 \leq \frac{L_i}{L_{i+1}} \leq 1.25
$$

- $0.8 \leq \frac{3.40}{3.05}$ 3.40 = 1.11 1.25 **……………………………………………………CV**
- $\bullet$  0.8  $\leq \frac{5.05}{2.95}$ 3.05 = 1.03 1.25 **…………………………………………………….CV**
- $0.8 \leq \frac{2.55}{3.15}$ 2.95 = 0.94 1.25 **…………………………………………………….CV**
- $0.8 \leq \frac{3.15}{3.40}$ 3.15 = 0.92 1.25 **…………………………………………………….CV**

*3 ème. Condition* **:** *les moments d'inerties des sections transversales sont les même dans les différents travées en continuité « I = constante »* **……………..………………CV**

**4 ème.Condition :** *la fissuration est considérée comme non préjudiciable à terme du béton.*

 D'après cette vérification, toutes les conditions sont vérifiées, donc le calcul se fait par « *la méthode forfaitaire ».*

### **B. Application de la méthode :**

Soit  $:\alpha =$ *Q G Q*  $\frac{Q}{Q}$  (le rapport des charges d'exploitations à la somme des charges permanentes

en valeur non pondérée).

M<sup>0</sup> : la valeur maximale du moment fléchissant dans la travée de comparaison.

M<sup>w</sup> ; M<sup>e</sup> : les valeurs absolues des moments sur appuis de gauche et droite dans la travée considérée.

 $M_t$ : moment maximal dans la travée considérée.

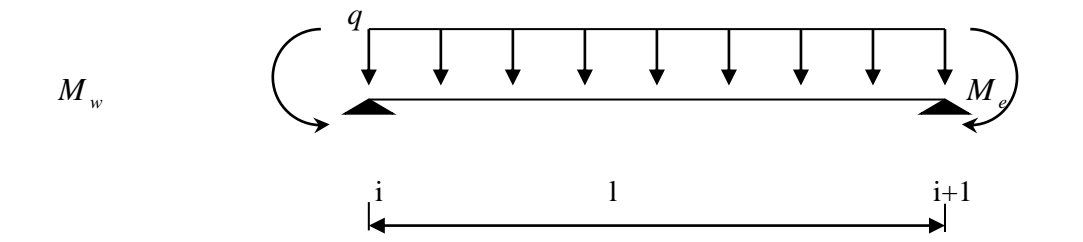

#### *Fig III.18 : Paramètre utilisées dans la méthode de forfaitaire*

D'après les règles de **BAEL91** les valeurs de M<sub>w</sub>, M<sub>e</sub> et M<sub>t</sub> doivent vérifiée les contions **BAEL91** les valeurs de  $M_w$ ,  $M_e$  et  $M_t$  doivent vérifier les conditions :

**1**  *M<sup>t</sup>* **+** 2 *<sup>M</sup><sup>w</sup> <sup>M</sup><sup>e</sup>* max [(1+0.3 ) M<sup>0</sup> ; 1.05 M0)] **2** Mt (1+0.3 ) 2 *M* <sup>0</sup> …………………….. dans une travée intermédiaire Mt (1.2+0.3 ) 2 *M* <sup>0</sup> …….………………….. dans une travée de rive

**Les valeurs minimales des moments :**

- **cas d'une poutre à deux travées :** M0 (1-2)=max (M<sup>01</sup> ; M02)

$$
M_a \geq 0
$$
\n
$$
M_f \geq \sum_{1'_1}^{1'_1} (1,2+0.3\alpha)M_0/2
$$
\n
$$
M_f \geq 0
$$
\n
$$
(1,2+0.3\alpha)M_0/2
$$
\n
$$
1.3
$$

- **cas d'une poutre à plusieurs travées :**

$$
M_0 \geq 0
$$
\n
$$
M_1 \geq \left(1.2 + 0.3\alpha\right)M_0/2
$$
\n
$$
(1+0.3\alpha)M_0/2
$$
\n
$$
(1+0.3\alpha)M_0/2
$$

**Remarque :** dans le cas au l'appui de rive est solidaire d'un poteau ou d'une poutre ; il convient de disposer sur cet appui des aciers supérieurs pour équilibrer un moment au moins égale à :  $M_a = -0.15M_0$ 

71

#### **Les efforts tranchants :**

- **cas d'une poutre à deux travées :**

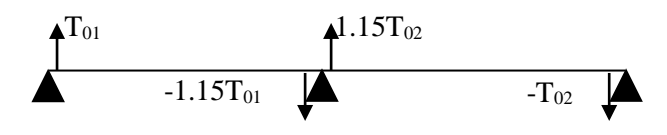

- **cas dune poutre à plusieurs travées :**

$$
\alpha = \frac{Q}{G+Q} = \frac{1}{1+5.71} = 0.149
$$
\n
$$
(1+0.3 \alpha) = (1+0.3 \alpha).149) = 1.044
$$
\n
$$
(1+0.3 \alpha) = (1+0.3 \alpha).149/2 = 0.522
$$

 $(1.2+0.3 \alpha)/2 = (1.2+0.3 \alpha) \cdot 149/2 = 0.622$ 

#### **Les charges :**

Charge permanente : ………………………….G=5.71KN/m<sup>2</sup> Charge d'exploitation : ……………………….. Q=1KN/m<sup>2</sup>

# *III.6.5 Calcul à l'état limite ultime* **:**

*Combinaison de charge* : ………………… (Le *calcul fait pour une bande de 65 cm*)

*Qu= [1.35G + 1.5Q] x0.65*  $Q_u = 1.35 (5.71) + 1.5 (1)$ ]  $0.65 = 5.985$  KN/ml

# *Les moments isostatiques :*

• 
$$
M_{o(1-2)} = \frac{Q_U x l^2}{8} = \frac{5.985 x (3.7)^2}{8} = 10.24 \text{KN.m}
$$

• 
$$
M_{\text{o (2-3)}} = \frac{Q_U x l^2}{8} = \frac{5.985 x (3.35)^2}{8} = 8.40 \text{ KN.m}
$$

• 
$$
M_{o(3-4)} = \frac{Q_U x l^2}{8} = \frac{5.985 x (3.25)^2}{8} = 7.90
$$
 KN.m

• 
$$
M_{o(4-5)} = \frac{Q_U x l^2}{8} = \frac{5.985 x (3.45)^2}{8} = 8.90
$$
 KN.m

• 
$$
M_{o(5-6)} = \frac{Q_U x l^2}{8} = \frac{5.985 x (3.7)^2}{8} = 10.24
$$
 KN.m

# *Les moments sur appuis :*

• Les moments sur appuis :<br>
Ma<sub>1</sub>=0.15N0<sub>0127</sub>=0.15x10.24=1.536 KN.m<br>
Ma<sub>2</sub>=0.5N0<sub>0127</sub>=0.15x10.24=1.536 KN.m<br>
Ma<sub>2</sub>=0.4 M<sub>0.4-3</sub> = 0.4x8.40=3.36 KN.m<br>
Ma<sub>3</sub>=0.4 M<sub>0.4-3</sub> = 0.4x8.90=3.56 KN.m<br>
Ma<sub>4</sub>=0.15 M<sub>0.6-0</sub> =0.5x10. Ma1=0.15M0 (1-2)=0.15x10.24= **1.536 KN.m** Ma2=0.5M0 (1-2)=0.5x10.24= **5.12 KN.m** Ma3=0.4 M0 (2-3) =0.4x8.40= **3.36 KN.m** Ma4=0.4 M0 (4-5) =0.4x8.90= **3.56 KN.m** Ma5=0.5 M0 (5-6) =0.5x10.24= **5.12 KN.m** Ma6=0.15 M0 (5-6) =0.15x10.24= **1.536 KN.m**

### **Les moments en travée :**

**Travée (1-2):** travée de rive

1.05 (10.24)-  $(1.536+5.12)/2 = 7.424$  KN.m  $Mt_{(1-2)}: max$  $(1.2+0.3x0.149) \times 10.24/2 = 6.372 \text{ KN.m}$  $Mt_{(1-2)} = 7.424$  KN.m

#### **Travée (2-3):** travée intermédiaire

Mt<sub>(2-3)</sub>: max  

$$
\begin{cases}\n1.05 (8.40) - (5.12+3.36)/2 = 4.58 \text{ KN.m} \\
(1+0.3x0.149)x8.40/2 = 4.38 \text{ KN.m}\n\end{cases}
$$

### **Travée (3-4):** travée intermédiaire

Mt<sub>(3-4)</sub>: max 
$$
\begin{cases} 1.05 (7.90) - (3.36+3.56)/2 = 4.835 \text{ KN.m} \\ (1+0.3x0.149)x7.90/2=4.126 \text{ KN.m} \end{cases}
$$

### $Mt_{(3-4)} = 4.835$  KN.m

#### **Travée (4-5):** travée intermédiaire

Mt<sub>(4-5)</sub>: max 
$$
\begin{cases} 1.05 (8.90) - (3.56+5.12)/2 = 5.005 \text{ KN.m} \\ (1+0.3x0.149) 8.90/2 = 4.648 \text{ KN.m} \end{cases}
$$

#### **Mt (4-5)= 5.005 KN.m**

#### **Travée (5-6**): travée de rive

\n
$$
Mt_{(5-6)}: \text{max}
$$
\n

\n\n $\left\{\n \begin{aligned}\n 1.05 \, (10.24) - (5.12 + 1.536)/2 &= 7.424 \, \text{KN.m.} \\
 (1.2 + 0.3 \, \text{x} 0.149) \, \text{x} 10.24/2 &= 6.372 \, \text{KN.m.} \\
 \text{Mt}_{(5-6)} &= 7.424 \, \text{KN.m.}\n \end{aligned}\n \right.$ \n

# *Calcul des efforts tranchant :*

•Calcul des efforts tranchant :<br>
Γ<sub>N(1-2</sub>) = q<sub>B</sub>L/2=5.985x3.70/2=11.072KN<br>
Γ<sub>N(1-2</sub>) = q<sub>B</sub>L/2=5.985x3.70/2=11.072KN<br>
ΓN(2-3)=11.1q<sub>B</sub>L/2=1.1x1.072=12.179 KN<br>
ΓN(2-3)=10<sub>4</sub> L/2=1.59.985x3.35/2 = **11.024 KN**<br>
ΓN(3-4) =  $T_{w(1-2)} = q_u L/2 = 5.985x3.70/2 = 11.072KN$ Te (1-2)=1.1 Tw(1-2)=1.1x11.072= **12.179 KN** Tw (2-3)=1.1q<sup>u</sup> L/2=1.1x5.985x3.35/2= **11.027 KN**  $T_{e(2-3)} = q_u L/2 = 5.989x3.35/2 = 10.024$  KN  $T_{w(3-4)} = q_u L/2 = 5.985x3.25/2 = 9.725$  KN  $T_{e(3-4)} = q_u L/2 = 5.985x3.25/2 = 9.725$  KN  $T_{w(4-5)}=q_uL/2= 5.985x3.45/2= 10.32$  KN  $T_{e(4-5)} = 1.1 T_{w(4-5)} = 1.1x10.32 = 11.352$  KN  $T_{w (5-6)} = 1.1$  q<sub>u</sub>L/2=1.1x 5.985x3.70/2 = **12.179 KN** Te (4-5)= quL/2= 5.985x3.70/2= **11.072 KN**

# *III***.6.6 Calcul à l'état limite de service :**

*Combinaison de charge* : …………………… (le *calcul fait pour une bande de 65 cm*)

8

 $q_s = (G+Q)x0.65 \implies q_s = (5.71+1)x0.65 = 4.361$  KN/m

Moments isostatiques : 
$$
M_0 = \frac{q_s L^2}{8}
$$

 $M_0$  (1-2)= 4.361x3.70<sup>2</sup>/8 = 7.462KN.m  $M_0$  (2-3)= 4.361x3.35<sup>2</sup> /8 = 6.117KN.m  $M_0$  (3-4)= 4.361x3.25<sup>2</sup> /8 = 5.757KN.m  $M_0$  (4-5)= 4.361x3.45<sup>2</sup>/8 = 6.488 KN.m  $M_0$  (5-6)= 4.361x3.70<sup>2</sup> /8 = 7.462 KN.m

#### *Moments sur appui :*

 $M_{a(1)} = 0.15x M_{0(1-2)} = 0.15x7.462 = 1.119KN.m$  $M_{a(2)}=0.5 \times M_{0(1-2)}=0.5 \times 7.462 = 3.731$ KN.m  $M_{a(3)}=0.4$  x  $M_{0(2-3)}=0.4$  x 6.117 = **2.446KN.m**  $M_{a(4)}=0.4$  x $M_{0(4-5)}=0.4$  x 6.488 = 2.595KN.m  $M_{a(5)}=0.5xM_{0(5-6)} = 0.5 \times 7.462 = 3.731 \text{ KN.m}$  $M_{a(6)}=0.15M_{0(5-6)} = 0.15 \times 7.462 = 1.119KN.m$ 

#### *Moments en travée:*

**Travée (1-2**): travée de rive

1.05 (7.462)-  $(1.119+3.731)/2 = 5.410$  KN.m  $Mt_{(1-2)}$ : max  $(1.2+0.3x0.149)$  x7.462/2 = 4.643KN.m

### **Mt (1- 2) =5.410KN.m**

**Travée (2-3**): travée intermédiaire

1.05 (6.117) -  $(3.731 + 2.446)/2 = 3.334$ KN.m  $Mt_{(2-3)}$ : max (1+0.3x0.149)x6.117/2= 3.195KN.m

 $Mt_{(2-3)} = 3.334$  KN.m

**Travée (3-4**): travée intermédiaire

 $1.05$  (5.757) - (2.446+2.595)/2 = 3.524KN.m  $Mt_{(3-4)}$ : max  $(1+0.3x0.149)$  x5.757/2= 3.007KN.m

 $Mt_{(3-4)} = 3.524$ KN.m

**Travée (4-5**): travée intermédiaire

Mt<sub>(4-5)</sub>: max 
$$
\begin{cases} 1.05 (6.488) - (2.595 + 3.731)/2 = 3.649 \text{KN.m} \\ (1+0.3x0.149)x6.488/2 = 3.389 \text{KN.m} \end{cases}
$$

### **M (4-5) =3.649KN.m**

**Travée (5-6**): travée de rive

$$
\text{Mt}_{(5-6)}: \max \left\{ \begin{array}{l} 1.05 \ (7.462) - (3.731 + 1.119)/2 = 5.410 \text{ KN.m.} \\ (1.2 + 0.3 \times 0.149) \times 7.462/2 = 4.643 \text{KN.m.} \end{array} \right.
$$

**Mt (5-6) =5.410 KN.m**

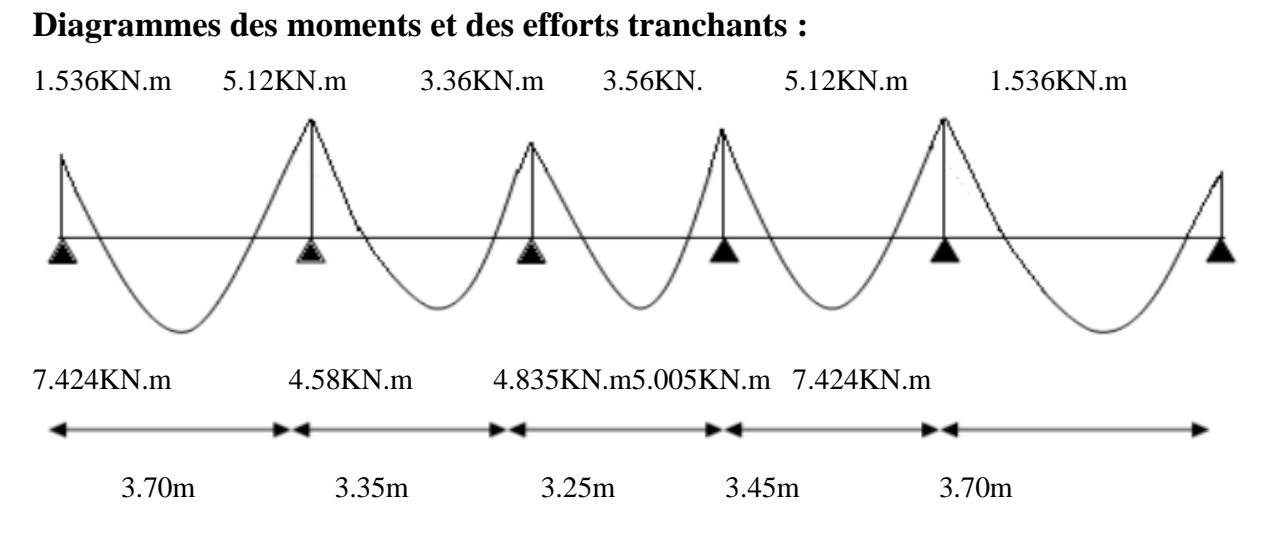

*Fig III.19 : Diagramme des moments à L'ELU (1)*

75

# CHAPITRE : 03 / Étude des éléments secondaires

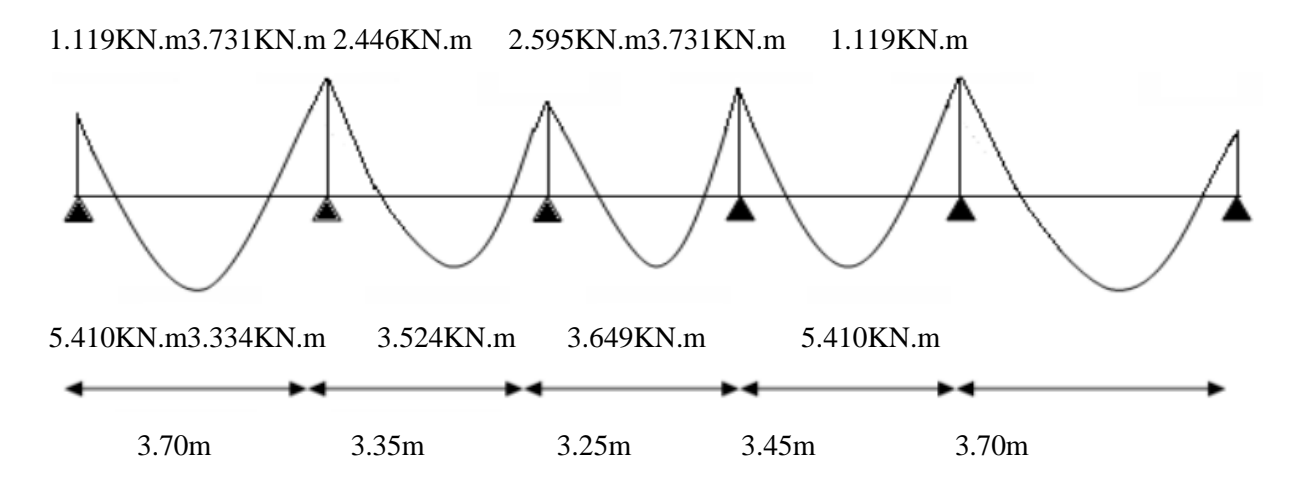

**Fig III.20 : Diagramme des moments à l'ELS (2)**

### **Détermination des armatures :**

#### *-le moment de la table de compression :*

*Mt=b.h0.ƒbc.(d-h0/2)………………………..***BAEL91**

Mt=0,65. 0,04. 14,17. (0,18-0,02).10-3 = **58,947KN.m**

 Mt ≥Mmax→ Donc l'axe neutre se trouve dans la table de compression ; et la section sera calculée comme une section rectangulaire :  $b \times h = (65 \times 20)$  cm<sup>2</sup>

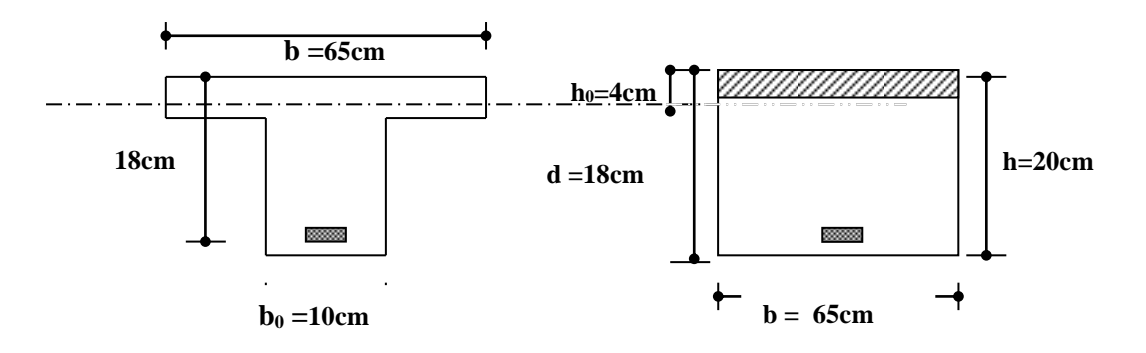

#### *Fig III.21 : Schéma d'une poutrelle*

pour le calcul on utilise les formules suivantes :

$$
\mu = \frac{M_u}{b.d^2.f_{bc}}
$$
  
\n
$$
\alpha = 1,25(1 - \sqrt{1 - 2. \mu})
$$
  
\n
$$
Z = d(1 - 0, 4.\alpha)
$$
  
\n
$$
A_s = \frac{M_u}{Z.\sigma_s}
$$
  
\n
$$
A_{min} = \frac{0,23.b.d.f_{t28}}{f_e}
$$

76

Les résultats dans le tableau :

| <b>APPUIS</b>  | $M_U$  | B    | D    | $\mu$  | $\mathbf{A}$ | Z (CM) | $A_{S}$            | $A_{MIN}$ | ADOPTE             |
|----------------|--------|------|------|--------|--------------|--------|--------------------|-----------|--------------------|
| ET             | (KN.M) | (CM) | (CM) |        |              |        | (CM <sup>2</sup> ) |           | (CM <sup>2</sup> ) |
| <b>TRAVEES</b> |        |      |      |        |              |        |                    |           |                    |
| 1              | 1.536  | 10   | 18   | 0.0282 | 0,0358       | 17.742 | 0.248              | 0,22      | $1T10=0,79$        |
| $1-2$          | 7.424  | 65   | 18   | 0.0210 | 0,0265       | 17.809 | 1.197              | 1,413     | $2T10=1,57$        |
| 2              | 5.12   | 10   | 18   | 0.0941 | 0.1237       | 17.109 | 0.859              | 0,22      | $1T10=0,79$        |
| $2 - 3$        | 4.58   | 65   | 18   | 0.0125 | 0.0158       | 17.886 | 0.735              | 1,413     | $2T10=1,57$        |
| 3              | 3.36   | 10   | 18   | 0.0606 | 0.0781       | 17.437 | 0.553              | 0,22      | $1T10=0,79$        |
| $3-4$          | 4.835  | 65   | 18   | 0.0132 | 0.0166       | 17.880 | 0.777              | 1,413     | $2T10=1,57$        |
| $\overline{4}$ | 3.56   | 10   | 18   | 0.0646 | 0.0835       | 17.398 | 0.587              | 0,22      | $1T10=0,79$        |
| $4 - 5$        | 5.005  | 65   | 18   | 0.0138 | 0.0174       | 17.874 | 0.804              | 1,413     | $2T10=1,57$        |
| 5              | 5.12   | 10   | 18   | 0.0941 | 0.1237       | 17.109 | 0.859              | 0,22      | $1T10=0,79$        |
| $5-6$          | 7.424  | 65   | 18   | 0.0210 | 0.0265       | 17.809 | 1.197              | 1,413     | $2T10=1,57$        |
| 6              | 1.536  | 10   | 18   | 0.0282 | 0.0358       | 17.742 | 0.248              | 0,22      | $1T10=0,79$        |

*Tableau III.4 : Sollicitation a l'ELU et l'ELS (poutrelle)*

### **Vérification à l'E.L.U :**

**-condition de non fragilité :**

 **- en travée :**

A<sub>min</sub>=0,23.b.d. $f_{t28}/f_e$ = 0.23x65x18x2.1/400 = **1,413cm<sup>2</sup>** 

 $1.57$ cm<sup>2</sup> $\geq 1.413$  cm<sup>2</sup>

 **-sur appui :**

A<sub>min</sub>=0,23.b.d. $f_{128}/f_e$ =0.23x10x18x2.1/400 = **0,22cm<sup>2</sup>**  $0.79$ cm<sup>2</sup> $\geq 0.22$  cm<sup>2</sup>

#### -**Vérification contrainte tangentielle du béton :**

Tumax=12.179KN

**\*fissuration non préjudiciable :**

$$
\bar{\tau}_{u} = \min( 0.2.f_{c28} / \gamma_{b}; 4MPA) = 3{,}33MPA
$$

*MPA MPA CV MPA <sup>b</sup> <sup>d</sup> T u u u u* 0,676 3,33 ....................................................... 0,676 0,1.0,18 12.179.10 <sup>3</sup> 0. 

-**Calcul des Armatures transversale :**

$$
\phi_t = \min(\frac{h}{35}; \frac{b_0}{10}; \phi_l) = \min(200/35; 100/10; 10) \text{mm} = 5, 71 \text{mm}
$$

On adopte un cadre  $\phi$ 61 cadre T6

#### $\Rightarrow$  **A**<sub>t</sub> = 2 T 6 = 0.56 cm<sup>2</sup>

#### **-Espacement des armatures transversales:**

 $S_t$  ≤ min (0, 9.*d;* 40*cm*) = min (0, 9.x18; 40*cm*) = **16,2***cm* On adopte: **St=15cm**

#### **Vérification de la compression du béton vis avis de l'effort tranchant:**

 **-sur appui de rive :**

⇒ A<sub>1</sub> = 2 T 6 = 0.56 cm<sup>2</sup>  
\nEspacement des armatures transversales:  
\nS<sub>1</sub> ≤ min (0, 9.d; 40cm) = min (0, 9.x18; 40cm) = 16,2cm  
\nOn adopte: S<sub>1</sub>=15cm  
\nVérification de la compression du béton vis avis de l'effort tranchant:  
\n- sur appui de rive :  
\n
$$
\sigma_{bc} = \frac{2.T_a}{b_0,0,9d} = 2x \frac{11.072}{0.1x0.9x0.18x1000} = 1,256MPA
$$
\n
$$
\overline{\sigma}_{bc} = 0,8 \frac{f_{c28}}{f_b} = \frac{0.8x25}{1.5} = 13,33MPA
$$
\n
$$
\Rightarrow \sigma_{bc} = 1,256MPA \le \overline{\sigma}_{bc} = 13,33MPA
$$
\n...
$$
\sigma_{bc} = \frac{2.T_a}{b_0,0,9d} = \frac{2x12.179}{0.1x0.9x0.18x1000} = 1,381MPA
$$
\n
$$
\sigma_{bc} = 1,381MPA \le \overline{\sigma}_{bc} = 13,3MPA
$$
........
$$
\sigma_{bc} = 1,381MPA \le \overline{\sigma}_{bc} = 13,3MPA
$$
\n
$$
\sigma_{bc} = 1,381MPA \le \overline{\sigma}_{bc} = 13,3MPA
$$
........
$$
\sigma_{bc} = 1,381MPA \le \overline{\sigma}_{bc} = 13,3MPA
$$
........
$$
\sigma_{bc} = 1,381MPA \le \overline{\sigma}_{bc} = 13,3MPA
$$
........
$$
\sigma_{bc} = 2,6848.68 = 1,372
$$
........
$$
\sigma_{bc} = \frac{M_a}{M_{ser}}
$$
; $\alpha \le \frac{\gamma - 1}{2} + \frac{f_{c28}}{100}$ En través (5-6):  $\alpha = 0,0265$ ;  
\n $\gamma = 0.269/4.568 = 1,372$   
\n $(\gamma - 1)/2 + f_{c28}/100 = ($ 

#### -**Appui intermedaire :**

$$
\sigma_{bc} = \frac{2.T_u}{b_0 \cdot 0.9d} = \frac{2x12.179}{0.1x0.9x0.18x1000} = 1,381MPA
$$
  

$$
\sigma_{bc} = 1,381MPA \le \overline{\sigma}_{bc} = 13,3MPA
$$
.................C.V

#### **Vérification à l'E.L.S :**

#### **-Vérification des contraintes :**

$$
\gamma = \frac{M_u}{M_{ser}} \ ; \qquad \alpha \le \frac{\gamma - 1}{2} + \frac{f_{c28}}{100}
$$

#### **En travée (5-6) :**  $\alpha = 0.0265$  ;

γ=6.269/4.568=1,372

 $(\gamma-1)/2+f_{c28}/100 = (1.372-1)/2+25/100 = 0,436$ 

α=0,023 ≤ 0,436 **……………………………………………………………….….. CV**

#### **Appui de rive :**  $\alpha = 0.0358$

γ=1.297/0.945=1,372

 $(\gamma-1)/2+f_{c28}/100 \implies (1,372-1)/2+25/100=0,437$ α=0,0358 < 0,437 **…………………………………………………………………CV**

#### **-Appui intermédiaire :**  $\alpha = 0.1237$

γ=4,324/3.150=1,372

 $(\gamma-1)/2+f_{c28}/100=(1,372-1)/2+25/100=0,436$ α=0,1237< 0,436 **………………………………………………………………… CV**

#### *Condition de la flèche :*

h/L≥1/22.5 0.2 / 3.4 0,0588 1/ 22.5 0,044......................................................*CV*

$$
\frac{h}{L} \ge \frac{M_t}{15.M_0} \Rightarrow 0.20/3.4 = 0,0588 \ge 6.269/15x8.648 = 0,0483
$$
.................*CV*  

$$
\frac{A}{b_0.d} \le \frac{3,6}{f_e} \Rightarrow 1.57/10x18 = 0,0087 \le 3.6/400 = 0,009
$$
.................*CV*

Donc le calcul de la flèche est inutile

#### **Vérification à l'E.L.S :**

 **-Vérification des contraintes :**

$$
\gamma = \frac{M_u}{M_{ser}}; \qquad \alpha \le \frac{\gamma - 1}{2} + \frac{f_{c28}}{100}
$$
  
En travésée (5-6) :  $\alpha = 0,0265$ ;  
 $\gamma = 7.424/5.410 = 1,372$   
( $\gamma$ -1)/2+ $f_{c28}/100 = (1.372-1)/2+25/100 = 0,436$   
 $\Rightarrow \alpha = 0,023 \le 0,436$  .......  
Appui de rive :  $\alpha = 0,0358$ 

 $\gamma=1.536/1.119=1,372$  $(\gamma-1)/2+f_{c28}/100 \implies (1,372-1)/2+25/100=0,437$ α=0,0358 < 0,437 **…………………………………………………………………CV**

#### **-Appui intermédiaire :**  $\alpha = 0.1237$

 $(\gamma-1)/2+f_{c28}/100=(1,372-1)/2+25/100=0,436$ 

 $y=5.12/3.731=1,372$ 

α=0,1237< 0,436 **………………………………………………………………… CV**

#### *Condition de la flèche :*

h/L≥1/22.5 0.2 / 3.7 0,0588 1/ 22.5 0,044......................................................*CV*

$$
\frac{h}{L} \ge \frac{M_t}{15.M_0} \Rightarrow 0.20/3.4 = 0,0540 \ge 6.269/15x8.648 = 0,0483
$$
.................*CV*  

$$
\frac{A}{b_0.d} \le \frac{3,6}{f_e} \Rightarrow 1.57/10x18 = 0,0087 \le 3.6/400 = 0,009
$$
.................*CV*

*Donc le calcul de la flèche est inutile*

# **2. Plancher étage courant :**

Dans ce plancher on à trois types des poutrelles :

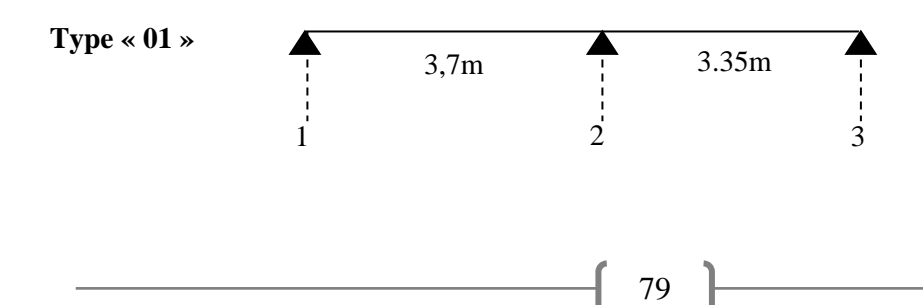

**Type « 02 »**

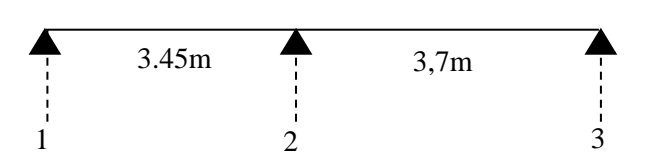

**Type «03 »**

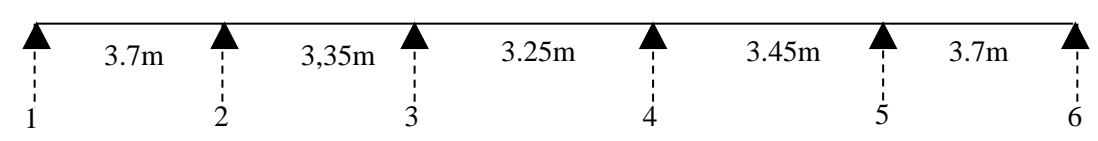

**-***Calcul des constantes :*

$$
\alpha = \frac{Q}{Q+G} = \frac{1.5}{1.5+5.34} = 0.219
$$
  
(1+0.3 \alpha) = (1+0.3x0.219) = 1.065  
(1+0.3 \alpha)/2 = (1+0.3x0.219)/2 = 0.532  
(1.2+0.3 \alpha)/2 = (1.2+0.3x0.219)/2 = 0.632

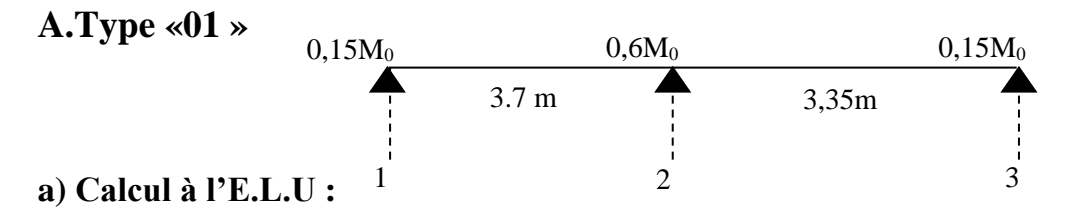

*Combinaison de charge :(Le calcul se fait pour une bande de b=65cm) qu=(1,35.G+1,5.Q).b* = (1.35x5.34+1.5x1.5)x0.65= **6,148 KN/ml**

**Calcul les moments :**

 $-Moment$  *isostatique* :  $M_0 = q_u L^2/8$ L = 3,7m;  $M_{0(1-2)} = 6.148x (3.7)^{2}/8 = 10.520$  KN.m L = 3,35m;  $M_{0(2-3)} = 6.148x (3.35)^{2}/8 = 8.624$  KN.m

### *-moment sur appui :*

Ma1=0,15M0 (1-2)= 0.15x10.520= **1.578KN.m**

Ma2=0,6M0 (1-2)=0.6x10.520= **6.312KN.m**

Ma3=0,15M0 (2-3)=0.15x8.624= **1.293KN.m**

### *-moment en travée :*

**Travée (1-2**): travée de rive

1.065 (10.520)- (6.312+1.578)/2 = 7.258KN.m

 $Mt_{(1-2)}$ : max

0.632 x 10.520= 6.648KN.m

### **Mt (1- 2) =7.258KN.m**

**Travée (2-3**): travée de rive

 $1.065 (8.624) - (6.312 + 1.293)/2 = 5.382$ KN.m  $\begin{array}{|c|c|c|c|c|c|} \hline 0.632 \text{ x} & 8.624 \text{ = } 5.450 \text{KN}.\text{m} \hline \end{array}$ 

### **Mt (2- 3) =5.382KN.m**

 $Mt_{(2-3)}: max$ 

### **-***Calcul des efforts tranchants :*

 $T^{\text{w}}_{(1\text{-}2)}=q_{\text{u}}. L/2= 6.148 \text{x} 3.7/2= 11.373 \text{ KN}$  $T_{(1-2)}^e=1,15$   $T_{(1-2)}^e=1.15$ x11.373= **13.078 KN**  $T^{\text{w}}_{(2-3)}=1..15q_{\text{u}}L/2=1.15x6.148x3.35/2=11.842$  KN  $T^{e}$ <sub>(2-3)</sub>=q<sub>u</sub>L/2 =6.148x3.35/2 = **10.297 KN** 

**b) Calcul à l'E.L.S:***(Le calcul ce fait pour une bande de b=65cm)*

 $qs = (Q+G)$ . $b = (5.34+1.5)x0.65 = 4.446$  KN/ml

### **Calcul des moments :**

*a-moment isostatique : M0=qs.L<sup>2</sup> /8*

L=3.7m;  $M_{0(1-2)} = 4.446x(3.7)^{2}/8 = 7.608$  KN.m

L=3,35m,  $M_{0(2-3)}=4.446x(3.35)^{2}/8 = 6.236$  KN.m

### *b -les moments sur appuis :*

Ma1=0,15M0 (1-2)=0.15x7.608= **1.141KN.m**

 $M_{a2}=0,60M_{01-}-10.6x7.608 = 4.564KN.m$ 

Ma3=0,15M0 (2-3)=0.15x6.236 = **0,935KN.m**

#### *c-Les moments en travées:*

**Travée (1-2**): travée de rive

 $\bigcap 1.065 (7.608)$ -  $(1.141 + 4.564)/2 = 5.250$ KN.m **Mt**  $(1-2)$  : **max**  $0.632 \times 7.608 = 4.808 \text{KN} \cdot \text{m}$  **Mt (1- 2) = 5.250KN.m**

**Travée (2-3):** travée de rive  
\nMt<sub>(2-3)</sub>: max  
\n
$$
\left\{\n\begin{array}{l}\n1.065 (6.236) - (4.564 + 0.935)/2 = 3.891 \text{KN.m} \\
0.632 \text{ x } 6.236 = 3.941 \text{KN.m}\n\end{array}\n\right.
$$

 **Mt(2- 3) =3.891KN.m**

81

*Diagrammes des moments et des efforts tranchants :*

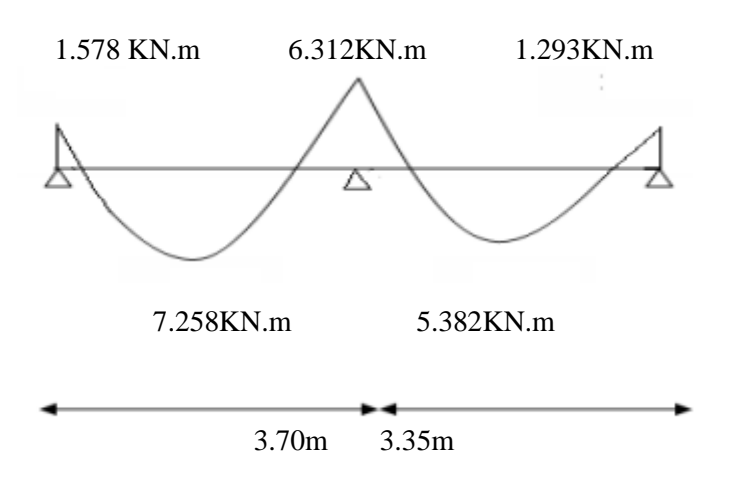

**Fig III.22 : Diagramme des moments à L'ELU (3)**

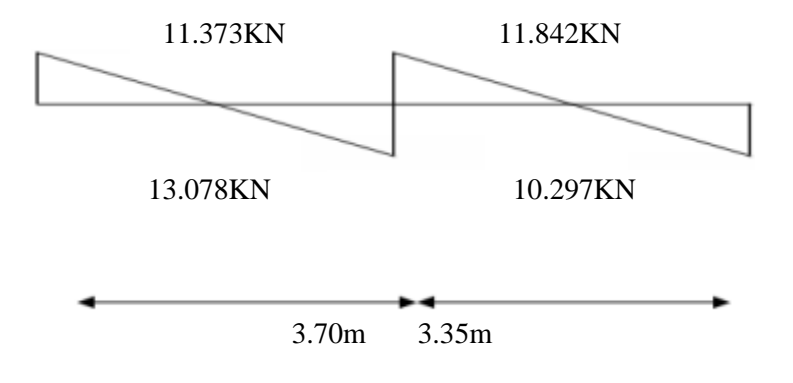

**Fig III.23 : Diagramme des efforts tranchants à L'ELU (4)**

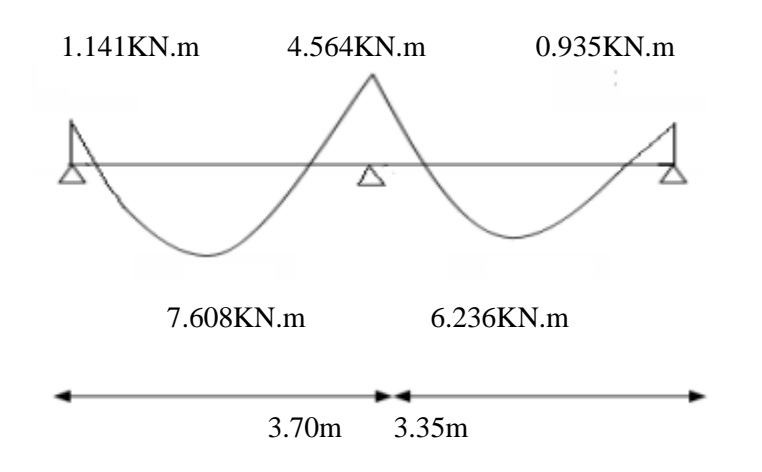

**Fig III.24 : Diagramme des moments à l'ELS (5)**

# **d***) Ferraillage de la poutrelle***« type01 »**

#### **-Le moment de la table de compression :**

 $M_t = b.h_0.f_{bc}(d-h_0/2) = 58,947KN.m$ 

 $M \geq M_{\text{max}} \Longrightarrow$  la section sera calculée comme unesection rectangulaire b.h = (65 × 20) cm<sup>2</sup>

$$
\mu = \frac{M_u}{b.d^2.f_{bc}} \quad ; \qquad \alpha = 1,25(1 - \sqrt{1 - 2. \mu}) \quad ; \quad Z = d(1 - 0.4. \alpha)
$$

$$
A_s = \frac{M_u}{Z.\sigma_s} \quad ; \qquad A_{min} = \frac{0,23.b.d.f_{t28}}{f_e}
$$

**Tableau de calcul :**

| section | $M_{\rm u}$ | b    | d    | μ      | $\alpha$ | $z$ (cm) | $A_{s}$            | $A_{\text{smin}}$ | Aadoptée    |
|---------|-------------|------|------|--------|----------|----------|--------------------|-------------------|-------------|
|         | (KN.m)      | (cm) | (cm) |        |          |          | (cm <sup>2</sup> ) |                   |             |
|         | 1.578       | 10   | 18   | 0.0290 | 0.0368   | 17.73    | 0.255              | 0.22              | $1T10=0.79$ |
| $1 - 2$ | 7.258       | 65   | 18   | 0.0205 | 0.0259   | 17.81    | 1.171              | 1.413             | $2T10=1.57$ |
| 2       | 6.312       | 10   | 18   | 0.1160 | 0.1545   | 16.80    | 1.079              | 0.22              | $2T10=1.57$ |
| $2 - 3$ | 5.382       | 65   | 18   | 0.0165 | 0.0208   | 17.85    | 0.866              | 1.413             | $2T10=1.57$ |
| 3       | 1.293       | 10   | 18   | 0.0233 | 0.0295   | 17.78    | 0.208              | 0.22              | $1T10=0.79$ |

*Tableau III.5 : ferraillage de poutrelle type 01*

### **B.Type «02 »**

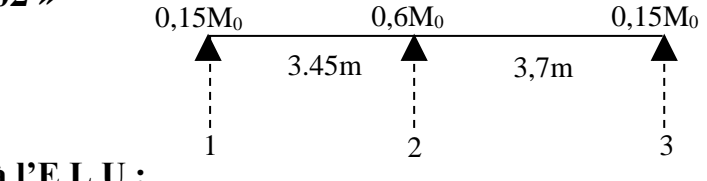

#### **a) Calcul à l'E.L.U :**

**Combinaison de charge** *:(***Le calcul se fait pour une bande de b=65cm)**

83

*qu=(1,35.G+1,5.Q).b*  $= (1.35x5.34+1.5x1.5)x0.65=$  **6,148 KN/ml** 

### **Calcul les moments :**

 $-Moment$  *isostatique* : *M*<sub>0</sub>= $a_u L^2/8$ 

L=3,45m;  $M_{0(1-2)} = 6.148x (3.45)^{2}/8 = 9.147$  KN.m

L=3.7 m,  $M_{0(2-3)}=6.148x (3.7)^{2}/8=10.520$  KN.m

#### *-Moments sur appui :*

Ma1=0,15M0 (1-2)= 0.15x9.147= **1.372 KN.m** Ma2=0,6M0 (1-2)=0.6x10.520= **6.312 KN.m** Ma3=0,15M0 (2-3)=0.15x10.520= **1.578 KN.m**

#### *-Moments en travée :*

 **Travée (1-2**): travée de rive

 $Mt_{(1-2)}$ : max

 $1.065 (9.147) - (1.372 + 6.312)/2 = 5.899$  KN.m  $0.632 \times 9.147 = 5.780 \text{ KN}$ .m

 **Mt(1- 2) =5.899 KN.m**

**Travée (2-3**): travée de rive

 $Mt_{(2-3)}: max$ 

 $1.065 (10.520)$ -  $(6.312+1.372)/2 = 7.361$  KN.m  $\big| 0.632 \times 10.520 = 6.648 \text{KN} \cdot \text{m}$ 

#### **Mt (2- 3) =7.361 KN.m**

**-***Calcul des efforts tranchants :*  $T^{\text{w}}_{(1\text{-}2)}=q_{\text{u}}L/2= 6.148x3.45/2=10.605$  KN  $T_{(1-2)}^e=1,15$   $T_{(1-2)}^e=1.15x10.605=12.195$  **KN**  $T^{\text{w}}_{(2-3)}=1..15q_{\text{u}}L/2=1.15x6.148x3.7/2=13.079$  KN  $T_{(2-3)}=q_uL/2=6.148x3.7/2=11.373$  KN

# **b) Calcul à l'E.L.S:**

*Combinaison à l'E.L.S :*  qs= (Q+G).b=( 5.34+1.5)x0.65= **4.446 KN/ml** ……………(Pour une bande de 0.65m)

# *Calcul les moments :*

-**moment isostatique :** M<sub>0</sub>=q<sub>s</sub>.L<sup>2</sup>/8 L=3.45m;  $M_{0(1-2)}=$  4.446x $(3.45)^{2}/8=$  **6.614 KN.m** L=3,7m,  $M_{0(2-3)}=4.446x(3.7)^{2}/8=7.608$  KN.m

#### **-les moments sur appuis :**

- Ma1=0,15M0 (1-2)=0.15x6.614= **0,992KN.m**
- Ma2=0,60M0 1-2)=0.6x7.608= **4.564KN.m**

Ma3=0,15M0 (2-3)=0.15x7.608= **1.141KN.m**

**-Les moments en travées:Travée (1-2**): travée de rive

$$
\text{Mt}_{(1-2)}: \max \begin{cases} 1.065 \ (6.614) - (0.992 + 4.564)/2 = 4.265 \ \text{KN.m} \\ \\ 0.632 \ x \ 6.614 = 4.180 \ \text{KN.m} \\ \text{Mt}_{(1-2)} = 4.265 \ \text{KN.m} \end{cases}
$$

$$
Travée (2-3): \text{travée de rive}
$$

 1.065 (7.608)- (4.564+1.141)/2 =5.250KN.m  $\mathbf{Mt}_{(2\text{-}3)}$  : max 0.632 x 7.608=4.808 KN.m  **Mt(2- 3) =5.250 KN.m**

# *Diagrammes des moments et des efforts tranchants :*

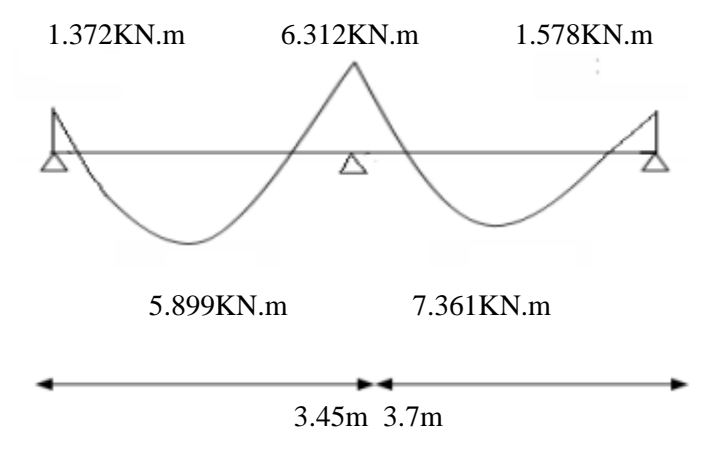

*Fig III.25 : Diagramme des moments à L'ELU (6)*

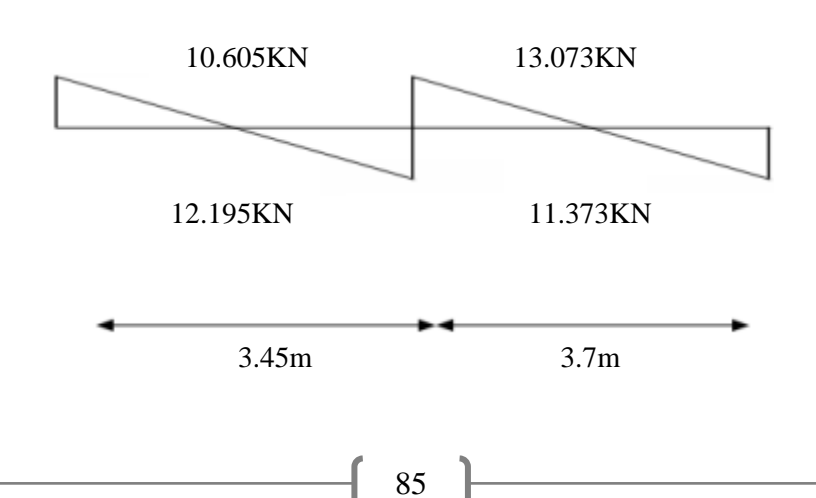
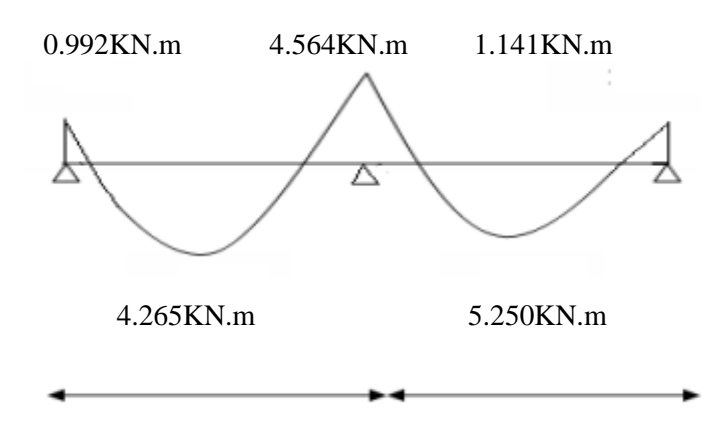

#### *Fig III.26 : Diagramme des efforts tranchants à L'ELU (7)*

3.45m 3.7m

#### *Fig III.27 : Diagramme des moments à l'ELS (8)*

Tableau de calcul **:**

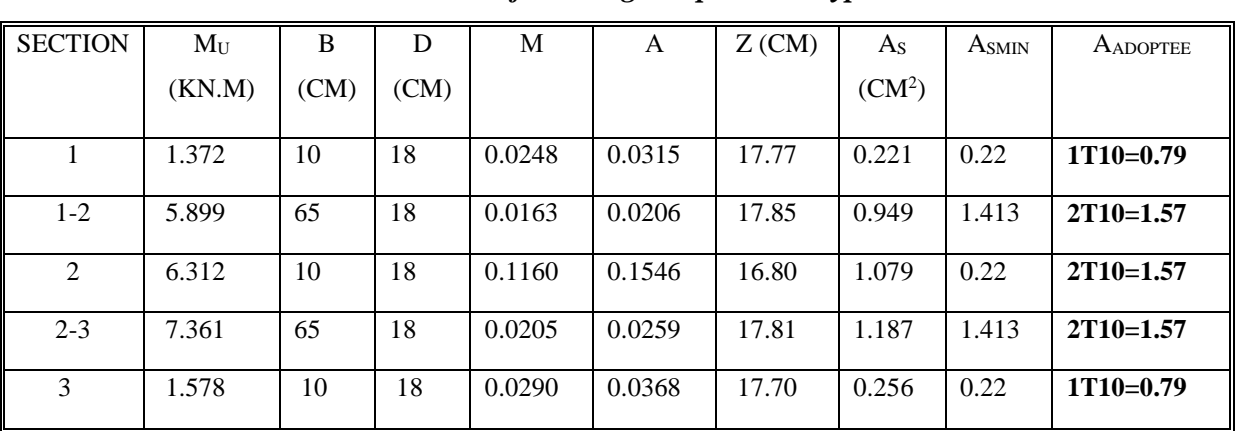

#### *Tableau III.6:ferraillage de poutrelle type 02*

#### **C.Type « 03 » :**

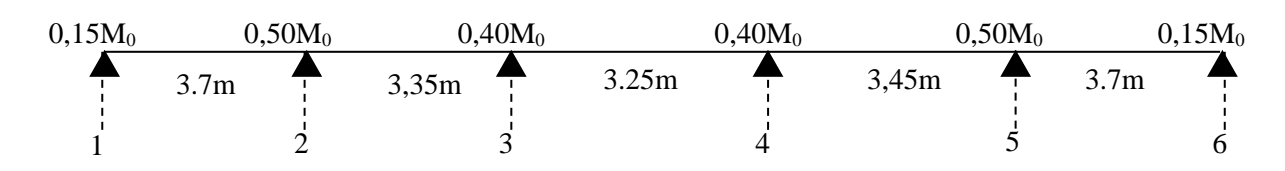

#### **a) Calcul à l'E.L.U :**

*Combinaison de charge :(Le calcul se fait pour une bande de b=65cm)*

*qu=(1,35.G+1,5.Q).b*

= (1.35x5.34+1.5x1.5)x0.65= **6,148 KN/ml**

#### **Calcul les moments :**

 $-Moment$  *isostatique :*  $M_0 = q_u L^2/8$ L = 3.7m;  $M_{0(1-2)} = 6.148x (3.7)^{2}/8 = 10.520$ KN.m L=3.35 m;  $M_{0(2-3)}=6.148x (3.35)^{2}/8 = 8.624kN$ .m L=3.25m;  $M_{0(3-4)} = 6.148x (3.25)^{2}/8 = 8.117$ KN.m L=3,45m;  $M_{0(4-5)} = 6.148x (3.45)^{2}/8 = 9.147$ KN.m L=3.7 m,  $M_{0.5-6}$ = 6.148x  $(3.7)^{2}/8$  = **10.520 KN.m** 

#### *Moments sur appui :*

Ma1=0,15 M0 (1-2)=0.15x10.520= **1.578KN.m** Ma2=0,5 M0 (1-2)=0.5x10.520= **5.26KN.m** Ma3=0,4 M0 2-3)=0.4x8.624= **3.449 KN.m** Ma4=0,4 M0 (4-5)=0.4x9.147= **3.658KN.m** Ma5=0,5 M0 (5-6)=0.5x10.520=**5.26KN.m** Ma6=0,15 M0 (5-6)=0.15x10.520=**1.578KN.m**

#### *-Moments en travée:*

**Travée (1-2**): travée de rive

 $Mt_{(1-2)}: max$ 

 $\int 1.065 (10.520) - (1.578 + 5.26)/2 = 7.784 \text{KN}$ .m  $0.632 \times 10.520 = 6.648 \text{KN} \cdot \text{m}$ 

 $Mt_{(1-2)} = 7.784KN.m$ 

**Travée (2-3**) : travée intermédiaire :

 $\int 1.065 (8.624) - (5.26 + 3.449)/2 = 4.830$ KN.m  $Mt_{(2-3)}$ : max  $\big)$  0.5328 x 8.624=4.594KN.m

#### **Mt (2- 3) =4.830KN.m**

**Travée (3-4)** : travéeintermédiaire :

\n
$$
Mt_{(3-4)}: \text{max}
$$
\n

\n\n $\left\{\n \begin{array}{l}\n 1.065 \left(8.117\right) - (3.449 + 3.658)/2 = 5.091 \text{KN.m} \\
0.5328 \times 8.117 = 4.324 \text{KN.m}\n \end{array}\n \right.$ \n

#### **Mt (3- 4) = 5.091KN.m**

**Travée (4-5**): travée intermédiaire : 1.065 (9.147)- (3.658+5.26)/2 =5.287KN.m  $Mt_{(4-5)}$ : max 0.5328x 9.147=4.873KN.m

 $Mt_{(4-5)} = 5.287KN.m$ 

**Travée (5-6**): travée de rive :

 $Mt_{(5-6)}$ : max

1.065 (10.520)- (5.26+1.578)/2 = 7.789KN.m

0.632x 10.520= 6.648KN.m

**Mt (5- 6) = 7.784KN.m** *-Calcul des efforts tranchants :T=qu.L/2*  $T^{\text{w}}_{(1-2)} = q_{\text{u}}L/2 = 6.148x3.7/2 = 11.373$  KN  $T_{(1-2)}^e=1,1$   $T_{(1-2)}^e=1.1$  x 6.148 x 3.7 / 2 = **12.511 KN** T w (2-3)=1,1qu. L/2= 1.1x6.148 x 3.35 / 2 = **11.327 KN**  $T_{(2-3)}^{\text{e}}=q_{\text{u}}L/2=6.148x3.35/2=10.297$  KN  $T^{\text{w}}_{(3-4)} = q_{\text{u}}L/2 = 6.148x3.25/2 = 9.990$  KN  $T^e_{(3-4)} = q_u L/2 = 6.148 \times 3.25/2 = 9.990 \text{ KN}$  $T^{\text{w}}_{(4-5)}=q_{\text{u}}L/2 = 6.148x \cdot 3.45/2 = 10.605 \text{ KN}$  $T_{(4-5)}=1.1$   $q_uL/2=1.1x$  6.148 x 3.45/2=**11.665KN**  $T^{\text{w}}_{(5-6)} = 1.1q_{\text{u}} L / 2 = 1.1x 6.148x 3.7/2 = 12.511$  KN  $T^e_{(5-6)}=q_uL/2=6.148x \cdot 3.7/2=11.373KN$ 

#### **b) Calcul à l'E.L.S:**qs=4.446 KN.m

#### **Calcul les moments :**

 $-Moment$  *isostatique* :  $M_0 = q_u L^2/8$ L=3,7m;  $M_{0(1-2)} = 4.446x (3.7)^{2}/8 = 7.608$  KN.m L=3,35m;  $M_{0(2-3)} = 4.446x$  (3.35)<sup>2</sup>/8 = **6.236 KN.m** L=3.25 m;  $M_{0(3-4)} = 4.446x (3.25)^{2}/8 = 5.870$  KN.m L=3,45m; M<sub>0 (4-5)</sub>= 4.446x  $(3.45)^{2}/8$  = **6.614 KN.m** L=3.7 m,  $M_{0.5-6}$ = 4.446x  $(3.7)^{2}/8$  = **7.608 KN.m** 

#### *Les momentssurappui:*

 Ma1=0,15 M0 (1-2)=0.15x7.608= **1.141 KN.m** Ma2=0,5 M0 (1-2)=0.5x7.608= **3.804 KN.m** Ma3=0,4 M0 2-3)=0.4x6.236= **2.494 KN.m** Ma4=0,4 M0 (4-5)=0.4x6.614= **2.645KN.m** Ma5=0,5 M0 (5-6)=0.5x7.608= **3.804 KN.m** Ma6=0,15 M0 (5-6)=0.15x7.608= **1.141 KN.m**

#### *-Moments en travée:*

**Travée (1-2**): travée de rive :

$$
Mt_{(1-2)}: max \begin{cases} 1.065 (7.608) - (1.141 + 3.804)/2 = 5.630 \text{KN.m} \\ 0.632 x 7.608 = 4.808 \text{KN.m} \end{cases}
$$

**Mt (1- 2) = 5.630KN.m**

**Travée (2-3**) : travée intermédiaire :

$$
\text{Mt}_{(2-3)}: \text{max} \begin{cases} 1.065 (6.236) - (3.804 + 2.494)/2 = 3.492 \text{KN.m} \\ 0.5328 \times 6.236 = 3.322 \text{KN.m} \end{cases}
$$

 **Mt(2- 3) =3.492KN.m**

**Travée (3-4)** : travée intermédiaire :

$$
\text{Mt}_{(3\text{-}4)}: \text{max} \begin{cases} 1.065 \ (5.870) - (2.494 + 2.645)/2 = 3.682 \text{KN.m} \\ 0.5328 \ x \ 5.870 = 3.127 \ \text{KN.m} \end{cases}
$$

#### **Mt (3- 4) = 3.682KN.m**

**Travée (4-5**): travéeintermediare

 $1.065 (6.614) - (2.645 + 3.804)/2 = 3.819$ KN.m  $Mt_{(4-5)}$ : max  $\big| 0.5328x\,6.614 = 3.523$ KN.m

**Mt (4- 5) = 3.819KN.m**

**Travée (5-6**): travée de rive :

$$
\text{Mt}_{(5-6)}: \max \begin{cases} 1.065 \ (7.608) - (3.804 + 1.141)/2 = 5.630 \text{KN.m} \\ 0.632 \text{x} \ 7.608 = 4.808 \text{KN.m} \end{cases}
$$

 $Mt$  (5- 6) = 5.630KN.m

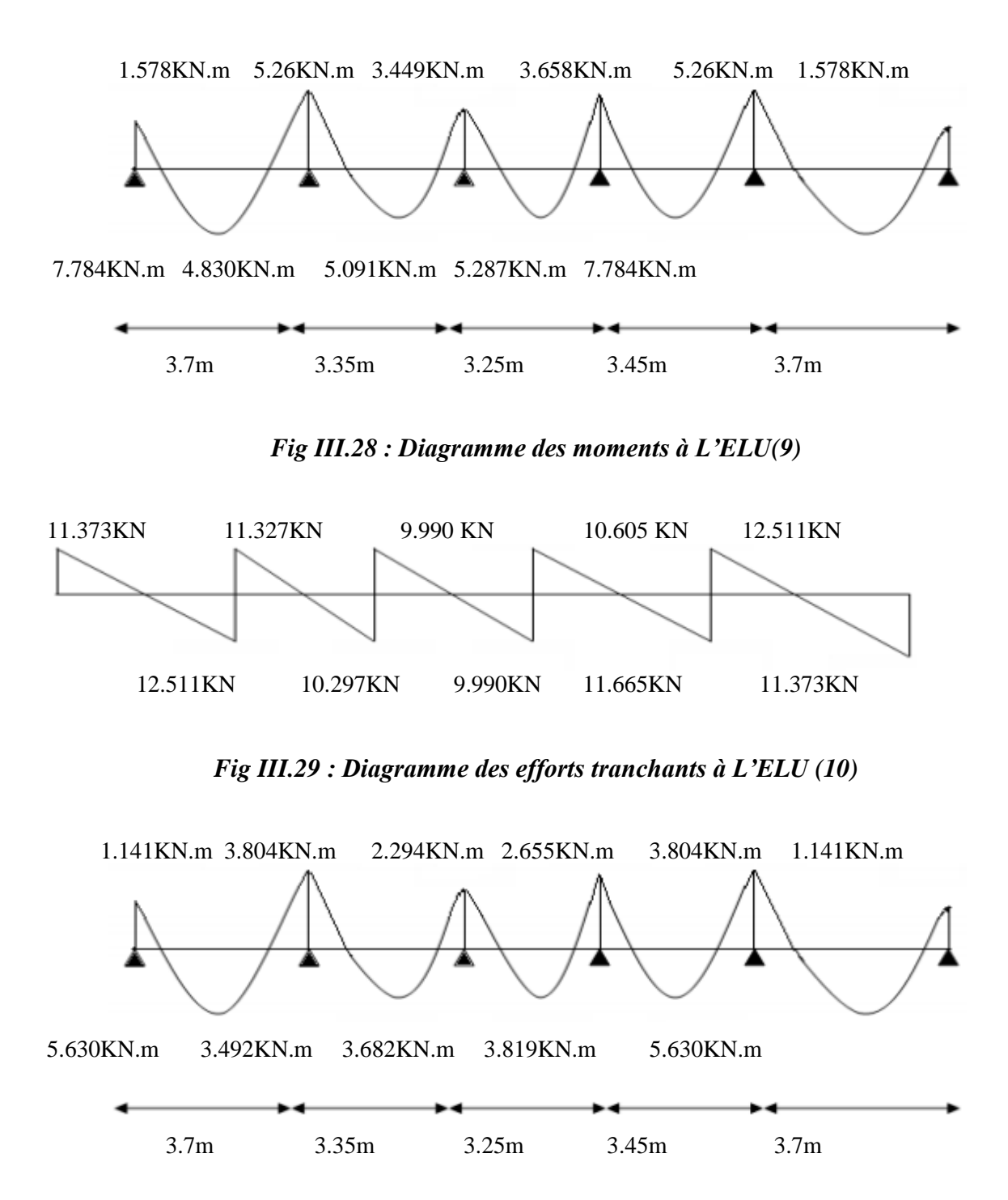

#### *Digrammes des moments et efforts tranchants :*

*Fig III.30 : Diagramme des efforts tranchants à L'ELS (11)*

#### **Détermination des armatures :**

*-le moment de la table de compression :*

*Mt=b.h0.ƒbc.(d-h0/2)………………………..***BAEL91**

 $M_t=0,65.$  0,04. 14,17. (0,18-0,02).10<sup>-3</sup> = **58,947KN.m** 

M<sub>t</sub> ≥M<sub>max</sub> → Donc l'axe neutre se trouve dans la table de compression ; et la section sera calculée

comme une section rectangulaire :  $b \times h = (65 \times 20)$  cm

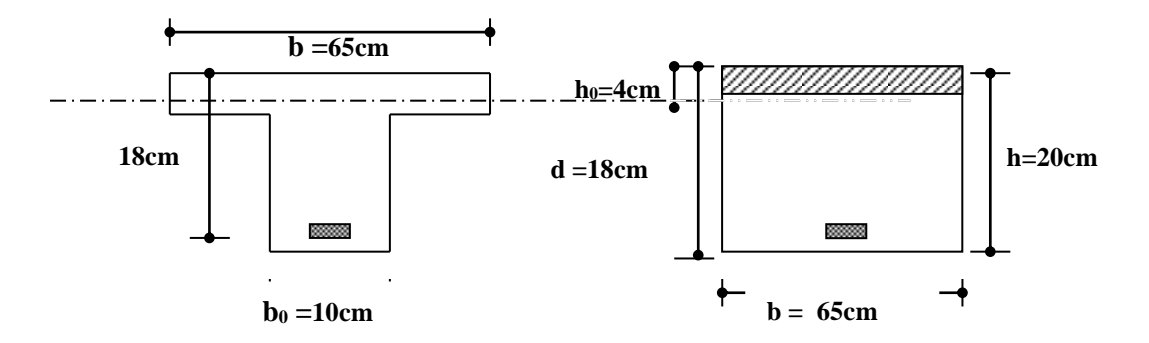

#### *Fig III.31 : Schéma de poutrelle*

pour le calcul on utilise les formules suivantes :

$$
\mu = \frac{M_u}{b.d^2.f_{bc}} \quad ; \quad \alpha = 1,25(1 - \sqrt{1 - 2. \mu}) \quad ; \quad Z = d(1 - 0, 4. \alpha)
$$
  

$$
A_s = \frac{M_u}{Z.\sigma_s} \quad ; \quad A_{min} = \frac{0,23.b.d.f_{t28}}{f_e}
$$

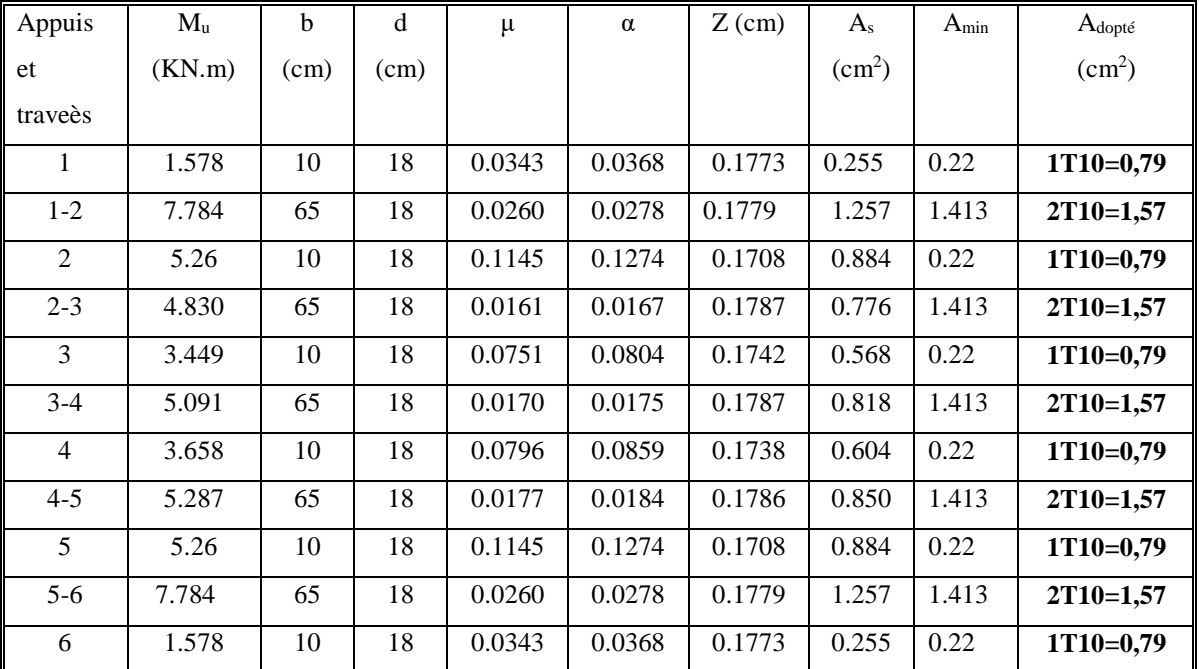

#### *Tableau III.7: ferraillage de poutrelle type 03*

#### **Vérification à l'E.L.U :**

*-condition de non fragilité :*

 **- en travée :**

 $A_{min}=0,23.b.d.f_{t28}/f_e=0.23x65x18x2.1/400 = 1,413cm^2$ 

 $1.57$ cm<sup>2</sup> $\geq 1.413$  cm<sup>2</sup>  **……………………………………. CV**

91

#### **-sur appui :**

 $A_{min}=0,23.b.d.f_{t28}/f_e=0.23x10x18x2.1/400 = 0,22cm^2$ 

 $0.79 \text{cm}^2 \geq 0.22 \text{cm}^2$  …………………………………………………… CV

-*Vérification contrainte tangentielle du béton :*

 $Tu_{max}=12.511N$ 

**\*fissuration non préjudiciable :**

 $\bar{\tau}_u$  = min( 0,2. $f_{c28}$  /  $\gamma_b$ ; 4*MPA*) = 3,33*MPA* 

$$
\tau_u = \frac{T_u}{b_0 d} = \frac{12.511.10^{-3}}{0,1.0,18} = 0,695 MPA
$$
  
\n
$$
\tau_u = 0,695 MPA \le \bar{\tau}_u = 3,33 MPA
$$
.................*CV*

-**Calcul des Armatures transversale :**

$$
\phi_t = \min(\frac{h}{35}; \frac{b_0}{10}; \phi_t) = \min(200/35; 100/10; 10)mm = 5,71mm
$$

On adopte un cadre  $\phi$ 61 cadre T6

 $\Rightarrow$  **A**<sub>t</sub> = 2 T 6 = 0.56 cm<sup>2</sup>

#### **-Espacement des armatures transversales:**

*St ≤ min (0, 9.d; 40cm)* = min (0, 9.x18; 40cm) = **16,2cm** On adopte: **St=15cm**

#### **Vérification de la compression du béton vis avis de l'effort tranchant:**

 **-sur appui de rive :**

$$
\sigma_{bc} = \frac{2.T_u}{b_0 0.9d} = 2x \frac{11.373}{0.1x0.9x0.18x10^3} = 1,404MPA
$$
  
\n
$$
\overline{\sigma}_{bc} = 0,8 \frac{f_{c28}}{\gamma_b} = \frac{0.8x25}{1.5} = 13,33MPA
$$
  
\n
$$
\Rightarrow \sigma_{bc} = 1,404MPA \le \overline{\sigma}_{bc} = 13,33MPA
$$
.................*CV*

-**Appui intermedaire :**

$$
\sigma_{bc} = \frac{2.T_u}{b_0 0.9d} = \frac{2x12.511}{0.1x0.9x0.18x10^3} = 1,544MPA
$$
  

$$
\sigma_{bc} = 1,544MPA \le \overline{\sigma}_{bc} = 13,3MPA
$$
.................*C.V*

#### **Vérification à l'E.L.S :**

 **-Vérification des contraintes :**

$$
\gamma = \frac{M_u}{M_{ser}} \; ; \qquad \alpha \le \frac{\gamma - 1}{2} + \frac{f_{c28}}{100}
$$

**En travée (5-6) :**  $\alpha=0.0278$  ;

## CHAPITRE : 03 / Étude des éléments secondaires

 $\gamma$ =7.784/5.630=1,382  $(\gamma-1)/2+f_{c28}/100=(1.382-1)/2+25/100=0,441$  α=0,0278 ≤ 0,441 **…………………………….………………….….. CV Appui de rive :**  $\alpha = 0.0368$  $\gamma=1.578/1.141=1,383$  $(\gamma-1)/2+f_{c28}/100 \implies (1,382-1)/2+25/100=0,441$  α=0,0368≤ 0,441 **………………………………………………………CV -Appui intermédiaire :**  $\alpha = 0.1274$  $\gamma = 5.260/3.804 = 1,382$  $(\gamma-1)/2+f_{c28}/100=(1,382-1)/2+25/100=0,441$ α=0,1274< 0,441 **……………………………………………………………… CV** *Condition de la flèche :* h/L≥1/22.5 0.2 / 3.7 0,0588 1/ 22.5 0,044.............................................*CV x CV*  $b_0.d^-f$ *A x CV M M L h t* 0.20 / 3.7 0,0540 7.784 /15 10.520 0,0493........................... *e* 1.57 /10 18 0,0087 3.6 / 400 0,009........................................ 3,6  $\overline{0}$ .  $15.M<sub>0</sub>$  $\leq \frac{3,0}{1}$   $\Rightarrow$  1.57/10x18 = 0,0087  $\leq$  3.6/400 =  $\geq \frac{m_t}{2}$   $\Rightarrow$  0.20/3.7 = 0,0540  $\geq$  7.784/15x10.520 =

*Donc le calcul de la flèche est inutile*

#### **Ferraillage des planchers :**

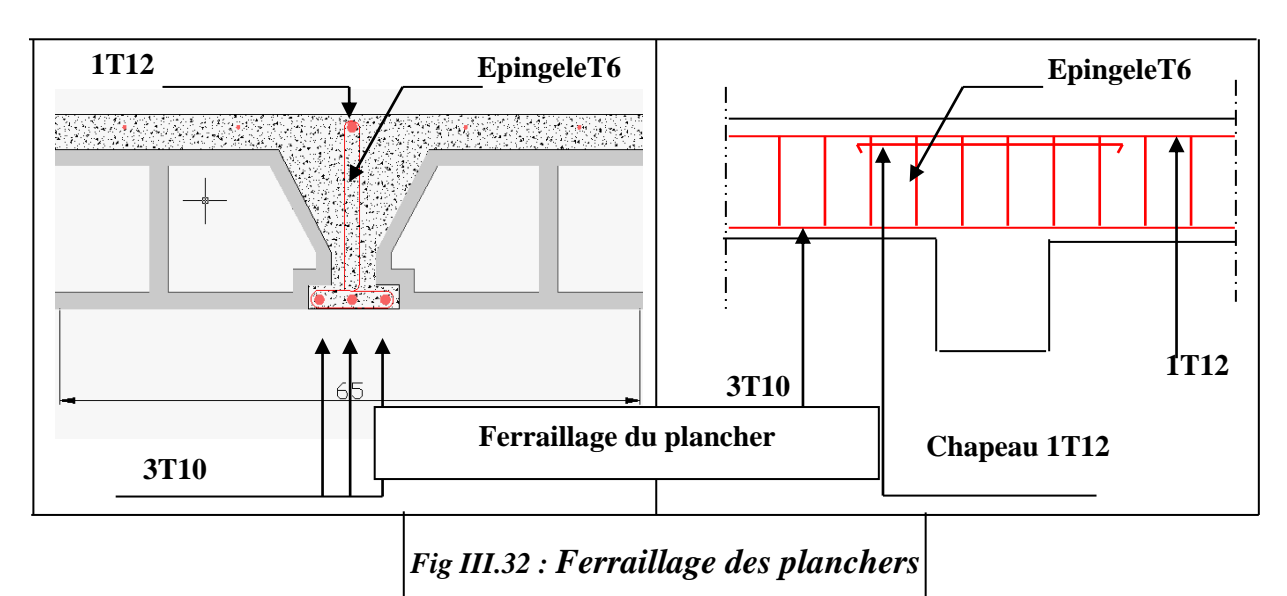

#### **Conclusion :**

Le but de ce chapitre est la determination des sections d'acier nécessaire pour reprendre les charges revenant aux élements non structuraux, avec toutes les verifications nécessaires tout en respectant les règles données par le CBA93 et le RPA99 version 2003, ces élements ont été étudiés et ferraillés.

# *Chapitre IV : Étude Sismique*

## Chapitre 04 : ÉTUDE SISMIQUE

## *IV.1 Introduction*

Les tremblements de terre ont présenté depuis toujours un des plus graves désastres pour l'humanité. Leur apparition brusque et surtout imprévue, la violence des forces mises en jeu, l'énormité des pertes humaines et matérielles ont marqué la mémoire des générations.

Parfois, les dommages sont comparables à un budget national annuel pour un pays, surtout si ses ressources sont limitées.

Une catastrophe sismique peut engendrer une grave crise économique, ou au moins une brusque diminution du niveau de vie dans toute une région pendant une longue période.

L'Algérie est un pays où règne une activité sismique très importante. Il est impératif d'effectuer une analyse rigoureuse afin de s'assurer qu'en cas d'un séisme la structure ne subira pas de grandes déformations et que les déplacements resteront dans le domaine limite.

## *IV.2Présentation du Logiciel AUTODESK ROBOT STRUCTURAL ANALYSIS PROFESSIONAL:*

Le logiciel Autodesk® Robot™ Structural Analysis Professional propose aux ingénieurs structure des fonctionnalités de simulation et d'analyse structurelle évoluées pour des structures vastes et complexes de la construction. Ce logiciel d'analyse structurelle offre un flux de travail fluide et une meilleure interopérabilité avec le logiciel Autodesk® Revit® Structure afin d'étendre le processus de maquette numérique intelligente du bâtiment (BIM). Processus, permettant aux ingénieurs d'exécuter rapidement des analyses et des simulations détaillées de nombreuses structures.

## *IV.3Objective de l'étude dynamique*

L'objectif initial de l'étude dynamique d'une structure est la détermination des caractéristiques dynamiques propres de la structure.

L'étude dynamique d'une structure telle qu'elle se présente, est souvent très complexe. C'est pour cela qu'on fait souvent appel à des modélisations qui permettent de simplifier suffisamment le problème pour pouvoir l'analyser.

Alors la résolution de l'équation du mouvement d'une structure tridimensionnelle en vibrations libres ne peut se faire manuellement à cause du volume de calcul. L'utilisation d'un logiciel préétablie en se basant sur la méthode des éléments finis par exemple « SAP2000, ETABS, ROBOT… » avec une modélisation adéquate de la structure, peut aboutir à une

meilleure définition des caractéristiques dynamiques propres d'une structure donnée.

## *IV.4Choix de la Méthode de Calcul*

L'étude sismique a pour but de calculer les forces sismiques ; ce calcul peut être mené par les trois méthodes qui sont :

- > La méthode statique équivalente.
- > La méthode d'analyse modalespectrale.
- La méthode d'analyse dynamique par accélerogrammes.

## *IV.5 La Méthode Statique Equivalente*

-Les forces réelles dynamiques qui se développent dans la construction sont remplacées par un système de forces statiques fictives dont les effets sont considérés équivalents au mouvement du sol dans une direction quelconque dans le plan horizontal.

-Les forces sismiques horizontales équivalentes seront considérées appliquées successivement suivant deux directions orthogonales caractéristiques choisies à priori par le projeteur.

-Le modèle du bâtiment à utiliser dans chacune des deux directions de calcul est plan avec les masses concentrées au centre de gravité des planchers et un seul degré de liberté en translation horizontale par niveau sous réserve que les systèmes de contreventement dans les deux (2) directions puissent être découplés.

-La rigidité latérale des éléments porteurs du système de contreventement est calculée à partir des sections non fissurées pour les structures en béton armé ou en maçonnerie.

Seul le mode fondamental de vibration de la structure est à considérer dans le calcul de la force sismique totale.

Les conditions d'application de la méthode statique équivalente sont citées dans l'article 4.1.2 du RPA 99. Ces conditions sont restées inchangées dans l'ADDENDA 2003.

## *IV.6 La Méthode d'Analyse Modale Spectrale*

Par cette méthode, il est recherché pour chaque mode de vibration, le maximum des effets engendrés dans la structure par les forces sismiques représentées par un spectre de réponse de calcul. Ces effets sont par la suite combinés pour obtenir la réponse de la structure.

Les modes propres dépendent de la masse de la structure, de l'amortissement et des forces d'inerties.

Le modèle de bâtiment à utiliser doit représenter au mieux les distributions des rigidités et des masses de façon à prendre en compte tous les modes de déformations significatifs dans le calcul des forces d'inerties sismiques.

**a)** Pour les structures régulières en plan comportant des planchers rigides, l'analyse est faite séparément dans chacune des deux directions principales du bâtiment. Celui-ci est alors représenté dans chacune des deux directions de calcul par un modèle plan, encastré à la base et où les masses sont concentrées au niveau des centres de gravité des planchers avec un seul DDL en translation horizontale.

**b)** Pour les structures irrégulières en plan, sujettes à la torsion et comportant des planchers rigides, elles sont représentées par un modèle tridimensionnel, encastré à la base et où les masses sont concentrées au niveau des centres de gravité des planchers avec trois (03) DDL (2 translations horizontales et une rotation d'axe vertical).

**c)** Pour les structures régulières ou non comportant des planchers flexibles, elles sont représentées par des modèles tridimensionnels encastrés à la base et à plusieurs DDL par plancher.

**d)** La déformabilité du sol de fondation doit être prise en compte dans le modèle toutes les fois où la réponse de la structure en dépend de façon significative.

**e)** Le modèle de bâtiment à utiliser doit représenter au mieux les distributions des rigidités et des masses de façon à prendre en compte tous les modes de déformation significatifs dans le calcul des forces d'inertie sismiques (ex : contribution des zones nodales et des éléments non structuraux à la rigidité du bâtiment).

**f)** Dans le cas des bâtiments en béton armé ou en maçonnerie la rigidité des éléments porteurs doit être calculée en considérant les sections non fissurées. Si les déplacements sont critiques particulièrement dans le cas de structures associées à des valeurs élevées du coefficient de comportement, une estimation plus précise de la rigidité devient nécessaire par la prise en compte de sections fissurées.

Alors la modélisation se base essentiellement sur quatre critères propres à la structure et au site d'implantation :

- La régularité en plan.
- La rigidité ou non des planchers.
- Le nombre de degrés de liberté des masses concentrées.
- La déformabilité du sol de fondation.
- La méthode dynamique est une méthode générale et plus particulièrement quand la méthode statique équivalente ne s'applique pas*.*

98

## *IV.7 La Méthode d'Analyse Dynamique*

Le même principe que la méthode d'analyse spectrale sauf que pour ce procédé, au lieu d'utiliser un spectre de réponse de forme universellement admise, on utilise des accélérogrammes réels.

Cette méthode repose sur la détermination des lois de comportement et la méthode d'interprétation des résultats. Elle s'applique au cas par cas pour les structures stratégiques (centrales nucléaires par exemple) par un personnel qualifié.

## *IV.8Paramétres de calcul*

#### *Classification des zones sismiques :*

Le territoire national est divisé en quatre (04) zones de séismicité croissante, définies sur la carte des zones de séismicité et le tableau associé qui précise cette répartition par wilaya et par commune, soit :

- $\geq$  ZONE 0 : sismicité négligeable.
- $\triangleright$  ZONE I : sismicité faible.
- > ZONE IIa et IIb : sismicité moyenne.
- > ZONE III : sismicité élevée.

Dans notre cas, MILA se situe dans une zone de sismicité moyenne *'ZONE II*

#### **Classification de l'ouvrage :**

La classification des ouvrages se fait sur le critère de l'importance de l'ouvrage relativement au niveau sécuritaire, économique et social.

- Groupe 1A : ouvrages d'importance vitale.
- $\triangleright$  Groupe 1B : ouvrages de grande importance.
- Groupe 2 : ouvrages courant ou d'importance moyenne.
- $\triangleright$  Groupe 3 : ouvrages de faible importance.

Notre ouvrage est un ouvrage courant, d'importance moyenne, c'est un bâtiment à usage d'habitation collective groupe d**'**usage 2

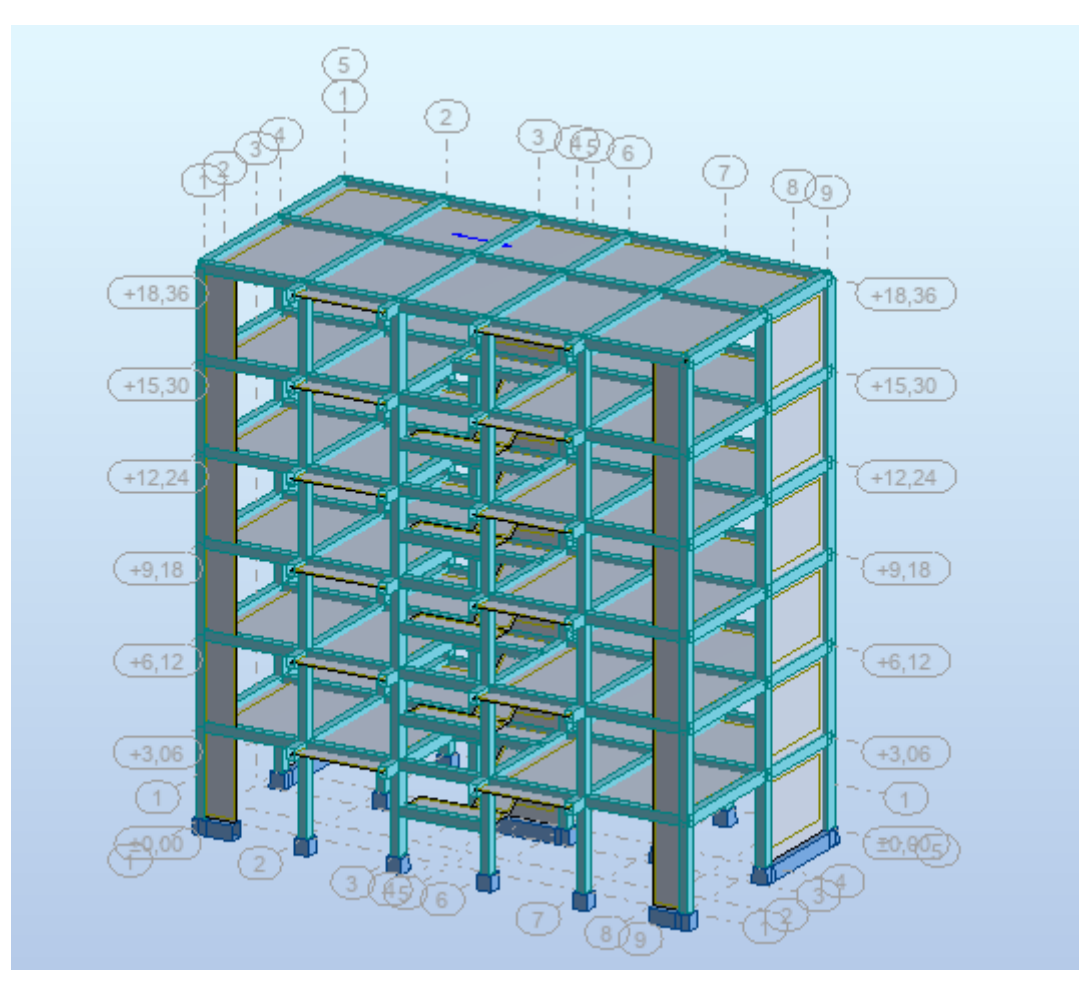

*Figure IV.1 : Présentation 3D du bâtiment.*

## *IV.9Conditions d'application de la Méthode statique équivalente :*

La méthode statique équivalente peut être utilisée dans les conditions suivantes :

- a- Le bâtiment ou bloc étudié, satisfait aux conditions de régularité en plan et en élévation avec une hauteur au plus 65m au zone I et IIa et à 30m enzoneIIb.
- *b-* Le bâtiment ou bloc étudié présente une configuration irrégulière tout en respectant, outre les conditions de hauteur les conditions complémentaires suivantes*:*

#### Zone III:

Groupe d'usage 3et2, si hauteur est inférieure ou égale à 5 niveaux ou

**17m** Groupe d'usage **1B**, si hauteur est inférieure ou égale à 3 niveaux ou

**10m** Groupe d'usage **1A**, si hauteur est inférieure ou égale à 2 niveaux ou

**08m**

 **Notre bâtiment est régulier en plan et en élévation avec groupe d'usage 2 et une hauteur de bâtiment égale à 18.36m**

Donc la méthode statique équivalente est applicable pour notre structure.

## *IV.10 Application de la méthode statique équivalente*

#### **IV.10.1La force sismique totale à la base de la structure**

La force sismique totale « V »appliquée à la base de la structure doit être calculée successivement dans deux directions horizontales orthogonales selon la formule :

$$
V = \frac{A.D.Q}{R}.W
$$

**A** : coefficient d'accélération de zone ; il dépend du groupe d'usage du bâtiment et la zone sismique.

- D : coefficient d'amplification
- Q : facteur de qualité
- R : coefficient de comportement global de la structure

W : poids total de la structure

- zone sismique (IIA) : Wilaya de MILA.
- Group d'usage (2) ; « bâtiment d'habitation »

|    |      | Groupe Zone I Zone IIa | Zonellb | Zone<br>IШ | Classification des ouvrages selon<br>leurimportance |
|----|------|------------------------|---------|------------|-----------------------------------------------------|
| 1Α | 0.15 | 0.25                   | 0.30    | 0.40       | Ouvrages d'importance vitale: Sécurité-Hopitaux     |
| 1Β | 0.12 | $ 0.20\rangle$         | 0.25    | 0.30       | Ouvrages de grande importance: Scolaire et Culte    |
|    | 0.10 | 0.15                   | 0.20    | 0.25       | Ouvrages courants: Habitations-Bureaux              |
| 3  | 0.07 | $ 0.10\rangle$         | 0.14    | 0.18       | Ouvrages de faible importance: Hangars              |

 *TableauIV.1:Coefficient d'accélération de zone*

#### Donc: **A=0.15**

#### **Facteur de qualité (Q):**

Le facteur de qualité est fonction de:

- La redondance et la géométrie des éléments struturaux
- La régularité en plan et en élévation

- La qualité du contrôle de la construction

Il dépend de l'hypercité de la surabondance du système de la symétrie en plan d'où :

$$
10
$$
  
Q=1+\sum Pq  
i=1

Pq : est la pénalité à retenir selon que la critère de qualité q est satisfait ou non sa valeur est donnée au tableau IV.1)

| Critèreq                                       | Observé | Nonobs<br>ervé |
|------------------------------------------------|---------|----------------|
| 1. Conditions minimales sur les files de<br>CV | O       | 0.05           |
| 2. Redondance en plan                          | ი       | 0.05           |
| 3. Régularité en plan                          | O       | 0.05           |
| 4. Régularité en élévation                     | ი       | 0.05           |
| 5. Controle de la qualité des matériaux        | 0       | 0.05           |
| 6. Controle de laqualitéde l'exécution         | 0       | 0.05           |

 *TableauIV.2:Valeur des pénalités (Pq)*

#### Donc **Q=1.2**

#### **Coefficient de comportement global de la structure (R):**

Donner par

**Le Tableau (4.3duRPA),**en fonction de système de contreventement.Notre ouvrage

contreventé par voile.Dans ce structure  $\mathbf{R} = 4$ 

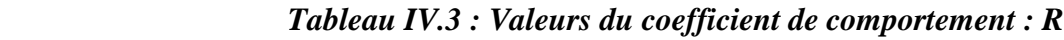

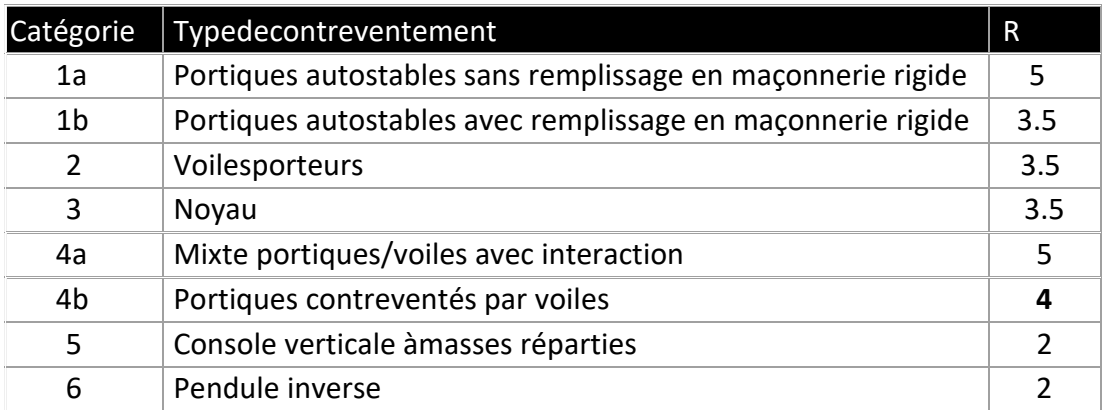

#### **Facteur d'amplification dynamique moyen (D):**

Fonction de la catégorie du site, du facteur de correction d'amortissement  $(\eta)$ 

Et de la période fondamentale de la structure(T):

Ce facteur classé selon quatre types de sol :

- Catégorie  $S_1$ «site rocheux»
- Catégorie  $S_2$ «site ferme»
- Catégorie S3«site meuble»
- Catégorie S4«site très meubles»

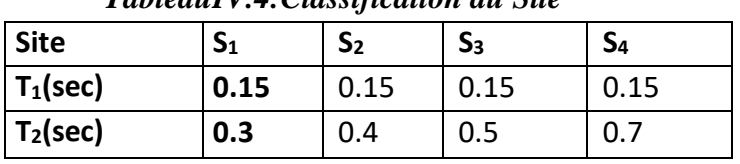

*TableauIV.4:Classification du Site*

La structure à étudie est située dans un site rocheux  $S_1$ 

 $T_1$  et  $T_2$ : periode caractéristique associées à la catègorie de site (tableau4.7).

$$
S_1 \Rightarrow T_1 = 0.15
$$
 et  $T_2 = 0.3$   
2.5 $\eta$  0 $\le$  T $\le$ T<sub>2</sub>  
 $D = 2.5\eta$  (T2/T)  $T_2 \le T \le 3s$   
2.5 $\eta$ (T<sub>2</sub>/T)<sup>2/3</sup>(3/T)<sup>5/8</sup> T<sub>2</sub>3s

**ƞ=8.5**

**ᶓ=5%**

**n** : facteur de correction d'amortissement

$$
\eta = \sqrt{7/(2+\epsilon)} = \sqrt{7/(2+8.5)} = 0.816 \geq 0.7
$$

**T**:période fondamentale de la structure\n
$$
T = Cthn3/4avec T = 0.09hn/\sqrt{D}
$$

**Hn** : 18.36m

 $C_t$ = coefficient fonction du système de contreventement  $C_t$ = 0.05

Donc T= $0.05*18.36^{3/4} = 0.44s$ 

**D** : dimension de batiment mesurée à la base dans la direction de calcul

| Casn°                   | Systèmedecontreventement                                            | <b>Ct</b> |
|-------------------------|---------------------------------------------------------------------|-----------|
| $\mathbf 1$             | Portiques autostables en BA sans remplissage en maçonnerie 0.075    |           |
| $\overline{2}$          | Portiques autostables en Acier sans remplissage<br>en maçonnerie    | 0.085     |
| $\overline{\mathbf{3}}$ | Portiques autostables en BA ou en avec remplissage<br>en maçonnerie | 0.050     |
| $\overline{4}$          | CV assuré partiellement ou totalement pardes voiles en              | 0.050     |

 *Tableau IV.5 : Systéme de contreventement*

Dans les cas numéro 3 et 4 on peut également utiliser aussi la formule

T=  $0.09$ hn/ $\sqrt{D}$ **Direction X** si  $Dx = 17.45$  m 3 - T=C<sub>t</sub>hn<sup>3/4</sup> =  $0.05*18.36^{3/4}$  = 0.44s  $4 - Tx = 0.09$ hn/ $\sqrt{D}x = 0.09*18.36/\sqrt{17.45} = 0.395s$ 

#### **Direction Y** si  $Dv = 8.85$  m

 $3 - T = C_1 h n^{3/4} = 0.05 * 18.36^{3/4} = 0.443s$ 

$$
4 - T_y = 0.09 \text{hn} / \sqrt{D}y = 0.09*18.36 / \sqrt{8.85} = 0.555 \text{s}
$$

Donc

TX=min (0.443s;0.395s)=0.395s

 $T<sub>Y</sub>=min(0.443s;0.555s)=0.44s$ 

Donc la période fondamentale statique majorée de 30% est:

 $T_{X.st} = 1.3 \times 0.395 = 0.513$ sec TY.st=1.3×0.443=0.576sec

#### **Calculde Facteur d'amplification D**

Donc le facteur d'amplification dynamique moyens  $D_X$  et  $D_Y$ , respectivement pour le sens longitudinal et transversal commesuit:

#### **Sens X**

Ona:  $0 \le T \le T_2 \Rightarrow 0 \le 0.355 \le 0.5$  s  $\Rightarrow$ D<sub>X</sub>=2,5 n  $\Rightarrow$ Dx=2.04

#### **Sens Y**

Ona:  $0 \le T \le T_2 \Rightarrow 0 \le 0.355 \le 0.5$  s  $\Rightarrow$ D<sub>Y</sub>=2,5 η  $\Rightarrow$ Dy=2.04

## *IV.11 Calcul de la résultante des forces sismiques Vx Vy*

#### **Poids total de la structure**

W est égal à la somme des poids Wi, calculés à chaque niveau (i):

 $W = \sum_{i=1}^{n} w_i$ Avec: Wi =W<sub>Gi</sub>+ $\beta$ W<sub>Qi</sub>

**WGi:** poids du aux charges permanentes et à celles des équipements fixes éventuels, solidaires de la structure

**WQi:**charges d'exploitation

**:** Coefficient de pondération, fonction de la nature et de la durée de la charge d'exploitation.

 $\beta$  = 0.2 Pour tous les étages à usage d'habitation RPA99 (Tableau4.5)

D'après le ROBOT le poids de la structure est:**W=11416.65KN.**

$$
Vx = \frac{0.15 \times 2.04 \times 1.2}{4} \times 11416.65 = 1048.04 \text{ KN}
$$
  
0.8 $Vx = 838.43 \text{ KN}$ 

 $Vy =$ 0.15×2.04×1.2 4  $\times$  11416.65 = 1048.04 KN

 $0.8Vy = 838.43$  KN

La force sismique **Vdynmique** à la base

Cas 7 : Ex

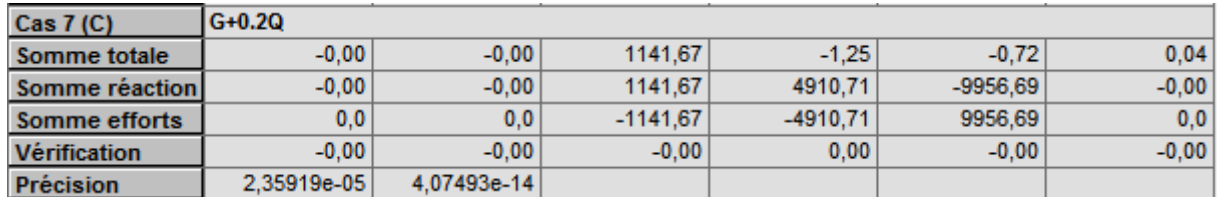

**V x dynmique** : 1141.67 KN

Cas 13 : Ey

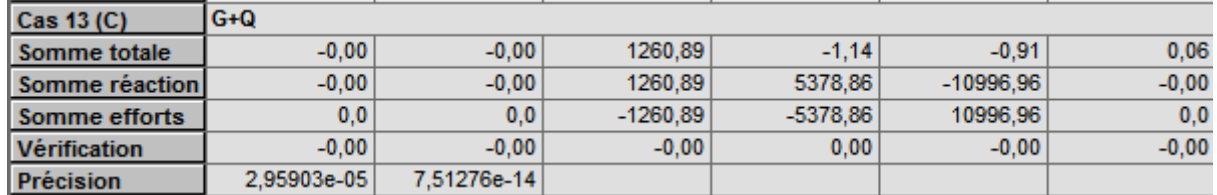

**V y dynmique** : 1260.89 KN

## *IV.12. Disposition des voiles :*

#### *IV.12.1Introduction*

Le voile est un élément structural de contreventement qui doit assurer la stabilité globale d'unouvrage vis-à-vis des effets horizontaux dues au vent et au séisme.

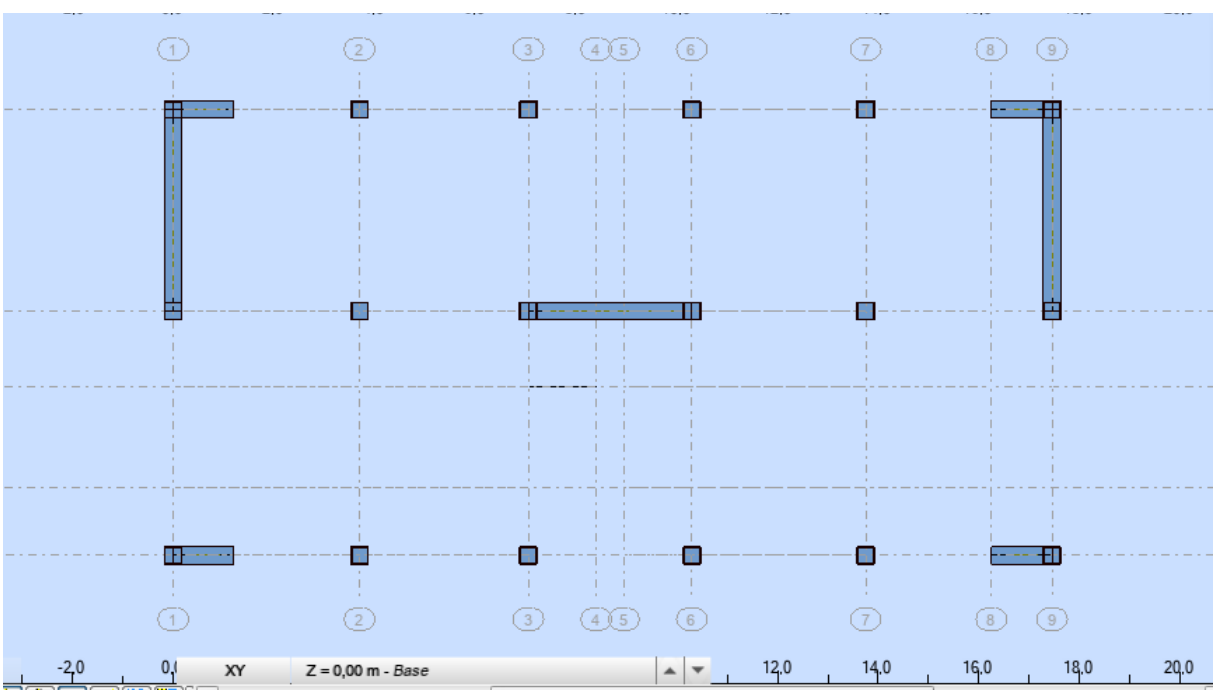

*Fig IV.2 : Disposition des voiles*

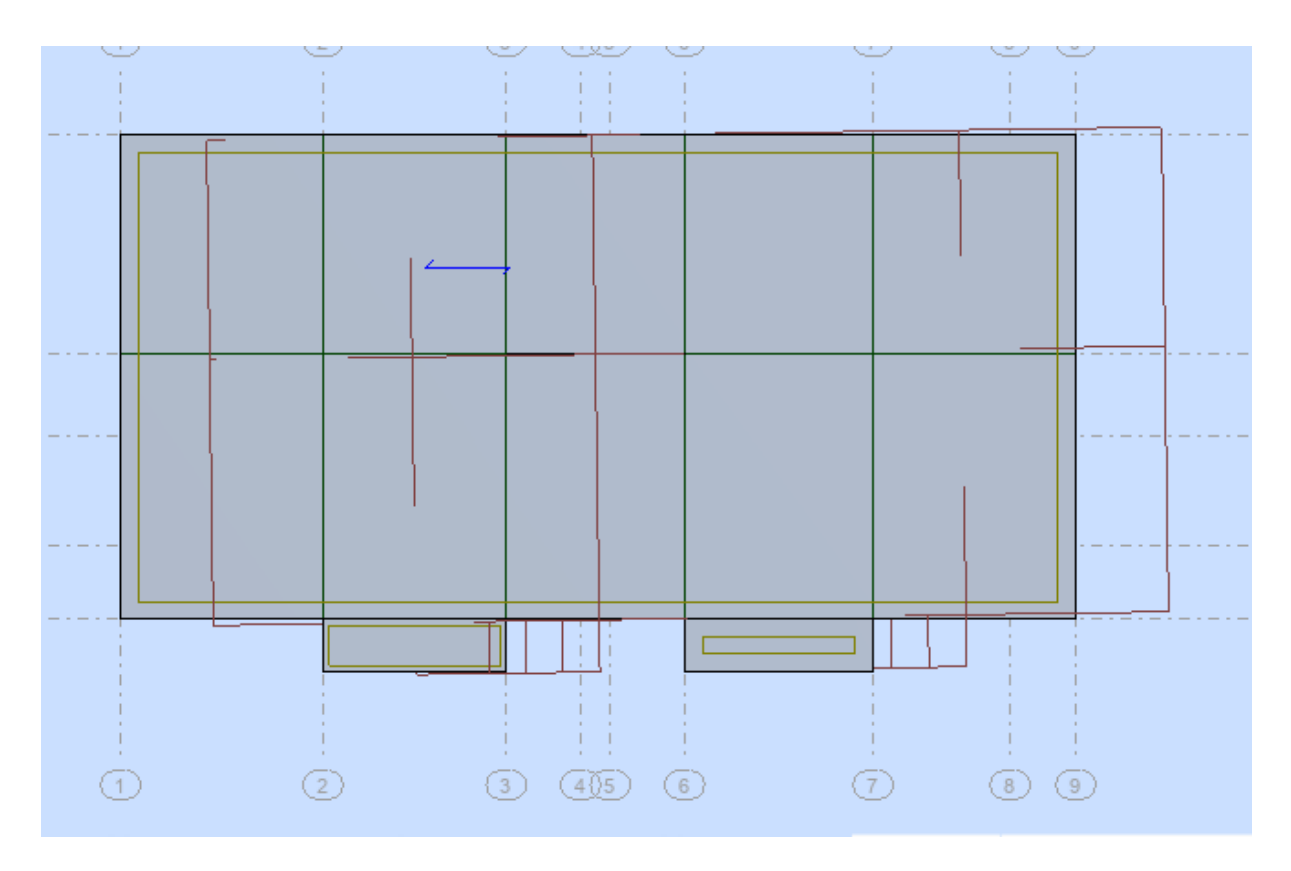

*FigIV.3:Mode 1 translation selon y-y*

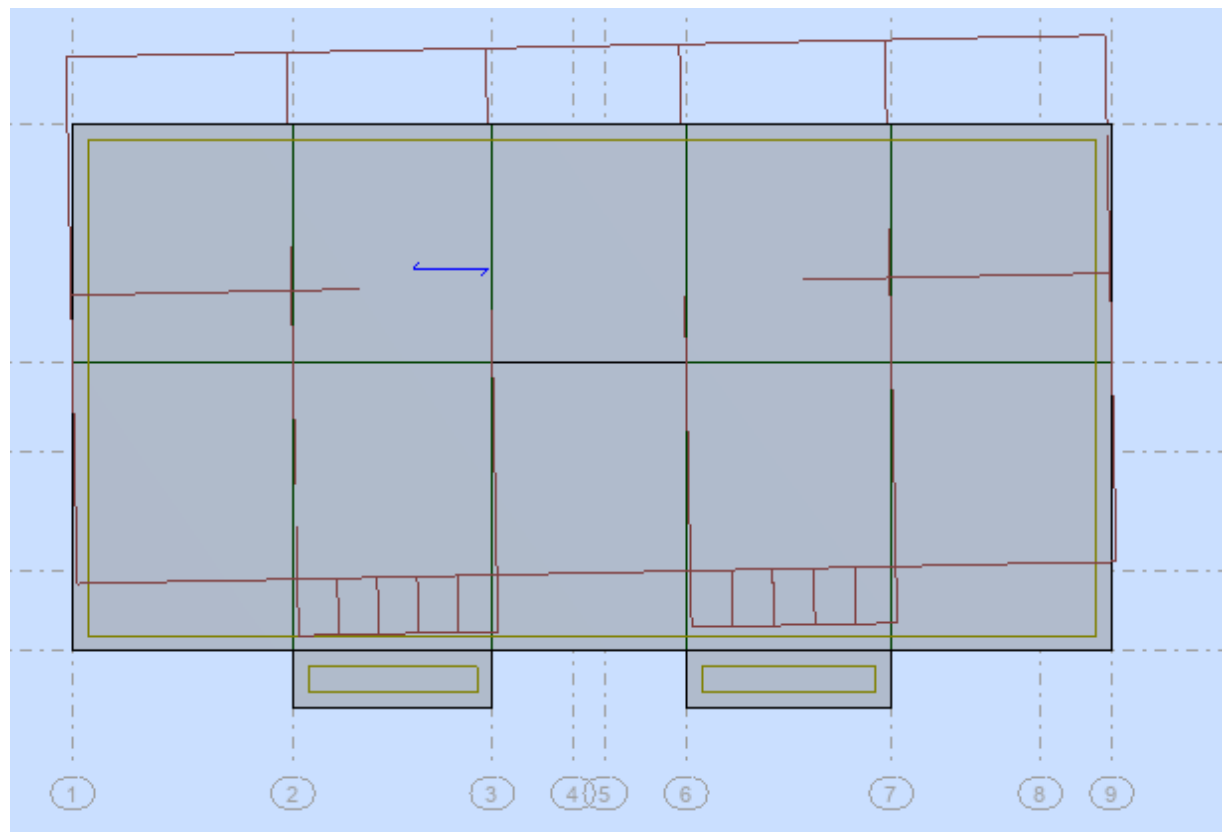

 *FigIV.4 :Mode2 translation selon x-x*

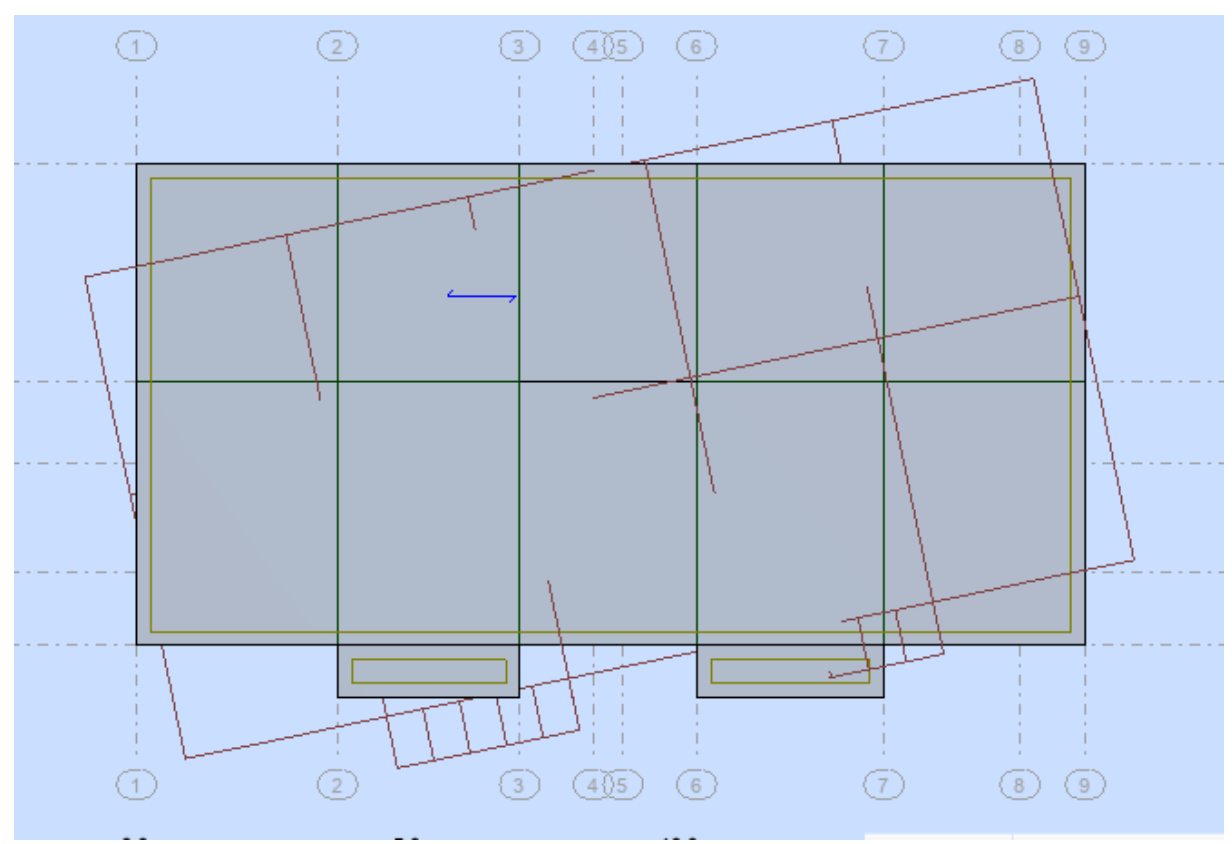

 *Fig IV.5:Mode 3 rotation au tour de l'axe z-z*

Le RPA99/version2003 (Article 4.3.4-a) exige que le nombre de mode de vibration à Retenir dans chacune des deux directions d'excitation soit comme suit :

**-** La somme des masses modales effectives pour les modes retenus soit égale à 90% au Moins de la masse totale de la structure.

**-** Où que tous les modes ayant une masse modale effective supérieure à 5% de la masse Totale de structure soient retenus pour la détermination de la réponse totale de la structure. **-**Le minimum de modes à retenir est de trois dans chacune des directions considérées.

Le tableau suivant donne la participation massique pour chaque mode

| Cas/Mode |                  | Fréquence<br>[Hz] | Période [sec] Cumulées UX | <b>Masses</b><br>[%] | <b>Masses</b><br><b>Cumulées UY</b><br>[%] | <b>Masses</b><br><b>Cumulées UZ</b><br>[%] | <b>Masse</b> | <b>Masse</b> | <b>Masse</b><br>Modale UX [%] Modale UY [%] Modale UZ [%] | Tot.mas.UX<br>[kg] | Tot.mas.UY<br>[kg] | Tot.mas.UZ<br>[kg] |
|----------|------------------|-------------------|---------------------------|----------------------|--------------------------------------------|--------------------------------------------|--------------|--------------|-----------------------------------------------------------|--------------------|--------------------|--------------------|
| 41       |                  | 1.92              | 0,52                      | 70.35                | 0.01                                       | 0.00                                       | 70.35        | 0.01         | 0.00                                                      | 1141665.26         | 1141665.26         | 1141665.26         |
| 41       |                  | 2.67              | 0,37                      | 70.38                | 68,22                                      | 0,04                                       | 0.03         | 68,21        | 0.04                                                      | 1141665.26         | 1141665.26         | 1141665.26         |
| 41       |                  | 3.67              | 0,27                      | 70.54                | 68,92                                      | 0,04                                       | 0.16         | 0,70         | 0.00                                                      | 1141665.26         | 1141665.26         | 1141665.26         |
| 41       |                  | 6.30              | 0.16                      | 70.54                | 68.95                                      | 0,26                                       | 0.00         | 0.03         | 0.22                                                      | 1141665.26         | 1141665.26         | 1141665.26         |
| 41       |                  | 7,58              | 0,13                      | 87.92                | 68,95                                      | 0,26                                       | 17.38        | 0,00         | 0.00                                                      | 1141665.26         | 1141665.26         | 1141665.26         |
| 41       | £.               | 11.26             | 0,09                      | 87.93                | 89,29                                      | 0,64                                       | 0.01         | 20,34        | 0.38                                                      | 1141665.26         | 1141665.26         | 1141665.26         |
| 41       |                  | 13.44             | 0,07                      | 87.93                | 89.33                                      | 38.04                                      | 0.00         | 0.04         | 37.40                                                     | 1141665.26         | 1141665.26         | 1141665.26         |
| 41       | 8                | 14.12             | 0,07                      | 87.93                | 89.34                                      | 38,05                                      | 0.00         | 0,00         | 0.01                                                      | 1141665.26         | 1141665.26         | 1141665.26         |
| 41       | $\mathbf{a}$     | 14,58             | 0,07                      | 87.93                | 89,34                                      | 46,00                                      | 0,00         | 0,00         | 7,95                                                      | 1141665.26         | 1141665.26         | 1141665.26         |
| 41       | 10 <sub>10</sub> | 15,59             | 0.06                      | 88.22                | 89,35                                      | 46,00                                      | 0.28         | 0.01         | 0.00                                                      | 1141665.26         | 1141665.26         | 1141665.26         |
| 41       | 11               | 15.71             | 0,06                      | 88.44                | 89.49                                      | 46.01                                      | 0.22         | 0.14         | 0.01                                                      | 1141665.26         | 1141665.26         | 1141665.26         |

*TableauIV.6 : Periode de vibration et taux de participation*

#### **Analyse des résultats :**

Ces résultats montrent que la participation modale suivant :

-La direction X atteint 80% lorsqu'on prend les 8modes (88.44%).

-La direction Y elle atteint 80% lorsqu'on prend les 7 premiers modes (89.49%).

#### **Vérification de la période :**

L'Article (4.2.4) du RPA99/Version2003 recommande que la période dynamique soit

Inférieure à celle calculé par la formule empirique majoré

de 30% :

Tdy(Mode 01)=0.52s˂ Tempirique=1.3×0.44 =0.572s..... ................... CV.

#### **Vérification de la résultante des forces sismiques :**

En se référant à l'Article 4-3-6 du RPA99/Version2003, qui stipule que la résultante des

Forces sismiques à la base

Vtobtenue par combinaison des valeurs modales ne doit pas être

Inférieure à 80% de la résultante des forces sismiques déterminée par équivalente

Vst.

Nous avons :

 $V_{dynamicque} \geq 0.8V_{st}$ 

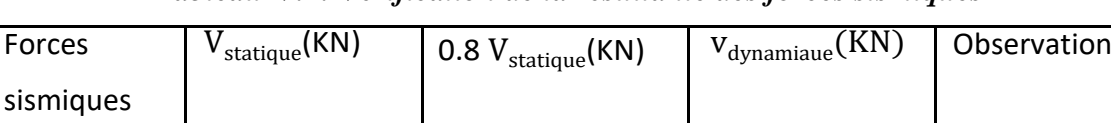

Sensxx 1048.04 838.43 1147.67 CV

Sensyy 1048.04 838.43 1260.89 CV

#### *TableauIV.7: Vérification de la résultante des forces sismiques*

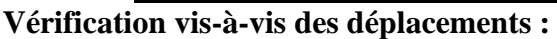

Le déplacement horizontal à chaque niveau K de la structure est calculé par : D'après

RPA99/ version2003 (Article 4.4.3) :

δK = R × δeK

δeK = Déplacement dû aux forces Fi (y compris l'effet de torsion).

R : Coefficient de comportement( $R = 4$ ).

Le déplacement relatif au niveau K par rapport au niveau K-1 est égal à :

 $\Delta K = \delta K - \delta K - 1/2$ 

Le RPA99/ version2003 (Article 5.10) exige que le déplacement relatif soit inférieur à 1%

De la hauteur de l'étage :

 $\Delta K$  < 1 % he

he :La hauteur de l'étage

|                        |                      |   |                      | Sensxx        |                      |                 |      |
|------------------------|----------------------|---|----------------------|---------------|----------------------|-----------------|------|
| <b>Niveau</b>          | $\delta_{\rm eK}(m)$ | R | $\delta_{\rm K}$ (m) | $\Delta K(m)$ | $1\%h_{\rho}$<br>(m) | ΔΚ<br>$h_k 1\%$ | Obs. |
| <b>RDC</b>             | 0.001                | 4 | 0.004                | 0.004         | 0.0306               | 0.0013          | ok   |
| 1 <sup>er</sup> etage  | 0.004                | 4 | 0.016                | 0.012         | 0.0306               | 0.0039          | ok   |
| 2 <sup>eme</sup> Etage | 0.008                | 4 | 0.032                | 0.016         | 0.0306               | 0.0052          | ok   |
| 3 <sup>eme</sup> Etage | 0.012                | 4 | 0.048                | 0.016         | 0.0306               | 0.0052          | ok   |
| 4 <sup>eme</sup> Etage | 0.016                | 4 | 0.064                | 0.016         | 0.0306               | 0.0052          | ok   |
| 5 <sup>eme</sup> Etage | 0.020                | 4 | 0.080                | 0.016         | 0.0306               | 0.0052          | ok   |
| 6 <sup>eme</sup> Etage | 0.024                | 4 | 0.096                | 0.016         | 0.0306               | 0.0052          | ok   |

*TableauIV.8:Vérification des déplacements pour le sens xx.*

*TableauIV.9:Vérification des déplacements pour le sens yy*

|                          |                      |              |                      |               | Sensyy                |                 |      |
|--------------------------|----------------------|--------------|----------------------|---------------|-----------------------|-----------------|------|
| Niveau                   | $\delta_{\rm eK}(m)$ | $\mathsf{R}$ | $\delta_{\rm K}$ (m) | $\Delta K(m)$ | $1\%h_{\rm e}$<br>(m) | ΔΚ<br>$h_k 1\%$ | Obs. |
| <b>RDC</b>               | 0.002                | 4            | 0.008                | 0.008         | 0.0306                | 0.0026          | Ok   |
| 1 <sup>er</sup> Etage    | 0.006                | 4            | 0.024                | 0.016         | 0.0306                | 0.0052          | Ok   |
| 2 <sup>eme</sup> Etage   | 0.011                | 4            | 0.044                | 0.020         | 0.0306                | 0.0065          | Ok   |
| $3$ <sup>eme</sup> Etage | 0.016                | 4            | 0.064                | 0.020         | 0.0306                | 0.0065          | Ok   |
| $4$ <sub>eme</sub> Etage | 0.021                | 4            | 0.084                | 0.020         | 0.0306                | 0.0065          | Ok   |
| 5 <sup>eme</sup> Etage   | 0.026                | 4            | 0.104                | 0.020         | 0.0306                | 0.0065          | Ok   |
| $6$ <sup>eme</sup> Etage | 0.030                | 4            | 0.120                | 0.016         | 0.0306                | 0.0052          | Ok   |

#### **Analysedesrésultats:**

D'après le tableau ci-dessus, on remarque que dans les deux sens les déplacements relatifsdusaux efforts sismiques sont inférieurs aux déplacements relatifs admissibles donnés par leRPA,donc la stabilité de l'ouvrage sous charges horizontales est assurée.

#### **Justificationvis-à-visdel'effetP-∆:**

C'est le moment additionnel dû au produit de l'effort normal dans un poteau au niveau d'un nœud de la structure par le déplacement horizontal du nœud considéré.

L'effetP-∆ (effet de second ordre) est l'effet du aux charges verticales après déplacement.

Il peut être négligé si la condition suivante est satisfaite à tous les niveaux:

$$
\theta = \frac{Pk \times \Delta k}{Vk \times Hk} \leq 0.1
$$
 tel que :

 $P_k$  = Poids total de la structure et des charges d'exploitations associées au dessus du niveau k avec  $P_k = \sum_{i=1}^n (W_{Gi} + \beta W_{Qi})$ 

 $V_k$ : Effort tranchant d'étage de niveau « $k$ ».

∆k:Déplacement relatif du niveau «k» parrapport au niveau «k-1».

h<sub>K</sub>:Hauteurdel'étage«k».

Si:0.1  $< \theta$ K $< 0.2$ 

L'effetP-∆ peut être pris en compte de manière approximative en amplifiantles effets de l'action sismique calculée aux moyens d'une analyseé la statique du premier ordre parle

Facteur 1  $1-\theta k$ 

 $Si: \theta k \geq 0.2$  la structure est partiellement instable elle doit être redimensionnée

*TableauIV.10:Vérification à L'effetP-∆.*

|                          |           |               | Sensxx    |          |      |                   |
|--------------------------|-----------|---------------|-----------|----------|------|-------------------|
| <b>Niveau</b>            | $P_K(KN)$ | $\Delta k(m)$ | $V_K(KN)$ | $h_K(m)$ | θ    | $\theta \leq 0.1$ |
| <b>RDC</b>               | 11416.65  | 0.004         | 1147.67   | 3.06     | 0.01 | <b>CV</b>         |
| 1 <sup>er</sup> Etage    | 9757.820  | 0.012         | 1114.24   | 3.06     | 0.03 | <b>CV</b>         |
| $2$ <sup>eme</sup> Etage | 8131.516  | 0.016         | 1041.34   | 3.06     | 0.04 | <b>CV</b>         |
| 3 <sup>eme</sup> Etage   | 6505.212  | 0.016         | 938.14    | 3.06     | 0.03 | <b>CV</b>         |
| $4$ <sup>eme</sup> Etage | 4891.136  | 0.016         | 788.35    | 3.06     | 0.03 | <b>CV</b>         |
| 5 <sup>eme</sup> Etage   | 3260.757  | 0.016         | 597.23    | 3.06     | 0.02 | <b>CV</b>         |
| $6$ <sup>eme</sup> Etage | 1614.236  | 0.016         | 345.21    | 3.06     | 0.02 | <b>CV</b>         |

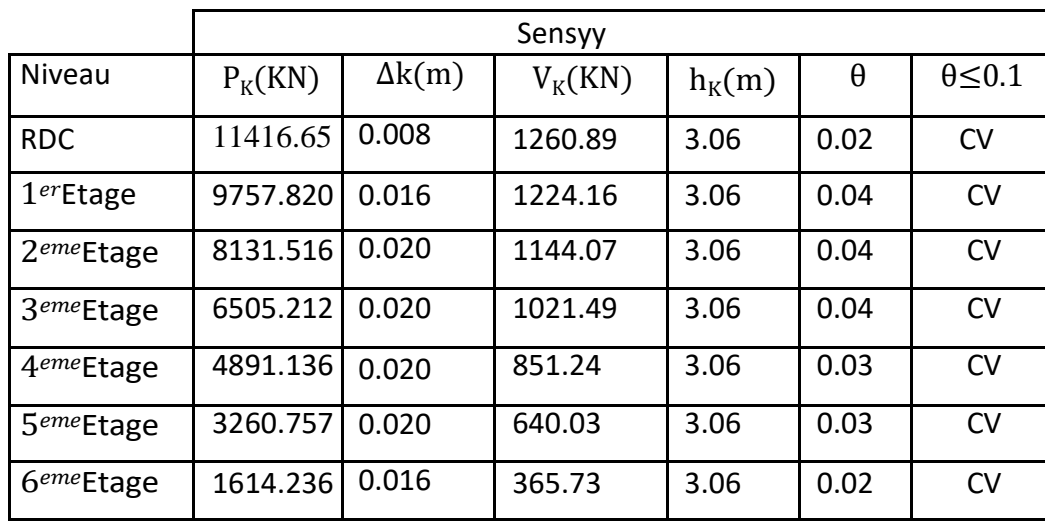

#### *TableauIV.11:VérificationàL'effetP-∆.*

#### **Analysedesrésultats:**

D'après les résultats obtenus dans ces tableaux,les effets P-∆ peuvent être négligés.

#### \***Vérification de l'effort normal réduit:**

Selon l'article7.4.3.1du RPA99/2003[1], dont le but d'éviter ou limiter le risque de rupture fragile sous sollicitations d'ensemble dues au séisme, l'effort normal de compression de calcul est limité par la condition suivante:

$$
V = \frac{Nd}{B \times Fc28} \leq 0.30
$$

Avec :

Nd∶L'effort normal de compression s'exerçant sur la section du poteau.B:l'aire de la section transversale du poteau.

#### \***Vérification de L'excentricité accidentelle:**

Dans cette analyse tridimensionnelle l'excentricité accidentelle, est prise en charge par le logiciel;en lui affectant la valeur exigée parle RPA99/version2003 (Article4.3.7).

± 0.05L (L : étant la dimension du plancher perpendiculaire à la direction de l'actionsismique), cette valeur doit être appliquée au niveau du plancher considéré suivant chaquedirection.

SensX: $e_{\text{acceldentelle}} = 0.05 \times L_{\text{Xi}}$ SensY:eaccidentelle =0.05×Lyi

La détermination du centre de masse est basée sur le calcul des centresde masse de chaque élément de la structure (acrotère, poteaux, poutres, plancher, escalier, voiles, balcons, maçonnerie extérieur).Les coordonnées du centre de masses ont données par:

$$
X_g = \sum \frac{Mi \times Xi}{Mi} \text{ et } X_g = \sum \frac{Mi \times Yi}{Mi}
$$

Avec :

Mi :Lamassedel'élémenti.

Xi ;Yi :Coordonnées du centre de gravité de l'élément i parrapport aur epère global

|                          | Positiondu | Centredemasse | Positiondu | Centredetorsion |
|--------------------------|------------|---------------|------------|-----------------|
|                          |            |               |            |                 |
| Niveau                   | $X_G(m)$   | $Y_G(m)$      | $X_R(m)$   | $Y_R(m)$        |
| <b>RDC</b>               | 8.72       | 4.27          | 8.71       | 4.16            |
| 1 <sup>er</sup> Etage    | 8.72       | 4.27          | 8.71       | 4.16            |
| $2$ <sup>eme</sup> Etage | 8.72       | 4.27          | 8.71       | 4.16            |
| 3emeEtage                | 8.72       | 4.27          | 8.71       | 4.16            |
| 4 <sup>eme</sup> Etage   | 8.72       | 4.27          | 8.71       | 4.16            |
| 5 <sup>eme</sup> Etage   | 8.72       | 4.27          | 8.71       | 4.16            |
| $6$ <sup>eme</sup> Etage | 8.72       | 4.43          | 8.71       | 4.16            |

*TableauIV.12:Centre de masse et centre de torsion.*

#### **Calculdel'excentricité:**

L'excentricité théorique:

 $e_{x}$ =|X<sub>G</sub>-X<sub>R</sub>|;ey=|Y<sub>G</sub>-Y<sub>R</sub>|

**-**L'excentricité accidentelle:

Sensx-x:  $e_{\text{acc}} = 0.05 \times L_{\text{X}} = 0.05 \times 17.43 = 0.871 \text{m}$ 

Sensy-y:  $e_{\text{acc}} = 0.05 \times L_v = 0.05 \times 8.43 = 0.421 \text{m}$ 

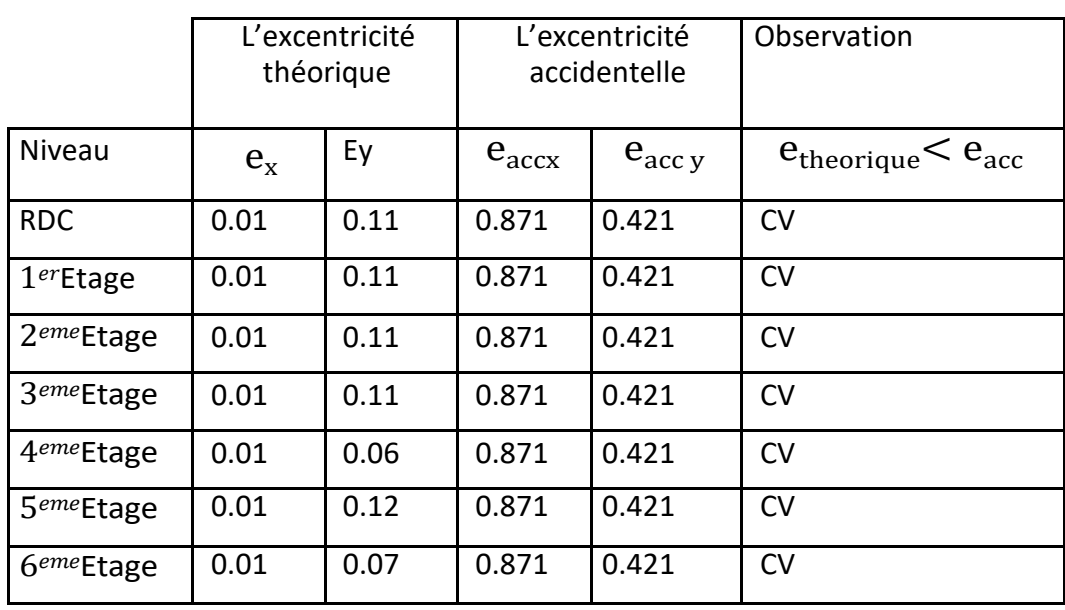

#### *TableauIV.13:Vérification de L'excentricité accidentelle*

#### **Analyse des résultats :**

D'après les résultats des excentricités accidentelles dans chaque étage représenté dans les deux tableaux précédents l'excentricité dans tous les étages ne dépasse pas 0,05×Li dans chaque direction de chaque excentricité. Donc cette condition vérifiée.

#### **Verification de renversement :**

Pour que le bâtiment soit stable au renversement il doit vérifier la relation Suivante:

Mst  $\frac{mst}{Mr} \ge 1.5$ 

Avec :

 $M_{st}$ : Moment stabilisant  $M_{st}$ = W $\times$ L 2

 $M_r$ : Moment renversement  $M_r = \sum F_i \times h_i$ 

W:Poids du bâtiment.

F : Force sismiqueau niveau i.

Sensxx

| Niveau                | $F_{x}$ | $h_i(m)$ | Lx    | Lx/2(m) | $M_r$ (KN.m) | $M_{st}$ (KN.m) |
|-----------------------|---------|----------|-------|---------|--------------|-----------------|
| <b>RDC</b>            | 1147.67 | 3.06     | 17.43 | 8.71    | 3511.87      | 99439.02        |
| 1 <sup>er</sup> Etage | 1114.24 | 3.06     | 17.43 | 8.71    | 3409.57      | 84990.61        |

*TableauIV.14:Vérification de renversement de la Tour sens xx.*

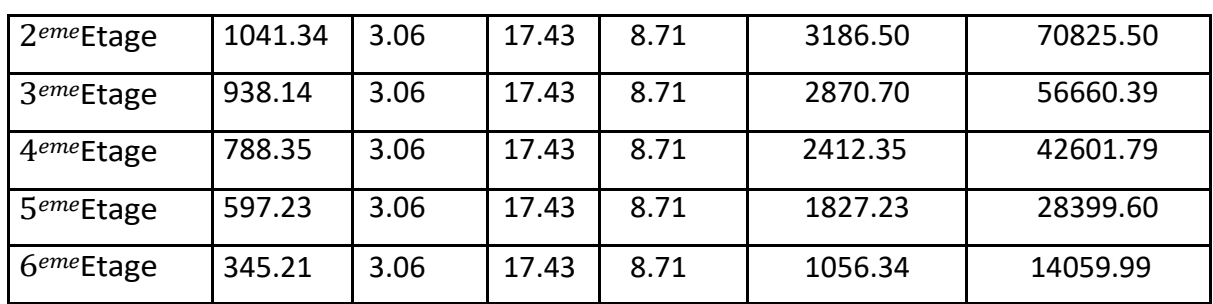

**Analyse des resultats :**

∑ Mst **= 396976.9KN.m**∑ Mr = **18274.56KN.m**

 $Mst / Mr = 21.72 \ge 1.5$ 

Cette condition est

verifiéeselon X

Sens yy

| Niveau                   | $F_{x}$ | $h_i(m)$ | Ly   | Ly/2(m) | $M_r(KN.m)$ | $M_{st}$ (KN.m) |
|--------------------------|---------|----------|------|---------|-------------|-----------------|
| <b>RDC</b>               | 1260.89 | 3.06     | 8.43 | 4.16    | 3858.32     | 47493.26        |
| 1 <sup>er</sup> Etage    | 1224.16 | 3.06     | 8.43 | 4.16    | 3745.92     | 40592.53        |
| $2$ <sup>eme</sup> Etage | 1144.07 | 3.06     | 8.43 | 4.16    | 3500.85     | 33827.10        |
| 3 <sup>eme</sup> Etage   | 1021.49 | 3.06     | 8.43 | 4.16    | 3125.75     | 27061.68        |
| 4 <sup>eme</sup> Etage   | 851.24  | 3.06     | 8.43 | 4.16    | 2604.79     | 20347.12        |
| 5 <sup>eme</sup> Etage   | 640.03  | 3.06     | 8.43 | 4.16    | 1958.49     | 13564.74        |
| $6$ <sup>eme</sup> Etage | 365.73  | 3.06     | 8.43 | 4.16    | 1119.13     | 6715.22         |

*TableauIV.15:Vérification de renversement de la Tour sens yy.*

#### ∑ Mst**= 189601.65KN.m** ∑ Mr = **19913.25KN.m**

 $Mst / Mr = 9.52 \ge 1.5$ 

Cette condition est verifiée selon Y

#### **Conclusion :**

Reposons sur ces résultats obtenus dans cette étude dynamique, on peut dire que notre bâtiment est bien dimensionné et peut résister aux déférents chocs extérieurs, tel que le séisme Après un ferraillage correcte.

## *Chapitre V : Étude des éléments Structuraux*

## CHAPITRE 05 : ÉTUDE DES ELEMENTS STRUCTURAUX

### *V.1 Introduction:*

Une structure en béton armé, doit avoir une réponse favorable aux différentes sollicitations qui sont dus soit aux charges verticales ou horizontales. Cependant le bon dimensionnement et la bonne disposition des éléments structuraux ramènent une résistance pour reprendre ces sollicitations ainsi qu'un ferraillage rigide et bien disposé.

Pour la détermination du ferraillage on considère le cas le plus défavorable. On utilisé l'outil informatique à travers le logiciel d'analyse des structures AUTODESK ROBOT STRUCTURAL ANALYSIS PROFESSIONAL 2019 qui permet la détermination des différents efforts internes de chaque section des éléments pour les différents combinaison de calcul.

Notre structure est composée essentiellement de trois éléments structuraux à savoir :

- $\triangleright$  Les poteaux
- $\triangleright$  Les poutres
- $\triangleright$  Les voiles

## *V.2Ferraillage des poteaux*

Les poteaux sont des éléments structuraux assurant la transmission des efforts des poutres vers les fondations, ils sont soumis à un effort normal *« N »* et à un moment de flexion*« M »*  dans les deux sens : longitudinal et transversal. Donc ils sont calculés en flexion composée.

#### *V.2.1 Combinaison d'action*

Les combinaisons d'actions à prendre en compte lors du calcul des poteaux sont :

-Selon le règlement BAEL 91 : E L U .................... 1,35 G + 1,5 Q E L S .................... G + Q

**-**Selon le RPA 99(situation accidentelle) :

 $\bullet G + Q + EX$  $\bullet G + Q + EY$  $\bullet$ 0,8G  $\pm$  EX  $\bullet$ 0,8G  $\pm$  EY

La section d'acier sera calculée pour différentes combinaisons d'efforts internes, à Savoir :

 $N$  max  $\rightarrow$  M correspondant, M max  $\rightarrow$  N correspondant

#### *V.2.2Recommandation selon RPA99 version 2003:*

*Armatures longitudinales :* 

- Les armatures longitudinales doivent être à haute adhérence droites et sans crochets
- Le pourcentage minimum est de  $0.8\%$  (zone II).
- Le pourcentage maximum est de 4% en zone courante et de 6% en zone de recouvrement.
- La longueur minimale de recouvrement est de 40 Ф (zone II)
- La distance entre les barres verticales sur une face du poteau ne doit pas dépasser 25 cm (zone II).
- Les jonctions par recouvrement doivent être faites si possible à l'extérieur des zones nodales(zones critiques).
- $h' = Max(h_e/6, b_1, h_1, 60cm)$

#### *Armatures transversales :*

Les armatures transversales des poteaux sont calculées à l'aide de la formule :

$$
\frac{A_t}{t} = \frac{\rho_a v_u}{h_1 f_e}
$$

v<sup>u</sup> :Effort tranchant de calcul

- h<sup>1</sup> : Hauteur totale de la section brute.
- f<sup>e</sup> : Contrainte limite élastique de l'acier des armatures transversales.
- ρ<sup>a</sup> :Coefficient correcteur (tient compte de la rupture ).

ρa=2.5 Sil'élancement géométrique ≥5.

ρa=3.75 Si l'élancement géométrique<5.

 $f_e = 400$  Mpa.

t : Espacement des armatures transversales :

Dans la zone nodale :

 $t \le min$  (  $10\phi$  ,  $15cm$ ) en zone IIa

Dans la zone courante :

 $t' \le 15\phi$  en zone IIa

Où  $\phi$  est le diamètre minimal des armatures longitudinales du poteau

La quantité d'armatures minimale  $(A_t/b_1t\%)$  est donnée par :

0.3% si  $\lambda$ <sub>g</sub>  $\geq$  5

0.8 % si  $\lambda_g \leq 3$ 

Par interpolation si  $3 < \lambda_{\rm g} < 5$ 

Avec :

 $\lambda_g$  = l<sub>f</sub>/a ou l<sub>f</sub>/b avec a et b, les dimensions de la section du poteau.

*Le ferraillage :* 

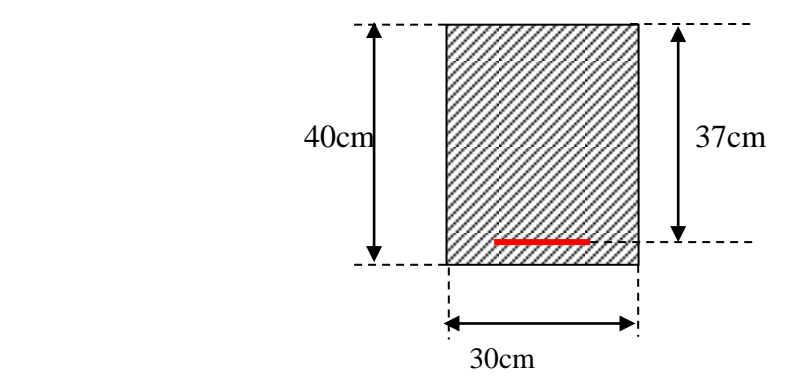

 *Fig V.1 : Représentation schématique Poteau (30×40)*

 *Tableau V.1 : ferraillage de poteau*

|         |        |      |      |      |      | poteau   N (KN)   M (KN.m)   $A_{st}$ (cm <sup>2</sup> )   $A_{sc}$ (cm <sup>2</sup> )   $A_{min}$ BAEL   $A_{min}$ RPA   $A_{adopté}(cm^2)$ |
|---------|--------|------|------|------|------|----------------------------------------------------------------------------------------------------|
| 999,672 | 17,585 | 6.16 | 4.52 | 2.40 | 9.60 | $\ $ 4T14+4T12                                                                                                    |

 *Tableau V.2 : Vérification des poteaux sous les sollicitations normales.*

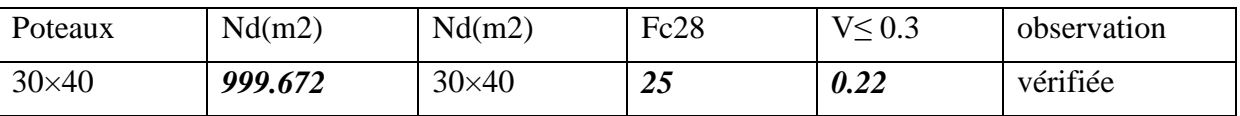

#### *V.2.3Vérification vis-à-vis de l'état limite de service :* **-contrainte de compression du béton :**

**-**Fissuration non préjudiciable : «  $\sigma_b = 15 MPa$ ;  $\sigma_s = 400 MPa$  »

Soit le poteau le plus sollicité sous la combinaison : G + Q

Nser= 1061,168 KN

Mser= 36,438 KN.m

On à : **c = d - e<sup>a</sup>**

C : distance du centre de pression à la fibre la plus comprimée de la section.

 $e_a = M_{ser} / N_{ser} + ( d - h/2 ) = 0,204$  m

Donc :  $c = d - e_a = 0.37 - 0.204 = 0.166$  m

Alors :  $C = 16,6$  cm

y<sup>c</sup> : distance de l'axe neutre au centre de pression.

y<sup>c</sup> : est la solution de l'équation :

$$
y_c^3 + p y_c + q = 0
$$

Avec :

P = -3 c<sup>2</sup> - (90 A<sub>s</sub> × (c - d') / b) + (90A<sub>s</sub> (d-c) / b) = -317,244 cm<sup>2</sup> "A<sub>s</sub> = A<sub>s</sub> = 5,34cm<sup>2</sup>"  
\nq = -2 c<sup>3</sup> - (90 A<sub>s</sub> × (c - d')<sup>2</sup>/b) - (90As × (d - c)<sup>2</sup>/b) = -9137,9642cm<sup>2</sup>  
\n
$$
\Delta = q^2 + 4p^3 / 27 = -4629523,294 < 0
$$
\n
$$
\Delta < 0 \implies \varphi = (3q/2p)\sqrt{\frac{-3}{p}} = 43,21^0
$$
\n
$$
a=2.\sqrt{\frac{-3}{p}} = 0,20
$$
\n
$$
y_1 = a\cos(\frac{\varphi}{3}) = 0,19cm
$$

Donc:  $y_2 = a\cos(\frac{\varphi}{3} + 120^\circ) = -0,14cm$  $\frac{1}{2} = a \cos(\frac{\varphi}{2} + 120^{\circ}) = -$ 

$$
y_3 = a\cos(\frac{\varphi}{3} + 240^\circ) = -0,05cm
$$

Alors on prend :  $y = 0.19$  cm

#### **Le moment de la section homogène réduite :**

 $I = (b \times y^3) + 15 [As \times (d-y_{ser})^2 + As'(yser - d')^2];$ Tel que**:** yser= yc+ c = 0,19+ 16,6 = 16,79 *cm*

**Donc:** 
$$
I = 80719,115
$$
 cm<sup>4</sup>

 $K = N_{ser}$ ,  $y_c$  / I = 1061,168  $\times$  0,0019 / 80719,115 $\times$ 10<sup>-8</sup> = 2497,822 *KN/m<sup>3</sup>* 

*<sup>b</sup>* **=** K.yser = 0,419*MPa*< 15 *MPA ……………………………………….CV*

 $\Rightarrow$  La fissuration est non préjudiciable, donc la vérification à l'état limite d'ouverture des fissures est inutile.

#### *V.2.4Vérification De L'effort Tranchant*

**-fissuration non préjudiciable :**

**D'après le BAEL :**

$$
\bar{\tau}_{u}
$$
 = min( 0,2  $\frac{f_{c28}}{\gamma_b}$ ; 4*MPA*) = 3,33*MPA*

Soit le poteau le plus sollicitée :Tmax = 46,796 KN

$$
\tau_u = \frac{T_{\text{mx}}}{b.d} = 0,422MPA
$$
\n
$$
\tau_u = 0,422MPA \le \bar{\tau}_u = 3,33MPA
$$
.................*CV*  
\n• **D'après l'RPA :**  
\n
$$
\tau_u \le \bar{\tau}_u = \rho_d \cdot f_{c28}
$$
\n
$$
\rho_d = 0,075
$$
.................*si*:  $\lambda_g \ge 5$ \n
$$
\rho_d = 0,05
$$
.................*si*:  $\lambda_g \ge 5$ \n
$$
\lambda_g : l' \text{elancement géométrique}
$$
\n
$$
\lambda_g = \frac{L_f}{i}
$$
\n
$$
B = 1200 \text{ cm}^2 \qquad \text{«aire de la section du béton. »}
$$
\n
$$
I = 160000 \text{ cm}^4 \qquad \text{« moment d'inertie de la section. »}
$$
\n
$$
i = \sqrt{\frac{I}{B}} = 11,54 \text{ cm}^2
$$
\n
$$
L_f = 0,7 L_0 = 0,7 \times 306 = 214,2 \text{ cm}
$$
\n
$$
D \text{onc :}
$$
\n
$$
\lambda_g = \frac{L_f}{i} = 18,56 > 5 \Rightarrow \rho_d = 0,075
$$
\n
$$
\bar{\tau}_u = 0,075.25 = 1,875MPA
$$
\n
$$
\tau_u = 0,422MPA \le \bar{\tau}_u = 1,875MPA
$$
.................*CV*

#### *V.2.5Ferraillage transversal des poteaux*

$$
\frac{A_t}{t} = \frac{\rho_a T}{h_1 f_e}
$$

t : l'espacement de l'RPA  $(S_t=15cm)$ 

 $\rho_a$ : Coefficient correcteur qui tient compte du mode fragile de la rupture par effort tranchant.

$$
\lambda_g = \frac{L_f}{i} = 18,56 > 5 \Rightarrow \rho_a = 2,5
$$

Donc :  $A_1 = 2.5 \times 40,06.10^{-3} \times 0,15 / (0.4 .400) = 0,939$  cm<sup>2</sup>

Soit:  $A_t = 4 T 8 = 2,01 \text{ cm}^2$ 

**Détermination de la longueur de la zone nodale :**

h'= max (h<sub>e</sub>/6 ; b<sub>1</sub> ; 60cm) = 60 cm

#### *V.2.6 Longueur de recouvrement :*
- $L_r \geq 40 \, \phi \, 14 = 40 \times 14 = 560 \, \text{mm}$  $L_r \geq 40 \, \phi \, 12 = 40 \times 12 = 480$ mm *V.2.7 Schéma de ferraillage des poteaux*  **Ferraillages des poteaux :**
- $x-x'$ : 4T14+4T12=10,68cm<sup>2</sup>
- y-y': 4T14+4T12=10,68cm<sup>2</sup>

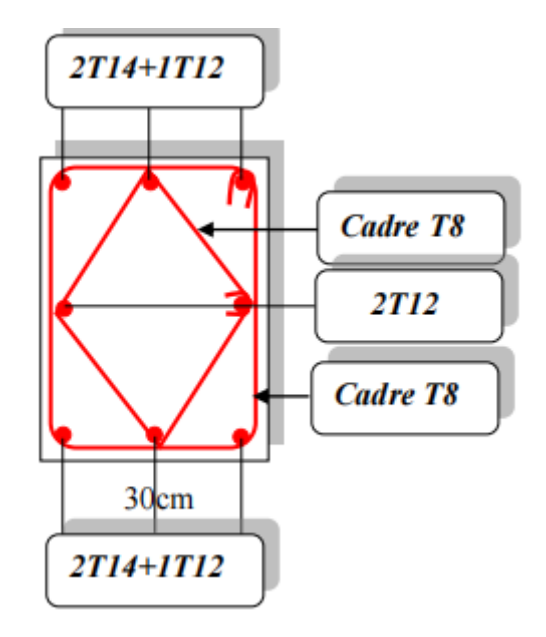

 *Fig V.2 : Schéma de ferraillage de poteau*

### *V.3 Ferraillage des poutres :*

#### *V.3.1 Introduction:*

Les poutres sont des éléments non exposée aux intempéries et solliciter par des moments de flexion et des efforts tranchants, donc le calcul se fera en flexion simple avec les sollicitations les plus défavorables en considérant la fissuration comme étant peu nuisible.

#### *V.3.2Recommandation du RPA99/version 2003 :*

Les règles *R.P.A* « Règles Parasismiques Algériennes » ont pour but de fixer normes de conception et de calcul des constructions en zone sismique, pour des ouvrages courants. Les objectifs ainsi visés sont d'assurer une protection acceptable des vies humaines et des constructions vis à vis de l'effet des actions sismiques par une conception et un dimensionnement appropriés.

#### *V.3.3Calcul de ferraillage :*

**Ferraillages des poutres transversales :**

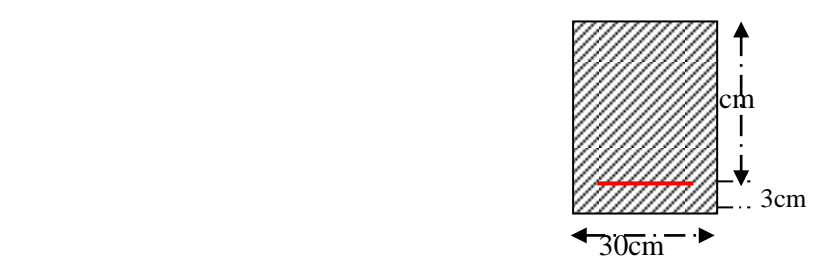

**A. Ferraillage en travée :** selon la combinaison **1,35G + 1,5Q.**

 $M_{\text{max}} = 42,626 \text{ KN}$ .m

$$
\mu = \frac{M_U}{bd^2 f_{bu}} = 0.074
$$

 $\mu$  < 0.186  $\Rightarrow$  donc il n'est pas nécessaire de mettre des armatures comprimées

On se trouve dans le domaine 1,  $\sigma s = 348MPa$  ;  $\varepsilon_s = 10 \%$ 

*Tableau V.3: Ferraillageen travée*

| <b>Portique</b> | élement | $M_u$<br>(KN.m) | Acalcul<br>$\text{cm}^2$ | $A_{min}(cm2)$<br><b>BAEL 91</b> | $A_{min}$ (cm <sup>2</sup> )<br><b>R.P.A.99</b> | A adopté<br>$\text{cm}^2$ ) |
|-----------------|---------|-----------------|--------------------------|----------------------------------|-------------------------------------------------|-----------------------------|
|                 |         | 20,61           | 1,63                     | 1,34                             | 6,00                                            | $3T16 = 6,03$               |
| 2               | 2       | 42,626          | 3,45                     | 1,34                             | 6,00                                            | $3T16 = 6,03$               |
| 3               |         | 40,30           | 3,25                     | 1,34                             | 6,00                                            | $3T16 = 6,03$               |

**B. Ferraillage sur appuis** *:*nappe supérieure.

Selon la combinaison $G + Q \pm E$ 

 $M_{\text{max}} = 105,146 \text{ KN.}$ 

*Tableau V.4 : Ferraillage sur appuis nappe supérieure*

| Portique   $M_u(KN.m)$ |          | $\vert$ Acalcul   A min (CM <sup>2</sup> )   Amin (CM <sup>2</sup> ) |                 | A adopté                  |
|------------------------|----------|----------------------------------------------------------------------|-----------------|---------------------------|
|                        | $(cm^2)$ | <b>BAEL 91</b>                                                       | <b>R.P.A.99</b> | $\rm \left( cm^2 \right)$ |
| 105,146                | 9.12     | 1.34                                                                 | 6,00            | $3T16 + 3T12 = 9,42$      |

**C. Ferraillage sur appuis** : nappe inférieure.

Selon la combinaison **0,8G E**

 $M_{\text{max}} = 96,509 \text{ KN}.\text{m}$ 

*Tableau V.5 : Ferraillage sur appuis nappe inférieure*

|  | Portique   élement   $M_u(KN.m)$   $A_{\text{calcul}}$   $A_{\text{min}}$ (cm <sup>2</sup> )   $A_{\text{min}}$ (cm <sup>2</sup> ) |                    |                |                 | A adopté                  |  |
|--|----------------------------------------------------------------------------------------------------|--------------------|----------------|-----------------|---------------------------|--|
|  |                                                                                                    | (cm <sup>2</sup> ) | <b>BAEL 91</b> | <b>R.P.A.99</b> | $\rm \left( cm^2 \right)$ |  |

123

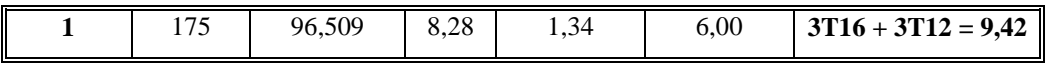

#### *V.3.4Choix des armatures :*

Le choix des armatures en travée : **«** Ast = **3T16 + 3T12 »** de section **15 ,45**cm²/ml.

#### *B.1-Armatures longitudinales :*

- Le pourcentage minimal des aciers longitudinaux sur toute la langueur de la poutre est de  $0.5\%$  ......... [  $A_{min} = 0.5\%$  (  $b \times h$  ) ].
- Le pourcentage maximum est de 4% en zone courante , et 6% en zone de recouvrement .
- La longueur minimal de recouvrement et de 10 cm entre deux cadres et un minimum de trois cadres /nœuds.
- La longueur minimal de recouvrement est de 40ф (zone II)
- Les cadres du nœud sont constitués de 2U superposées formant un carré ou un rectangle.

 L'ancrage des armatures longitudinales supérieures et inférieures dans les poteaux de rive et d'angle doit être effectué avec des crochets à 90°.

 Les cadres du nœud disposés comme armatures transversales des poteaux, sont constitués de 2 U superposés formant un carré ou un rectangle ( làou les circonstances s'y prêtent, des cadres traditionnels peuvent également être utilisés ).

 Les directions de recouvrement de ces U doivent être alternées Néanmoins, il faudra veiller à ce qu'au moins un côté fermé des U d'un cadre soit disposé de sorte à s'opposer à la poussée au vide des crochets droits des armatures longitudinales des poutres.

 On doit avoir un espacement maximum de 10cm entre deux cadres et un minimum de trois cadres par nœud.

#### **B.2-***Armatures transversales* **:**

(RPA/version 2003, art 7.5.2.2)

- La quantité de ces armatures doit vérifier : $A_t=0.03$  S.d.
- L'espacement maximum entre les armatures transversales est déterminé comme suit :
- Dans la zone nodale et en travée, si les armatures comprimées sont nécessaire min $(h/4,1.2\phi)$
- En dehors de la zone nodale S≤h/2.

La valeur du diamètre  $\phi$  des armatures longitudinales à prendre est le plus petit diamètre

utilisé, et dans le cas d'une section en travée avec armatures comprimées, c'est le diamètre le plus petit des aciers comprimés.

Les premières armatures transversales doivent être disposées à 5 cm au plus du nu de l'appui ou de l'encastrement.

#### *V.3.5 La vérification à l'état limite de service (E.L.S) :*

#### *La contrainte de compression du béton :*

Nappe inférieure :

 $A_t = 3T \ 16 = 6,03 \ \text{cm}^2$ 

#### **Calcul de**  $\sigma_b$  :

 $b.y^3 + 15.A_s.y - 30.d.A_s = 0 \Rightarrow 30.y^3 + 90,45y - 6693,3 = 0$ La résolution de cette équation on à trouver : y = 13,5*cm*  $I = b.y^3 / 12 + 15$ . A<sub>s</sub>.  $(d - y)^2 = 56101,95$  *cm*<sup>4</sup> Soit la poutre la plus sollicitée Mser = 21,82 *KN.m*  $\sigma_{b}$  = M ser .Y / I = 21,82x10<sup>-3</sup> × 13,5×10<sup>-2</sup>/ 56101,95×10<sup>-8</sup> = **5.251**  $\leq \sigma_{badm}$ = 15 Mpa...CV

### *V.3.6Vérification de l'effort tranchant :*

Section minimale (RPA) : $b = 30$  cm ;  $h = 40$ *cm* 

 $A_{min} = 5\%$ .b×h = 0,50×0,40×0,30 = **6,00 cm<sup>2</sup>** 

• Section maximale (RPA) :

A 
$$
_{\text{max}}
$$
 = 4%b×h = 48,00 cm<sup>2</sup>

On a : La section d'armature sur appuis :

$$
A'_{s} = 3T16 = 6,03 \, \text{cm}^2
$$
\n
$$
A_{s} = 3T16 + 3T12 = 9,42 \, \text{cm}^2
$$
\n
$$
\Rightarrow 6,03 + 9,42 = 15,45 \, \text{cm}^2
$$

D'où **:** 15,45 cm<sup>2</sup>< 48,00cm<sup>2</sup>…………………………………………………CV

#### **La Condition de non fragilité :**

Amin = 0,23ƒt28b.d / ƒ<sup>e</sup> = 1,34*cm<sup>2</sup>*………………………………………………Cv

#### *V.3.7 Détermination de l'armature transversale :*

- $\triangleright$  Ces armatures doivent faire avec l'axe un angle 45 $\degree$   $\leq \alpha \leq 90$ °.
- $\triangleright$  Les conditions suivantes doivent être verifier:
- Espacement :  $S_t \le \min (0.9d ; 40 \text{ cm}).$

• Section minimale  $A_t$  des cours transversaux (BAEL A5.1.2.2)

$$
\frac{A_t f_t}{b_0.S_t} \geq 0.74 MPA
$$

 Soit pratiquement :  $\frac{1}{0.4}$ .*b*<sup>0</sup>  $S_t \leq \frac{A_t \cdot ft}{2}$ 

• Le diamètre $\phi_t$  des armatures d'âme d'une poutre  $\alpha_t \leq \min(h/35, b_0/10)$  d'après le BAEL A7.2.2.

h :hauteur totale de la poutre.

b<sup>0</sup> : largeur de l'âme.

La justification vis.a.vis de l'E.L.U des armatures d'âmes s'exprime par la relation:

$$
\frac{A_t}{\text{to.Sr}} \ge \frac{\tau_u - 0.3f_{ij}k}{0.8f_e(\cos\alpha + \sin\alpha)}
$$

 Dans le ces courant de la flexion simple sans prise de bétonnage et avec des armatures droites : K=1 , $\alpha$ = $\Pi/2$  alors :

$$
\frac{A_t}{L_0.S_t} \geq \frac{\tau_u - 0.3f_{tj}}{0.8fe}
$$

*Condition de non fragilité :*

$$
A_s \ge A_{\min} = \frac{0.23 \cdot b_o \cdot d \cdot f_{t28}}{f_e}
$$

#### *V.3.8 Déterminer les Armatures longitudinales :*

- Le pourcentage minimal des aciers longitudinaux sur toute la langueur de la poutre est de  $0.5\%$  ........ [ A<sub>min</sub> =  $0.5\%$  ( b x h ) ].
- Le pourcentage maximum est de 4% en zone courante , et 6% en zone de recouvrement .
- La longueur minimal de recouvrement et de 10 cm entre deux cadres et un minimum de trois cadres /nœuds.
- La longueur minimal de recouvrement est de 40ф(zone II)
- Les cadres du noeud sont constitués de 2U superposées formant un carré ou un rectangle.

 L'ancrage des armatures longitudinales supérieures et inférieures dans les poteaux de rive et d'angle doit être effectué avec des crochets à 90°.

Les cadres du nœud disposés comme armatures transversales des poteaux, sont constitués

de 2 U superposés formant un carré ou un rectangle ( là ou les circonstances s'y prêtent, des cadres traditionnels peuvent également être utilisés ).

 Les directions de recouvrement de ces U doivent être alternées Néanmoins, il faudra veiller à ce qu'au moins un côté fermé des U d'un cadre soit disposé de sorte à s'opposer à la poussée au vide des crochets droits des armatures longitudinales des poutres.

 On doit avoir un espacement maximum de 10cm entre deux cadres et un minimum de trois cadres par nœud

#### *V.3.9Condition de non vérification de la flèche :*

On peut admettre de ne pas justifier l'E.L.U de déformation des poutres par un calcule de flèche si les conditions suivantes sont vérifiées :

$$
\bullet \quad \frac{h}{l} \ge \frac{M_t}{10M_0}
$$

• 
$$
\frac{A}{bod} \ge \frac{4,2}{f_e(MPA)}
$$

$$
\bullet \quad \frac{1}{L} \geq \frac{1}{16}
$$

Avec

 $M_t$ : moment max en travée.

M0: moment isostatique minimal.

- B<sup>0</sup> : largeur de la poutre.
- d : hauteur utile.
- A : Section d'armature.

Soit la poutre la plus sollicitée :

$$
M_0 = (G + Q) L^2 / 8 = (11, 92 + 2, 73) \times 1,171 = 25,069 \text{ KN}.
$$

#### *En travée* :

$$
A_s = 3T16 = 6,03cm^2
$$
  
\nh / L  $\geq$  1 /16  $\Rightarrow$  0,095  $\geq$  0,0625  
\nh / L  $\geq$  Mt<sub>ser</sub> / 10M<sub>0</sub>  $\Rightarrow$  0,095  $\geq$  0,0835  
\nAs / b <  $d \leq 4$ , 2 / f<sub>e</sub>  $\Rightarrow$  0,00656  $\leq$  0, 0105  
\nDonc le calcul de la flèche est inutile.

#### **NB** :

Les chapeaux sur les appuis doivent avoir une longueur tel que le débord par rapport au nu de

l'appui est supérieur à :

Lmax/ 5 : Si l'appui n'appartient pas à une travée de rive, Soit : 0,80 *m*

Lmax/4 : Si l'appui appartient à une travée de rive, Soit : 0, 95 *m*

#### *V.3.10 Schéma de ferraillage des poutres :*

#### **Poutres transversales:( 30x40 ) cm<sup>2</sup>**

*En travée :*3T16

*Sur appui : -nappe supérieure :* 3T16 +3T12

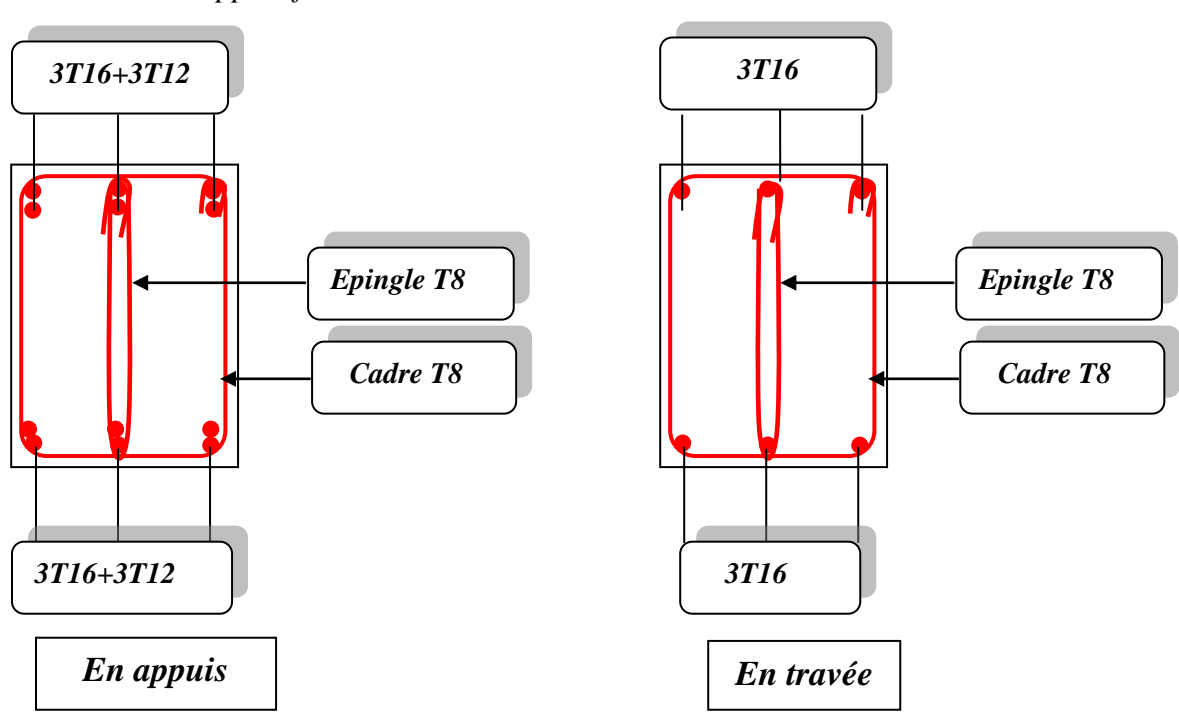

*- Nappe inférieure :*3T16 + 3T12

*Fig V.3: Schéma de ferraillage de la poutre principale*

#### **Poutres longitudinales (30x35) cm<sup>2</sup>**

*En travée:*3T16

*Sur Appui:***-***Nappe supérieure:* 3T16 + 3T14

*- Nappe inférieure:* 3T16 + 3T12

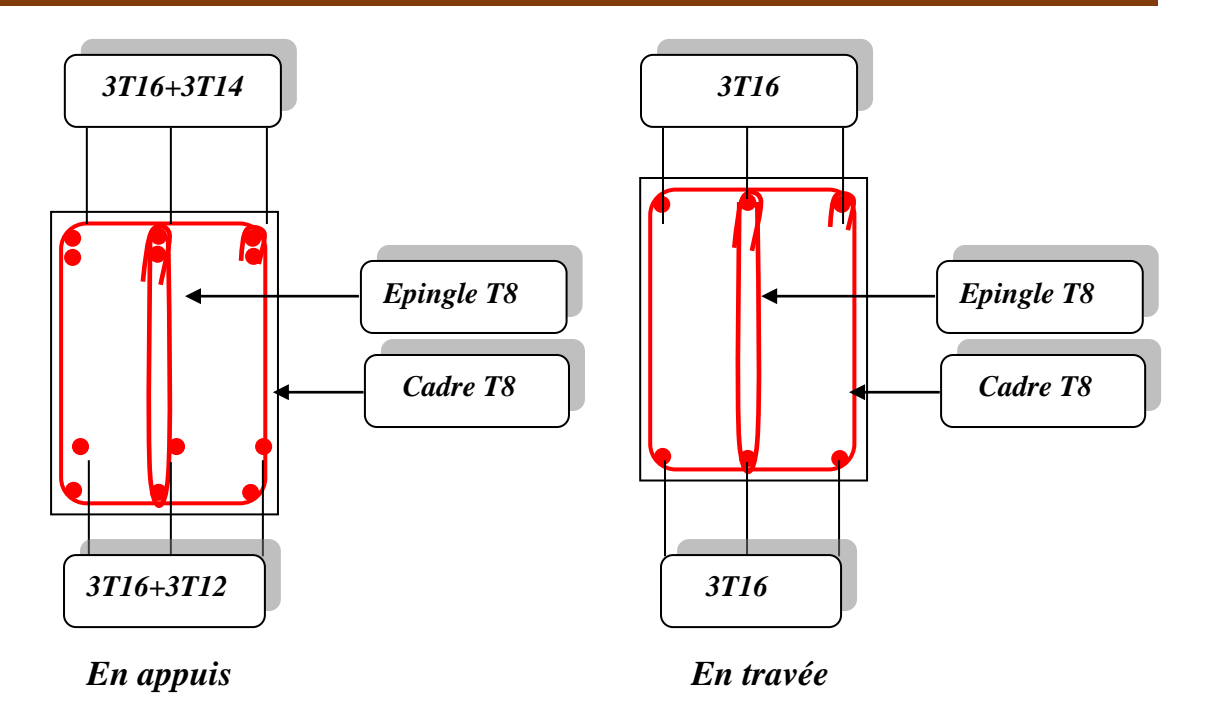

*Fig V.4 : Ferraillage de la poutre secondaire*

# *V.4Ferraillage des voiles :*

### *V.4.1Introduction :*

Un voile de section rectangulaire se comporte comme une console verticale, encastrée en pied dans ses fondations et soumise à des charges réparties ou concentrées à chaque plancher. Donc le voile est sollicité par :

Moment fléchissant et effort tranchant provoqués par l'action du séisme.

 Effort normal du à la combinaison des charges permanentes, d'exploitations ainsi que la charge sismique.

Ce qui implique que les voiles seront calculés en flexion composée et au cisaillement. ce qui nécessitera une disposition du ferraillage suivant :

- $\rightarrow$  Sur le plan vertical (aciers verticaux)
- $\rightarrow$  Sur le plan horizontal(aciers horizontaux)

Etant donné que ces murs sont associés à des poteaux on les considère faisant partie intégrante de ces dernières on aura finalement un seul élément en section en : U, I ,T.L selon La disposition des murs (murs intérieurs ou pignon).

Le ferraillage des voiles s'effectuera selon le règlement BAEL91 et les vérifications selon le règlement parasismique Algérien RPA 99/version 2003.

#### **a- Prescription pour les aciers verticaux :**

Le ferraillage vertical sera disposé de telle sorte qu'il reprendra les contraintes de flexion composée en tenant compte des prescriptions imposées par le RPA99 décrit ci-dessous :

 L'effort de traction engendré dans une partie du voile doit être reprise en totalité par les armatures dont le pourcentage minimal est de 0.20% de la section horizontal du béton tendu.

 Les barres verticales des zones extrêmes devraient être ligaturées avec des cadres horizontaux dont l'espacement ne doit pas être supérieur à l'épaisseur du voile.

 $\triangleright$  A chaque extrémité du voile l'espacement des barres doit être réduit de moitié sur (1/10) de la largeur du voile, cet espacement doit être au plus égal à 15cm.

 Si des efforts importants de compression agissent sur l'extrémité, les barres verticales doivent respecter les conditions imposées aux poteaux.

 Les barres verticales du dernier niveau doivent être munies de crochets à la partie supérieure. Toutes les autres barres n'ont pas de crochets (jonction par recouvrement).

#### *b-* **Prescription pour les aciers horizontaux :**

 Les armatures horizontales parallèles aux faces du mur sont disposées sur chacune des faces entre les armatures verticales et la paroi de coffrage la plus voisine.

 Les barres horizontales doivent être munies de crochets à 135° ayant une longueur de 10  $\varnothing$ .

 Dans le cas où il existe des talons de rigidité, les barres horizontales devront être ancrées sans crochets si les dimensions des talons permettent la réalisation d'un ancrage droit.

#### **c- Prescriptions communes :**

 L'espacement des barres horizontales et verticales doit être inférieur à la plus petite des deux valeurs suivantes :

 $S \le 1,5$  e e : épaisseur du voile

 $S \leq 30$ cm

 Les deux nappes d'armatures doivent être reliées avec au moins quatre(04) épingles au mètre carré. Dans chaque nappe, les barres horizontales doivent être disposées vers l'extérieur.

 $\triangleright$  Le diamètre  $\Phi_t$  des épingles est :

 $-\Phi_t$ = 6mm lorsque  $\Phi_v \leq 20$  mm.

 $-\Phi_t$ = 8mm lorsque  $\Phi_y > 20$  mm.

 Le diamètre des barres verticales et horizontales des voiles (à l'exception des zones d'about) ne devrait pas dépasser (1/10) de l'épaisseur du voile.

Les longueurs de recouvrement doivent être égales à :

− 40Φ pour les barres situées dans les zones ou le renversement du signe des efforts est possible.

− 20Φ pour les barres situées dans les zones comprimées sous l'action de toutes les combinaisons possibles des charges.

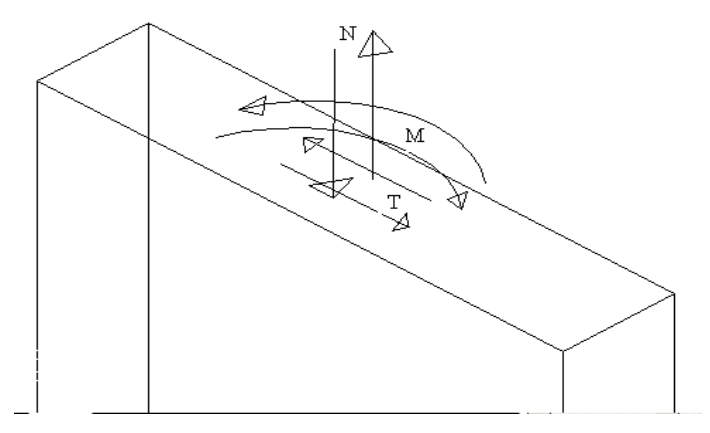

 *Fig V.5:Voile soumis à la flexion composée*

#### **-Etude de la section soumise à la flexion composée :**

On détermine les contraintes par la formule de NAVIER –BERNOULLI :

 $\sigma_{a,b} = N/S \pm M \times Y/I$ 

Avec :

N : effort normal agissant sur le refond considéré.

M : moment de flexion agissant sur le refond considéré.

I : moment d'inertie du refond considéré.

Y : centre de graviter de la section du voile dans le sens du plan moyen.

#### **Remarque :**

Si  $\sigma_a$  et  $\sigma_b$  sont des signe négatif on aura une section entièrement tendue (SET).

Si  $\sigma_a$  et  $\sigma_b$  sont des signe positif on aura une section entièrement comprimée (SEC).

Si  $\sigma_a$  et  $\sigma_b$  sont des signe contraire on aura une section partiellement comprimée (SPC).

#### **A- Section partiellement comprimée (tendue) :**

Pour connaître la zone tendue et la zone comprimée, il faut calculer la longueur de la zone tendu :  $|\mu|$  en utilisant les triangles semblables :

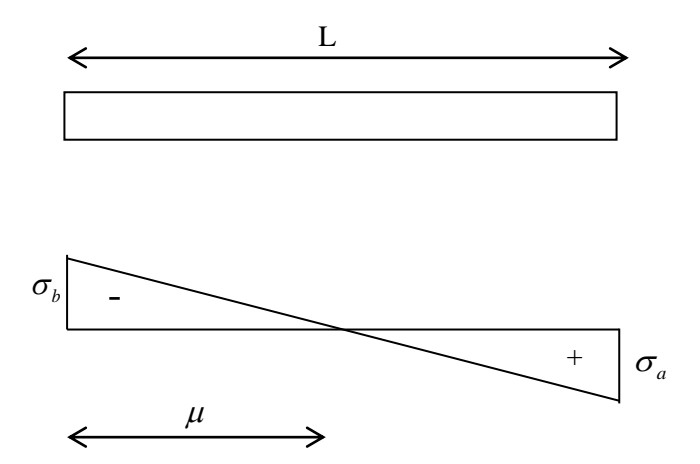

*FigV.6 : Section partiellement comprimée*

$$
Tang \alpha = \frac{\sigma_a}{L - \mu} = \frac{\sigma_b}{\mu} \Rightarrow \mu = \frac{L}{\left[\left(\frac{\sigma_a}{\sigma_b}\right) + 1\right]}
$$

L'effort de traction dans la zone tendue est donné par :  $T = (\sigma_{b} \times \mu \times b)/2$ 

La section d'acier nécessaire est donnée par :

I I  $\overline{\phantom{a}}$ 1  $\mathsf{I}$  $\mathsf{I}$ L Γ  $\overline{\phantom{a}}$  $\bigg)$  $\backslash$  $\overline{\phantom{a}}$ l  $=$   $\overline{\bigcap}$ *s e*  $\int f(x)$  $A = \frac{T}{\sqrt{2}}$ γ

#### **B- Section entièrement tendue :**

Dans le cas on a deux contraintes de traction longueur tendue  $[\mu]$ est égale à (L) l'effort de traction est égale à :  $T = 0.5 \times (\sigma_b \times \sigma_a) \times \mu \times b$ 

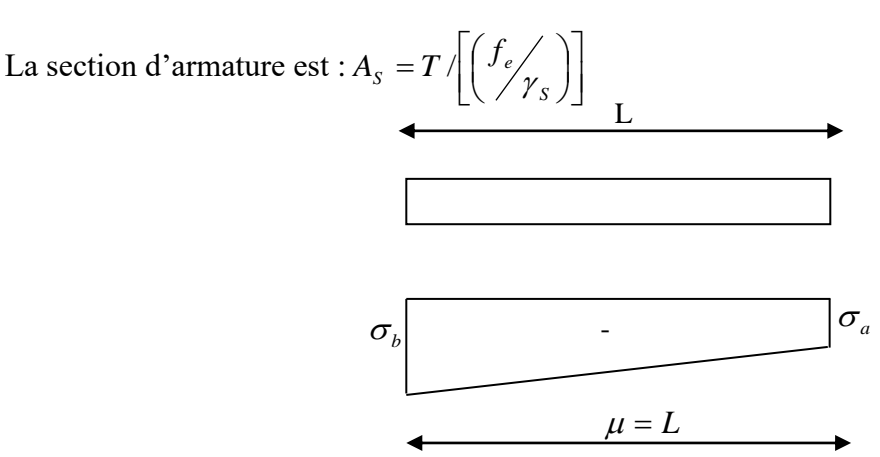

*Fig V.7: Section entièrement tendue*

132

#### **C- Section entièrement comprimée :**

Dans ce cas on a deux contraintes de compression, la section du voile est soumise à la compression et comme le béton résiste bien à la compression, la section d'acier sera celle exigée par l'RPA (le ferraillage minimum).

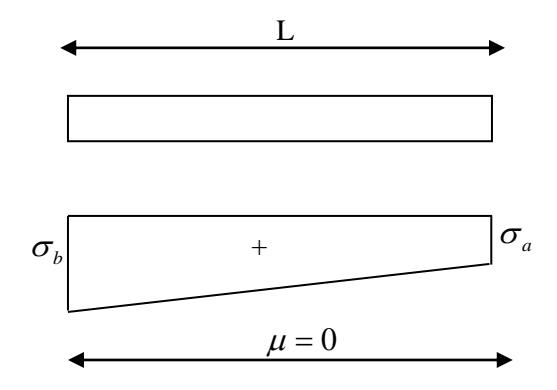

 *Fig V.8 : Section entièrement comprimée*

#### *V.4.2Combinaison d'action :*

Selon le RPA 99 les combinaisons des actions à considérer pour la détermination des sollicitations et de déformations de calcul sont :

**G+Q E**

 $0.8G \pm E$ 

#### **- Calcul du ferraillage vertical :**

Le calcul se fera en deux zones (courante et about) pour toute la largeur du voile:

#### **Vérification vis à vis de RPA :**

Amin=0.15%b.h globalement dans la section du voile

Les résultats de calcul sont résumés dans les tableaux suivants :

#### **Détermination des sollicitations:**

Les résultats sont obtenus à l'aide du logiciel ROBOT

|         | $G+Q-Ex$                              |            | $G+Q+E$                               |            | $0.8G \pm E$                          |                |
|---------|---------------------------------------|------------|---------------------------------------|------------|---------------------------------------|----------------|
|         | $N_{\text{max}}$ et $M_{\text{corr}}$ |            | $M_{\text{max}}$ et $N_{\text{corr}}$ |            | $N_{\text{min}}$ et $M_{\text{corr}}$ |                |
| voile   | $N_{\rm max}$                         | $M_{corr}$ | $M_{\rm max}$                         | $N_{corr}$ | $N_{\min}$                            | $M_{\rm corr}$ |
| Voile   | 3231.00                               | 3453.08    | 3231.00                               | 2025.49    | 495.68                                | 3453.08        |
| (3.25m) |                                       |            |                                       |            |                                       |                |

 *Tableau V.6 : Les sollicitations du voile le plus sollicité*

#### **Calcul du ferraillage sous N<sub>max</sub> et M<sub>corr</sub>:**

**.**

Le calcul des armatures verticales se fait à la flexion composée sous (M et N) pour une section ( $e \times l$ ) selon la sollicitation la plus défavorable.

**1 er cas :**  $L = 3.25$  m;d = 0.3m, e = 0.20m, d' = 0.05m  $N_{\text{max}} = 3231.00 \text{m}^2 \text{KN}$ .m (traction); Mcorr=3453.08KN.m  $\sigma = \frac{N}{4}$  $\frac{N}{A} \pm \frac{M.V}{I}$ I Avec :  $S = e \times 1 = 0.2 \times 3.25 = 0.65$  m<sup>2</sup>  $I = \frac{a \cdot L^3}{4a}$  $\frac{12}{12}$  = 2.48 m<sup>2</sup>;  $V = \frac{L}{2} = 1.62$ m. **Calcul des contraintes :**  $\sigma_{\text{max}} = \frac{N}{4}$  $\frac{N}{A} + \frac{M.V}{I}$  $\frac{1 \text{N}}{1} = \frac{3231}{0.205}$  $+\frac{3453.08\times1.62}{0.028}$  $\frac{1.08 \times 1.02}{0.028} = 2355$  KN/m<sup>2</sup>  $\sigma_{\min} = \frac{N}{4}$  $\frac{N}{A} - \frac{M.V}{I}$  $\frac{1 \text{N}}{1} = \frac{3231}{0.205}$  $\frac{3231}{0.205} - \frac{3453.08 \times 1.62}{0.028}$  $\frac{0.08 \times 1.02}{0.028}$  = -6840.48 KN/m<sup>2</sup>

σa ,σbsont de signes différents, donc la section du voile est partiellement comprimée.

#### **Le ferraillage se fait par bonde de d de largeur Art : 7.7.4 [RPA03]** [1] :

$$
d\leq min\,(\frac{h_e}{2}\,\ ; \frac{2L_c}{3})
$$

L<sub>c</sub>: Longueur de la zone comprimée.

$$
L_c = \frac{\sigma_{\text{max}} L}{\sigma_{\text{max}} + \sigma_{\text{min}}} 3.25 \times \left( \frac{495.68}{3231.00 + 495.68} \right) = 1.25 \text{ m}
$$

 $L_c = 1.25$  m

Longueur tendue:  $L_t = L - L_c$ 

$$
L_{t} = 2m
$$
  
\n
$$
d \le \min\left(\frac{h_{e}}{2}; \frac{2L_{c}}{3}\right) = (1.53; 0.91)
$$
  
\nSoit:  $d = 0.91 \text{ m} \le L_{t} = 2 \text{ m}$   
\n
$$
\tan \alpha = \frac{\sigma_{\text{min}}}{L_{t}} = \frac{3231.00}{2} = 807.75 \text{KN/m}^{3}
$$
  
\n
$$
\sigma_{l} = \tan \alpha (L_{t} - d)
$$

 $\sigma_l = \tan \alpha (2 - 0.91) = 5260.56 \text{ KN/m}^2$ 

 $\sigma_{\text{moy}} = \frac{\sigma_{\text{min}} + \sigma_{\text{l}}}{2}$  $\frac{n+ \sigma_1}{2} = \frac{6840.48 + 5260.256}{2}$  $\frac{\text{F3200.250}}{2} = 6050.52 \text{ KN/m}^2$ 

 $F_{\text{traction}} = \sigma_{\text{moy}} \times S = 6050.52 \times (0.91 \times 0.2) = 1101.19 \text{ KN}$ 

 $A_{\rm s} \geq \frac{\rm Fraction}{\rm f}$  $_{\rm f_e}$  $= 27.52$  cm<sup>2</sup>

*Tableau V.7: Sollicitations et ferraillage du voile (L = 3.25m).*

| voile                          | $1er$ cas  | $2er$ cas  | $3er$ cas  |  |
|--------------------------------|------------|------------|------------|--|
| L(m)                           | 3.25       | 3.25       | 3.25       |  |
| b(m)                           | 0.16       | 0.16       | 0.16       |  |
| I $(m4)$                       | 0.028      | 0.028      | 0.028      |  |
| S(m)                           | 0.205      | 0.205      | 0.205      |  |
| Y(m)                           | 0.64       | 0.64       | 0.64       |  |
| $N$ (KN)                       | 832.136    | 833.72     | 1152.13    |  |
| $M$ (KN.m)                     | 273.499    | 272.49     | 306.04     |  |
| $\sigma_a$ KN/m <sup>2</sup>   | 10309.46   | 10295.37   | 12615.51   |  |
| $\sigma_{h}$ KN/m <sup>2</sup> | $-2191.06$ | $-2161.49$ | $-1375.15$ |  |

#### **Section minimale d'armature verticale :**

**-** Selon RPA99/V2003 [1]∶ :

A<sub>min</sub>= 0.2 % .e. L<sub>t</sub> = 15.76cm<sup>2</sup>

**-** Selon BAEL [2]∶ :

 $A_{\text{min}}$  ≥0.23 × 3.25 × 0.2 ×  $\frac{2.1}{400}$  $\frac{2.1}{400}$  = 12.79 cm<sup>2</sup>

#### **La longueur minimale d'après l'article 7.7.4.3 du RPA99V2003** [1]∶ **:**

$$
\begin{cases}\n\text{Zone d' bout}: (\text{L}/10) = (3.25/10) = 32.5 \text{ cm} \rightarrow & \text{S}_{t} = 10 \text{ cm} \\
\text{Zone courante}: \text{L} - 2\left(\frac{\text{L}}{10}\right) = 3.25 - 2\left(\frac{3.25}{10}\right) = 42.4 \text{ cm} \rightarrow & \text{S}_{t} = 20 \text{ cm}\n\end{cases}
$$

#### **L'espacement :**

Selon RPA (article 7.7.4.3) [1] ∶

**Zone nodale**:

 $S_t \le \min(1, 5a; 30cm)$   $\longrightarrow S_t \le \min(1, 5 \times 20 = 30cm; 30cm)$   $\longrightarrow S_t \le 30cm$ Alors :  $S_t = 8$  cm **Zone courant :**  $S_t \le \min(1, 5a; 30cm)$   $\longrightarrow S_t \le \min(1.5 \times 20 = 30cm; 30cm)$   $\longrightarrow S_t \le 30cm$ Alors :  $S_t$ = 15 cm Donc:  $A_{adoptée} = max (A_{calculée}$ ;  $A_{rpa}$ ;  $A_{bael}$ ) = max (27.52; 15.76; 12.79) Aadoptée = 27.52 cm**²** Soit:  $20HA14 = 30.79 \text{ cm}^2$ { Zone d'bout ∶ 7 HA14  $\rightarrow A_s = 10.78 \text{ cm}^2$ <br>cante ∶ 13HA14  $\rightarrow A_s = 20.01 \text{ cm}^2$ Zone courante ∶ 13HA14  $\rightarrow A_s = 20.01 \text{cm}^2$  $A<sub>s</sub>$  adoptée = 30.79 cm<sup>2</sup> **Armatures horizontales :** - Selon RPA [1]∶ :  $A_h = 0.15\% \times L \times e = 0.0015 \times 530 \times 20 = 15.9$  cm<sup>2</sup> - Selon le BAEL [2]∶  $A_h = \frac{A_h}{4}$  $\frac{\Delta_{\rm h}}{4} = \frac{27.71}{4}$  $\frac{1}{4}$  = 6.93 cm<sup>2</sup>  $A_h$  = max ( $A_{rpa}$ ; $A_{bael}$ ) = max (15.9; 6.93)  $A_h = 15.9$  cm<sup>2</sup>

Les résultats de calcul du ferraillage des voiles, sont donnés par les tableaux suivants :

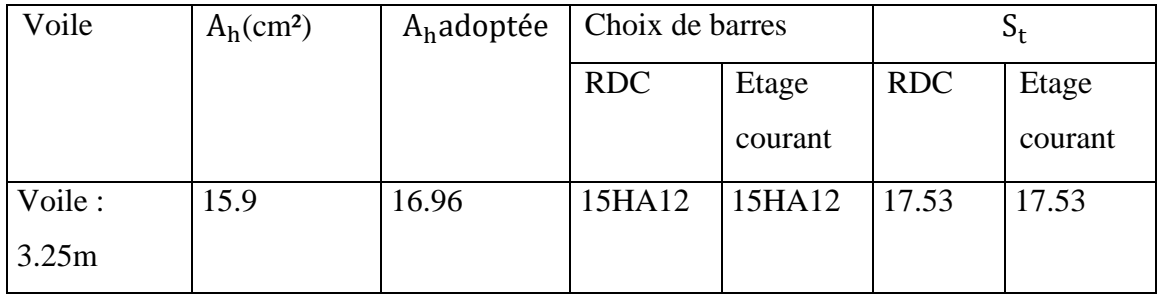

*Tableau V.8: Sollicitations et ferraillage du voile*

#### **Vérification de contrainte de cisaillement :**

#### Selon le RPA [1]∶ :

La contrainte de cisaillement dans le béton est limitée selon le RPA99 [art 7.7.2] [1] : à

 $\tau_{\text{adm}} = 0.2 f_{c28} = 5 \text{ Mpa}.$ 

D'après les résultats obtenus par l'analyse on a :  $T_u = -578.64$  KN

 $\tau = 1.4 \frac{\tau_u}{bd} = 1.4 \frac{578.64 \times 10^3}{200 \times 5250} = 0.77$  $\tau = 0.77$  Mpa  $\leq \tau_{\text{adm}} = 5$ Mpa. Selon le BAEL [2]∶ : On doit vérifier que :  $T_u \leq T$  $\bar{\tau}_{u}$ = min ( $\left(\frac{0.2f_{c28}}{v} \right)$  $\frac{\sigma_1 c_2 a_3}{\sigma_{\rm b}}$ ; 5Mpa)  $\bar{\tau}_{\rm u}$   $\longrightarrow$   $\bar{\tau}_{\rm u}$ =min (3.33 Mpa ; 5Mpa) (fissuration préjudiciable)  $\tau_{u} = \frac{T_{u}}{h}$ bd  $\tau_{\rm u} = \frac{578.64 \times 10^3}{200 \times 5250}$  $\frac{200 \times 5250}{200 \times 5250} = 0.55$  Mpa  $τ<sub>u</sub> = 0.55 Mpa ≤ 3.33 Mpa...........$ vérifiée. **Vérification à L'ELS :** On doit vérifier que :  $\sigma_{bc} \leq \overline{\sigma_{bc}}$  $\overline{\sigma_{bc}}$  = 0.6 f<sub>c28</sub>  $\overline{\sigma_{bc}}$  = 15 Mpa  $\sigma_{bc} = \frac{N}{B+1}$ B+15A Avec : B : : section du béton A : section d'armatures  $N_s$ : Effort normal de service sous (G+Q)  $\sigma_{bc} = \frac{N}{B+1}$  $\frac{\text{N}}{\text{B}+15\text{A}} = \frac{1211.71 \times 10^3}{200 \times 5300 \times 30}$  $\frac{1211.71 \times 10}{200 \times 5300 \times 3079} = 1.09 \text{ Mpa}$  $\sigma_{bc} = 1.09 \text{ Mpa} \leq \overline{\sigma_{bc}} = 15 \text{ Mpa} \dots \dots \dots \dots \text{ vérifie.}$ 

*V.4.3 Schéma de ferraillage de des voiles :*

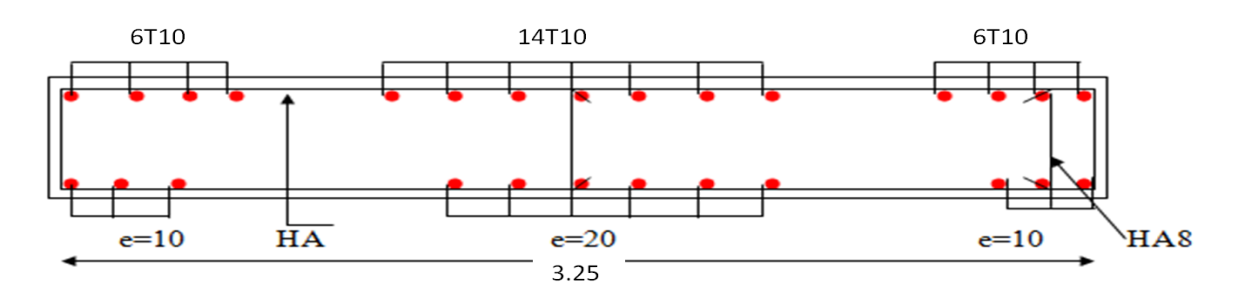

*Fig V.9 : Représentation du ferraillage du voile*

#### **Conclusion :**

Dans ce chapitre, le calcul du ferraillage des éléments principaux de la structure a été fait en appliquant les suggestions des règles en vigueur.

Les poutres sont soumises au moment fléchissant et des efforts tranchants donc elles sontcalculées à la flexion simple.

Les poteaux sont soumis à des efforts normaux, des efforts tranchants et à des moments fléchissant, ils seront donc calculés en flexion composée.

Le ferraillage des voiles a été effectué selon le règlement BAEL91 et les vérifications selon le règlement parasismique Algérien RPA 99/version 2003.

# *Chapitre VI :*

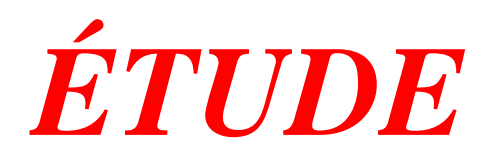

# *DE L'INFRA*

# *STRUCTURE*

# CHAPITRE 06 : ÉTUDE DE L'INFRASTRUCTURE

## *VI.1 Généralités :*

On appelle fondation la partie inferieure d'un ouvrage reposant sur un terraind'assise au quelle sont transmises toutes les supportées par l'ouvrage.soit directement (cas des semelles sur : le sol ou cas des radier soit par l'intermédiaire d'autre organes (cas des semelles sur pieux par exemple). donc elles constituent la partie essentielle de l'ouvrage.

# *VI.2 Objectifs Assurésparles fondations :*

La fondation est un élément de structure qui a pour objet de transmettre au sol les efforts apportés par la structure

Dans le cas le plus général, un élément déterminé de la structure peut transmettre à sa fondation

- Un effort normal, charge verticale centrée dont il convient de connaitre les valeursextrêmes
- Une force horizontale résultante, par exemple, 'action du vent ou du séisme qui peut être variable en grandeur et en direction oudynamique
- Un moment qui peut être de grandeur variable et s'exercer dans des plans différents. Compte tenu de ces sollicitations la conception générale des fondations doit assurer la cohérence du projet vis-à-vis du site du sol de l'ouvrage et interaction solstructure

## *VI.3 Classificatonet types des fondations :*

Fonder un ouvrage consiste essentiellement a repartir les charges qu'il supportent sur le sol ou dans le sol suivant l'importance des charges, surcharge et la résistance du terrain à savoir

- *a)* Lorsque les couche de terrains capables de supporter l'ouvrage sont à une faible profondeur on réalise les fondations superficielle (semelle isolées, filantes et radiergénéral).
- *b)* Lorsque les couches de terrain capable l'ouvrage sont a une grande profondeur plus ou moins importante on réalise les fondations profondes et semi profondes (puits etpieux)

#### **Fondationssuperficielles**

Elles sont utilisables pour les sols de bonne capacité portante, elles permettent la transmission directe des efforts au sol,on a trois types des semelles:

- Semelles isolées.
- Semelles Filantes.
- Radiers générales

#### **Fondationsprofondes**

Elles sont utilisées pour les mauvais sols de faible capacité portante la transmission des efforts est assurée par d'autre éléments :

- Semelles sur pieux.
- Semelles sur puits.
- Semelles sur les parois moulées

## *VI.4 Les combinaisons d'action :*

- Pourle dimensionnement ELS (G+Q).
- Pourle FerraillageELU (1.35G+1.5Q).
- Pourles vérifications 0.8G+EetG+Q+E.

## *VI.5 Choix du type de fondation:*

Le choix de type de fondation se fait suivent trois paramètres.

- La nature et le poids de la superstructure.
- La qualité et la quantité des charges appliquées sur la construction.
- La qualité du sol de fondation

# *VI.6 Calcul des fondations :*

Nous proposons en premier lieu de vérifier lacondition suivante qui nous permet de choisir soit des semelles filantes soit un radier général.

La surface des semelles doit être inférieure à 50% de la surface totale du bâtiment:

Ssemelle**/**Sbatiment< 50%

La surface de la semelle est donnée par:

 $S_{semelle} > N / \sigma_{sol}$ 

#### **VI.6.1 Semelle isolée (Pré dimensionnement, calcul et représentation du ferraillage)**

- Pour le pré-dimensionnement, il faut considérer uniquement l'effort normal N qui est obtenu

à la base de poteau le plus sollicité de RDC.

- La vérification à faire est :

$$
\sigma_{sol}\!\!=N\!/\!S\leq\,\overline{\sigma}_{sol}
$$

 $S = A \times B \ge N / \overline{\sigma}_{sol}$ 

$$
\frac{A}{B} = \frac{a}{b} \rightarrow A = \frac{a}{b} \times B
$$

Avec : (a, b) : les dimensions du poteau

(A, B) : les dimensions de la semelle isolées

S : surface de la semelle isolée

 $\sigma_{\text{sol}}$ : Contrainte du sol

 $\overline{\sigma}_{sol}$ : 200 bar = 200 KN/m2 ;

Les efforts appliqués sur cette fondation à l'ELU sont

 $N = 821.43$  KNM<sub>x</sub>= 7.53 N.m  $M_y = 2.95$  N.m

On remarque qu'on a deux moments selon l'axe x et y, dans ce cas la surface total A de la semelle est remplacé par une autre surface A' tel que A'= B'× L'

 $B' = B - 2e_y$  ;  $L' = L - 2e_x$ 

Avec :  $e_x = M_y / N_u = 2.95 / 821.43 = 0.0035m$ 

 $e_y = M_x/N_u = 7.53 / 821.43 = 0.0091m$ 

$$
200KN \ge \frac{Nu}{(B-2ey)(B-2ex)}
$$

 $B \geq 2.03m$ 

On a :  $L_{min}$ : longueur minimale entre deux poteaux = 3.25m

#### **Remarque**

On remarque que la largeur B de la semelle dépasse 50% de la distance entre les poteaux dans les deux directions, l'utilisation des semelles isolées ne convient pas pour notre cas à cause du chevauchement des semelles voisines, dans ce cas, on doit choisir soit un radier général soit des semelles filantes.

La surface des semelles doit être inférieure à 50% de la surface totale du bâtiment:

Ssemelle **/**Sbatiment< 50%

La surface de la semelle est donnée par :

$$
S_{\text{semelle}}{\geq}\frac{\sum Nu}{\overline{\sigma}sol}
$$

#### **Surface totale du batiment :**

 $S<sub>batiment</sub> = 303.58<sup>2</sup>$ 

 $0.5 \times S_{\text{batiment}} = 151.79 \text{m}^2$ 

 $S_{semelle} = 10.84 \text{m}^2 \leq 0.5 \times S_{\text{battiment}} = 151.79 \text{m}^2$ 

Alors on déduit que le radier général n'est pas nécessaire

#### **VI.6.2 Semelle filante (Pré dimensionnement, calcul et représentation du ferraillage) :**

#### *Sous poteaux :*

#### **Méthode de calcul :**

La surface de la semelle est donnée par :

 $S$ semelle $\geq$ N σ̅sol

- Détermination de la hauteur de la semelle :

$$
\frac{L}{9}\!\!\leq h \!\leq\! \frac{L}{6}
$$

Avec :

L : distance entre les poteaux

N : ∑ Nide chaque file de poteaux

 $S = B \times L$ 

B : Largeur de la semelle

L : Longueur de la file considérée

 $\overline{\sigma}_{\text{sol}}$ : Contrainte du sol

-La méthode de calcul d'une semelle filante est la même que pour une semelle isolée sauf que Le calcul se fait dans un sens : le sens transversal. (On utilise la Méthode de bielle) ;

- Les armatures principales sont les aciers transversaux, les armatures secondaires servent de Chainages st d'aciers de répartition ;

- Le calcul du ferraillage est obtenu pour un mètre de longueur de la semelle, la hauteur est calculée de la même maniéré que pour une semelle isolée

Une semelle est dite continue si B est très petite devant sa longueur, elle doit vérifier la Condition suivante :  $L/B > 5$ .

#### **Détermination de la charge totale transmise par les poteaux :**

| Filante        | N <sub>ser</sub> (KN) | L(m)  | $\overline{q}_{d}$ (KN/m <sup>2</sup> ) | $S(m^2)$ | B(m)  | L/B>5     |
|----------------|-----------------------|-------|-----------------------------------------|----------|-------|-----------|
| $\mathbf{1}$   | 1260.53               | 8.85  | 200                                     | 6.302    | 0.712 | <b>CV</b> |
| $\overline{2}$ | 3264.77               | 8.85  | 200                                     | 16.32    | 1.844 | c non y   |
| 3              | 4309.49               | 8.85  | 200                                     | 21.54    | 2.433 | c non y   |
| 4              | 2798.37               | 8.85  | 200                                     | 13.99    | 1.580 | <b>CV</b> |
| 5              | 1793.82               | 8.85  | 200                                     | 8.969    | 1.013 | <b>CV</b> |
| 6              | 1908.31               | 8.85  | 200                                     | 9.541    | 1.078 | <b>CV</b> |
| $\overline{7}$ | 2935.86               | 17.45 | 200                                     | 14.67    | 0.840 | <b>CV</b> |
| 8              | 4448.27               | 17.45 | 200                                     | 22.24    | 1.274 | <b>CV</b> |
| 9              | 3395.62               | 17.45 | 200                                     | 16.97    | 0.972 | <b>CV</b> |

*Tableau VI.1:Chargesurla semelle*

Note : On va prendre une valeur de B =1 m

 $S<sub>semelle</sub> = 130.54<sup>2</sup>$ 

 $S<sub>bottoment</sub> = 303.58<sup>2</sup>$ 

Le rapport de la surface des semelles par rapport a la surface totale de la structure est de :

**Ssemelle/ Sbatiment**= 130.54/ 303.58 = 0.43< 50%

Le type des fondations adéquates pour notre structure sera les semelles filantes.

#### **Calcul de la hauteur de la semelle :**

La hauteur de la semelle est donnée par la relation :  $h = d + 0.05$ 

D'od: 
$$
d \ge \frac{B-b}{4}
$$
  
100-40 = 0.15

$$
d \ge \frac{100 - 40}{4} = 0.15 \to d \ge 30 \text{ cm}
$$

Soit :  $d = 36$  cm  $h = 40$  cm

d : hauteur utile

b : côté du Poteau

#### **Vérification du poinçonnement :** BAEL91 [Art : A.5.2.4.2

 $Qu \leq 0.045 \times h \times Uc \times Fc_{28}/\gamma_b$ 

Qu : Charge de calcul à l'ELU

Uc : Périmètre du contour sur lequel agit la charge

h : hauteur de la semelle filante

Note : La vérification se fait pour le point le plus sollicité du la semelle en effort normal

Appliqué Par le poteau le plus sollicité.

Uc = (a + b + 2 x h) x 2

\nUc = (0.40 + 0.30 + 2 x 0.4) x 2 = 3 m

\nQu = 821.43KN ≤ 0.045 × 0.4 × 3 × 
$$
\frac{25}{1.5}
$$
 = 900 KN .....CV

#### **Vérification au renversement :**

On doit vérifier que : 
$$
e = \frac{M}{N} \leq \frac{B}{4} Art : A.10.1.5
$$

 $M = 87.14$  KN.m

 $N = 4248.78$  KN.

$$
e = 0.02 < 0.25 \dots \dots c v
$$

Donc il n'y a pas de risque de renversement.

#### **Calcul de ferraillage :**

#### **Ferraillage principale :**

N : Effort amené par l'ouvrage sur la semelle.

B : largeur de la semelle.

d : hauteur de la semelle moins l'enrobage.

As/B = 
$$
\frac{N(B-b)}{8d \times \sigma s}
$$
  
\nAs/B =  $\frac{4448.27 \times 10*3(100-40)}{8 \times 400 \times 348}$  = 23.96cm<sup>2</sup>  
\nSoit : 6HA16 +6HA16 = 24.12 cm<sup>2</sup>

 $St = 15$  cm

#### **Ferraillage de répartition :**

$$
Ar = \frac{24.12}{4} = 6.03
$$
 cm<sup>2</sup>

Soit : 7HA12 = 7.92cm2

 $St = 20$  cm

**Schéma du ferraillage :**

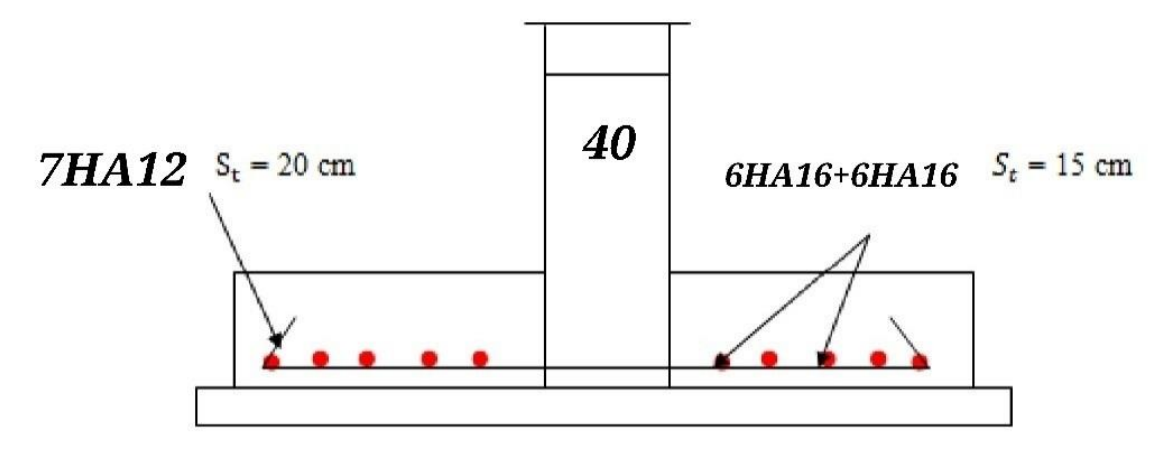

*Fig VI.1: Schéma de ferraillage de la semelle filante sous poteaux*

#### **Sous voile :**

Nser= 1246.72 KN.

Nu = 1453.42 KN.

 $L = 5.3$  m.

#### **Dimensionnement de la semelle filante :**

La semelle étant très rigide dans le sens de sa longueur elle ne sera calculée que dans le sens Longitudinale

#### **La largeur B :**

Vu que dans le sens de A il n'y a pas de moment de flexion, la méthode de bielles est donc Applicable par conséquence, B sera déterminée comme pour une semelle filante de section 1ml×Bet donc :

La largeur est déterminée par la condition de portance :

$$
B \geq \frac{Pser}{\bar{\sigma}sol}
$$

Avec :

$$
P_{\text{ser}} = \frac{\text{Nser}}{L} = \frac{1246.72}{5.3} = 235.23 \text{KN/ml}
$$

$$
B \ge \frac{\text{Pser}}{\overline{\sigma_{sol}}} = \frac{235.23}{200} = 1.17 \text{m}
$$

Soit :  $B = 130$  cm

#### **Épaisseur de la semelle :**

La hauteur de la semelle est donnée par la relation :  $h = d + 0.05$ 

 $d \geq$ B−b 4

B : L'épaisseur de voile.

$$
d \ge \frac{130-20}{4} \rightarrow d \ge 30 \text{ cm}
$$

Soit :  $d = 35$  cm  $h = 40$  cm

#### **Poids propre de la semelle par mètre linéaire :**

 $P_{\text{semelle}} = 25 \times 0.4 \times 1.4 \times 1 = 14$  KN/m

 $N<sub>ser</sub>$  nouveau= $P<sub>ser</sub> + P<sub>semelle</sub> = 235.23 + 14 = 249.23$  KN/m

#### **Vérification des dimensions de la semelle :**

$$
\frac{N\,\text{ser nouveau}}{A{\times}B}{\leq} \overline{\sigma}sol
$$

$$
\frac{249.23}{1.4} = 178.08 \le 200 \text{KN/m}^2
$$

Les dimensions sont à priori acceptables.

#### **Le ferraillage de la semelle filante :**

#### **Les armatures principales :**

Le calcule se fait selon B sur une bande de 1ml de longueur par :

$$
As = \frac{Nu\,noweau(B-b)}{8d\times\sigma s}
$$

Avec :

$$
N_{u\text{ nouveau}} = \frac{Nu}{L} + 1.35\times P_{\text{semelle}} = \frac{1453.42}{5.3} + 1.35\times 14 = 293.43\text{ KN/m}
$$

$$
As/B = \frac{293.43 \times 10 \times 3(130 - 20)}{8 \times 350 \times 348} = 3.30 \text{cm}^2
$$

Soit : 7HA12/ml = 7.92 cm2 /ml

#### **Calcul des armatures de répartition :**

$$
Ar = \frac{As}{4} = \frac{7.92}{4} = 1.98 \text{cm}^2
$$

Soit :  $5HA12 = 5.65$  cm<sup>2</sup>

#### **Disposition des barres :**

$$
Ls = \frac{\phi}{4} \times \frac{Fe}{\tau u} \text{avec :}
$$
  
\n
$$
\tau u = 0.9 \text{°} \text{°} \text{°} \times \text{ft28}
$$
  
\n
$$
\Psi = 1.5 \text{ Pour l'acier HA}
$$
  
\n
$$
\tau u = 0.9 \times 1.52 \times 2.1 = 2.84 \text{ Mpa}
$$

$$
Ls = \frac{1.2}{4} \times \frac{400}{2.84} = 42.33 \text{cm}
$$
  

$$
\frac{B}{4} = \frac{130}{4} = 32.5 \text{ cm}
$$
  

$$
Ls = 42.33 \text{cm} \ge \frac{B}{4} = 32.5 \text{cm} \dots \dots \dots \dots \text{cv}
$$

Les barres sont prolongée jusqu'aux extrémités est sont avec crochés

#### **Schéma du ferraillage :**

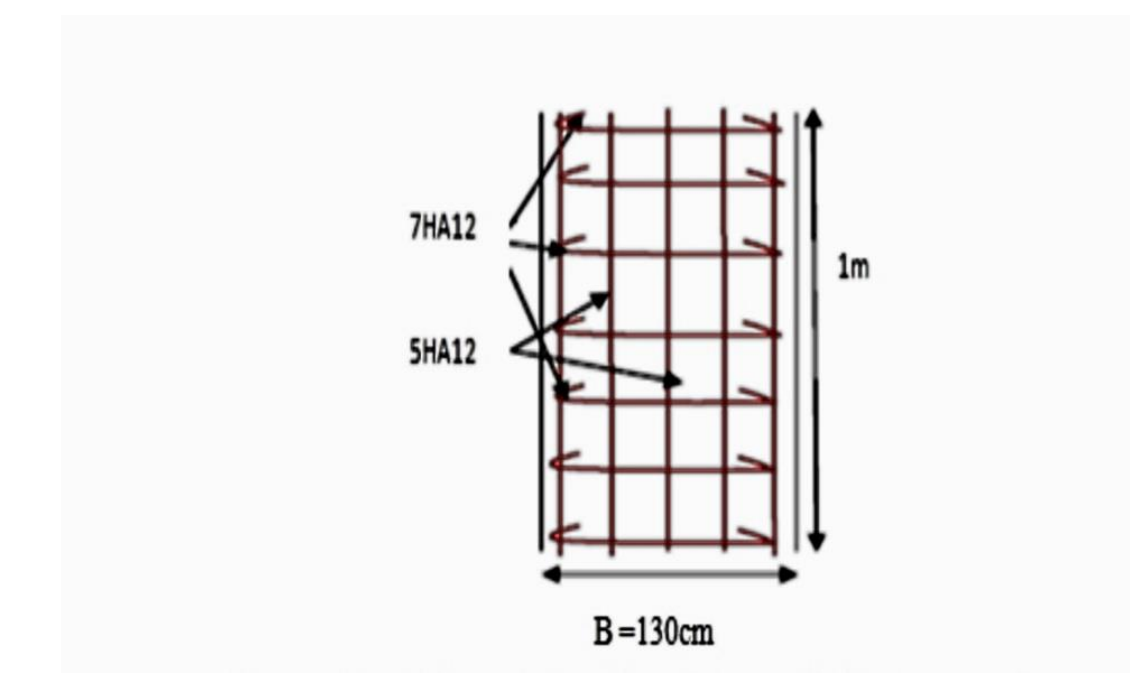

*FigVI.2 : Schéma de ferraillage de la semelle filante sous voile*

### *VI.7 La longrine :*

Les longrines sont des poutres relient les poteaux au niveau de l'infrastructure, leurs calcules se fait comme étant une pièce soumise à un moment provenant de la base du poteau et un Effort de traction <F>

#### **Dimensionnement de la longrine :**

Selon [RPA 99] (art.10-1-1), les dimensions minimales de la section transversale des l'origine Sont:

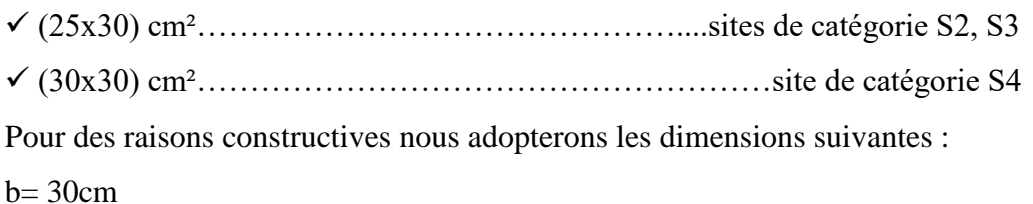

 $h= 40cm$ 

# $A= 0.6\% \times b \times h$

A=  $0.006 \times 30 \times 40 = 7.2$ cm<sup>2</sup>

On adopte :  $As = 9.24 \text{cm}^2 = 6HA14$ 

#### **Armatures transversales :**

On prend :  $4\phi 8$  (As = 2,01 cm<sup>2</sup>)

Avec espacement de :

 $St \leq min(20 \text{ cm}; 15 \text{ }\Phi L)$ 

$$
St = 15 \; cm
$$

#### **Calcul de la section minimale :**

 $A_t \geq$  $0.4 \times b \times St$  $\frac{\text{6} \times \text{St}}{\text{Fe}} = \frac{0.4 \times 400 \times 15}{400}$  $\frac{400 \times 13}{400} = 0.6$  cm

Donc on adopte :

 $A_t = 2HAB = 1.01cm^2$ 

#### **Schéma de ferraillage :**

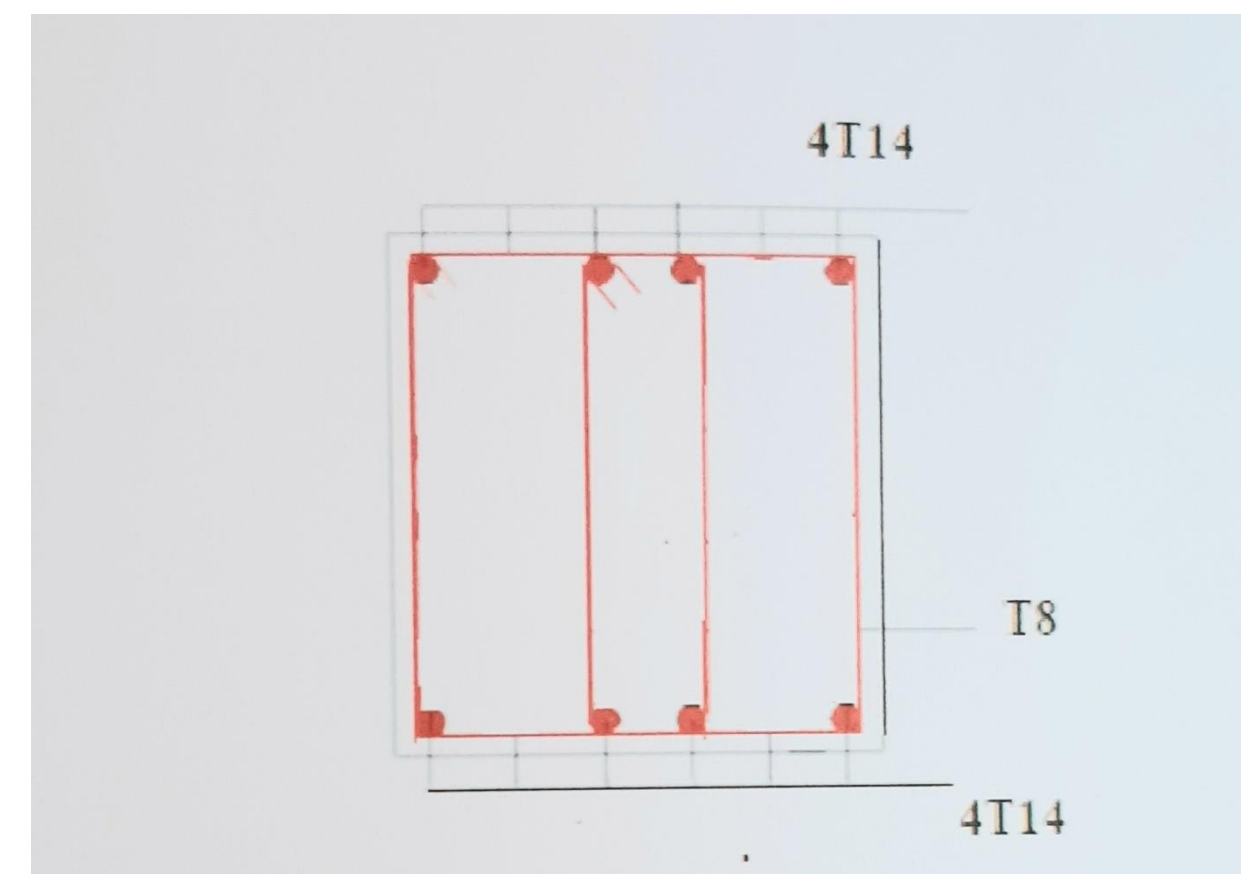

*Fig VI.3 : Ferraillage de la longrine*

### **Conclusion :**

L'étude de l'infrastructure est conçue en semelles filantes en se basant sur la capacité Portance du sol et l'importance de la structure et cela pour bien reprendre charges transmises Par la structure au sol.

Le bon choix du type de fondation et un ferraillage adéquat associés avec une bonne qualité D'exécution sur chantier sont les points clés d'une construction stable et bien ancrée.

# *Conclusion Générale*

# *CONCLUSION GENERALE*

Ce projet de fin d'étude, nous a beaucoup aidé à mettre en pratique toutes nos connaissances acquises durant notre cycle de formation d'ingénieur, d'approfondir nos connaissances en basant sur les documents techniques et même d'application des règlements et de certaines méthodes, de mettre en évidence quelques principes de base qui doivent être pris en considération dans la conception des structures en portiques contreventée par voiles.

D'après l'étude qu'on a fait, il convient de signaler que pour la conception parasismique, il est très important que l'ingénieur civil et l'architecte travaillent en étroite collaboration dès le début de projet pour éviter toutes les conceptions insuffisantes et pour arriver à une sécurité parasismique réalisée sans surcoût important.

Notons qu'à la fin de ce projet qui constitue pour nous une première expérience, que l'utilisation de l'outil informatique pour l'analyse et le calcul des structures est très bénéfique en temps et en effort a condition de maîtriser les notions de bases des sciences de l'ingénieur, ainsi que les logiciels « SAP2000 et autoCAD » lui mêmes.

# *Référence bibliographique*

# *Référence bibliographique*

# **Règlements :**

- [1]Règles Parasismiques Algériennes, Edition CGS, RPA 99 / version 2003.
- [2]. Règles techniques de conception et de calcul des ouvrages et constructions en Béton armé suivant la méthode des états limites révisées 99(BAEL91)
- [3]. Règles de conception et de calcul des structures en béton armé (C.B.A93).
- [4]. Document Technique Réglementaire (DTR B.C.2.2), Charges permanentes et Surcharges d'exploitation .1992

# **Logiciels :**

- AUTODESK ROBOT STRUCTURAL ANALYSIS PROFESSIONAL 2019
- SOCOTEC
- WORD 2007
- AUTO CAD 2010
- POWER POINT 2007

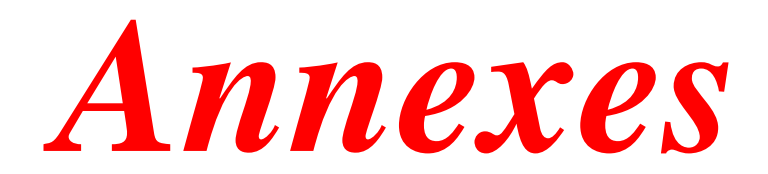

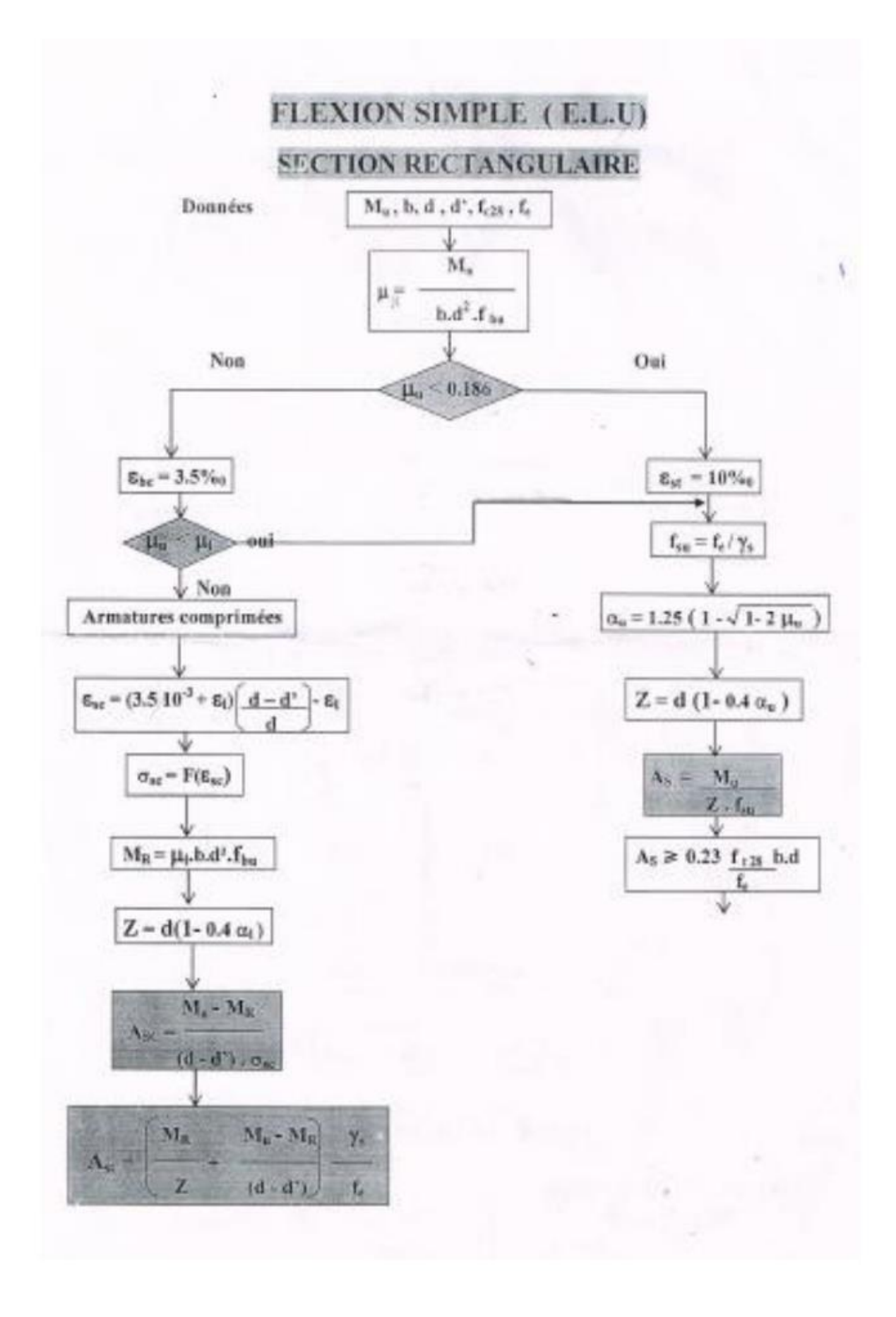

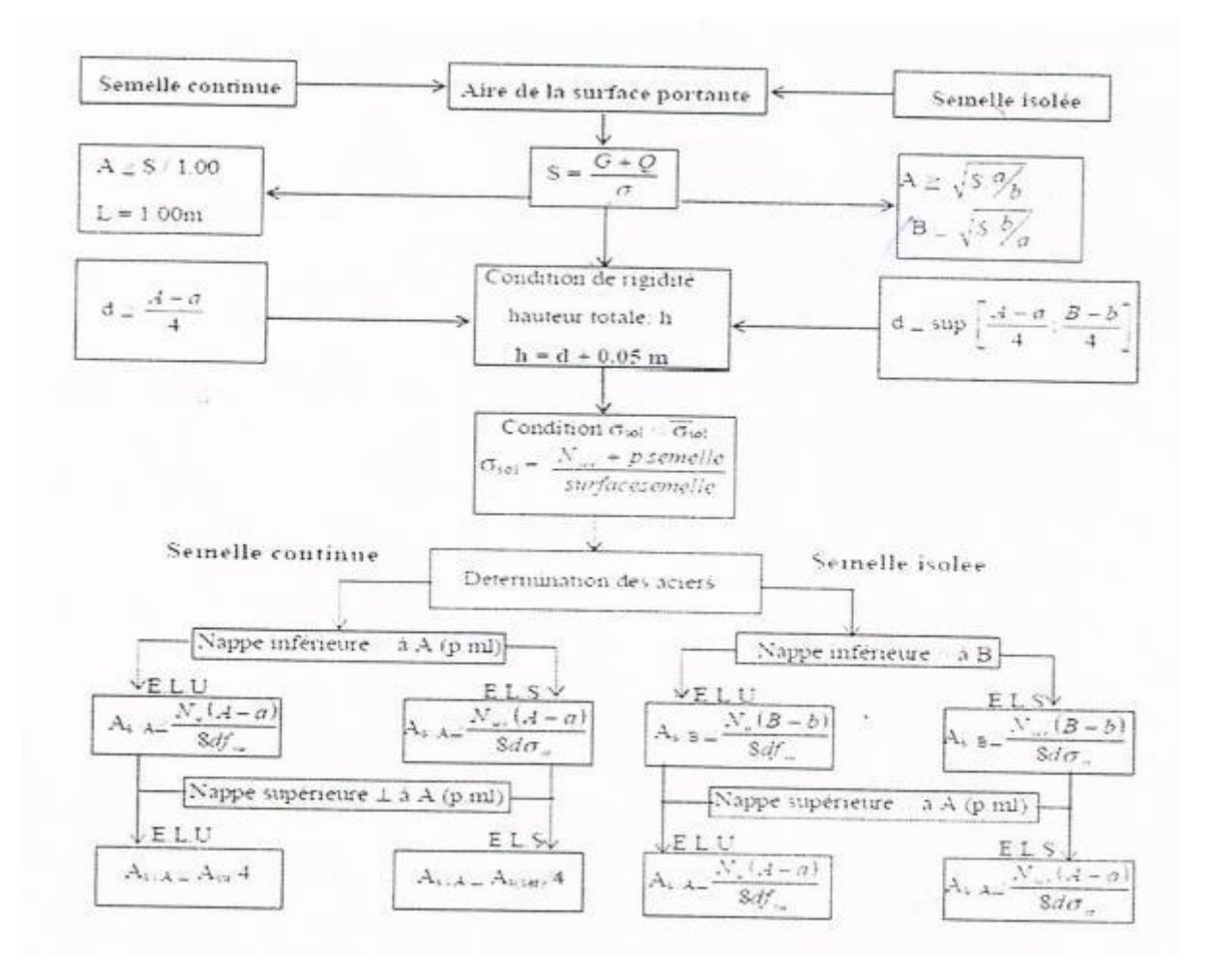
## **SECTIONS REELLES D'ARMATURES**

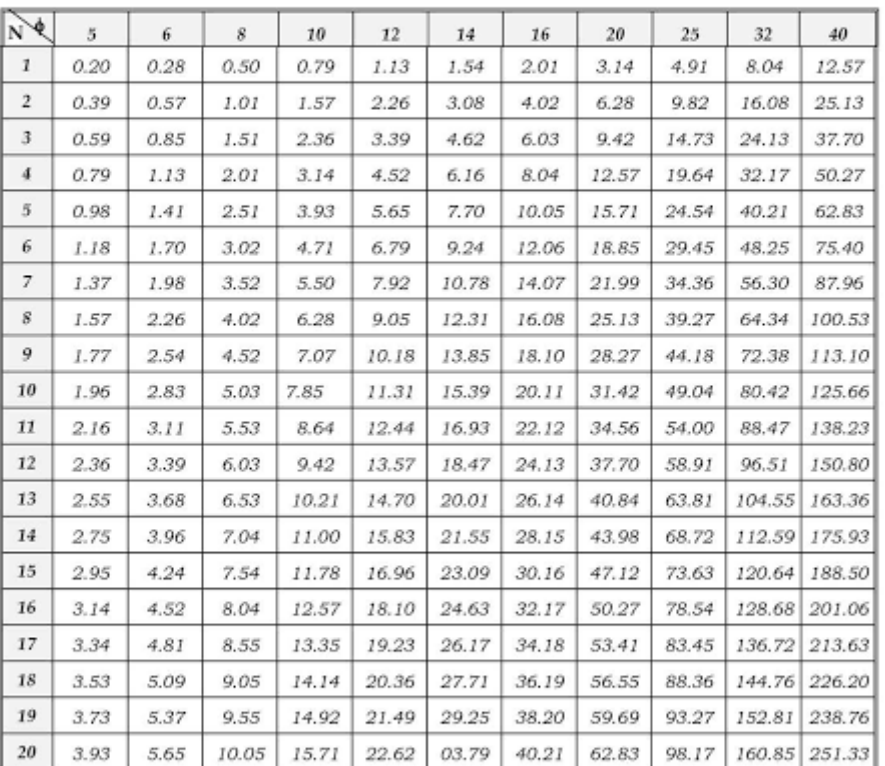

## Section en  $\rm cm^2\,de\,N$ armatures de diamètre<br/>¢ en mm

## $\begin{array}{ll} \texttt{DALLES RECTANGULAIRES}\texttt{UNIFORMÉMENT} \texttt{CHARGES} \\ \texttt{ARTICULÉES} \texttt{SUR LEUR CONTOUR} \end{array}$

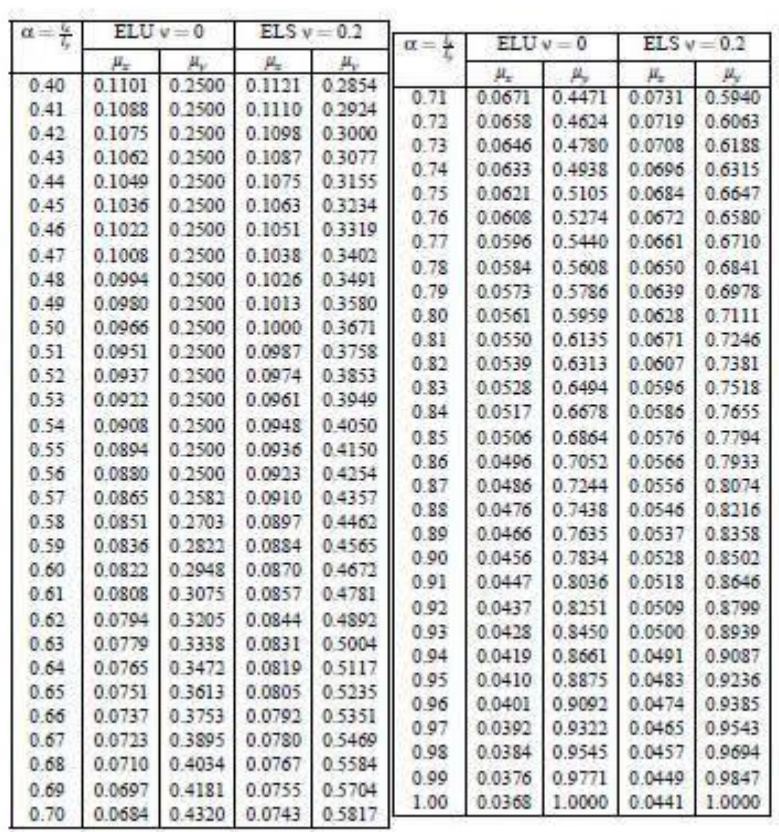